### Regional Simulation Model (RSM) Hydrologic Simulation Engine (HSE) User's Manual

RSM Version 2.2.9 (in process) Document Last Updated on May 17, 2005 Document Produced on May 17, 2005

South Florida Water Management District (SFWMD) Office of Modeling (OoM),Model Development Division (4540) 3301 Gun Club Road, West Palm Beach, FL 33406

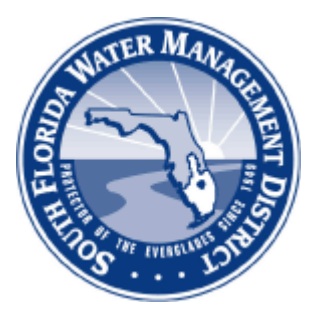

## Revision History Shown Below For The Regional Simulation Model (RSM) Hydrologic Simulation Engine (HSE) User's Manual

Revision History Last updated on May 17, 2005

| <b>Version</b> | <b>Name</b>      | Date     | <b>Comments</b>                                                                                                    |
|----------------|------------------|----------|----------------------------------------------------------------------------------------------------|
| Initial        | Ken Black        | 9/14/04  | Several manual chapters and sections still untouched.                                                                  |
| 1.0            | Ken Black        | 10/15/04 | Updated boundary condition chapter, DTD<br>and<br>Schema revisions.                                                    |
| 2.0            | Ken Black        | 1/09/05  | <b>HPM</b><br>Incorporated<br>revised<br>chapter,<br>2d_grid,2d_grid_data sections, exploded chapter 1<br>to $1,2,3$ . |
| 2.1            | Ken Black        | 1/20/05  | Continued revision to Chapter 1, revised alternative<br>2d flow equation section.                                      |
| 2.2            | Ken Black        | 1/26/05  | Incorporated Joe Park's MSE Overview section revi-<br>sions in Chapter 12.                                             |
| 2.3            | Ken Black        | 1/28/05  | Incorporated Kelsen GUI info, acknowledgments, lots<br>of cleaning of Latex files.                                     |
| 3.0            | Ken Black        | 2/14/05  | Added Bibliography, additional XML content, final<br>editing by Bob Yager, significant additions.                      |
| 3.1            | Ken Black        | 2/23/05  | Updated and hyperlinked the benchmarks, formatting<br>tables.                                                          |
| 3.11           | Tim Newton       | 2/24/05  | Grammatical and editorial updates.                                                                                     |
| 4.0            | Tim, Bob,<br>Ken | 2/28/05  | Major updates, rearranging, equation numbering, etc.                                                                   |
| 4.1            | Tim, Bob,<br>Ken | 3/28/05  | Additional editorial updates chap 5-end, color linking<br>activated.                                                   |
| 5.0            | Ken Black        | 3/30/05  | Renamed manual, removed chapters 1-3, 11-12.                                                                           |
| 5.01           | Ken Black        | 4/5/05   | Introduced transmissivity options in subsection 3.4.2.                                                                 |
| 5.10           | Ken, Bob         | 4/14/05  | Introduced the term HPM for pseudocell, removed<br>HPM content as directed by E. Flaig on $4/7/05$ .                   |
| 5.11           | Ken              | 4/25/05  | Revised Ch. 2 XML element figures.                                                                                     |
| 5.20           | Tim, Bob         | 5/17/05  | Revised all tables to add defaults and dimensions, and<br>$QA'd$ using 2.2.9 DTD.                                      |
| 5.20           | Tim, Bob         | 5/17/05  | Note that new XML elements since 2.2.2 may have not<br>yet been added to manual.                                       |

<span id="page-2-0"></span>Table 1: Revision history for the RSM User's Manual.

# **Contents**

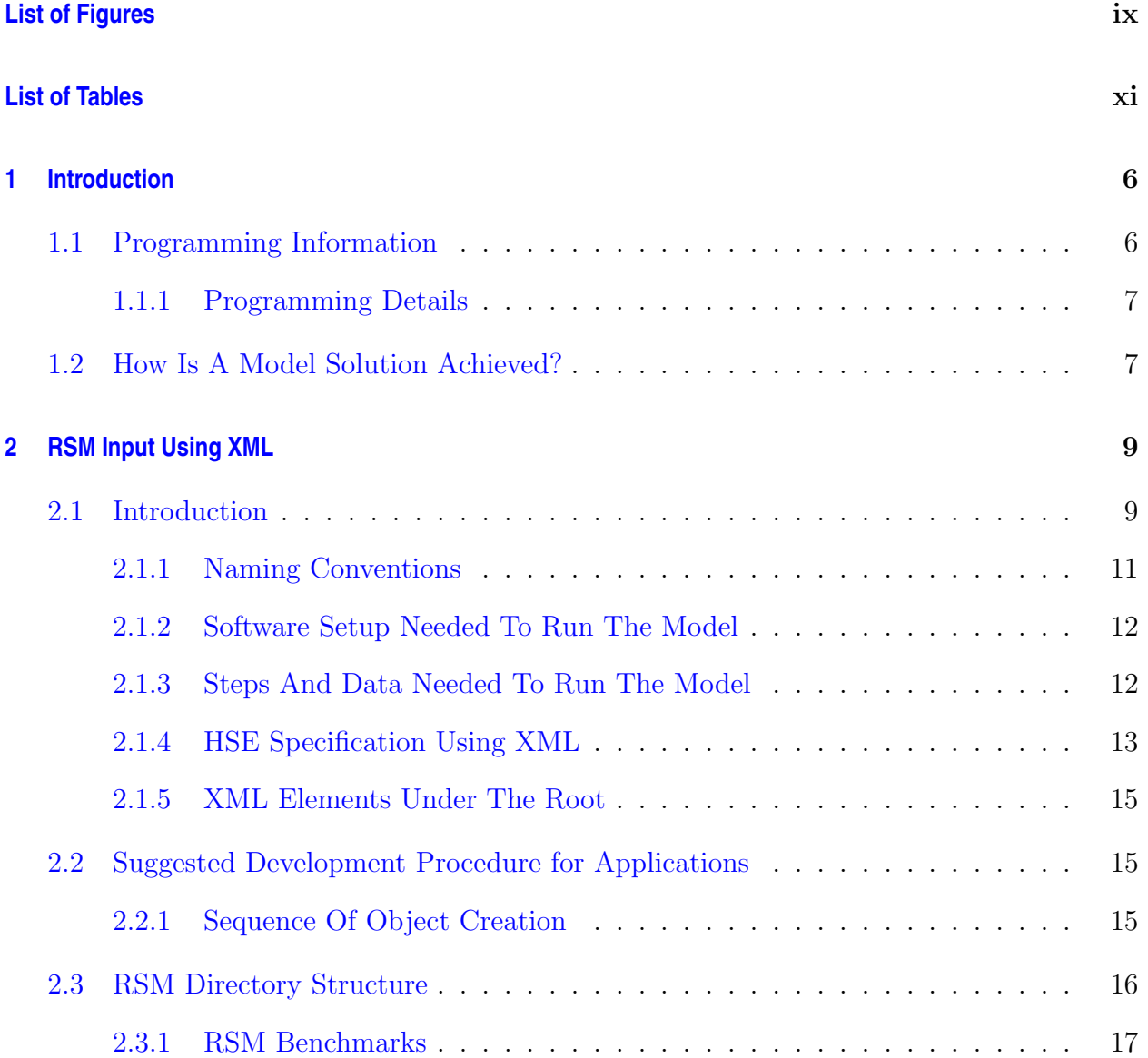

#### CONTENTS ii

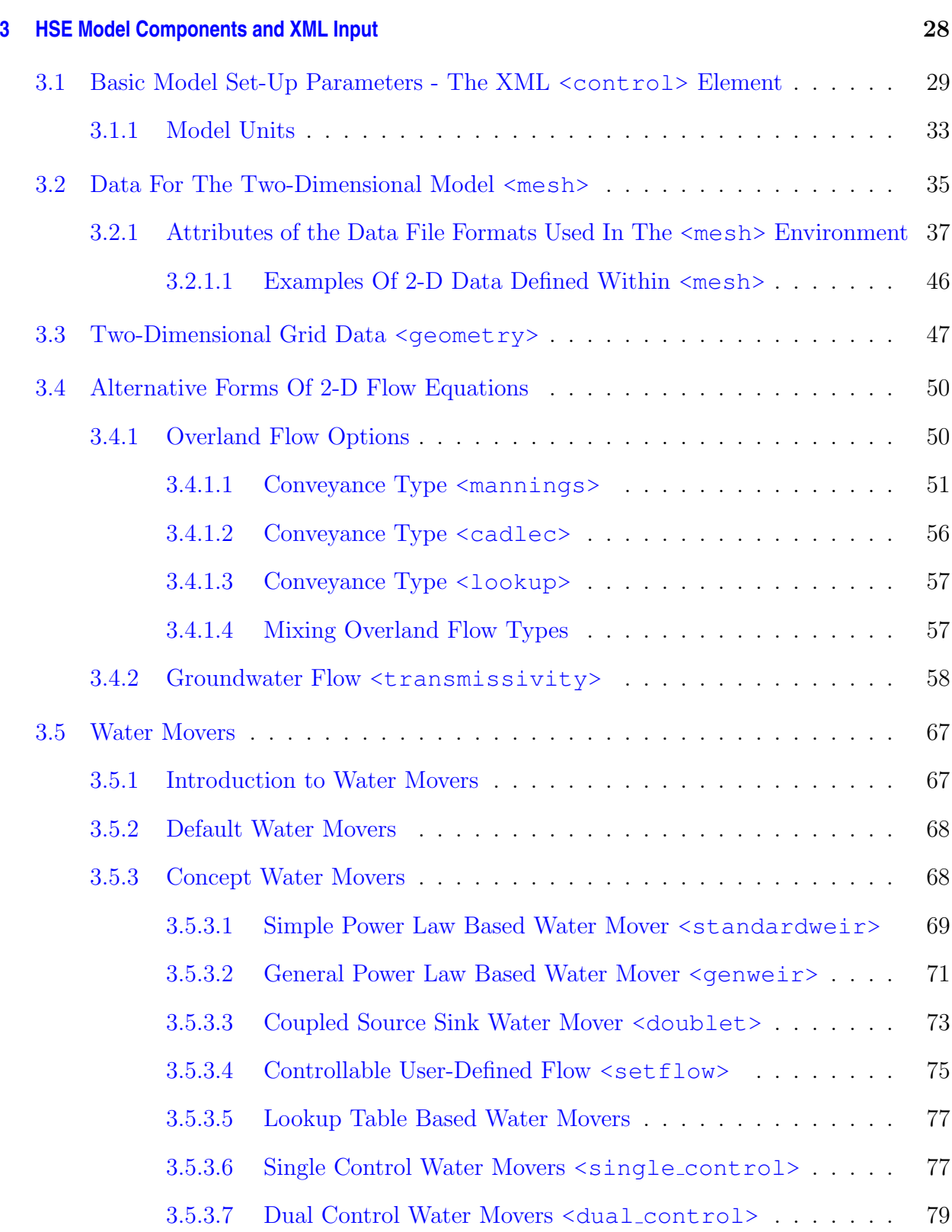

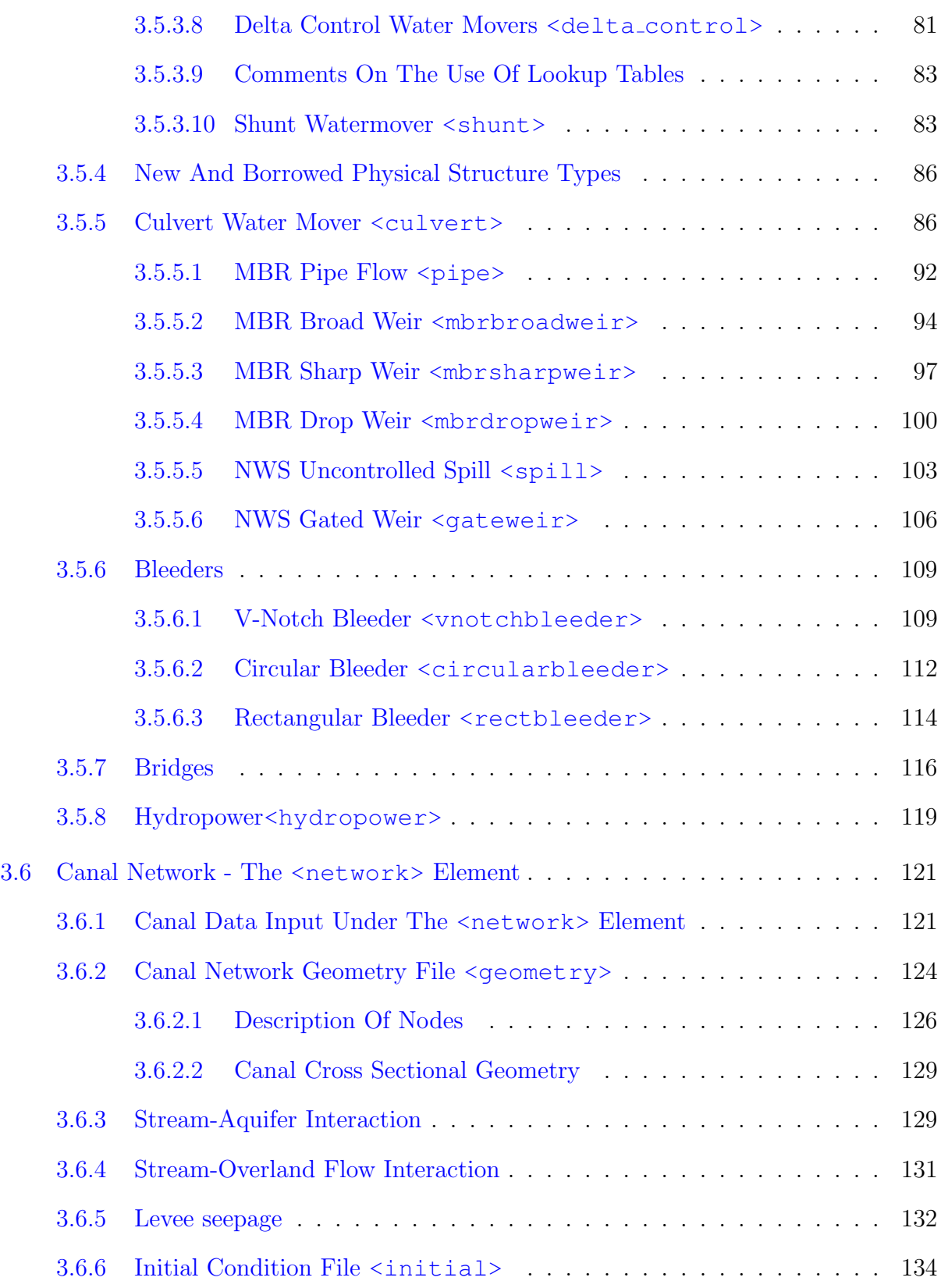

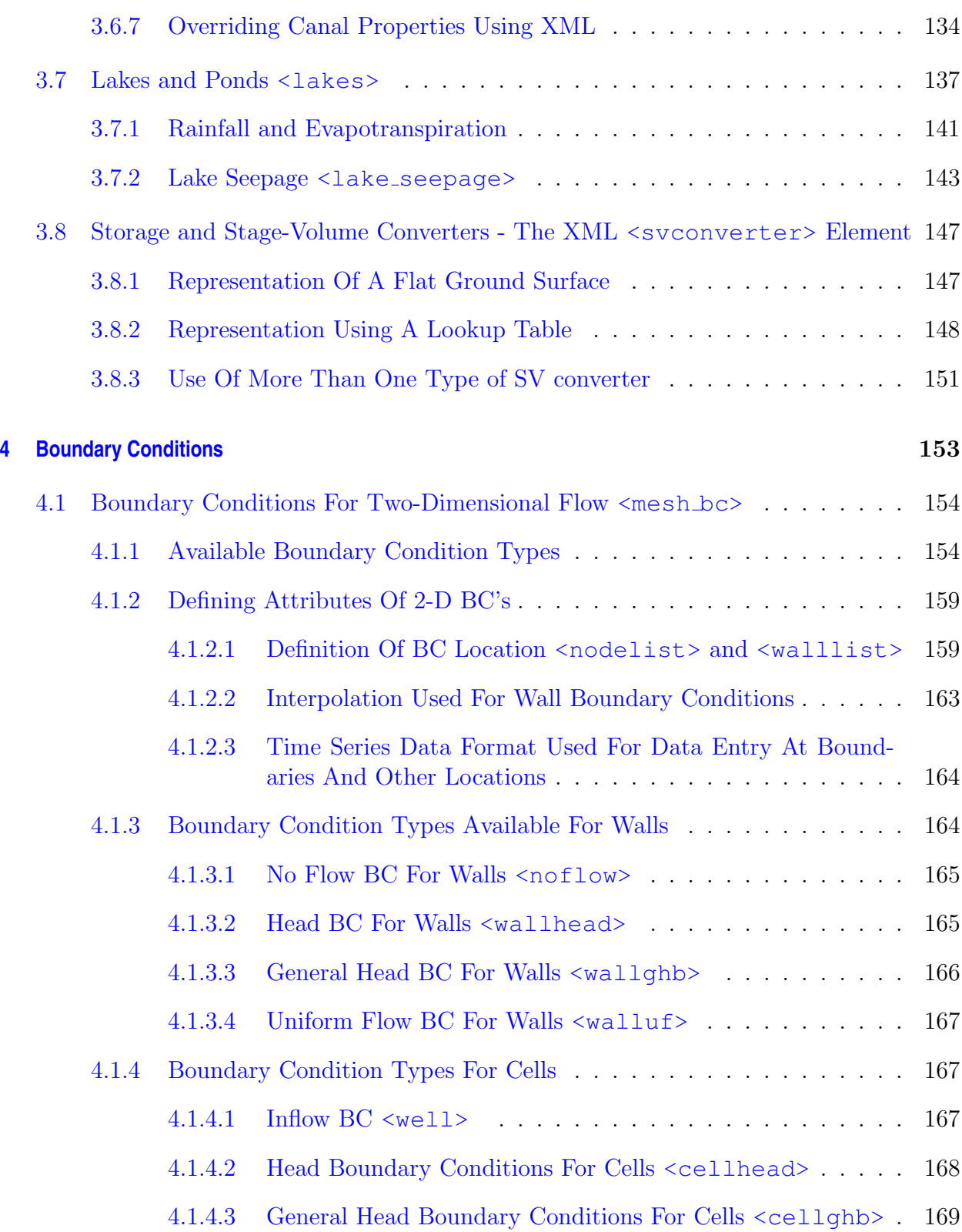

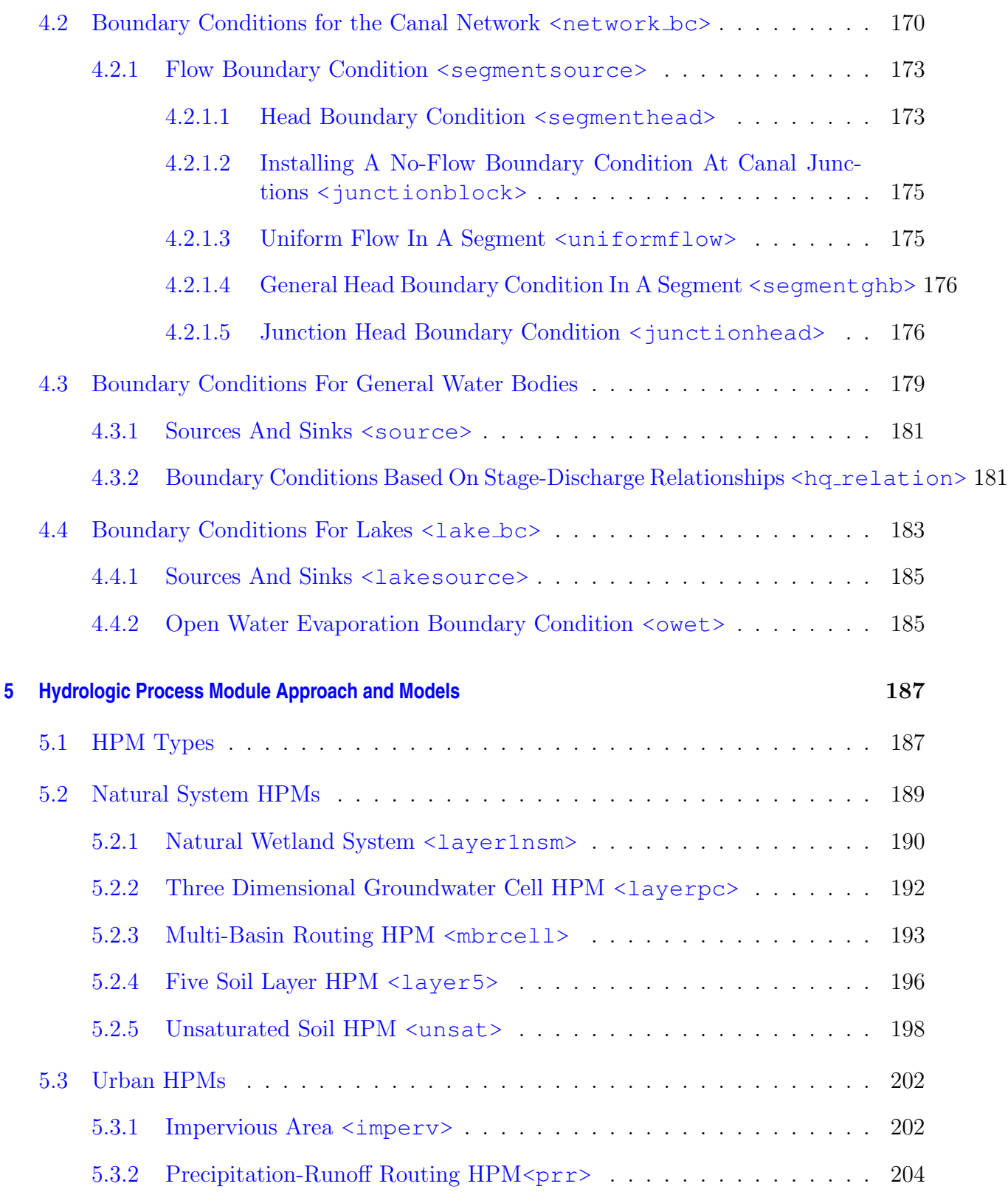

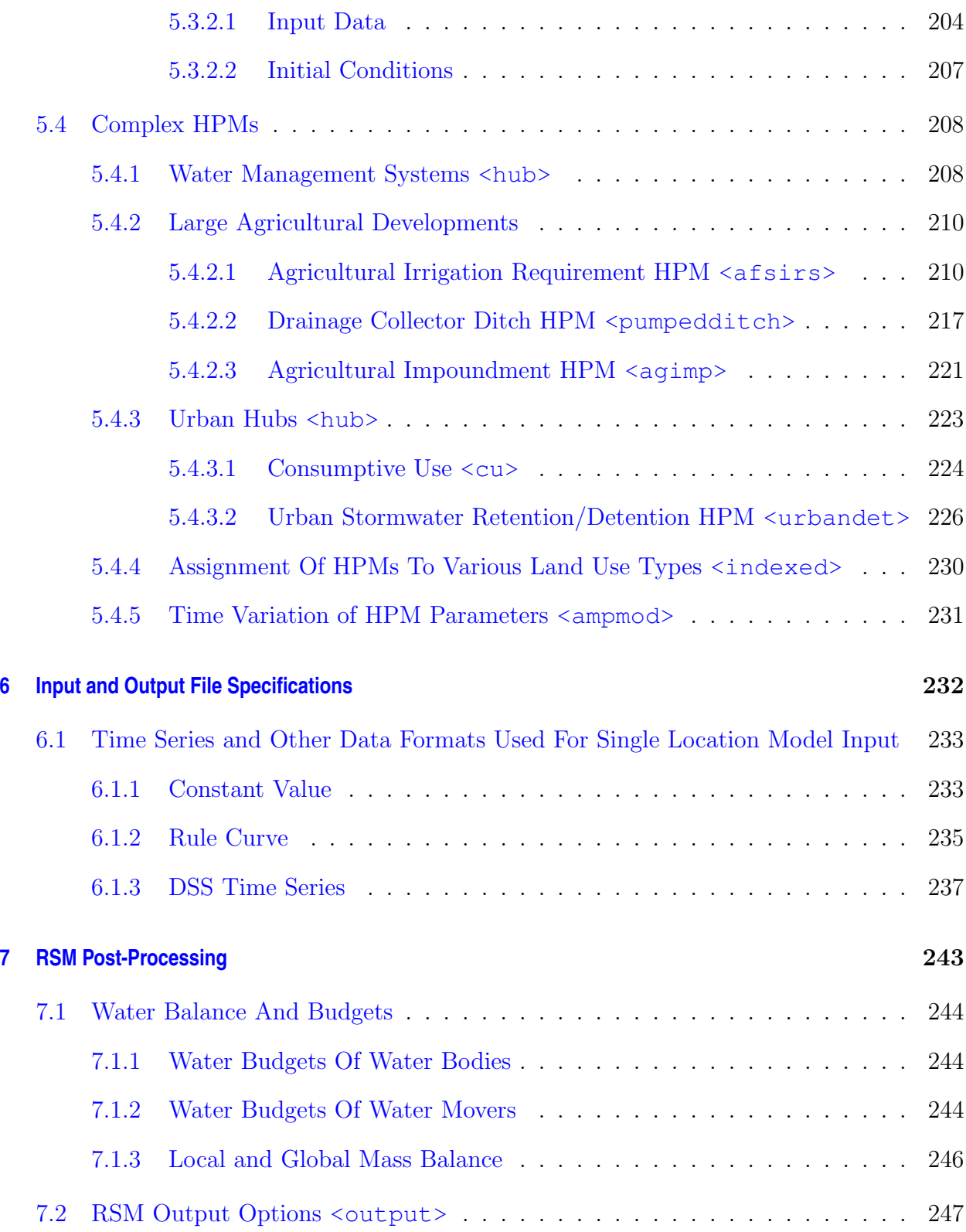

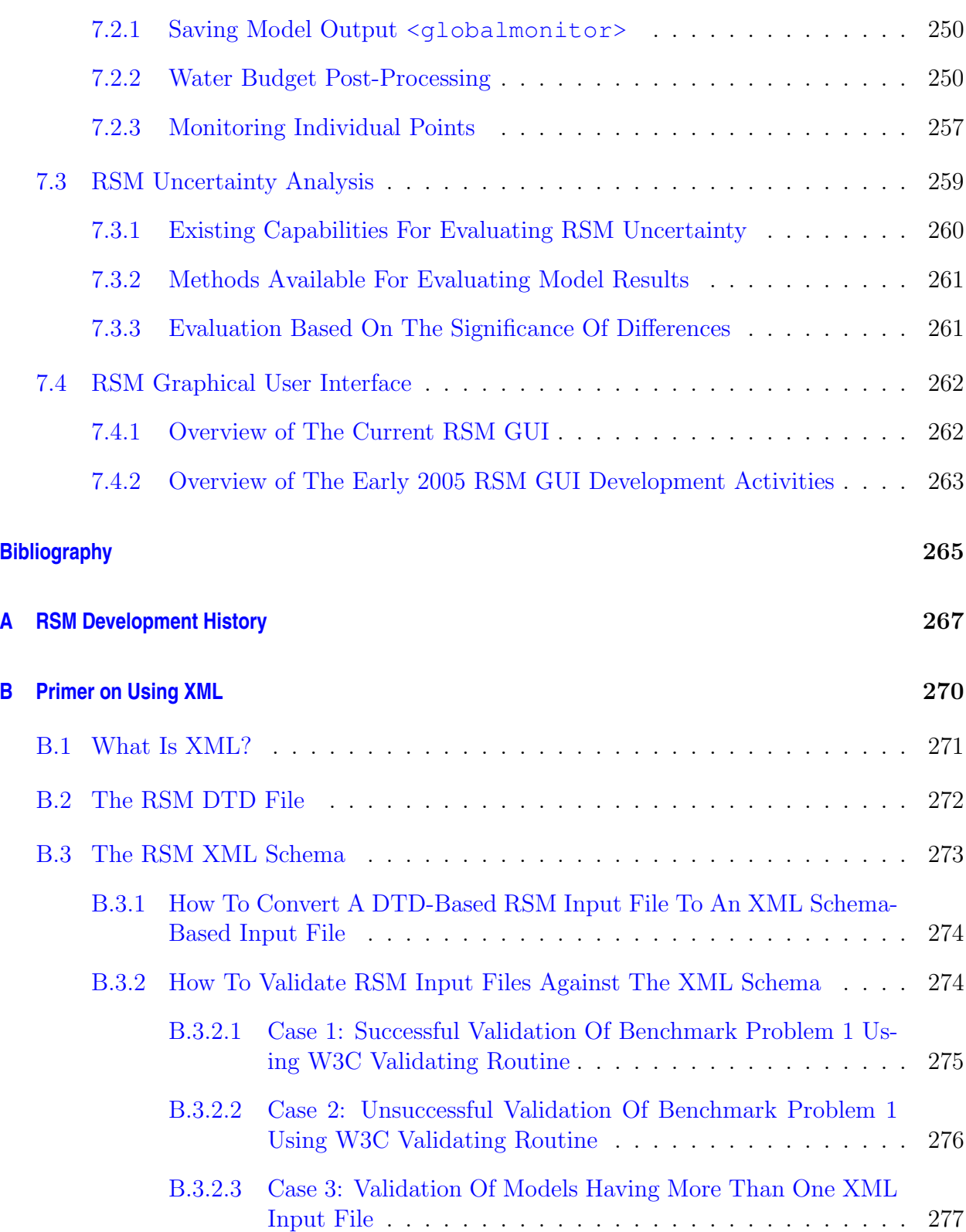

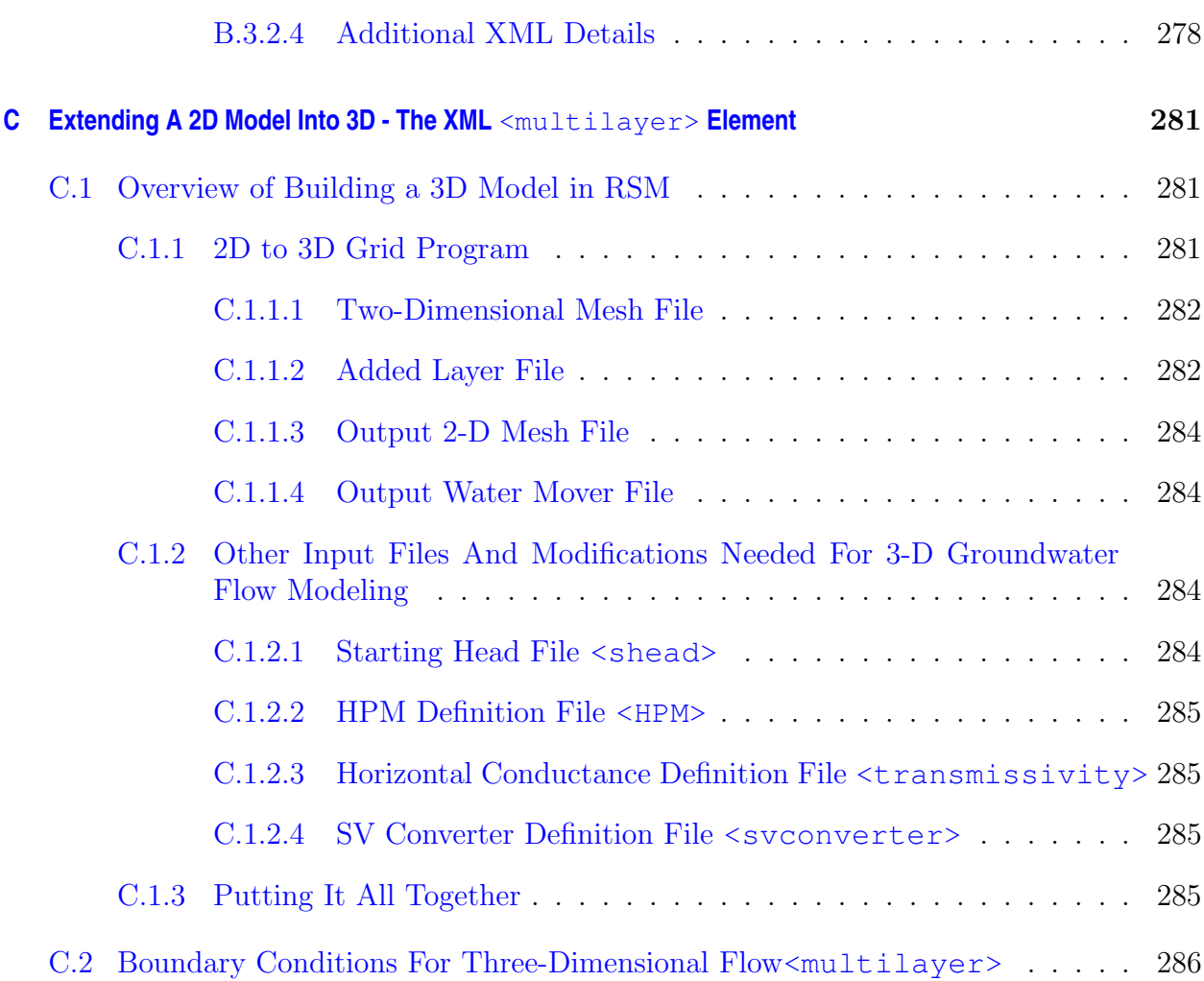

# **List of Figures**

<span id="page-11-0"></span>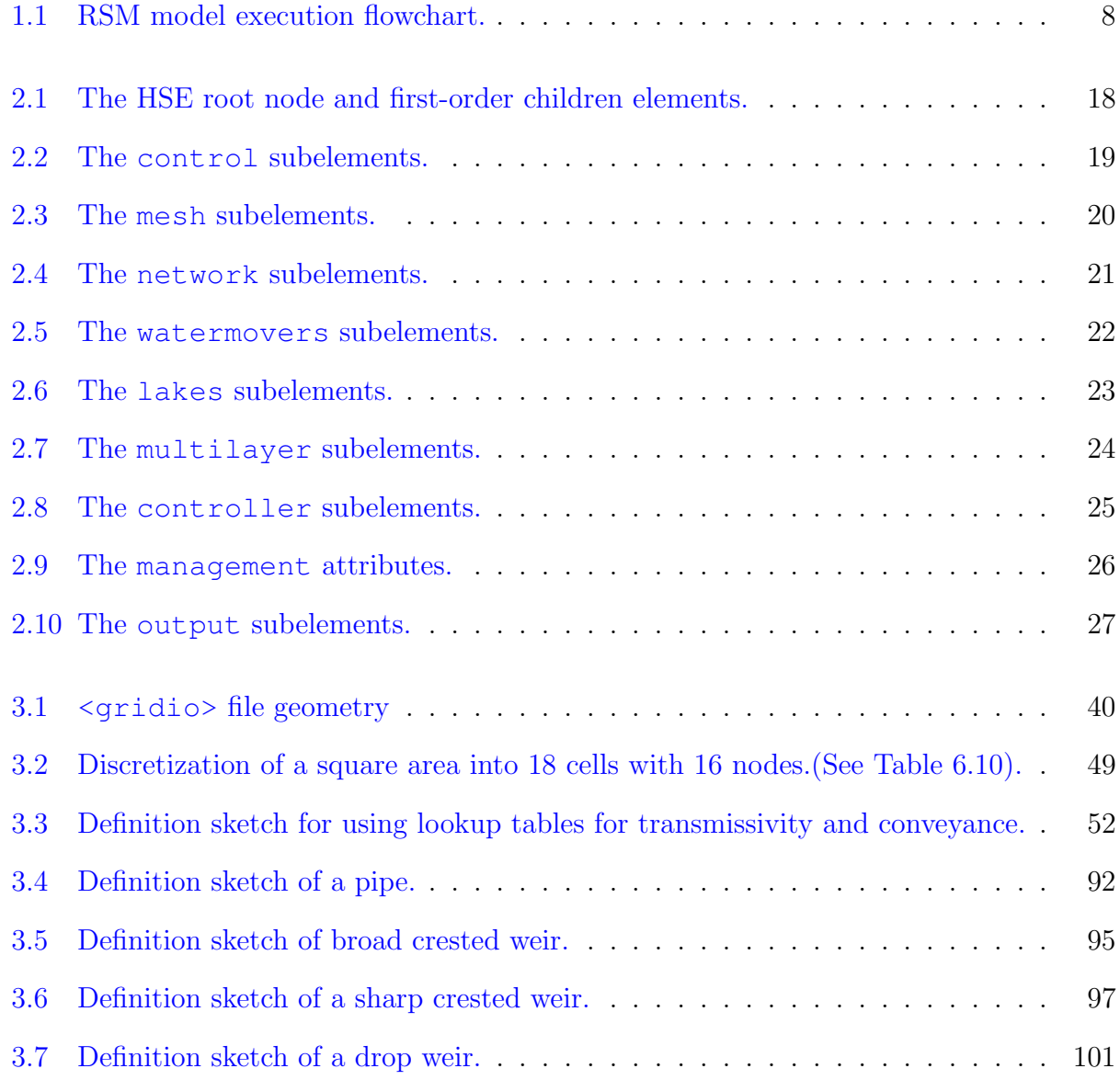

#### $\begin{array}{ll}\n \text{LIST OF FIGURES} \quad \text{x}\n \end{array}$

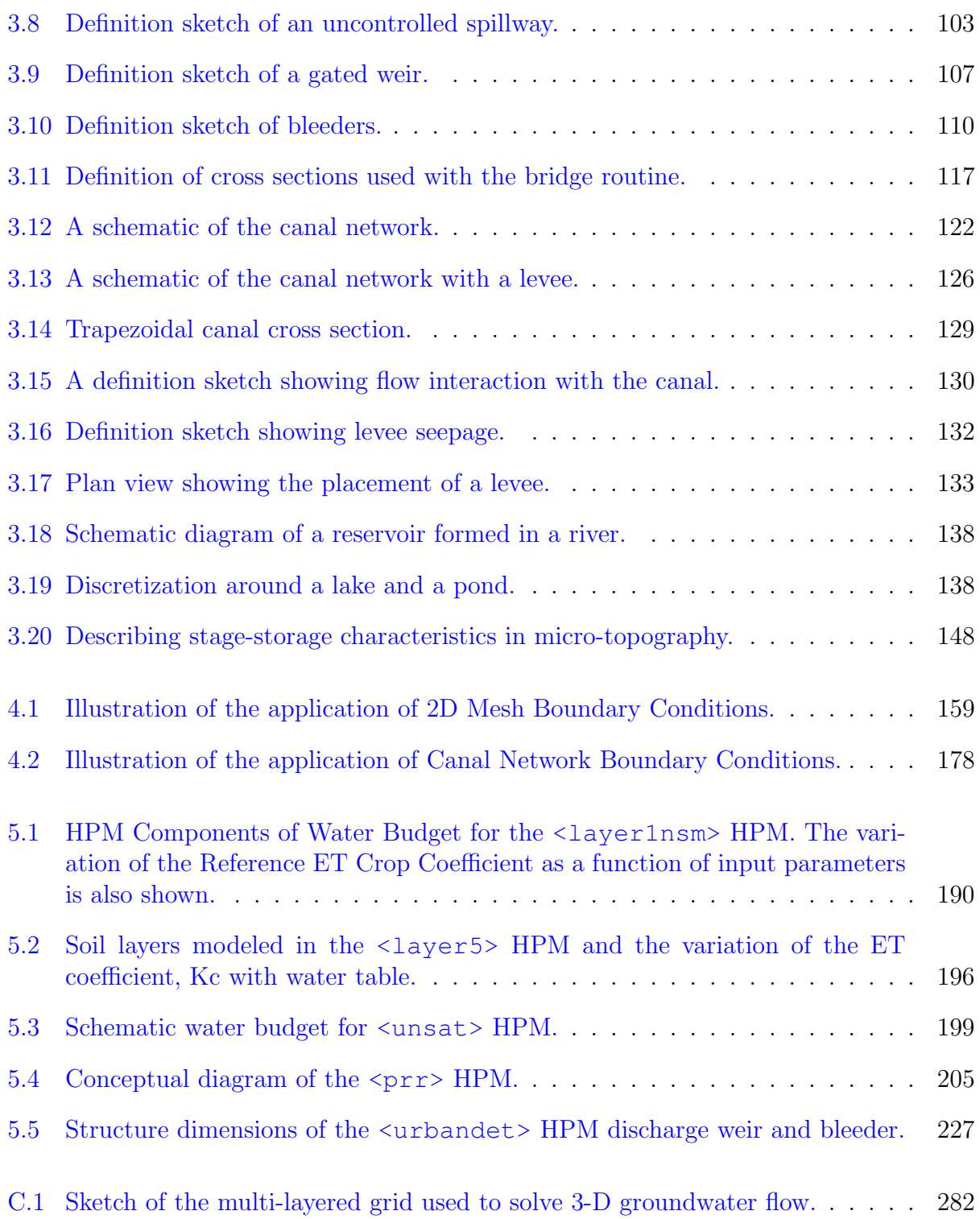

# **List of Tables**

<span id="page-13-0"></span>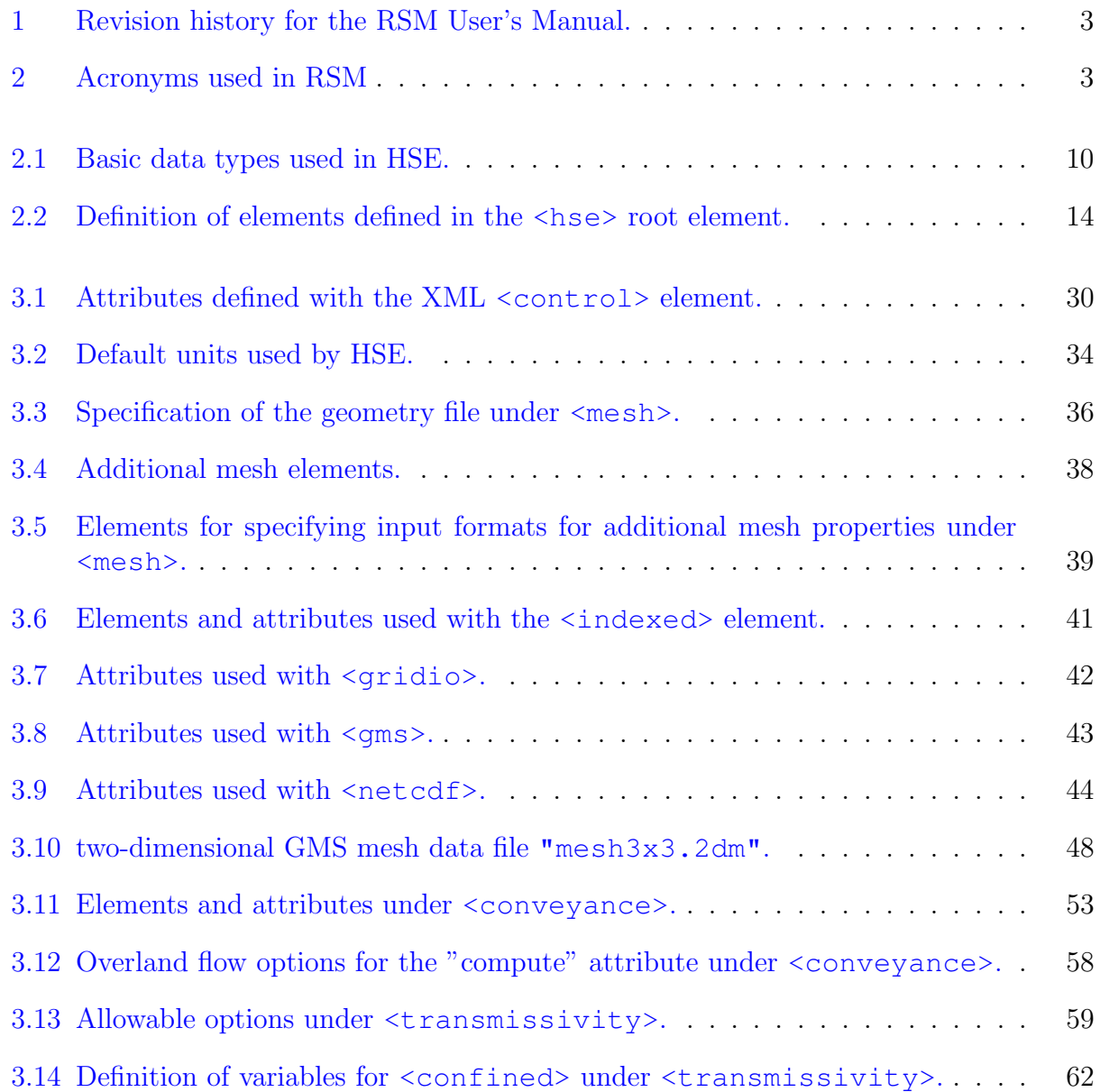

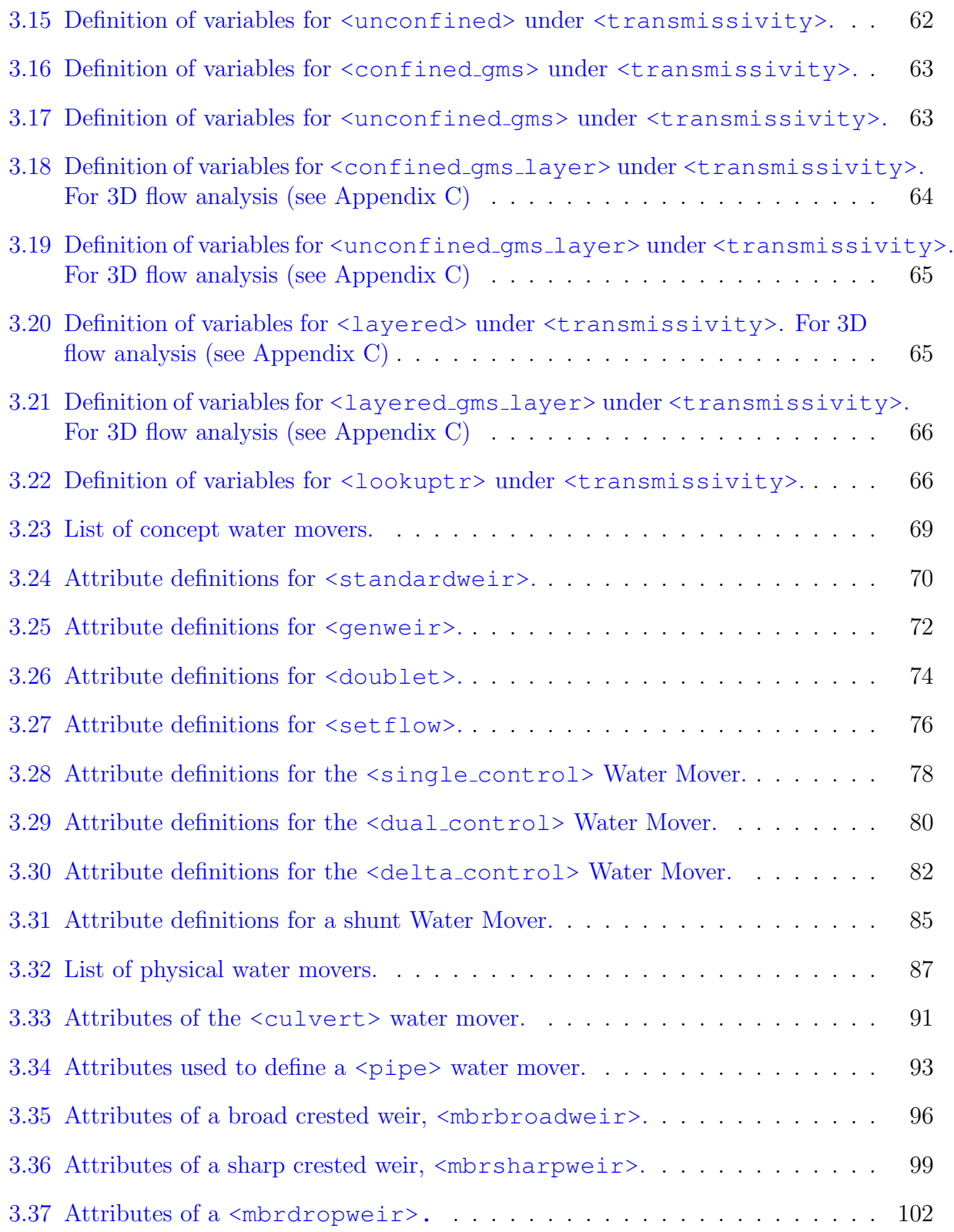

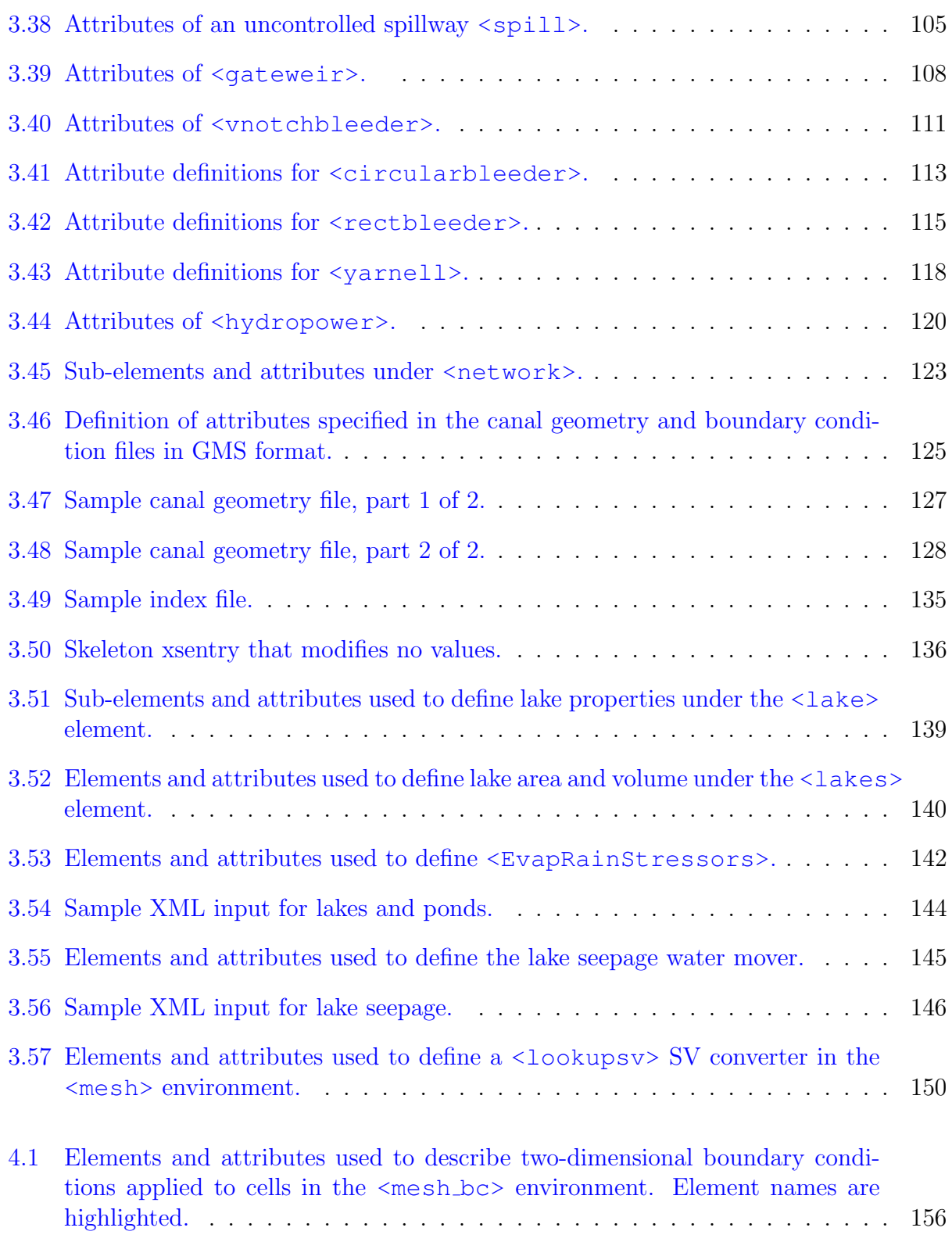

#### **LIST OF TABLES** xiv

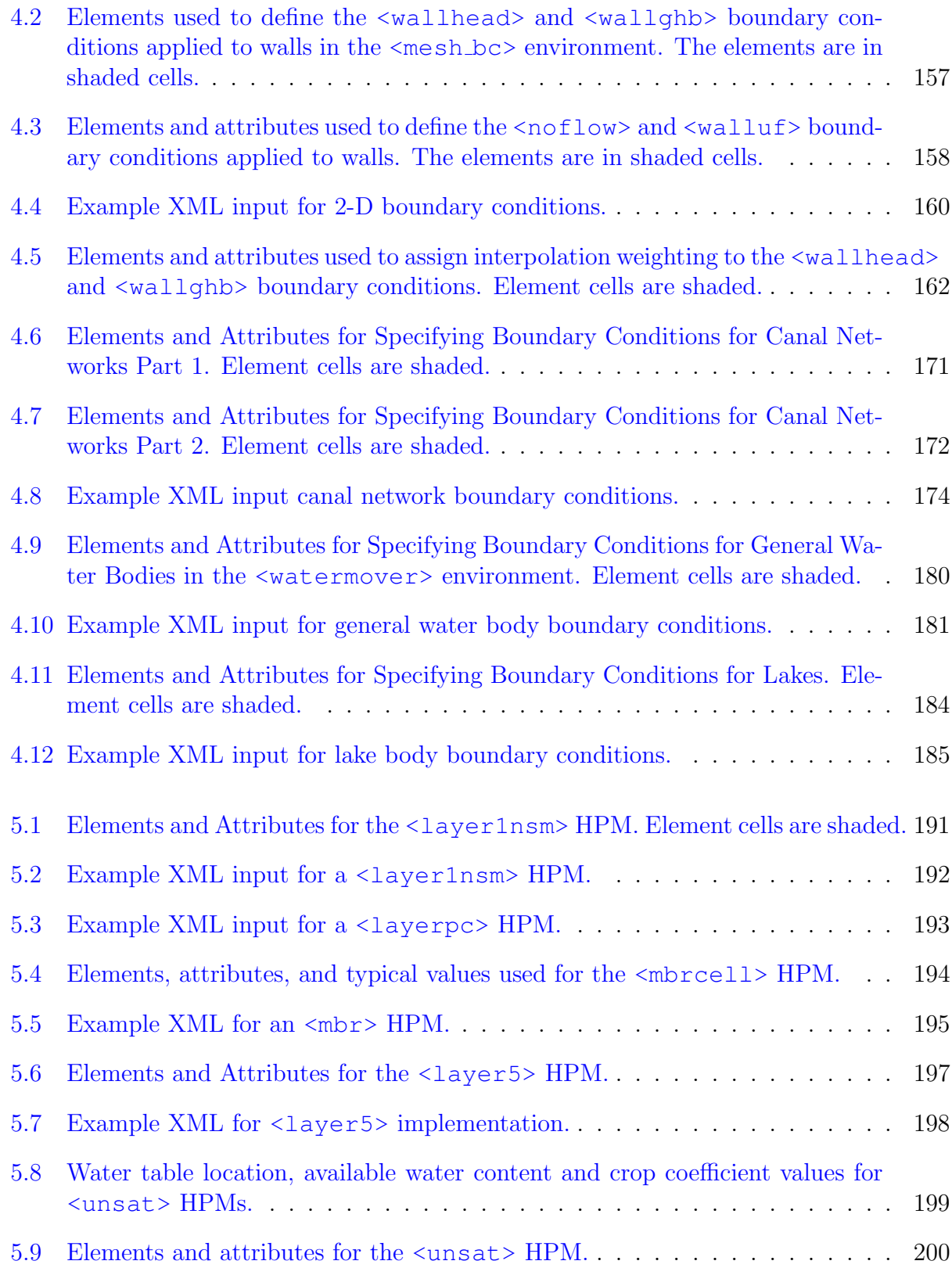

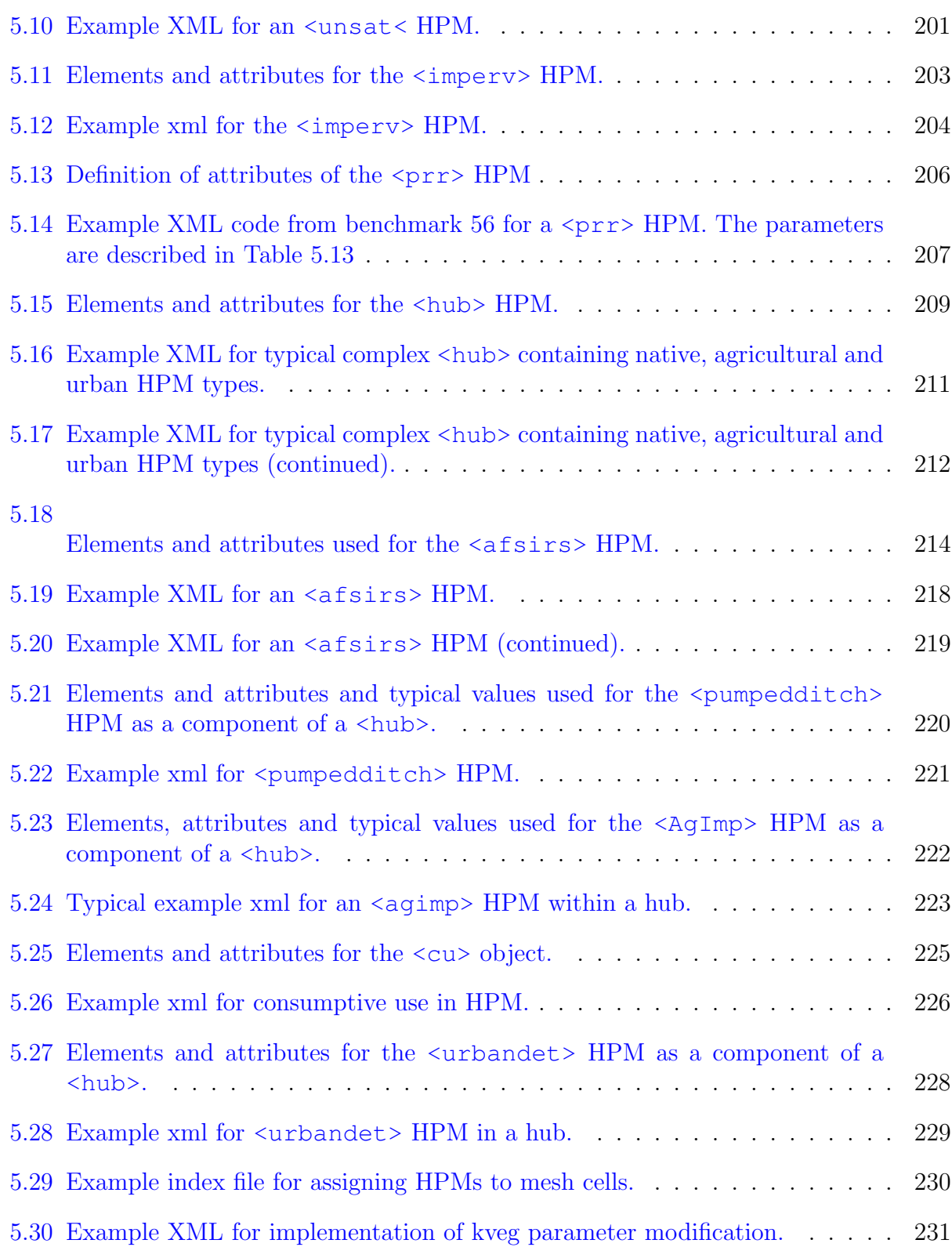

### $\begin{minipage}{0.9\linewidth} \begin{tabular}{l} \textbf{LIST OF TABLES} \end{tabular} \end{minipage}$

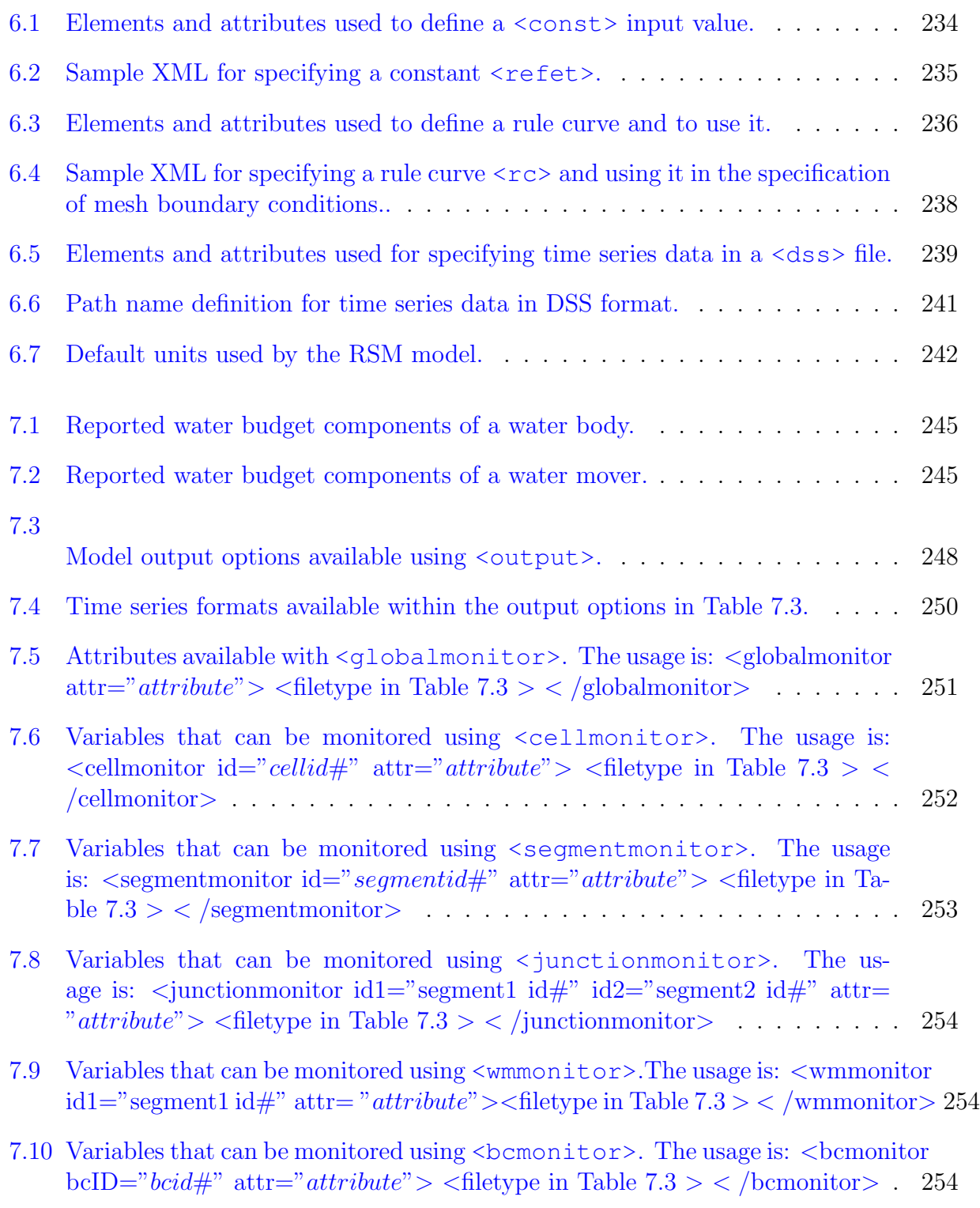

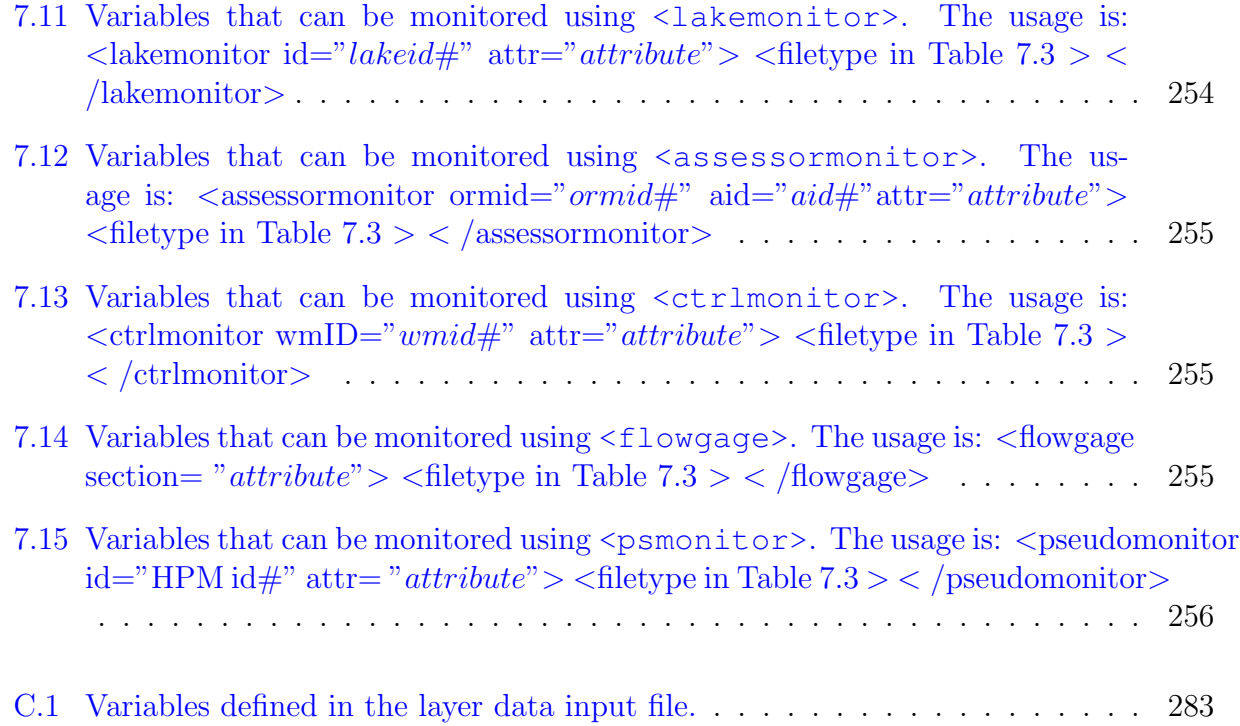

# **Preface**

The hydrologic simulation engine (HSE) is a fully integrated groundwater and surface water model that can simulate a variety of hydrologic components such as overland flow, canal flow, lake storage, infiltration, evaporation, etc. Depending on the type of water bodies and water movers used in a model, 2-D overland flow, 2-D or 3-D groundwater flow, canal flow, lake flow or any combination of these flows can be simulated using the model. Local hydrology is simulated through the use of hydrologic process modules (HPMs), which calculate the local water balance on a cell by cell basis. HPMs provide a method to simulate the local surface hydrology in a mesh cell or a collection of mesh cells.

### **Acknowledgements**

The South Florida Water Management District gratefully acknowledges the contributions of the professionals who have made this document a reality. The Regional Simulation Model has been developed over many years, and many people have contributed to this development. All contributors are South Florida Water Management District (SFWMD) staff except where noted.

Project Manager: Jayantha Obeysekera, Director of the Office of Modeling, wrote the original statement of work for this model in 1993. He has nurtured the technical staff all these years to bring the model to fruition, and we gratefully acknowledge his technical and managerial oversight. In the last few years, Jack Maloy has infused a new level of energy into the RSM project, fast-tracking the completion of the model by providing support in obtaining both human and financial resources.

Principal Contributors: Wasantha Lal, Lead Hydrologic Modeler, is the principal developer of the hydrologic/hydraulic tenets upon which the RSM is built. Randy VanZee, Chief Hydrologic Modeler, is the principal architect of the model, and developer of the majority of the object-oriented code. Wasantha Lal and Randy VanZee served as the principal authors of this manual. Other contributors include David Welter, Lead Hydrologic Modeler, Joseph Park, Lead Hydrologic Modeler, Eric Flaig, Senior Hydrologic Modeler, Clay Brown, Senior Hydrologic Modeler, and Mark Belnap, Senior Engineer at NTI/Verio and former SFWMD Engineer.

Editorial and Production Team: The authors' products were technically reviewed, assembled, edited, and formatted by Ken Black, Robert Yager, and Timothy Newton of Jacobs Engineering.

FOR FURTHER INFORMATION PLEASE CONTACT:

For Part I of III technical questions: Wasantha Lal, Ph.D., P.E. Office of Modeling South Florida Water Management District 3301 Gun Club Road, West Palm Beach, FL 33406 561-682-6826 wlal@sfwmd.gov

For additional copies of the RSM Documentation, please contact the District's Reference Center at 561-682-2850. The complete RSM report is also available on the World Wide Web at http://www.sfwmd.gov/org/pld/hsm/models/index.html

## <span id="page-22-0"></span>**Acronyms**

Table 2: Acronyms used in RSM

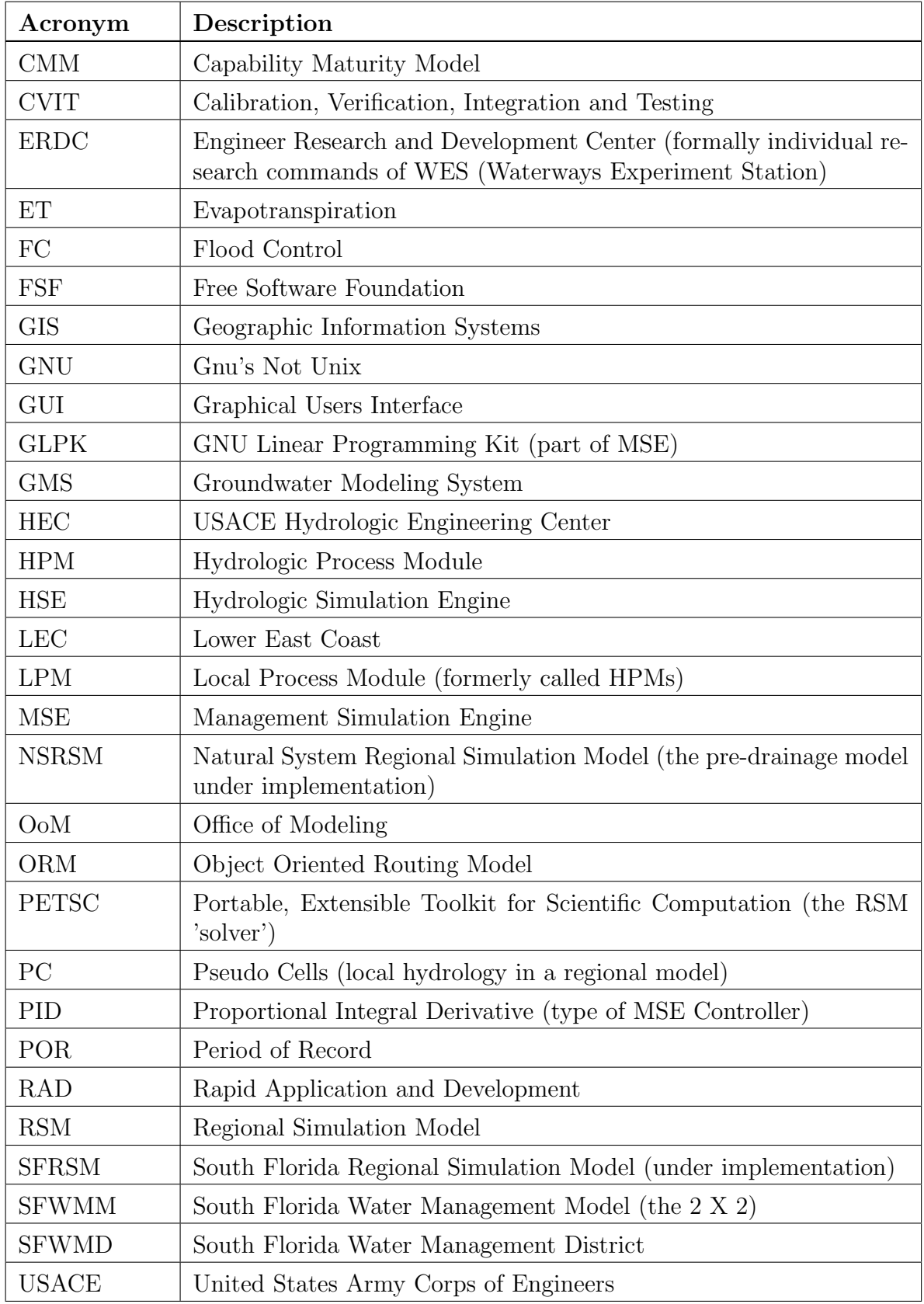

[Table 2](#page-22-0) continued on next page

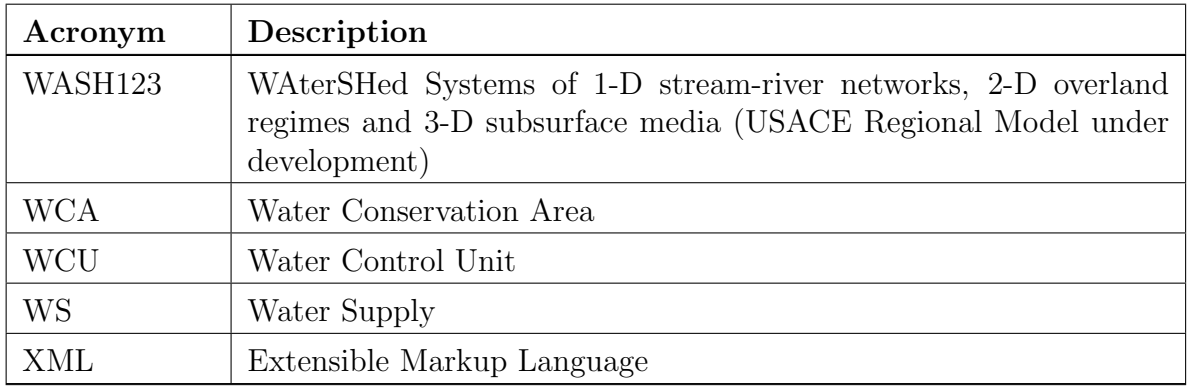

# <span id="page-25-0"></span>**Chapter 1**

# **Introduction**

This RSM Version 2.2.9 user's guide has been written as a companion to the [RSM theory](http://gwmftp.jacobs.com/manuals/rsmtheoryman.pdf) [manual](http://gwmftp.jacobs.com/manuals/rsmtheoryman.pdf)<sup>[1](#page-25-2)</sup>. The purpose of this manual is to provide information necessary to build an RSM model or to modify the input and output of an existing model. New RSM users should consult the theory manual to gain an understanding of the conceptual framework upon which RSM is built. The theory manual discusses topics such as governing equations, numerical solution techniques, Hydrologic Process Modules (HPM's) and other topics.

### <span id="page-25-1"></span>**1.1 Programming Information**

The RSM model is a continuously evolving, object-oriented model coded in C++. In May 2004, RSM version 2.2.2 contained 216 source files (.cc and .h files) with nearly 46,000 lines of computer code (comments, blank lines, and active code) with 29,000 lines of active code. There were 263 classes, 3,085 functions, 10,976 declarative statements, and 14,764 executable statements. About one year later in April 2005, RSM version 2.2.9 contained 245 source files, nearly 57,000 lines of computer code, and 32,000 lines of active code. There were 302 classes, 3,587 functions, 13,368 declarative statements, and 18,441 executable statements.

The GNU C++ compiler is used on Red Hat Linux 9.0 to create the RSM executable used in simulations. The code currently operates only on Red Hat Linux 9.0 and uses at least seven external libraries for such items as XML technologies, netcdf files, solver technologies, etc. It is possible that future releases of RSM will be made available for the Windows operating system.

<span id="page-25-2"></span><sup>1</sup>http://gwmftp.jacobs.com/manuals/rsmtheoryman.pdf

#### <span id="page-26-0"></span>**1.1.1 Programming Details**

A variety of code analysis methods have been used to gain an understanding of the RSM program structure. The nature of large object-oriented codes can make them difficult to comprehend and to visualize. A comprehensive code analysis of RSM 2.2.9 has been completed and includes a variety of ways of examining the code. The RSM 2.2.9 reports can be [viewed here.](http://gwmftp.jacobs.com/models_2_2_9/hse_2_2_9_html/index.html)<sup>[2](#page-26-2)</sup>. The RSM 2.2.9 source code has also been formatted and placed into a pdf file which can be retrieved by selecting the code review item in [the source publisher report.](http://gwmftp.jacobs.com/models_2_2_9/hse_2_2_9_sp/index.html)<sup>[3](#page-26-3)</sup>.

### <span id="page-26-1"></span>**1.2 How Is A Model Solution Achieved?**

A flowchart has been created for RSM to show the sequence of events that occurs during the execution of a typical transient RSM simulation The flowchart does not attempt to go into full detail of what the program accomplishes, but rather it traces the primary steps taken by RSM during the course of running a simulation. Much of the information has been extracted from the finite-volume class. The intent of the flow chart is to show a serial pathway taken by the code during execution. Of course, not all items in the flowchart are used for every simulation and the model input can vary from one application to another. The flowchart is displayed in [Figure 1.1.](#page-27-0)

<span id="page-26-3"></span><span id="page-26-2"></span> $^{2}$ http://gwmftp.jacobs.com/models 2 2 9/hse 2 2 9 html/index.html  $3$ http://gwmftp.jacobs.com/models  $2.2.9$ /hse  $2.2.9$  sp/index.html

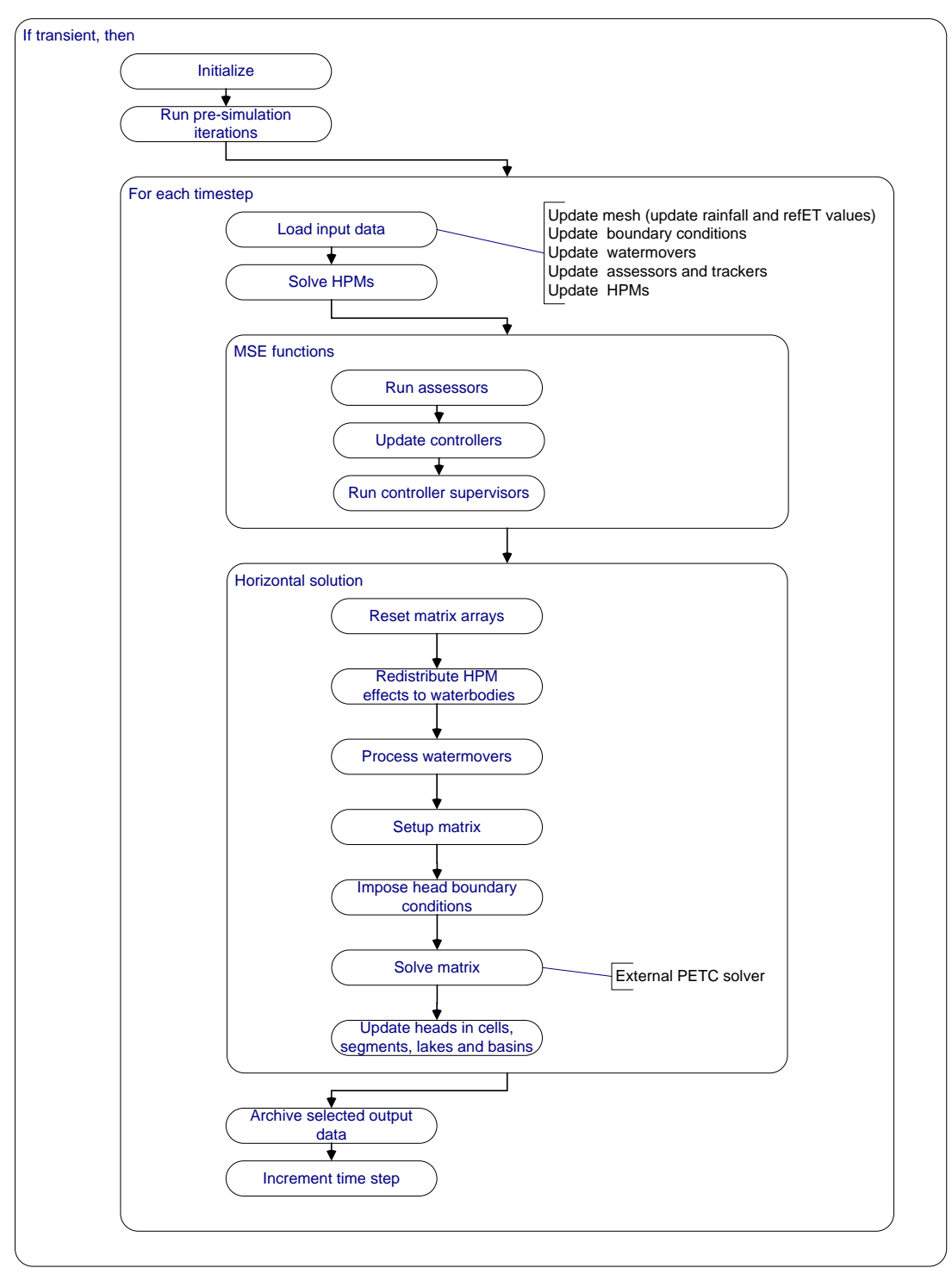

<span id="page-27-0"></span>Figure 1.1: RSM model execution flowchart.

# <span id="page-28-0"></span>**Chapter 2**

# **RSM Input Using XML**

RSM data are generated in the self-descriptive file format of Extensible Markup Language (XML). This chapter provides an overview of RSM XML input, and is intended for users familiar with RSM input files. If you are new to XML input data files, it would be beneficial for you to study the XML overview information presented in [Appendix B.](#page-289-0)

### <span id="page-28-1"></span>**2.1 Introduction**

The hydrologic simulation engine (HSE) is a fully integrated model that can simulate hydrologic components such as overland flow, canal flow, lake storage, seepage, etc. A large amount of carefully organized data is needed for the model to simulate a system. Depending on the type of water bodies and water movers available, 2-D overland flow, 2-D groundwater flow, canal flow, lake flow or any combination of these flow types can be simulated using the model. The types of information needed for a model run can be classified into the basic categories as described in [Table 2.1.](#page-29-0)

The model is completely input data driven. Model objects are created as data specified in an XML input file are parsed. These objects accumulate and reside until the model run is complete. Once the model is finished, the objects are released from computer memory. The input data controls the creation of these objects and every aspect of the model run. Once the XML input files are built and a simulation is ready to executed, the following command is issued on the Linux command line.

hse filename [-v -l logfile]

where filename is the name of the XML input data file. The optional parameter  $-v$ may be specified to perform XML file syntax validation check without execution of HSE hy-

| Data                     | Description                                                                                                    |
|--------------------------|----------------------------------------------------------------------------------------------------|
| Setup                    | Global parameters, such as start and ending time, time<br>step, and solver parameters.                                                                                                    |
| Main objects             | The basic building blocks for the model, which include:<br>2-D water bodies (e.g., cells, canal segments and lakes);<br>water movers (e.g., pumps, weirs, etc.); HPMs for land<br>use types (e.g., agricultural and urban types). |
| Boundary conditions      | Boundary conditions of the model domain.                                                                                                    |
| Time series              | Time series data needed.                                                                                                    |
| Object characterizations | Local micro hydrological model characterizations using<br>HPMs, conveyances, transmissivities, etc.                                                                                                    |
| Controllers              | Low-level operational features using controllers are de-<br>scribed here.                                                                                                    |
| Management               | High-level control of overall management direction of the<br>model using LP or other coordination is defined here.                                                                                                    |
| Output                   | Specifies what is to be output and in what form. In gen-<br>eral, any variable in the model can be output for further<br>processing.                                                                                              |

<span id="page-29-0"></span>Table 2.1: Basic data types used in HSE.

drologic simulation time steps. This check currently is set to compare the input data against the Data Type Definition (DTD), not the schema. If users prefer a higher degree of data validation, they should execute the schema validation steps outlined in [subsection B.3.2.](#page-293-1) If the option -l is specified with a log file argument, then all console information and error messages will be written to the log file.

HSE can be used as an overland flow model, ground water model, canal network model, or a lake model with any number of connecting water movers. Any combination of the water bodies is possible, regardless of whether they are connected or not. By default, water in the water bodies doesn't move if there are no water movers with the exception of the default horizontal water movers. They are generated automatically once proper geometry files are provided. This process takes into account geometrical overlaps and other conditions. Any additional water mover has to be defined using input data. The five default water movers are:

- Overland flow water mover moving water between all ponded cells
- Groundwater flow water mover moving water between ground water cells
- Canal flow water mover moving water between connecting canal segments
- Overland flow and canal-flow interaction moves water between cells having overland flow and canals
- Groundwater flow and canal-flow interaction moves water between the groundwater cells and canals

Unless blocked using no-flow boundary conditions, water can flow through all of the five default water movers. It is important to note that overland and groundwater flow interaction does not happen automatically. The user must specify overbank and seepage parameters. If these are *not* specified, the HSE will not create the associated water movers.

#### <span id="page-30-0"></span>**2.1.1 Naming Conventions**

A number of conventions were used in writing this user's manual.

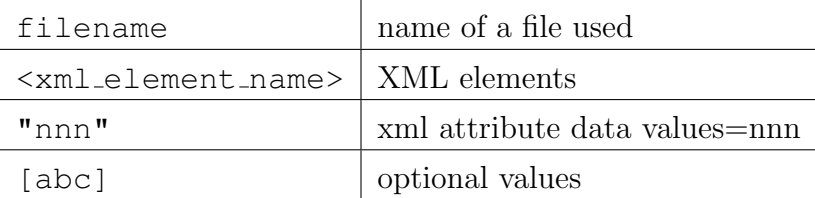

#### <span id="page-31-0"></span>**2.1.2 Software Setup Needed To Run The Model**

The model is currently supported in Red Hat Linux 9.0. The following software environment is needed prior to running the model.

- A statically linked executable or a dynamically linked executable with proper libraries and LD\_LIBRARY\_PATH environment variables set
- The XML DTD file hse.dtd, with location specified in the main XML file
- The input XML data file, with the location of the DTD file specified in the <!DOCTYPE hse SYSTEM> XML tag
- Any required model geometry files, canal network files, boundary condition or initial condition input files

#### <span id="page-31-1"></span>**2.1.3 Steps And Data Needed To Run The Model**

Significant effort is underway to create an RSM pre-processor that is graphically-based and will automate many of the steps required to create RSM applications, as discussed in [subsec](#page-282-0)[tion 7.4.2.](#page-282-0) This pre-processor will directly create XML input data from GIS coverages, for example. Current functionality for the pre-processor is described in [subsection 7.4.1.](#page-281-1) The general steps required to build a model application are listed below.

- 1. Create a triangular cell topographical mesh. Import GIS coverages into GMS or any other mesh generator, and create a mesh file in GMS format covering the model domain. Certain rules are enforced regarding the cell enumeration and formatting, these rules are described in the RSM theory manual (see the Model Stability Guideline Section).
- 2. Create mesh physical properties indexed files. This step is currently under development. For more information, see [section 7.4.](#page-281-0)
- 3. Assemble input/boundary condition files. Obtain all required time-series input files required for boundary condition flows, heads, etc. in DSS or NETCDF formats.
- 4. Assemble input XML model definition files. This manual details the XML file syntax used as input to RSM.
- 5. Execute the model. XML syntax and content validation errors will be written to the file xml.errors. Time step execution information will optionally be echoed to the command terminal, linear system solver monitors will optionally be displayed in Xwindows.

6. Post-process model results. After running RSM, the output data created can be viewed using HECDSSVUE, TECPLOT, IBM Data Explorer or even ARCVIEW. Pythonbased post-processing utilities are described in [subsection 7.4.1](#page-281-1) and [subsection 7.4.2](#page-282-0)

#### <span id="page-32-0"></span>**2.1.4 HSE Specification Using XML**

All XML style specifications are contained in the XML simulation file. All RSM XML documents begin with processing instructions given by the first three lines in the example below. If the RSM schema is used to validate the input as discussed in [subsection B.3.2,](#page-293-1) you will have to change the file back to the following format because the RSM source code and XML libraries have not yet been updated to utilize a XML schema document type.

```
<?xml version="1.0"?> <!DOCTYPE hse SYSTEM "../hse.dtd" [
<!ENTITY HPMs SYSTEM "pseudo.xml"> <!ENTITY landscape
SYSTEM "landscape.xml"> ]> <hse version="0.1">
  <control
   tslen="24"
    .....
  </control>
 &HPMs;
 .....
]>
```
These lines explicitly identify an XML document and indicate which version of XML was used. The name and the location of the DTD file is also indicated here. The content of the XML file creates a tree-like hierarchy of information. The uppermost <hse> element is termed the root element. All other elements are children of <hse>. Elements specific to the HSE, e.g. water movers, lakes and ponds, lake seepage, model output and HPMs are nested within the root element named <hse>. A list of first-order children elements possible under the <hse> root element is given in [Table 2.2](#page-33-0) and depicted in [Figure 2.1.](#page-37-0)

A "well-formed" XML for the HSE would look like:

```
<?xml version="1.0"?> <!DOCTYPE hse SYSTEM "../hse.dtd" [ ]>
<hse version=''0.1''>
 <control> ... </control>
 <mesh> ... </mesh>
 <network> ... </network>
 <watermovers> .. </watermovers>
 <controller> ... </controller>
 <management> ... </management>
</hse>
```
where the "hse" version attribute is used to ensure consistency between input specifications and version of HSE (not yet implemented). Space covering the dotted lines has to be

<span id="page-33-0"></span>Table 2.2: Definition of elements defined in the  $\langle$ hse $\rangle$  root element.

| Tag                         | Definition                                                                                                    |  |
|-----------------------------|----------------------------------------------------------------------------------------------------|--|
| $<$ control>                | All the program control parameters such as time step<br>size, beginning time, ending time, etc. are defined using<br>this XML element. See Table 3.1 for specific information. |  |
| $<$ mesh $>$                | Information regarding the 2-D mesh are defined within<br>this XML element. See Table 3.3 for specific information.                                                             |  |
| $<$ network $>$             | Information regarding the canal network are defined<br>within this XML element. See Table 3.3 for specific in-<br>formation.                                                   |  |
| <watermovers></watermovers> | Water movers such as structures are defined here.                                                                                                    |  |
| <lakes></lakes>             | Lakes and ponds water bodies are defined here                                                                                                    |  |
| <multilayer></multilayer>   | Information about 3-D or multi-layered groundwater is<br>defined here.                                                                                                    |  |
| <controller></controller>   | Information about controllers are provided here.                                                                                                    |  |
| <management></management>   | Information about management supervisors is defined<br>here.                                                                                                    |  |
| <output></output>           | Specifying model output.                                                                                                    |  |
| <rulecurves></rulecurves>   | Information on watermover control rule curves.                                                                                                    |  |
| $<$ basins $>$              | Not fully implemented in this version.                                                                                                    |  |

filled with other elements or attributes to be described later. Details and examples are given in the later chapters, the HSE benchmarks also provide numerous examples of HSE XML file usage. If any components are not present in the model, they can be skipped.

#### <span id="page-34-0"></span>**2.1.5 XML Elements Under The Root**

All the model details are provided under the above-mentioned first-order children elements listed in the XML file. The dots in the XML simulation file shown above represent real information. A brief description of some of the children elements is given in this section. Remaining elements such as the  $\langle \text{mesh} \rangle$  element that require more information will be described in [section 3.2.](#page-54-0)

### <span id="page-34-1"></span>**2.2 Suggested Development Procedure for Applications**

To reduce errors, it is convenient to build models up from a very basic overland flow model or a canal flow model, and gradually add features. It is easy to detect errors this way because the last component to be added is most likely to have caused the problem. When errors occur at any time, one of the methods of diagnosis involves taking out the RSM objects one at a time until the model starts to respond accurately. Commenting out lines in the XML file is an easy method to search for errors.

The majority of errors associated with running RSM are due to missing, incorrect, or mal-formed input data. If the problem is one of missing or extra data elements in the XML, the DTD syntax validation will create an error report named xml.errors. The schema validation methods will uncover more difficult to find data errors. If the XML data set passes the schema validation, it will run in RSM. However if the data problems are due to data falling outside a valid range of input, the schema validation routine is not yet completed at this level to catch this type of problem. The user has to be careful to make sure that the data are pre-processed to accurately reflect the physical parameters of the modeled domain.

#### <span id="page-34-2"></span>**2.2.1 Sequence Of Object Creation**

RSM objects are created in a certain sequence partly for historical reasons, and partly because of the C++ object inheritance present in RSM. Therefore, the data set sequence is important because certain objects can be created only after other objects are created. It is safe to follow the XML data input ordering contained in the benchmarks to eliminate errors related to the ordering of the XML data. The first-order children elements should be arranged in the sequence that is shown in [Figure 2.1.](#page-37-0) The sequencing of children elements that are nested beneath these are also diagrammed and can be viewed by navigating through the [on-line data input guide.](http://gwmftp.jacobs.com/xml_schema_corrected/graphics/hse_222.html) $<sup>1</sup>$  $<sup>1</sup>$  $<sup>1</sup>$ </sup>

- The **output** sub-elements are shown in [Figure 2.10.](#page-46-0)
- The **control** sub-elements are shown in [Figure 2.2.](#page-38-0)
- The **mesh** sub-elements are shown in [Figure 2.3.](#page-39-0)
- The **network** sub-elements are shown in [Figure 2.4.](#page-40-0)
- The **watermovers** sub-elements are shown in [Figure 2.5.](#page-41-0)
- The **controller** sub-elements are shown in [Figure 2.8.](#page-44-0)
- The **management** attributes are shown in [Figure 2.9.](#page-45-0)
- The **rulecurves** KCB add.
- The **tsNodes** KCB add.
- The **lakes** sub-elements are shown in [Figure 2.6.](#page-42-0)
- The **basins** KCB add.
- The **assessors** KCB add.
- The **mse network** KCB add.
- The **streambanks** KCB add.
- The **multilayer** sub-elements are shown in [Figure 2.7.](#page-43-0)

### <span id="page-35-0"></span>**2.3 RSM Directory Structure**

The directory structure of RSM is organized as follows:

- **hse** top level directory containing RSM
- **benchmarks** test cases and hse.dtd file
- **budtool** water budget tool

<span id="page-35-1"></span> $1$ http://gwmftp.jacobs.com/xml\_schema\_corrected/graphics/hse\_222.html
- **doc** documentation
- **fcl lib** fuzzy control library
- **glop** GNU linear programming kit library
- **psbud** HPM water budget package
- **src** source code and executable

#### **2.3.1 RSM Benchmarks**

HSE incorporates a suite of standard benchmark tests to provide quality assurance and validation of new features added to the model. There are over 60 benchmarks. The individual benchmarks reside in subdirectories of the hse/benchmarks/ such as BM1, BM2, etc. To run the benchmark suite, the user can perform the following commands from the hse root directory:

```
cd benchmarks
./test.script
```
The benchmarks can serve as a valuable training resource for the novice modeler. Most of the main features of the RSM are exercised in the benchmarks (see the Benchmark and Verification Manual for more details). A [complete listing of all benchmarks described in](http://gwmftp.jacobs.com/benchmarks/bm_des.pdf) [detail is available here](http://gwmftp.jacobs.com/benchmarks/bm_des.pdf)<sup>[2](#page-36-0)</sup>. The most up-to-date description for your RSM release can be obtained by processing the benchmarks/descriptions.tex file with the tex or LATEX program.

<span id="page-36-0"></span><sup>2</sup>http://gwmftp.jacobs.com/benchmarks/bm des.pdf

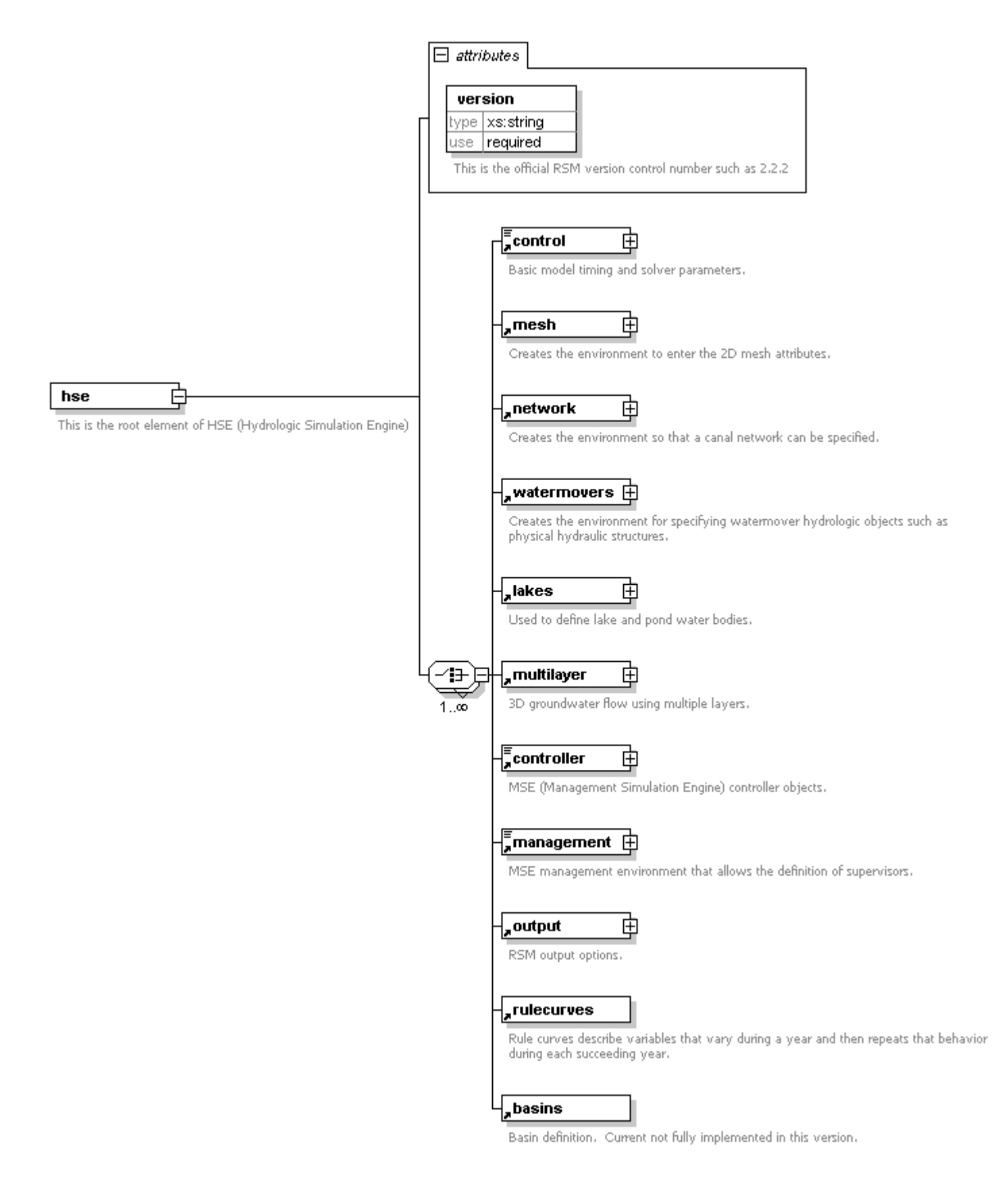

Figure 2.1: The HSE root node and first-order children elements.

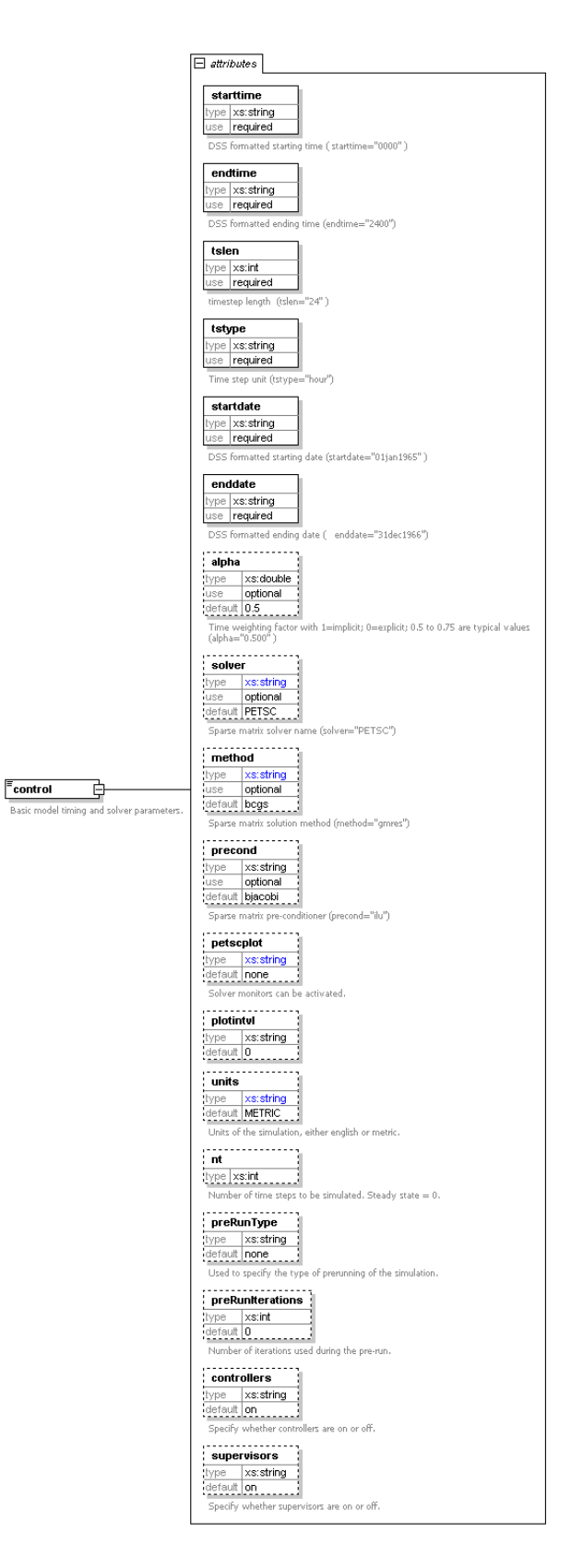

Figure 2.2: The control subelements.

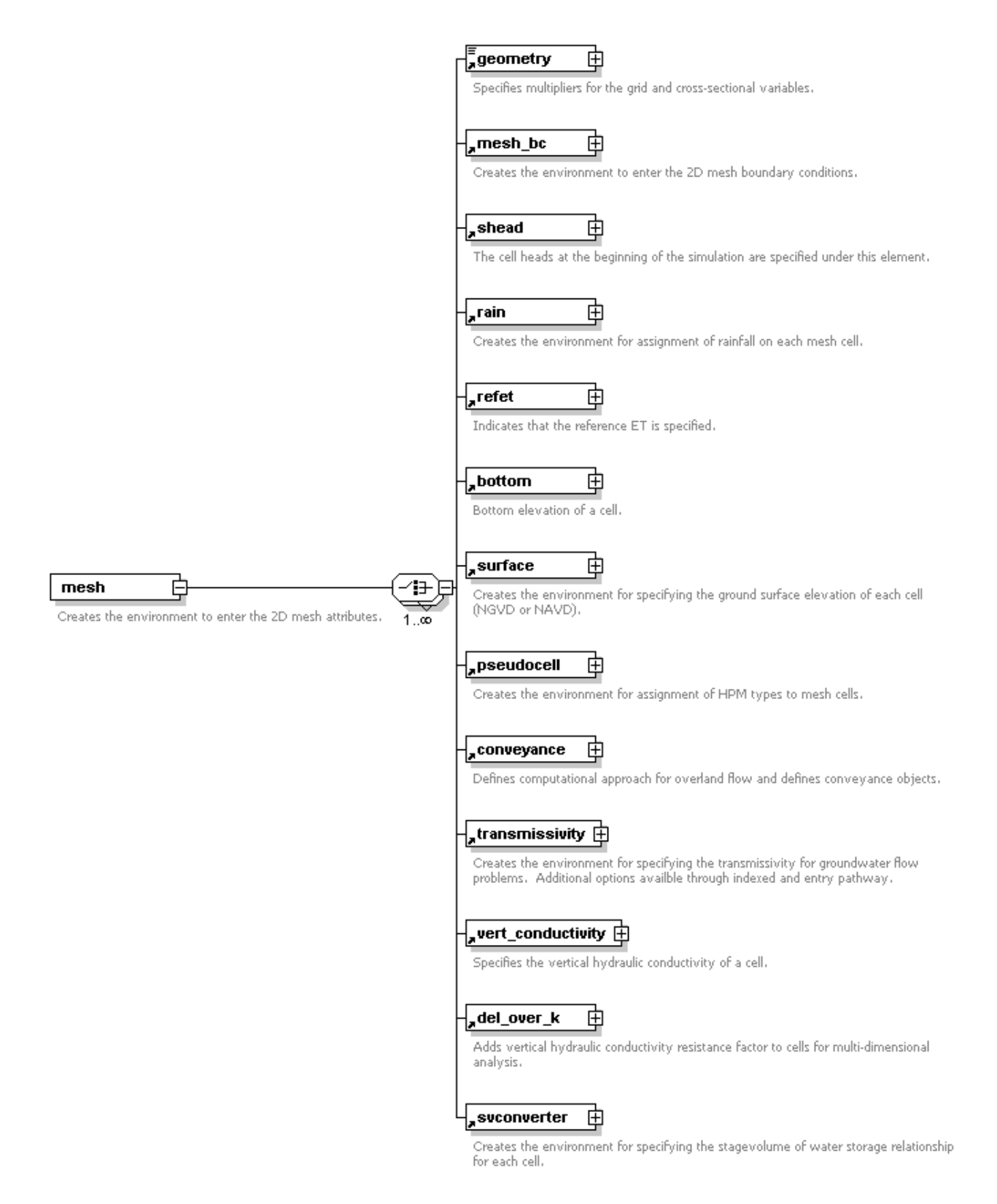

Figure 2.3: The mesh subelements.

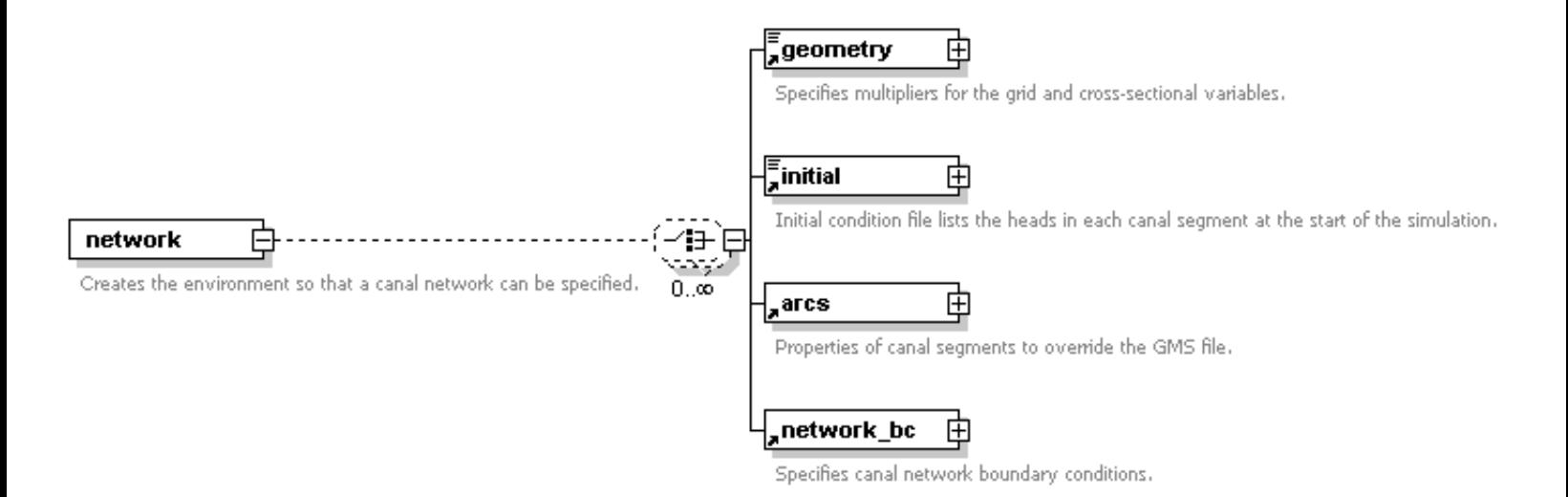

Figure 2.4: The network subelements.

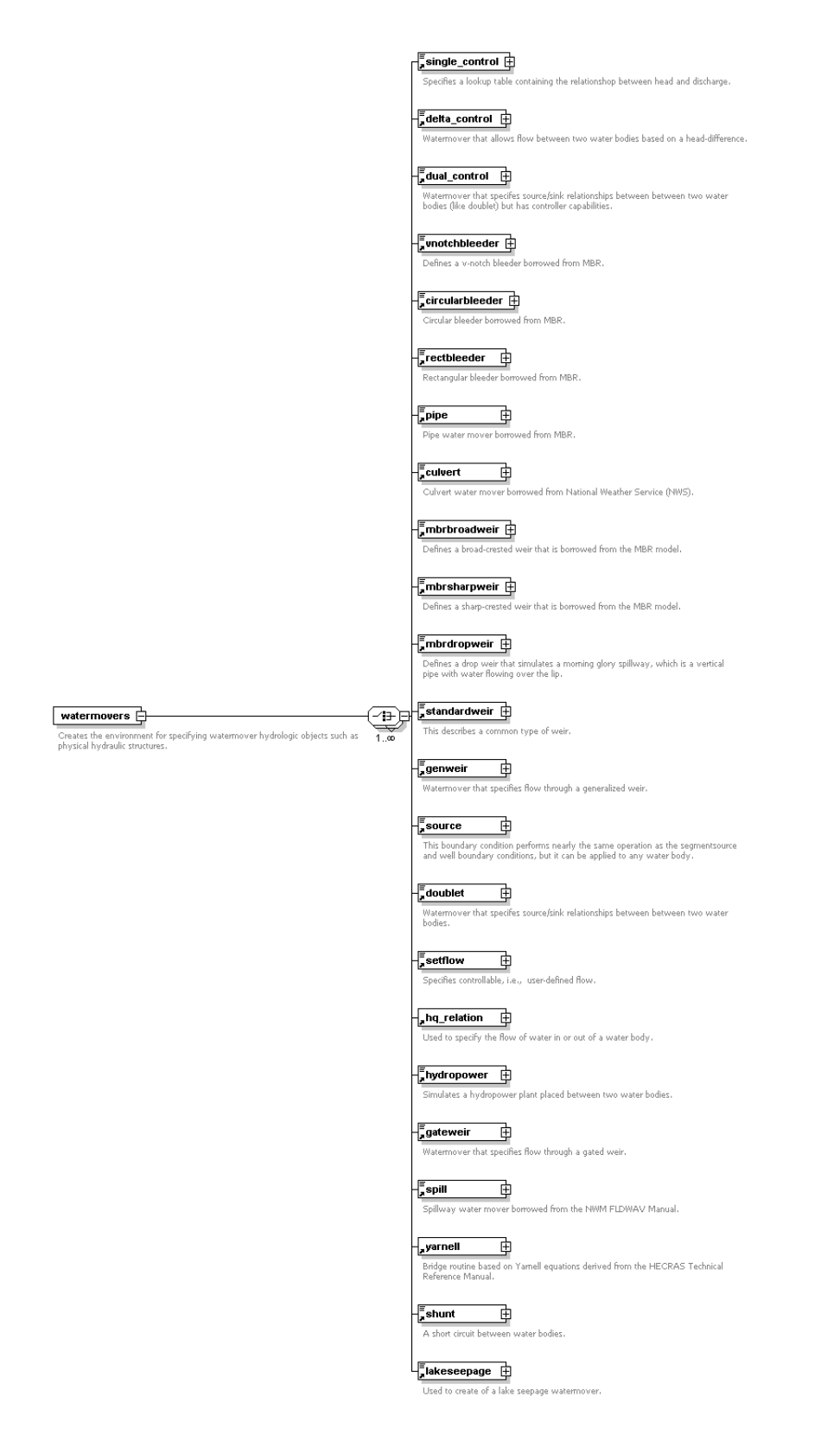

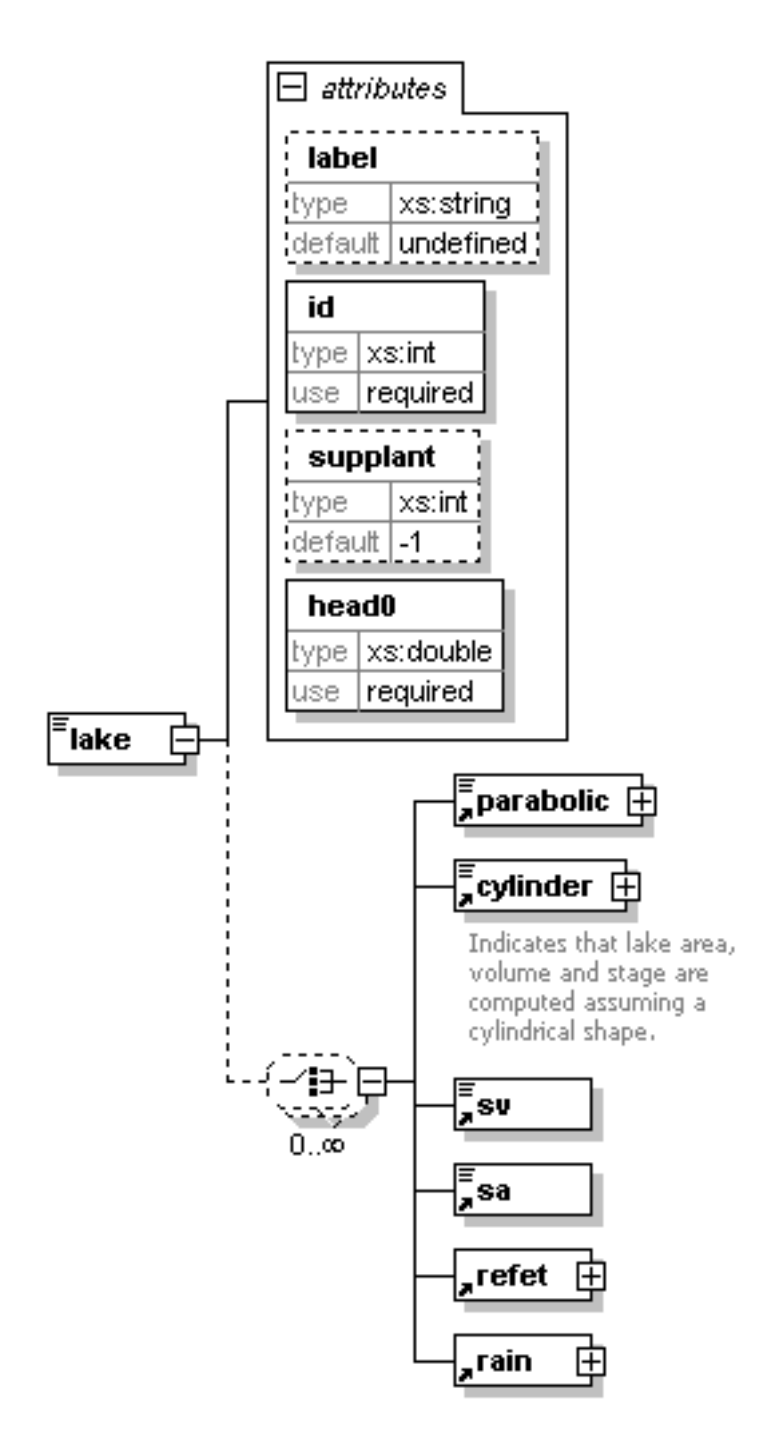

Figure 2.6: The lakes subelements.

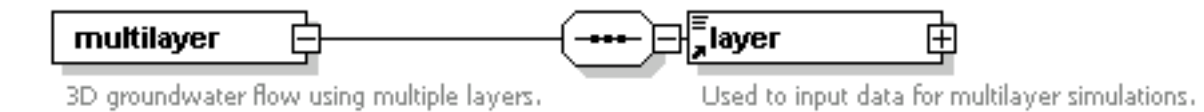

Figure 2.7: The multilayer subelements.

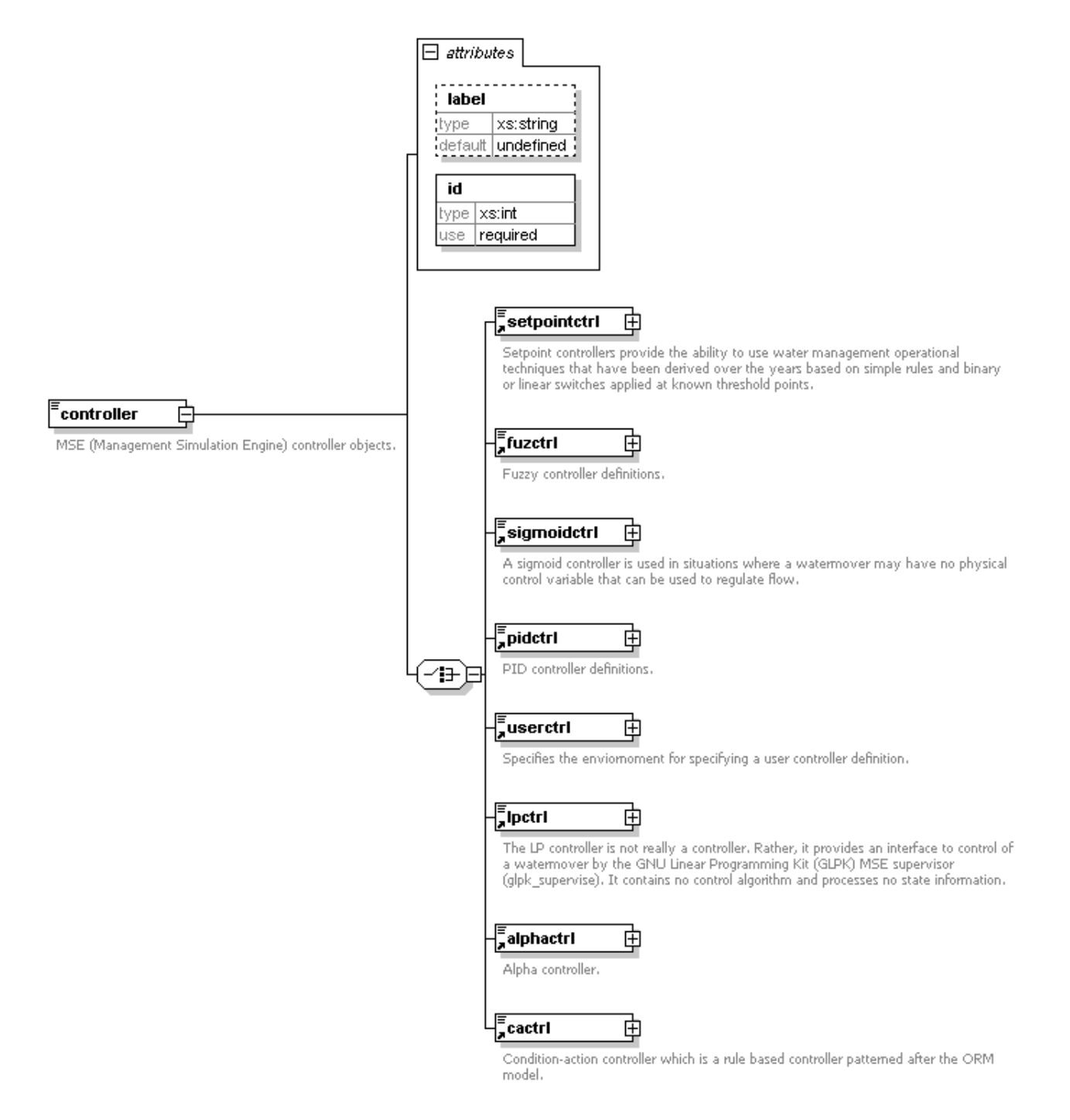

Figure 2.8: The controller subelements.

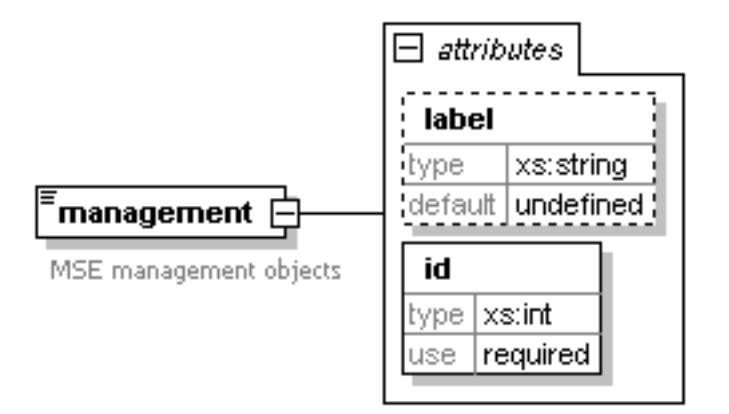

Figure 2.9: The management attributes.

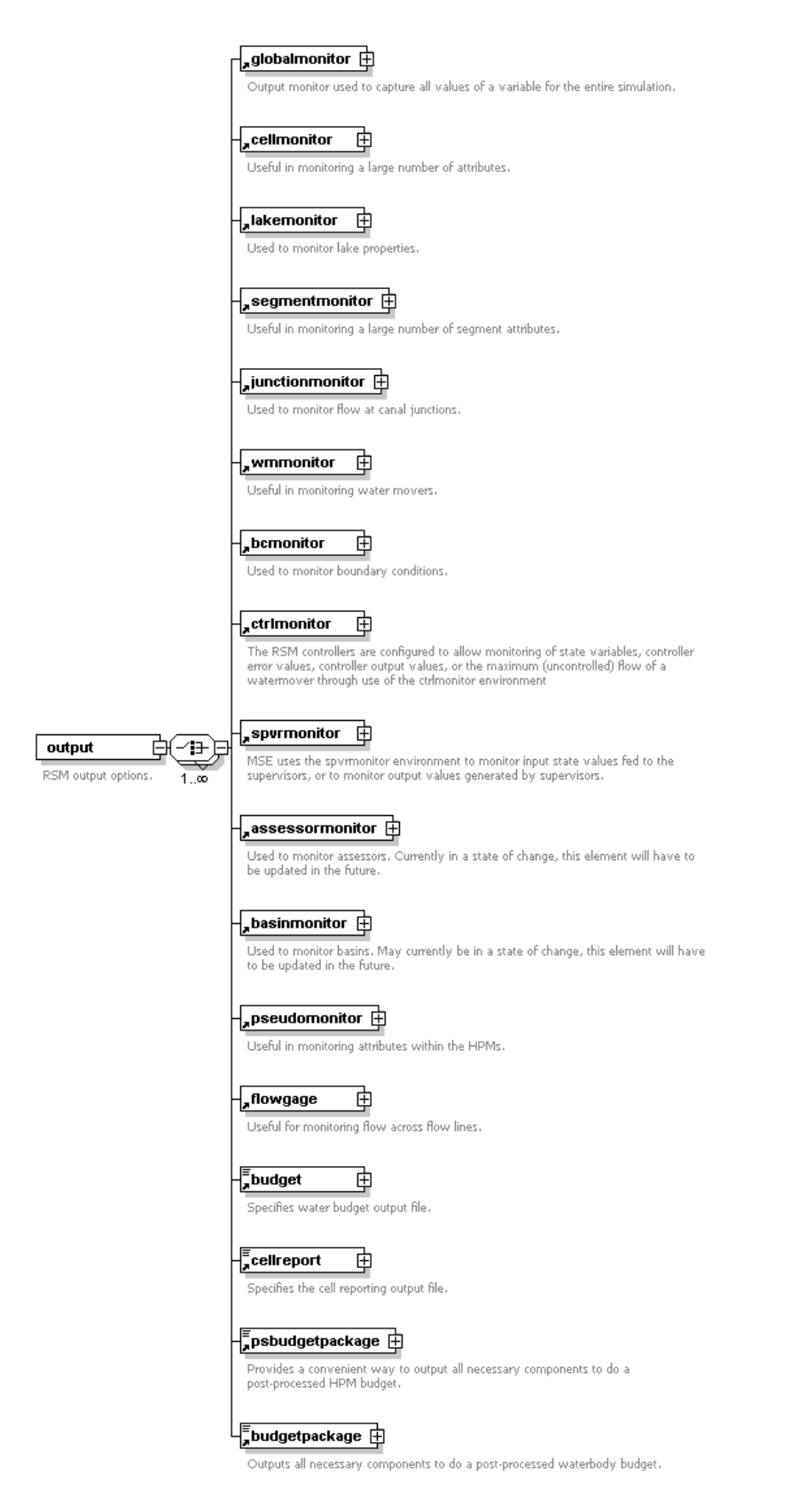

Figure 2.10: The output subelements.

## **Chapter 3**

# **HSE Model Components and XML Input**

This chapter contains details of the model components (i.e., hydrologic objects) and the XML instructions that represent these objects. There are over 200 XML elements and over 700 attributes corresponding to these elements that are supported in Version 2.2.2 of the model. Details are provided for the XML input of each object. The functional, but not fully implemented 3D groundwater flow input requirements, are presented in [Appendix C.](#page-300-0)

## **3.1 Basic Model Set-Up Parameters - The XML** <control> Ele**ment**

The XML  $\leq$  control> element is used to define the basic model set-up parameters, which includes a variety of terms related to time stepping, solver choices, and other topics. [Table 3.1](#page-49-0) contains the XML attributes used within the  $\langle \text{control}\rangle$  element. The order of placement of the tags inside the <control> element is not important. If not specified, some defaults will be assigned [as shown in the on-line data input guide.](http://gwmftp.jacobs.com/xml_schema_corrected/graphics/hse_222.html#element_control_Link03048EC8)<sup>[1](#page-48-0)</sup> The default values are shown for attributes such as alpha and solver.

<span id="page-48-0"></span><sup>1</sup>http://gwmftp.jacobs.com/xml schema corrected/graphics/hse 222.html#element control Link03048EC8

<span id="page-49-0"></span>

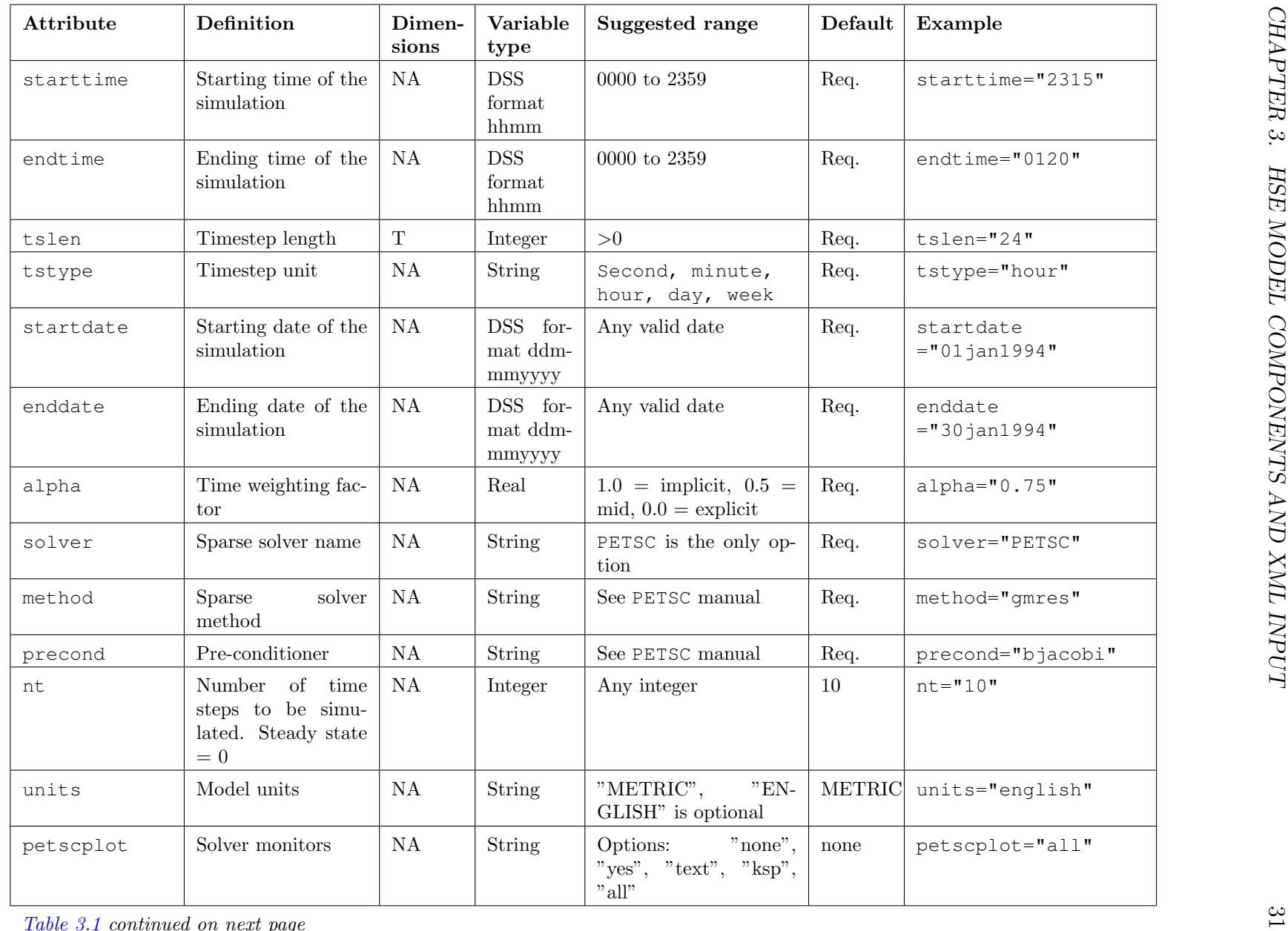

 $Table 3.1 continued on next page$ 

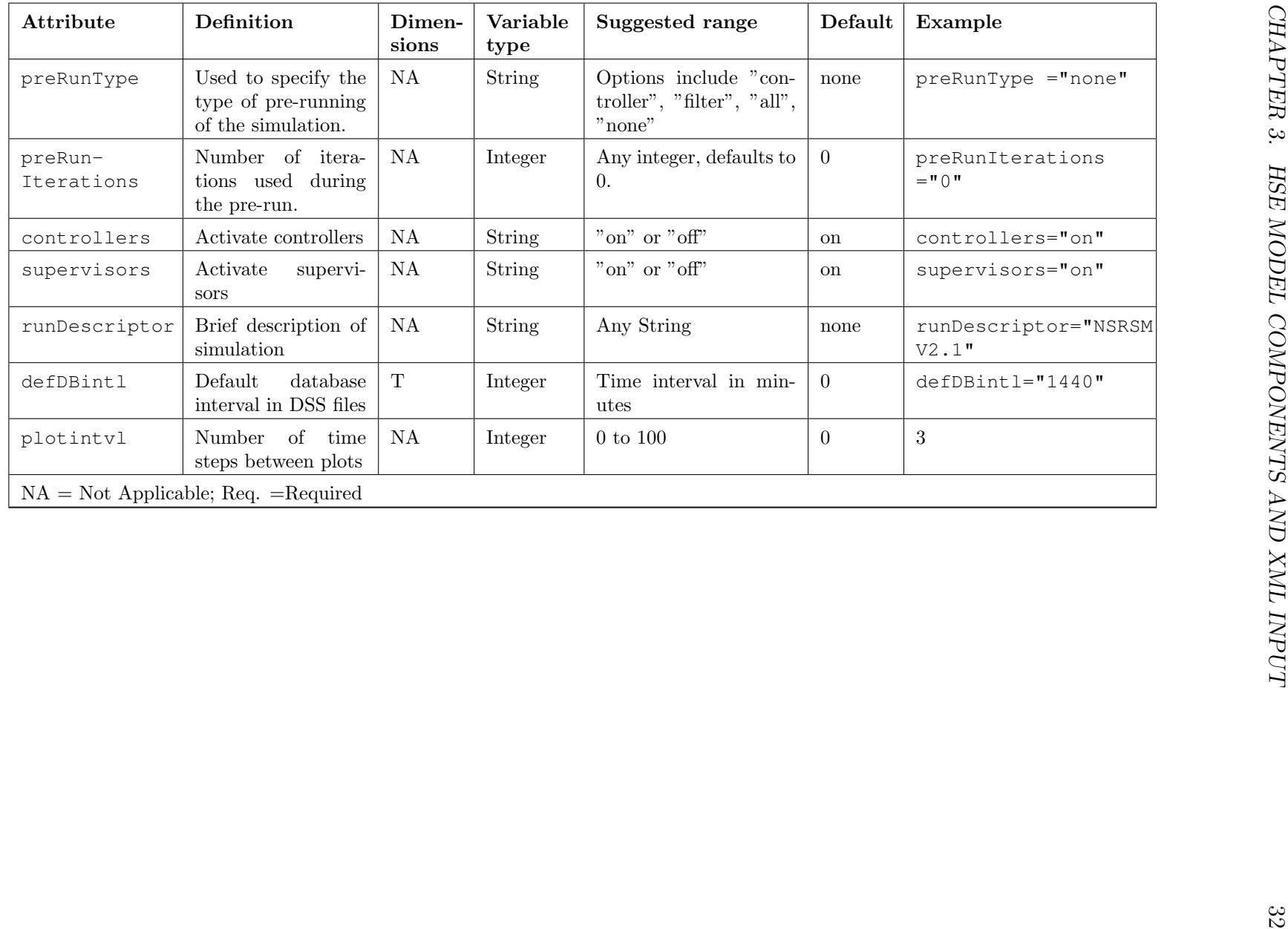

An example of a data definition used with a <control> keyword is shown below.

```
<control
 tslen="15"
 tstype="minute"
  startdate="01jan1994"
  starttime="0000"
 enddate="01jan1994"
 endtime="0230"
 alpha="0.500"
  solver="PETSC"
 method="gmres"
 precond="ilu">
</control>
```
#### **3.1.1 Model Units**

By default the model uses SI units. However, input data in English units can be used by entering the attribute units="english" as described in [Table 3.1.](#page-49-0) Any other system of units can be implemented by using optional multipliers as described later. Some of the units and data types used with the DSS file format are described in [Table 3.2.](#page-53-0)

| Quantity        | Unit                               | <b>Type</b>             |
|-----------------|------------------------------------|-------------------------|
| Head            | <b>METERS</b>                      | <b>INST-VAL</b>         |
| Flow            | <b>CU_METER/SEC</b>                | <b>INST-VAL</b>         |
| Rain            | <b>METERS</b>                      | PER-CUM                 |
| ET              | METERS/time step                   | PER-CUM                 |
| Depth           | <b>METERS</b>                      | <b>INST-VAL</b>         |
| Water level     | <b>METER</b>                       | <b>INST-VAL</b>         |
| Transmissivity  | $METER^2/SECOND$                   | PER-AVER                |
|                 | Definition of Available Unit Types |                         |
| <b>Type</b>     | Definition                         | Example                 |
| PER-AVER        | Period Average                     | Daily flow              |
| PER-CUM         | Period Cumulative                  | Monthly flow (volume)   |
| <b>INST-VAL</b> | Instantaneous                      | <b>Breakpoint Stage</b> |
| <b>INST-CUM</b> | Instantaneous Cumulative           | Rain mass curve         |

<span id="page-53-0"></span>Table 3.2: Default units used by HSE.

## **3.2 Data For The Two-Dimensional Model** <mesh>

Setting up the basic two-dimensional regional model requires geometric input data to describe sizes, shapes, locations of cells, and elevations of the bottom and the ground surface of each cell. Additional information to characterize the hydrologic properties of each cell includes the relationship between head and volume of water stored, the description of groundwater and surface water flow properties and mechanisms, and the description of the local hydrologic processes for each cell from the assignment of a HPM to each mesh cell. The remaining data under the  $\leq$ mesh> element are the forcing functions that drive the regional flow. These are boundary conditions for the cells and the walls that divide the cells, and rainfall and evapotranspiration used by HPMs, which in turn produce a forcing function on the mesh.

Data for the 2-D model is entered in the  $\langle$ mesh > environment. These data are described in detail in subsequent sections. The elements under which these data are input are listed in [Table 3.3,](#page-55-0) [Table 3.4,](#page-57-0) and [Table 3.5.](#page-58-0) [Table 3.3](#page-55-0) describes how to specify the 2-D geometry file that specifies the node locations. The elements listed in [Table 3.4](#page-57-0) describe data that are explained in greater detail in later sections, and [Table 3.5](#page-58-0) lists additional data that are read from data files and the file formats available. The attributes needed to describe the data input for the elements in [Table 3.5](#page-58-0) are listed in [Table 6.1](#page-253-0) and [Table 6.5.](#page-258-0)

<span id="page-55-0"></span>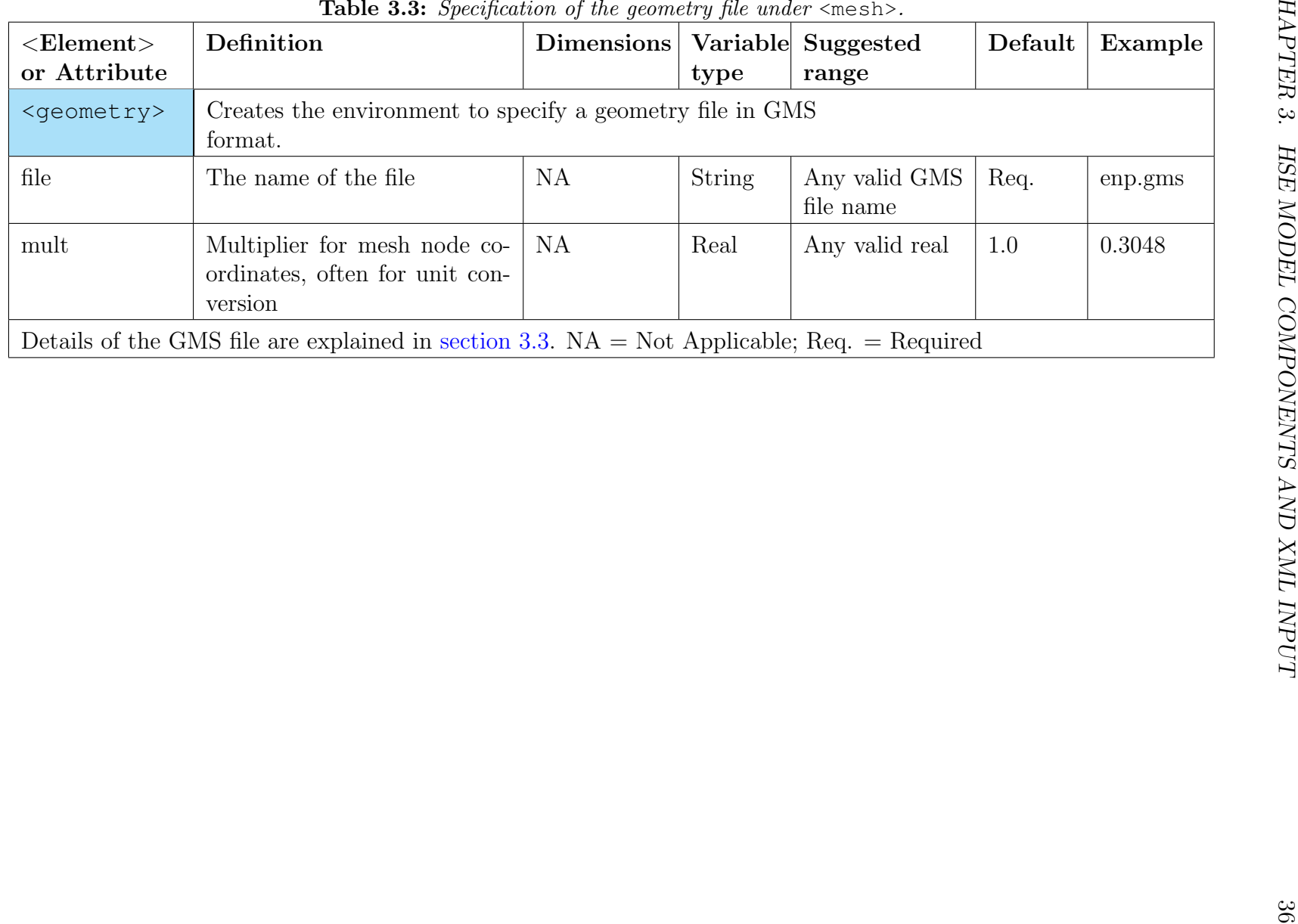

#### **3.2.1 Attributes of the Data File Formats Used In The** <mesh> **Environment**

Under the  $\leq$ indexed> element entries can be defined as described in [Table 3.6.](#page-60-0) Each entry specifies an input, in this case a time series, rule curve, or constant. These inputs may be applied to cells using an index file in which each cell is assigned an index number to specify which input is associated with each cell. The indexing concept has more general application as described throughout this manual. For example the indexing method may be used to assign HPMs to mesh cells or hydraulic properties to canal segments. Other formats for assigning input data to the cells in the mesh are  $\langle$ gridio $\rangle$ ,  $\langle$ gms $\rangle$  and  $\langle$ netcdf $\rangle$ . Formats for  $\langle$ indexed>,  $\langle$ gridio>,  $\langle$ gms> and  $\langle$ netcdf> and the attributes are shown in [Table 3.6,](#page-60-0) [Table 3.7,](#page-61-0) [Table 3.8,](#page-62-0) and [Table 3.9.](#page-63-0) Examples are shown later in this section. Format and attributes for  $\langle \text{const} \rangle$  and  $\langle \text{dss} \rangle$  are explained in [chapter 6.](#page-251-0)

Data in a  $\leq$  gridio  $>$  file are referenced to the xorig and yorig attributes in [Table 3.7.](#page-61-0) The height and width of each grid cell are specified in the file along with data values associated with a row number and column number. By specifying xorig and yorig as shown in [Figure 3.1](#page-59-0) the data are assigned to locations at the centers of the appropriate cells. The model then interpolates these data to assign values to the triangular mesh cells.

| Element                           | Definition                                                                                                    | Available subelements                                                                                                    |
|-----------------------------------|----------------------------------------------------------------------------------------------------|----------------------------------------------------------------------------------------------------|
| <transmissivity></transmissivity> | The element under which trans-<br>missivity for<br>groundwater<br>flow<br>is specified.<br>The confined_gms,<br>confined_gms_layer,<br>and<br>lay-<br>ered_gms_layer elements are available<br>only under the indexed and entry<br>pathway.<br>Details are given in<br>subsection 3.4.2 | <indexed><br/><confined><br/><confined_gms><br/><confined_gms_layer><br/><layered><br/><layered_gms_layer><br/><lookuptr><br/><unconfined><br/><unconfined_qms><br/><unconfined_gms_layer></unconfined_gms_layer></unconfined_qms></unconfined></lookuptr></layered_gms_layer></layered></confined_gms_layer></confined_gms></confined></indexed> |
| <conveyance></conveyance>         | Creates the environment for specify-<br>ing the calculation of conveyance for<br>overland flow. Details are given in<br>subsection 3.4.1                                                                                                    | <indexed><br/><math>&lt;</math>manning&gt;<br/><layerc><br/><cadlec><br/><lookup></lookup></cadlec></layerc></indexed>                                                                                                    |
| <svconverter></svconverter>       | Creates the environment for specify-<br>ing the stage-volume of water storage<br>relationship for each cell. Details are<br>given in section 3.8                                                                                                    | <indexed> <constsv><br/><lookupsv> <layersv></layersv></lookupsv></constsv></indexed>                                                                                                    |
| $<$ HPM $>$                       | Assignment of HPM types to mesh<br>cells are made under this element.<br>Details are given in chapter 5                                                                                                    | <indexed><br/><layer5><br/><layer1nsm><br/><math>&lt;</math>nam<math>&gt;</math><br/><math>mbrcel</math><br/><unsat><br/><afsirs><br/><layerpc><br/><math>\langle \text{hub} \rangle</math></layerpc></afsirs></unsat></layer1nsm></layer5></indexed>                                                                                             |
| <mesh_bc></mesh_bc>               | Creates the environment to specify<br>the mesh boundary conditions for<br>cells and walls. Details are given in<br>chapter 4                                                                                                    | $well>$<br><cellhead><br/><cellghb><br/><wallhead><br/><wallghb><br/><noflow><br/><math>&lt;</math>walluf&gt;</noflow></wallghb></wallhead></cellghb></cellhead>                                                                                                    |

<span id="page-57-0"></span>Table 3.4: Additional mesh elements.

| Element             | Definition                                                                                                    | Available<br>input<br>for-<br>mats                                                                                                    |
|---------------------|----------------------------------------------------------------------------------------------------|----------------------------------------------------------------------------------------------------|
| <bottom></bottom>   | Creates the environment for specifying the bottom<br>elevation of each cell (NGVD or NAVD).                                 | $\langle$ indexed><br>$<$ const $>$<br>$<$ qms $>$                                                                                                    |
| <surface></surface> | Creates the environment for specifying the ground<br>surface elevation of each cell (NGVD or NAVD).                         | $\langle$ indexed $\rangle$<br>$<$ const $>$<br>$<$ gms $>$                                                                                              |
| <shead></shead>     | The cell heads at the beginning of the simulation<br>are specified under this element.                                      | $\langle$ indexed><br><const><br/><math>&lt;</math>qms<math>&gt;</math></const>                                                                          |
| $<$ rain $>$        | The rainfall on each cell during the simulation is<br>specified in this environment.                                        | $\langle$ indexed><br><const><br/><math>&lt;</math>dss&gt;<br/><gridio><br/><netcdf><br/><math>&lt;</math>qms<math>&gt;</math></netcdf></gridio></const> |
| $<$ refet>          | The reference crop potential evapotranspiration<br>for each cell during the simulation is specified in<br>this environment. | $\langle$ indexed><br>$<$ const $>$<br>$<$ dss><br><gridio><br/><netcdf><br/><math>&lt;</math>qms<math>&gt;</math></netcdf></gridio>                     |

<span id="page-58-0"></span>Table 3.5: Elements for specifying input formats for additional mesh properties under  $\langle$ mesh>.

<span id="page-59-0"></span>Figure 3.1: < gridio> file geometry

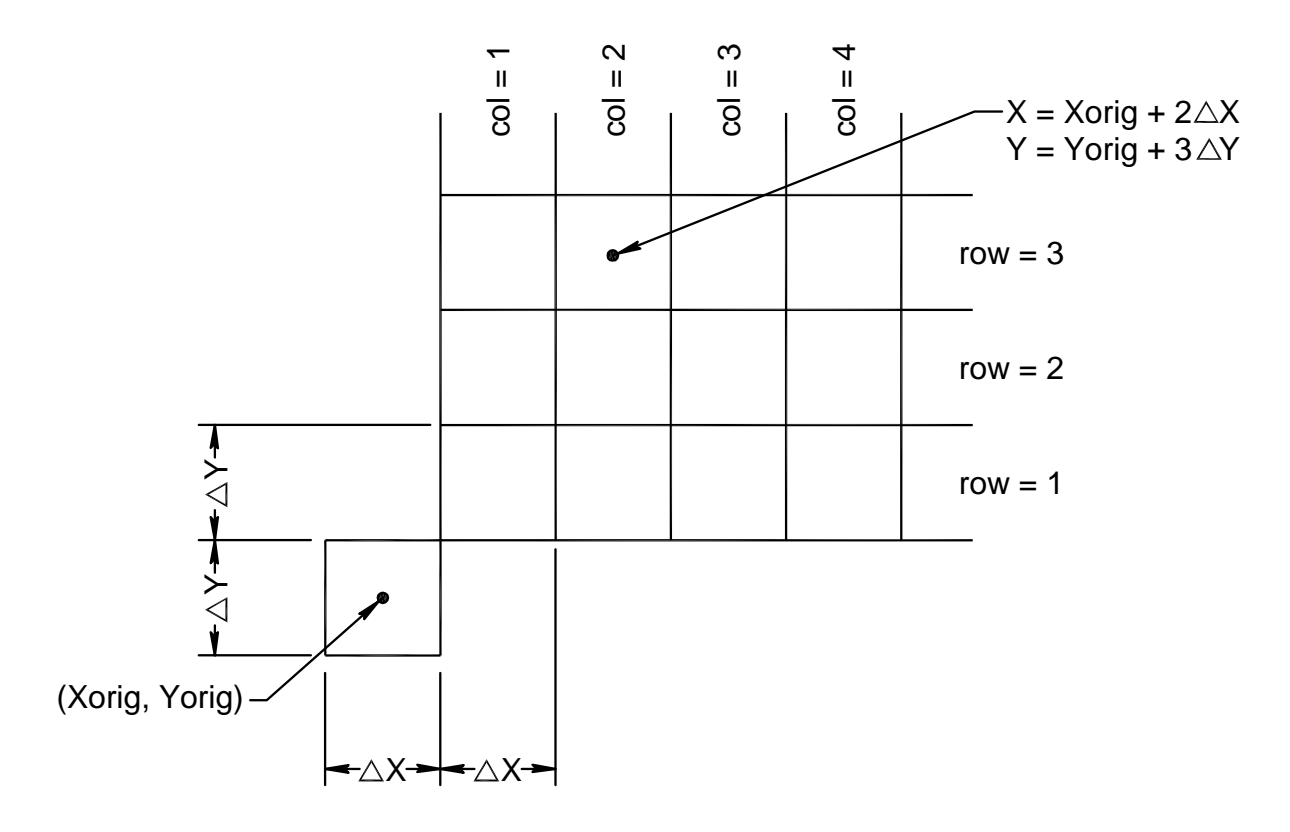

<span id="page-60-0"></span>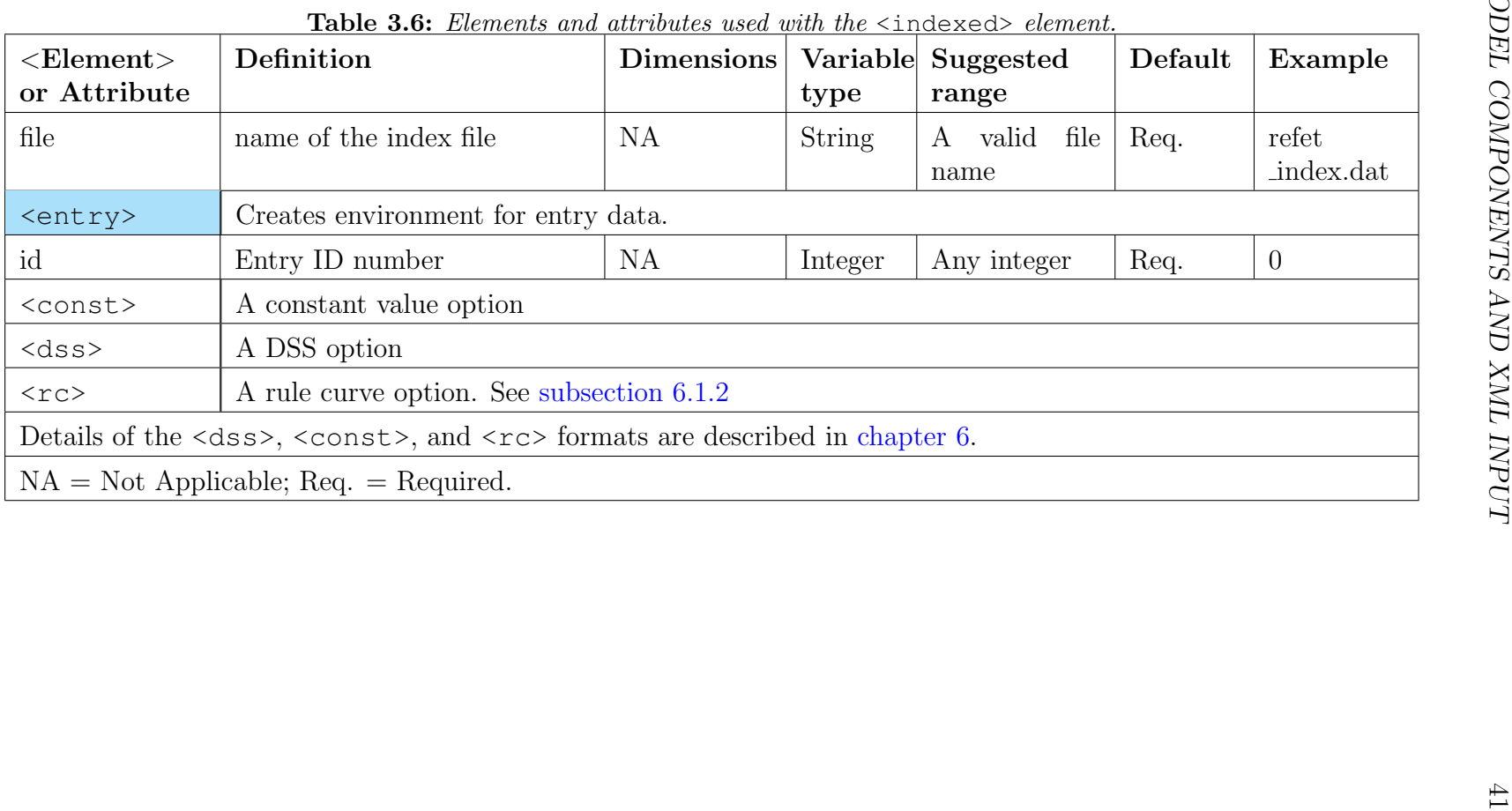

| Definition                                                  | <b>Dimensions</b> | type                                    |                               | Default                  | Example  |
|-------------------------------------------------------------|-------------------|-----------------------------------------|-------------------------------|--------------------------|----------|
| Name of the file                                            | NA                | <b>String</b>                           | A valid gridio file<br>name   | Req.                     | rain.dat |
| Database interval used<br>in the gridio file (min-<br>utes) | T                 | Integer                                 | -1 for steady state<br>or > 0 | 1440                     | 1440.    |
| X co-ordinate of the<br>origin                              | $\mathbf{L}$      | Real                                    | Any real                      | Req.                     | 543329   |
| Y co-ordinate of the<br>origin                              | $\mathbf{L}$      | Real                                    | Any real                      | Req.                     | 286761   |
| Multiplier for the data.                                    | <b>NA</b>         | Real                                    | Any real                      | 1.0                      | 0.0254   |
|                                                             |                   |                                         |                               |                          |          |
|                                                             |                   |                                         |                               |                          |          |
|                                                             |                   | $NA = Not Applicable; Req. = Required.$ |                               | Variable Suggested range |          |

<span id="page-61-0"></span>

| Attribute | Definition                                                                                             | <b>Dimensions</b> | Variable<br>type | Suggested range          | Default | Example |
|-----------|----------------------------------------------------------------------------------------------------|-------------------|------------------|--------------------------|---------|---------|
| file      | Name of the GMS file                                                                                   | <b>NA</b>         | <b>String</b>    | A valid GMS file<br>name | Req.    | enp.gms |
| mult      | Multiplier for the<br>data values, often<br>used for conversion<br>between metric and<br>English units | <b>NA</b>         | Real             | Any real                 | 1.0     | 0.3048  |
|           |                                                                                                    |                   |                  |                          |         |         |
|           |                                                                                                    |                   |                  |                          |         |         |

<span id="page-62-0"></span>

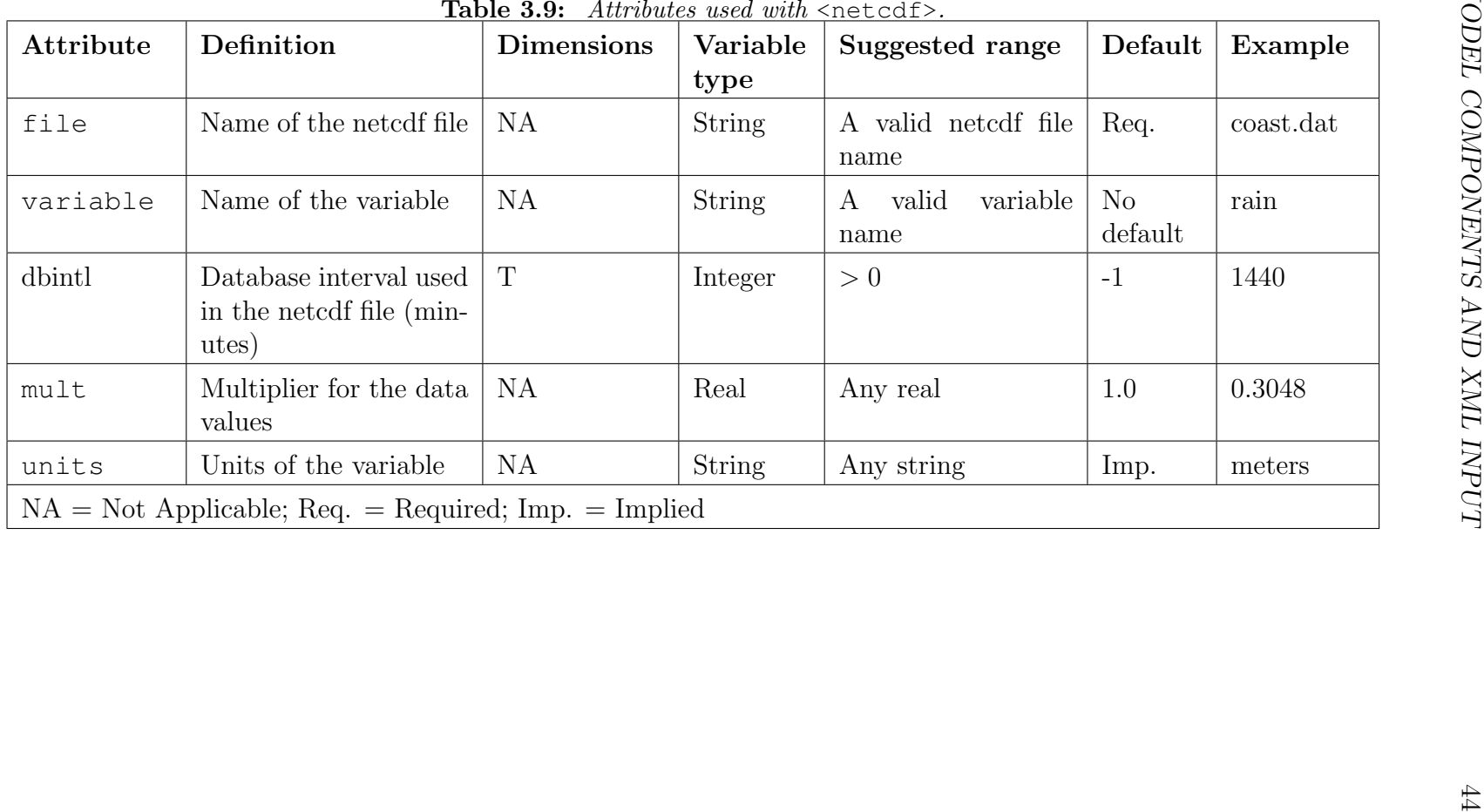

<span id="page-63-0"></span>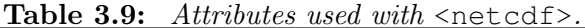

Certain basic types of data are required for a model run. In the case of 2-D flow, all the information about 2-D cells listed in [Table 3.3,](#page-55-0) [Table 3.4](#page-57-0) and [Table 3.5](#page-58-0) are needed to describe all cells fully. User specified water movers such as physical structures may be needed depending on the system being simulated. When a model is constructed, it is better to assemble the components a few at a time, so that the evolution can be followed, and bugs detected as early as possible and fixed in a systematic way before they become too numerous.

#### **3.2.1.1 Examples Of 2-D Data Defined Within** <mesh>

The following examples demonstrate the use of modifiers to describe a variety of data sources. In the following example, the geometry file is specified with the multiplier omitted with a default of 1.0, the initial heads are read from a GMS file with a default time interval of 1440 minutes and a multiplier of 1.0. The ground surface elevation is input as a constant value of 50 meters, the transmissivity is of the confined type with a value of 0.04  $m^2/s$ and  $\leq$  svconverter uses a constant storage coefficient of 0.2. The  $\leq$  svconverter is explained in [section 3.8.](#page-166-0)

```
<geometry file="mesh3x3.2dm"> </geometry>
<shead><gms file="hin3x3.dat"></gms></shead>
<bottom> <const value="0.0"> </const> </bottom>
<surface> <const value="50.0"> </const> </surface>
<conveyance>
  <mannings a="1.000" detent="0.00001"></mannings>
</conveyance>
<transmissivity>
  <confined trans ="0.04"></confined>
</transmissivity>
<svconverter>
  <constsv sc="0.2"></constsv>
 </svconverter>
```
In the example below the rainfall data file  $s$  frain  $\nu$ 1.2.bin is in binary gridio format, with an x and y origin (543329, 286761) of the gridio input file. The time step is one day (1440 minutes) and the multiplier converts inches to meters.

```
<refet>
  <gridio file="/vol/hsm/data/db/grid_io/rain/sfrain_v1.2.bin"
   xorig="543329" yorig="286761" mult="0.0254" dbintl="1440">
  </gridio>
</refet>
```
If the ET data are to be presented in the <dss> format, the following example shows a segment of the input XML file.

```
<refet>
  <dss file="rainET.dss"
    pn = "/S8/Areal/REFET/01JAN1994/1DAY/Estimated/"
     mult="0.0254" dbintl="1440">
  </dss>
</refet>
```
If unconfined flow is to be specified, with hydraulic conductivity,  $k = 0.02$  m/sec the following XML input may be used.

```
<transmissivity>
  \langleunconfined k = "0.02"> \langle/unconfined>
</transmissivity>
```
### **3.3 Two-Dimensional Grid Data** <geometry>

Geometry data for the two-dimensional overland flow/groundwater flow model are described in this chapter. These data consist of the  $(x,y)$  coordinates of each node and the node connectivity. Each cell is numbered and the nodes that the define each cell are associated with the cell. The geometry file for HSE can be created graphically using the GMS package. The resulting GMS file does not need much modification. The name of the geometry file is entered in the  $\langle mesh \rangle$  environment using the  $\langle q\rangle$  equality element. An example XML input for specifying the GMS file is displayed below. The file name is L8mesh.2dm and a multiplier of 0.3048 is specified to convert feet to meters.

```
<?xmll version="1.0"?> <!DOCTYPE hse SYSTEM "../hse.dtd"[ ]>
<hse version="0.1">
 <geometry file="L8mesh.2dm" mult="0.3048">
 </geometry>
...
...
</hse>
```
A small sample mesh (mesh3x3.2dm) is shown in [Figure 3.2](#page-68-0) with cells and nodes numbered. A GMS file that describes the mesh is shown in [Table 3.10.](#page-67-0) The mesh consists of 16 nodes and 18 cells with the equilateral leg of each mesh cell 5000 m long. This is the typical mesh used in the benchmarks and model testing chapter.

The first line of the GMS file must be MESH2D. Each line that describes the node connectivity begins with E3T and each line describing the node locations begins with ND. The format of the node connectivity information is

E3T IC N1 N2 N3 NN

where, IC is the cell number and N1, N2, N3 are the nodes defining cell IC in a *counter*clockwise direction. NN is not currently used in the model. After the connectivity is defined, nodal coordinates are defined using the format

```
ND IN X Y Z
```
where, ND designates that these are nodal coordinates, IN is the node number, and X and Y are the coordinates of the node. The last entry, Z, is not used in the 2-D model and is set equal to 0.0.

As an example, in this mesh, cell 12 is defined by nodes 3, 7, and 8 and the coordinates of node 7 are  $x = 10000.000$ ,  $y = 10000.00$ .

| MESH2D     |               |                        |                          |                  |                  |                |                |
|------------|---------------|------------------------|--------------------------|------------------|------------------|----------------|----------------|
| E3T        |               | $\mathbf 1$            | $\mathbf 1$              | 6                | 2                | $\mathbf 1$    |                |
| E3T        |               | $\mathbf{2}$           | $\mathbf{2}$             | $\overline{7}$   | 3                | $\mathbf 1$    |                |
| E3T        |               | $\mathfrak{Z}$         | 3                        | 8                | $\overline{4}$   | $\,1\,$        |                |
| E3T        |               | $\sqrt{4}$             | 5                        | 10               | 6                | $\,1\,$        |                |
| E3T        |               | 5                      | 6                        | 11               | 7                | $\mathbf 1$    |                |
| E3T        |               | $\sqrt{6}$             | $\overline{\phantom{a}}$ | 12               | $\,8\,$          | $\mathbf 1$    |                |
| E3T        |               | 7                      | $\mathcal{G}$            | 14               | 10               | $\,1$          |                |
| E3T        |               | $\,8\,$                | 10                       | 15               | 11               | $\mathbf 1$    |                |
| E3T        |               | $\mathcal{G}$          | $1\,1$                   | 16               | 12               | $\mathbf 1$    |                |
| E3T        |               | 10                     | $\mathbf 1$              | 5                | $\sqrt{6}$       | $\,1\,$        |                |
| E3T        |               | 11                     | $\overline{c}$           | 6                | $\boldsymbol{7}$ | $\mathbf 1$    |                |
| E3T        |               | 12                     | 3                        | $\boldsymbol{7}$ | $\,8\,$          | $\mathbf 1$    |                |
| E3T        |               | 13                     | 5                        | $\mathcal{G}$    | 10               | $1\,$          |                |
| E3T        |               | 14                     | 6                        | 10               | 11               | $1\,$          |                |
| E3T        |               | 15                     | $\boldsymbol{7}$         | 11               | 12               | $\mathbf 1$    |                |
| E3T        |               | 16                     | $\mathsf 9$              | 13               | 14               | $\mathbf 1$    |                |
| E3T        |               | $17$                   | 10                       | 14               | 15               | $1\,$          |                |
| E3T        |               | 18                     | 11                       | 15               | 16               | $1\,$          |                |
| $\rm ND$   | $\mathbf 1$   |                        | 0.000                    |                  | 15000.000        |                | 0.             |
| ${\tt ND}$ | $\mathbf{2}$  | 5000.000<br>15000.000  |                          |                  | 0.               |                |                |
| ${\tt ND}$ | 3             | 10000.000<br>15000.000 |                          | 0.               |                  |                |                |
| ${\tt ND}$ | $\sqrt{4}$    | 15000.000<br>15000.000 |                          | 0.               |                  |                |                |
| ${\tt ND}$ | 5             | 0.000<br>10000.000     |                          | $0$ .            |                  |                |                |
| ND         | 6             | 5000.000<br>10000.000  |                          |                  | $0$ .            |                |                |
| ${\tt ND}$ | 7             | 10000.000<br>10000.000 |                          |                  | 0.               |                |                |
| ${\tt ND}$ | 8             | 15000.000              |                          | 10000.000        |                  | $\mathbf{0}$ . |                |
| ${\tt ND}$ | $\mathcal{G}$ | 0.000<br>5000.000      |                          | $\mathbf 0$ .    |                  |                |                |
| ${\tt ND}$ | 10            | 5000.000<br>5000.000   |                          | $0$ .            |                  |                |                |
| ${\tt ND}$ | 11            | 10000.000<br>5000.000  |                          | $0$ .            |                  |                |                |
| ${\tt ND}$ | 12            | 15000.000<br>5000.000  |                          | $\mathbb O$ .    |                  |                |                |
| ${\tt ND}$ | 13            | 0.000<br>$0.0000$ .    |                          |                  |                  |                |                |
| ${\tt ND}$ | 14            | 0.000<br>5000.000      |                          |                  |                  | $0$ .          |                |
| ND         | 15            |                        | 10000.000                |                  |                  | 0.000          | $\mathbf{0}$ . |
| ND         | 16            |                        | 15000.000                |                  |                  | 0.000          | $\mathbb O$ .  |
|            |               |                        |                          |                  |                  |                |                |

<span id="page-67-0"></span>Table 3.10: two-dimensional GMS mesh data file "mesh3x3.2dm".

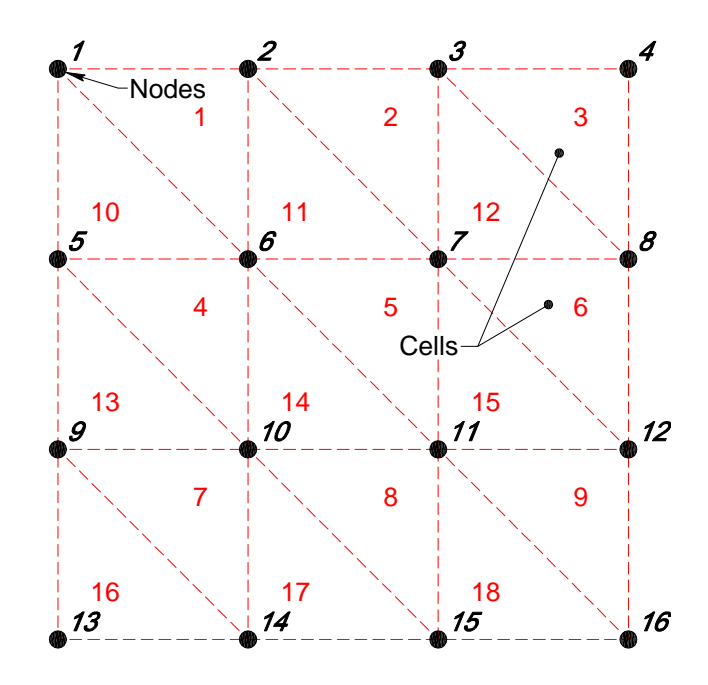

<span id="page-68-0"></span>Figure 3.2: Discretization of a square area into 18 cells with 16 nodes. (See Table 6.10).

### **3.4 Alternative Forms Of 2-D Flow Equations**

Different equations of overland flow may be appropriate for different regions of the model domain. Overland flow is described in the model under the <conveyance> element and, and groundwater flow is described under  $\langle \text{transm} \rangle$  is interesting to example, flow through wetlands is different from flow across a golf course or a ridge and slough area. While Manning's equation is used most often, other formulations of overland flow are available in the HSE.

#### <span id="page-69-0"></span>**3.4.1 Overland Flow Options**

In an integrated model, overland and groundwater flows are modeled together. In the formulation used in HSE, these flows can be separated. Overland flow is commonly characterized as conveyance. Manning's equation, which is valid mostly under turbulent flow conditions, is often utilized. For overland flow

<span id="page-69-1"></span>
$$
Q = -\frac{L}{n}d^{\frac{5}{3}}\sqrt{S}
$$
\n(3.1)

where

 $L =$  length of the flow face perpendicular to the flow direction,

 $n =$ Manning's coefficient,

 $d =$  water depth, and

 $S =$  water surface slope.

It is well known that the appropriate value of Manning's n decreases with the depth of water. When a thick layer of vegetation is present Manning's n can be quite large for shallow flow but decrease significantly with flow depth. One way to improve the accuracy of Manning's equation is to represent  $n$  as

$$
n = Ad^B \tag{3.2}
$$

where  $d =$  water depth, and A and  $B =$  empirical constants.

This modification to Manning's equation is still not sufficient under many wetland conditions with thick vegetation. In this case, another power law equation can be used to replace with thick vegetation. In this case, another power law equation can be used to replace<br>Manning's equation. Under laminar or transition flow conditions found in wetlands, the √S term needs to be replaced by  $S^{\alpha}$  where  $\alpha$  is a user-defined exponent. The form used by [\(Kadlec and Knight,](#page-284-0) [1996\)](#page-284-0) gives

<span id="page-69-2"></span>
$$
Q = Lad^{\beta}S^{\alpha} \tag{3.3}
$$

where  $Q =$  volume flow rate,  $L =$  width of flow,

 $d =$  flow depth, and a,  $\alpha$  and  $\beta$  = empirical constants.

A general form of this equation uses a lookup table to describe the behavior of conveyance with depth, assuming  $\alpha$  can be considered as constant. Flow volume is then computed as

<span id="page-70-0"></span>
$$
Q = LC(d)S^{\alpha} \tag{3.4}
$$

where,  $C(d)$  is a lookup table that describes the variation of conveyance with depth. This is a useful approach for simulating the effects of microtopography found in the ridge and slough formations [\(Figure 3.3\)](#page-71-0). In these areas the effect of the significant relief of the ground surface and the nature of the vegetation makes Manning's equation [\(Equation 3.1\)](#page-69-1) or Kadlec's equation [\(Equation 3.3\)](#page-69-2) [\(Kadlec and Knight,](#page-284-0) [1996\)](#page-284-0) inappropriate. To construct the lookup table, the average land surface elevation of a cell is specified as well as two other elevations. The elevation  $H = z_{lo}$  in [Figure 3.3](#page-71-0) is defined as the elevation at which overland flow will begin. Elevation  $H > z_{hi}$  is the elevation at which the flow can be assumed to be turbulent, and Manning's equation with  $S^{1/2}$  becomes valid. When the water level is below  $H = z_{lo}$ , there is no overland flow. In the range  $z_{lo} < H < z_{hi}$ , [Equation 3.4](#page-70-0) is used.

#### **3.4.1.1 Conveyance Type** <mannings>

Data for conveyance are entered within the  $\langle$ mesh  $\rangle$  environment under the  $\langle$ conveyance  $\rangle$ element. The environments available under <conveyance> are described in [Table 3.11.](#page-72-0) They can be used to assign conveyance values by

- Assigning any of the conveyance formulations to the entire model domain.
- Assigning different formulations <mannings>, <lookup>, <cadlec> to different parts of the model domain using an index file to specify the distribution.

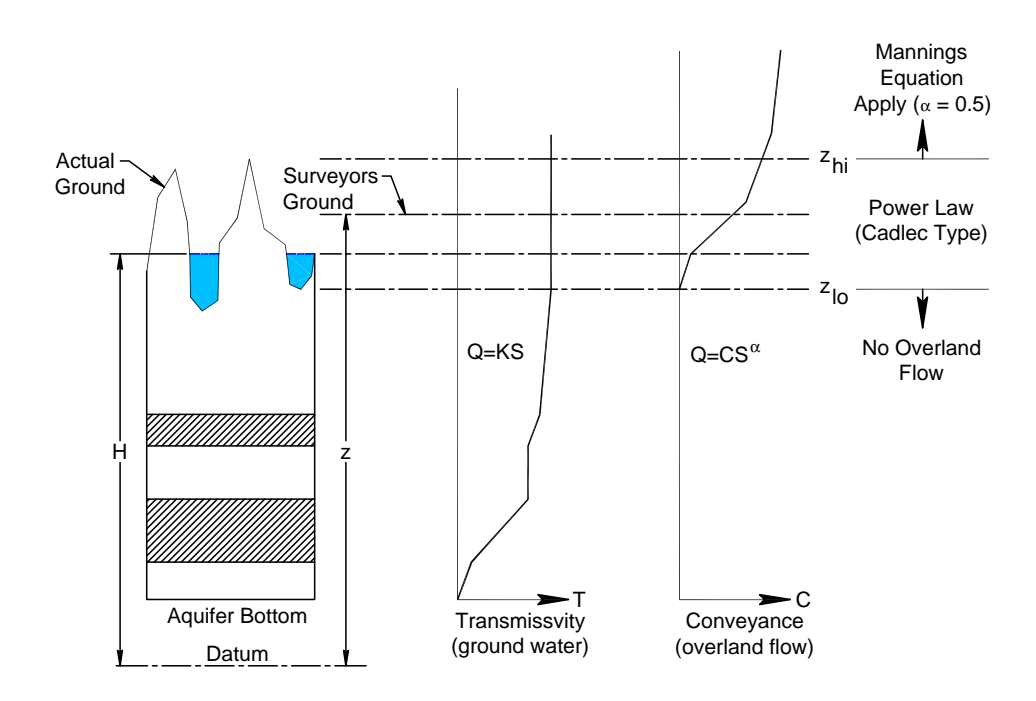

<span id="page-71-0"></span>Figure 3.3: Definition sketch for using lookup tables for transmissivity and conveyance.
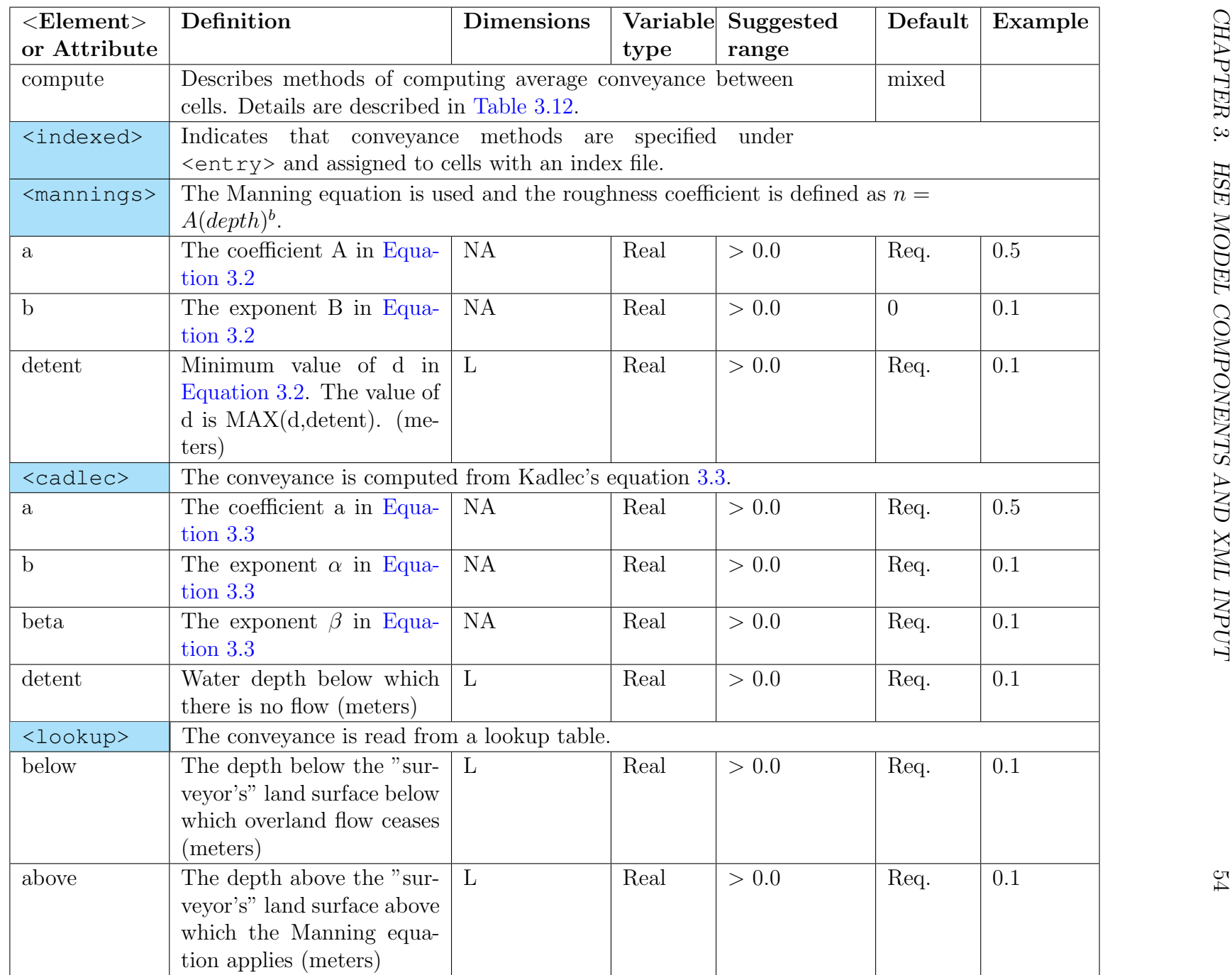

Table 3.1 continued on next page

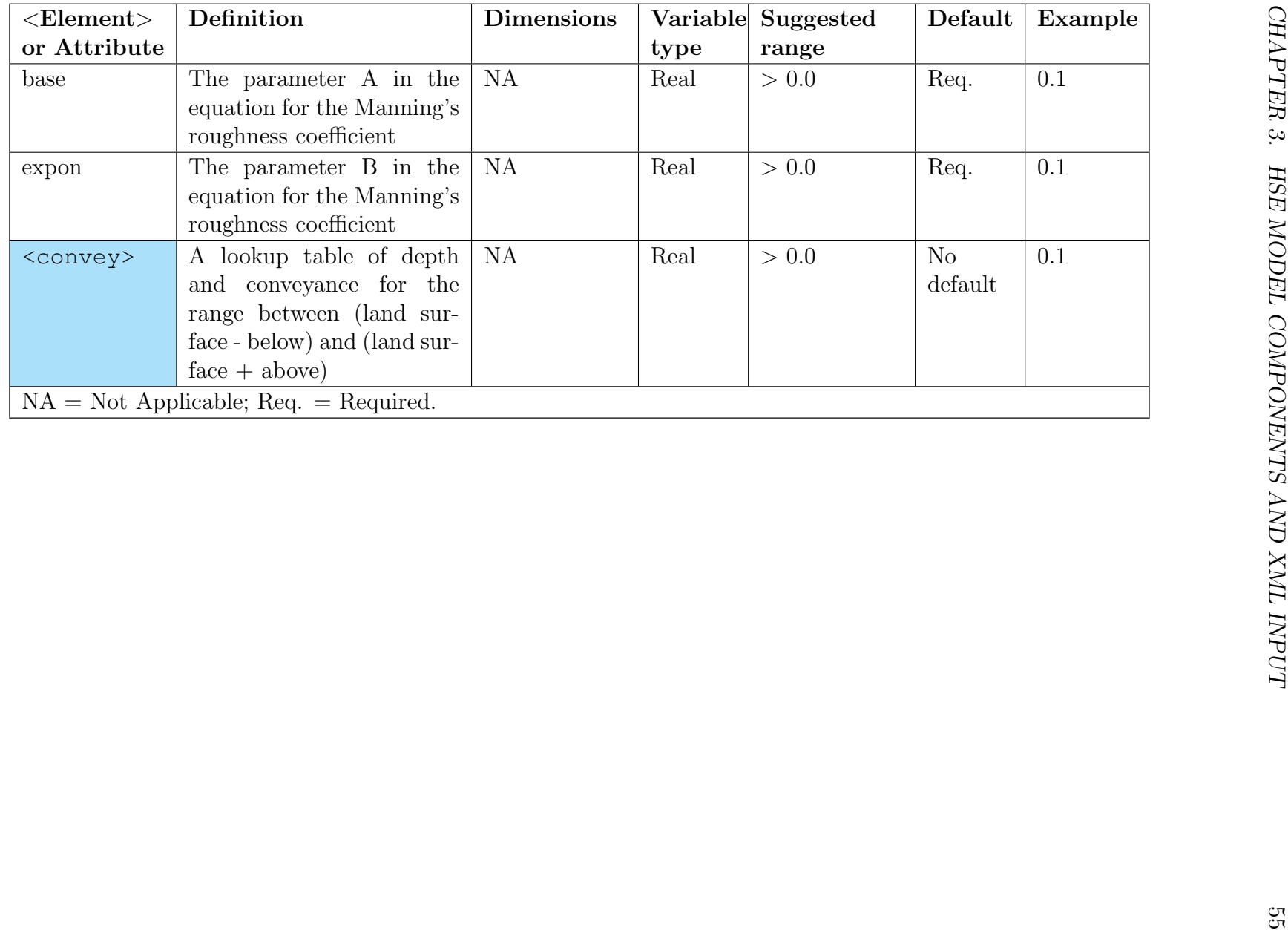

An example of the XML input required to assign a  $\alpha$  mannings type conveyance to different zones of the model domain is shown below. In this example, Manning's equation is used to compute conveyance with the value of the roughness coefficient computed as

$$
n = 0.5d^{-0.77} \tag{3.5}
$$

with the conveyance  $= 0$  for water depths less than 0.01 m, or by

$$
n = 0.4d^{-0.63} \tag{3.6}
$$

with conveyance  $= 0$  for depth less than 0.02 m. The zones where each of the two values for n are applied is defined by the index file, lu.index. Using an index file, the conveyance over a large region of the model domain may be changed by changing one entry under  $\langle$ indexed $\rangle$ .

```
<conveyance>
  <indexed file="lu.index">
    <entry id="1" label="type1">
      <mannings a="0.5" b="-0.77" detent="0.01">
      </mannings>
    </entry>
    <entry id="2" label="type2">
      <mannings a="0.4" b="-0.63" detent="0.02">
      </mannings>
    </entry>
  </indexed>
</conveyance>
```
## **3.4.1.2 Conveyance Type** <cadlec>

The method can be assigned to the entire model domain with the XML example below.

```
<conveyance>
    <cadlec a="2.0E6" b="3.0" beta = "0.6" detent="0.01">
    </cadlec>
</conveyance>
```
In this case, discharge is computed as

$$
Q = L(2.0(10^6))d^3S^{0.6} \text{for} \quad d > 0.01\tag{3.7}
$$

 $Q = 0$  if  $d \leq 0.01$ 

where  $L =$  the length of the wall through which flow occurs, and  $d =$  depth of flow. The <cadlec> conveyance option is also used in benchmark 38.

#### **3.4.1.3 Conveyance Type** <lookup>

This method allows the conveyance to be read from lookup tables based on field measurements or other sources. The equation for overland flow is

$$
Q = LC(d)S^{\alpha} \tag{3.8}
$$

where  $C(d) = a$  lookup table function of conveyance versus depth and  $S =$  slope. This equation applies between the elevations (Land Surface - below) and (Land Surface + above). Below this range there is no overland flow and above this range the Manning equation is used. In the following example and in benchmark 36, Manning's equation is used over the portion of the model domain where the index file specifies index id  $= 1$ . Where index id  $= 2$ is specified, overland flow is computed from the conveyance in a lookup table specified within the environment <convey> for the range of heads between (Land Surface - 10) and (Land Surface  $+30$ . The value of  $\alpha$  is 0.7. Above this range the Manning equation is applied with  $n = 1.0$  and below this range there is no overland flow.

```
<conveyance>
  <indexed file="man.index">
    <entry id="1" label="type1">
      <mannings a="1.000" detent="0.00001">
      </mannings>
    </entry>
    <entry id="2" label="type2">
      <lookup below ="10.0" above="30.0" base="1.0" expon="0.7">
        <convey>
             0.0 0.0
            10.0 100.0
            20.0 400.0
            30.0 500.0
        </convey>
      </lookup>
    </entry>
  </indexed>
</conveyance>
```
### **3.4.1.4 Mixing Overland Flow Types**

Overland flow computations may involve different land use types in adjacent cells requiring different conveyance functions. When this happens the overland flow water mover needs the average conveyance between the cells, or something even more complex than simple averaging. Simple averaging or central differencing has its limitations under certain flow conditions, and can create oscillations at large gradients. Pure upwinding may be too diffusive. Considering this, a number of options are available for conveyance computations based on upwind or central methods. These options are described in [Table 3.12.](#page-77-0) An example demonstrating this option is shown below.

| Value of "compute" | Definition                                                                                                    |
|--------------------|----------------------------------------------------------------------------------------------------|
| mixed              | When using the compute="mixed" option, properties<br>of overland flow depths and parameters are averaged to<br>compute average properties which are used in comput-<br>ing the conveyance. This option can be used only when<br>Manning's type conveyance is used. An average can be<br>determined only if both cells have the same type. |
| sep-central        | Under this option, the two cells can have two different<br>conveyance functions which will be linearly averaged to<br>compute the water mover conveyance.                                                                                                    |
| sep-upwind-par     | This partial upwinding assumes upwind method when<br>the upwind conveyance is less that the downwind, and<br>average otherwise. This helps to make sure that upwind-<br>ing is used when really necessary.                                                                                                    |
| sep-upwind         | This is the complete upwind method applied whether the<br>conveyance types are the same or different.                                                                                                    |

<span id="page-77-0"></span>Table 3.12: Overland flow options for the "compute" attribute under <conveyance>.

```
<conveyance compute = "sep-upwind-par">
 <indexed file="lu.index">
    <entry id="1">
     <mannings a="1.000" detent="0.00001"></mannings>
    </entry>
  </indexed>
</conveyance>
```
# **3.4.2 Groundwater Flow** <transmissivity>

Nine different methods are available to enter the transmissivity (or hydraulic conductivity) of confined and unconfined aquifers, as shown in [Table 3.13.](#page-78-0) Seven methods are available directly under the  $\langle$ transmissivity> element including  $\langle$ indexed>,  $\langle$ confined>, <layered>, <lookuptr>, <unconfined>, <unconfined gms>, and <unconfined gms layer>. Under the  $\langle$ indexed> and  $\langle$ entry> pathway, three more options are available including <confined gms>, <confined gms layer>, and <layered gms layer>. Some of these options have been developed to facilitate the 3D groundwater flow analysis, which is described in [Appendix C.](#page-300-0) Input options for all available methods of specifying transmissivity are defined in this section.

For groundwater flow, transmissivity may be simply computed from a single hydraulic

| Element                                       | Definition                                                                                   | Reference Table |
|-----------------------------------------------|----------------------------------------------------------------------------------------------|-----------------|
| <confined></confined>                         | Specifies the transmissivity of a<br>confined aquifer                                        | Table 3.14      |
| <unconfined></unconfined>                     | Specifies the hydraulic conductivity<br>of an unconfined aquifer                             | Table 3.15      |
| <confined_gms></confined_gms>                 | Specifies the transmissivity of a<br>confined aquifer using a gms style<br>file              | Table 3.16      |
| <unconfined_qms></unconfined_qms>             | Specifies the hydraulic conductiv-<br>ity of an unconfined aquifer using<br>a gms style file | Table 3.17      |
| <confined_qms_layer></confined_qms_layer>     | Specifies the transmissivity of a 3D<br>confined aquifer using a gms style<br>file           | Table 3.18      |
| <unconfined_qms_layer></unconfined_qms_layer> | Specifies the hydraulic conductivity<br>of a 3D unconfined aquifer using a<br>gms style file | Table 3.19      |
| <layered></layered>                           | Specifies the hydraulic conductivity<br>of a 3D unconfined aquifer                           | Table 3.20      |
| <layered_gms_layer></layered_gms_layer>       | Specifies the transmissivity of a 3D<br>confined aquifer using a gms style<br>file           | Table 3.21      |
| <lookuptr></lookuptr>                         | Specifies the transmissivity as a<br>function of head                                        | Table 3.22      |

<span id="page-78-0"></span>Table 3.13: Allowable options under <transmissivity>.

conductivity

$$
Q = LkdS \tag{3.9}
$$

where

 $L =$  width of the aquifer,  $d =$  the aquifer thickness,  $k =$  average hydraulic conductivity, and  $S =$  head gradient (i.e., hydraulic gradient) in the direction of flow.

When the aquifer is layered, a lookup table (see [Table 3.22\)](#page-85-1) can be used to obtain the transmissivity of the aquifer at different heads. This has the advantage that all the information about the horizontal stratigraphy can be captured into one equation. The groundwater discharge is computed as

$$
Q = LK(H)S\tag{3.10}
$$

where

 $Q =$  discharge,  $L =$  length of the wall,  $K(H) =$  lookup table function describing transmissivity as a function of head.

Following is an example where mixed transmissivity types are used in a model with various regions specified with indices. Index 1 in the example is a transmissivity lookup table where the two columns show the elevation and the transmissivity. The conveyance read from the lookup table is used between elevations 490.0 and 510.0. For index 2, the transmissivity is the product of the depth of water in the aquifer and the hydraulic conductivity  $k = 0.04$  $m/s$ .

```
<transmissivity>
    <indexed file="tran.index">
      <entry id="1" label="type1">
        <lookuptr below ="490.0" above="510.0">
          <transm>
               0.0 0.0
             100.0 10.0
             400.0 15.0
             600.0 20.0
          \langletransm>
        </lookuptr>
      </entry>
      <entry id="2" label="type2">
        <unconfined k=".04">
        </unconfined>
      </entry>
    </indexed>
</transmissivity>
```
The  $\langle$ lookuptr> example is also demonstrated in benchmark 36.

| $\leq$ Element $>$ or<br><b>Attribute</b>            | Definition                                                                                                    | <b>Dimensions</b> | Variable<br>type | Suggested<br>range | Default | Example |
|------------------------------------------------------|----------------------------------------------------------------------------------------------------|-------------------|------------------|--------------------|---------|---------|
| <confined></confined>                                | Specifies the transmissivity of a confined aquifer.                                                                       |                   |                  |                    |         |         |
| trans                                                | The transmissivity of a confined<br>aquifer                                                                               | $L^2T^{-1}$       | Real             | > 0.0              | Req.    | 0.04    |
|                                                      | $NA = Not Applicable; Req. = Required.$                                                                                   |                   |                  |                    |         |         |
|                                                      |                                                                                                    |                   |                  |                    |         |         |
| $<$ Element $>$ or                                   | Table 3.15: Definition of variables for <unconfined> under <transmissivity>.<br/>Definition</transmissivity></unconfined> | <b>Dimensions</b> | Variable         | Suggested          | Default | Example |
| Attribute                                            |                                                                                                    |                   | type             | range              |         |         |
| <unconfined><br/><math>\mathbf k</math></unconfined> | Specifies the hydraulic conductivity of a unconfined aquifer.<br>The hydraulic conductivity of<br>the unconfined aquifer  | $L^2T^{-1}$       | Real             | > 0.0              | Req.    | 0.004   |

<span id="page-81-1"></span><span id="page-81-0"></span>

| $\leq$ Element $>$ or Definition |                                                                                     | Dimensions Variable Suggested |      |       |      | Default   Example |
|----------------------------------|-------------------------------------------------------------------------------------|-------------------------------|------|-------|------|-------------------|
| Attribute                        |                                                                                     |                               | type | range |      |                   |
| <unconfined></unconfined>        | Specifies the hydraulic conductivity of a unconfined aquifer.                       |                               |      |       |      |                   |
| K                                | The hydraulic conductivity of $\lfloor L^2T^{-1} \rfloor$<br>the unconfined aquifer |                               | Real | > 0.0 | Req. | 0.004             |
|                                  | $NA = Not Applicable; Req. = Required.$                                             |                               |      |       |      |                   |

| $\langle$ Element $\rangle$ or At-<br>tribute | Definition                                                            | Dimen-<br>sions | type   | Variable Suggested<br>range                | Default | Example |
|-----------------------------------------------|-----------------------------------------------------------------------|-----------------|--------|--------------------------------------------|---------|---------|
| <confined_qms></confined_qms>                 | Specifies the transmissivity of a confined aquifer using a gms style. |                 |        |                                            |         |         |
| file                                          | The name of the gms file contain-<br>ing confined transmissivities    | <b>NA</b>       | String | valid<br>Any<br>file<br><b>GMS</b><br>name |         | tr.gms  |
| mult                                          | Multiplier converting transmis-<br>sivity units                       | <b>NA</b>       | Real   | valid<br>Any<br>real                       | 1.0     | 0.3048  |
| $NA = Not Applicable; Req. = Required.$       |                                                                       |                 |        |                                            |         |         |

| <element> or At-<br/>tribute</element>                                       | Definition                                                                                                    | Dimen-<br>sions | type          | Variable Suggested<br>range                | Default | Example |
|------------------------------------------------------------------------------|----------------------------------------------------------------------------------------------------|-----------------|---------------|--------------------------------------------|---------|---------|
| <confined_gms></confined_gms>                                                | Specifies the transmissivity of a confined aquifer using a gms style.                                              |                 |               |                                            |         |         |
| file                                                                         | The name of the gms file contain-<br>ing confined transmissivities                                                 | <b>NA</b>       | <b>String</b> | valid<br>Any<br><b>GMS</b><br>file<br>name |         | tr.gms  |
| mult                                                                         | Multiplier converting transmis-<br>sivity units                                                                    | <b>NA</b>       | Real          | valid<br>Any<br>real                       | 1.0     | 0.3048  |
| $NA = Not Applicable; Req. = Required.$                                      |                                                                                                    |                 |               |                                            |         |         |
|                                                                              | Table 3.17: Definition of variables for <unconfined_gms> under <transmissivity>.</transmissivity></unconfined_gms> |                 |               |                                            |         |         |
|                                                                              | Definition                                                                                                    | Dimen-<br>sions |               | Variable Suggested                         | Default |         |
| <element> or At-<br/>tribute<br/><unconfined_qms></unconfined_qms></element> | Specifies the hydraulic conductivity of an unconfined aquifer using a gms style file.                              |                 | type          | range                                      |         | Example |
| file                                                                         | The name of the gms file contain-<br>ing unconfined K's                                                            | NA              | <b>String</b> | valid<br>Any<br><b>GMS</b><br>file<br>name |         | tr.gms  |
| mult                                                                         | Multiplier converting hydraulic<br>conductivity units                                                              | <b>NA</b>       | Real          | valid<br>Any<br>real                       | 1.0     | 0.3048  |

<span id="page-82-1"></span><span id="page-82-0"></span>

<span id="page-83-0"></span>

| Definition                                                         | Dimen-<br>sions | Variable<br>type | Suggested<br>range                         | Default | Example                                                                    |
|--------------------------------------------------------------------|-----------------|------------------|--------------------------------------------|---------|----------------------------------------------------------------------------|
|                                                                    |                 |                  |                                            |         |                                                                            |
| The name of the gms file contain-<br>ing confined transmissivities | NA              | <b>String</b>    | valid<br>Any<br><b>GMS</b><br>file<br>name | Req.    | tr.gms                                                                     |
| Multiplier converting transmis-<br>sivity units                    | NA              | Real             | valid<br>Any<br>real                       | 1.0     | 0.3048                                                                     |
| Layer number                                                       | <b>NA</b>       | Integer          | valid<br>Any<br>layer num-<br>ber          | Req.    | $\overline{2}$                                                             |
| $NA = Not Applicable; Req. = Required.$                            |                 |                  |                                            |         |                                                                            |
|                                                                    |                 |                  |                                            |         |                                                                            |
|                                                                    |                 |                  |                                            |         | Specifies the transmissivity of a confined aquifer using a gms style file. |

<span id="page-84-1"></span><span id="page-84-0"></span>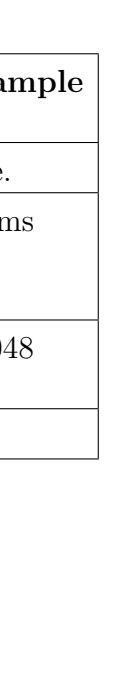

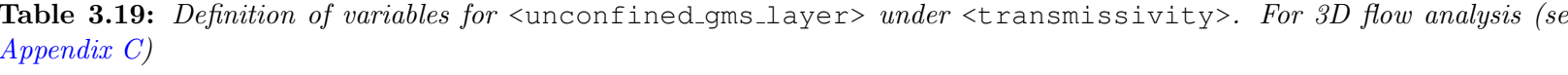

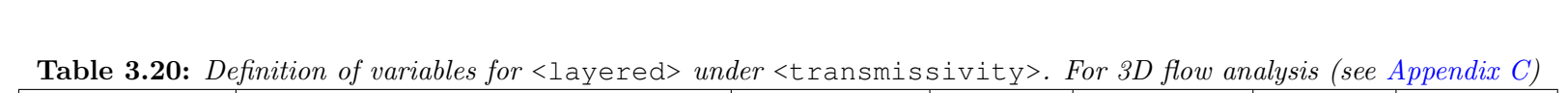

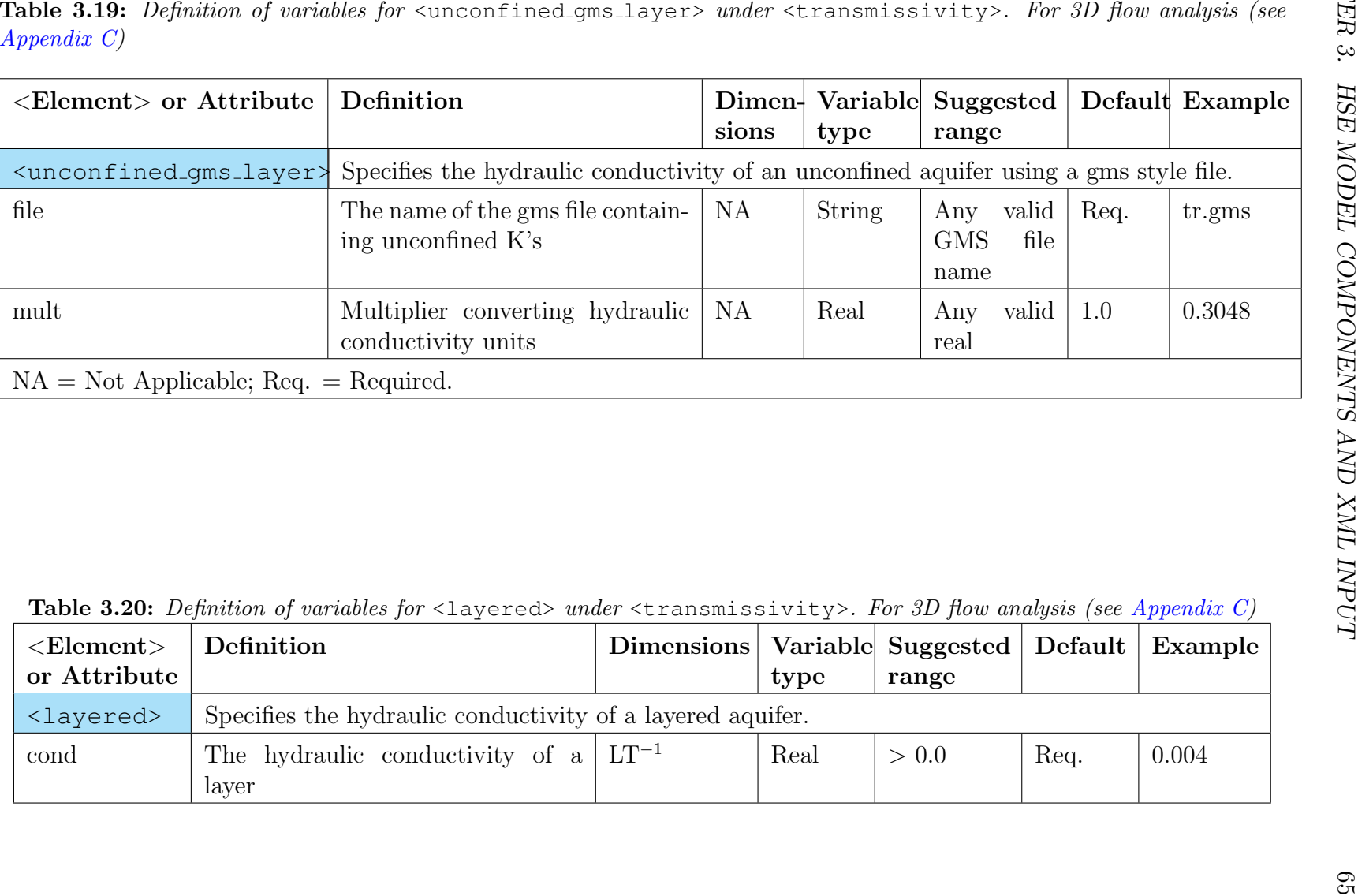

| $<$ Element $>$<br><b>or</b><br>Attribute | Definition                                                                                                    |                   | Dimen-<br>sions | Variable<br>type | Suggested<br>range          |                       |              | Default Example |
|-------------------------------------------|----------------------------------------------------------------------------------------------------|-------------------|-----------------|------------------|-----------------------------|-----------------------|--------------|-----------------|
| <layered_qms_layer></layered_qms_layer>   | Specifies the transmissivity of a layered aquifer using a gms style file.                                             |                   |                 |                  |                             |                       |              |                 |
| file                                      | The name of the gms file containing<br>transmissivities per layer                                                     |                   | <b>NA</b>       | <b>String</b>    | Any<br><b>GMS</b><br>name   | valid<br>Req.<br>file |              | tr.gms          |
| mult                                      | Multiplier converting transmissivi-<br>ties units                                                                     |                   | <b>NA</b>       | Real             | Any<br>real                 | 1.0<br>valid          |              | 0.3048          |
| layer                                     | Layer number                                                                                                    |                   | NA              | Integer          | Any<br>layer<br>num-<br>ber | valid<br>Req.         |              | $\overline{2}$  |
|                                           |                                                                                                    |                   |                 |                  |                             |                       |              |                 |
| <element><br/>or Attribute</element>      | Table 3.22: Definition of variables for <lookuptr> under <transmissivity>.<br/>Definition</transmissivity></lookuptr> | <b>Dimensions</b> |                 | Variable<br>type | Suggested<br>range          | Default               |              | Example         |
| <lookuptr></lookuptr>                     | Denotes a lookup table of transmissivity as a function of head.                                                       |                   |                 |                  |                             |                       |              |                 |
| below                                     | The elevation of the lower<br>end of the lookup table                                                                 | $\mathbf{L}$      |                 | Real             | > 0.0                       | $\overline{0}$        |              | 490.0           |
| above                                     | The elevation of the upper<br>end of the lookup table                                                                 | $\mathbf{L}$      |                 | Real             | > 0.0                       | $\overline{0}$        |              | 520.0           |
| fistat                                    | Not available in current<br>version                                                                                   | <b>NA</b>         |                 | <b>String</b>    | y or n                      | n                     | $\mathbf{y}$ |                 |
|                                           |                                                                                                    |                   |                 |                  |                             |                       |              |                 |

<span id="page-85-1"></span><span id="page-85-0"></span>

| <element></element>   | Definition                                                      | <b>Dimensions</b> | Variable      | Suggested | Default        | Example |
|-----------------------|-----------------------------------------------------------------|-------------------|---------------|-----------|----------------|---------|
| or Attribute          |                                                                 |                   | type          | range     |                |         |
| <lookuptr></lookuptr> | Denotes a lookup table of transmissivity as a function of head. |                   |               |           |                |         |
| below                 | The elevation of the lower<br>end of the lookup table           | L                 | Real          | > 0.0     | $\overline{0}$ | 490.0   |
| above                 | The elevation of the upper<br>end of the lookup table           | L                 | Real          | > 0.0     | $\overline{0}$ | 520.0   |
| fistat                | $Not \quad available \quad in \quad current \mid$<br>version    | NA                | <b>String</b> | y or n    | n              | у       |
| $<$ transm $>$        | A 1D lookup table of depth and transmissivity                   |                   |               |           |                |         |
|                       | $NA = Not Applicable; Req. = Required$                          |                   |               |           |                |         |

# **3.5 Water Movers**

# **3.5.1 Introduction to Water Movers**

Movement of water between water bodies in the HSE can take place only through water movers. Water mover objects contain functions to compute the flow of water from one water body to another.

Water movers fall into three general categories.

- 1. Default water movers are automatically created when the mesh and canal network are set up. Overland flow and groundwater flow water movers between adjacent cells in the mesh, and canal flow between adjacent canal segments are examples of default water movers that are created automatically based on the 2-D mesh or canal network geometry files.
- 2. Concept water movers in which water flow is computed using generic equations that can be used to represent actual structures in a limited way. Lookup tables, time series, and power functions are examples of concept water movers. These are intended to provide flexibility for the user to represent movement of water with methods that are not included in the other categories.
- 3. Physical structure water movers are designed to represent man-made structures such as weirs, culverts, and orifices.

Water movers are cumulative by design. Addition of a water mover will not replace an existing water mover including the default overland flow, groundwater flow, and canal flow water movers. An unlimited number of water movers can be implemented between any two water bodies. As a result, when a concept or structure water mover is added between two water bodies, it does not replace any of the existing water movers, but merely adds to them. To prevent unintended flow from a default water mover between water bodies when a structure is added, a no-flow boundary condition for default water movers must be placed at the location of the structure. Examples where this is appropriate are a weir that controls flow in a canal so that all the water passes through the weir or a road that blocks flow so that all the flow between cells on opposite sides of the road occurs through culverts under the road. The water mover that replaces the default water mover is created by the user. Any number of water movers may be used to simulate flow between water bodies. If the default water mover is not removed, both the water mover and the user created water mover(s) are implemented. An example of XML input for a junction block that eliminates the default water mover between canal segments 23 and 34 is shown below.

This section primarily describes the user-defined water movers. Most of the water movers described here such as culverts and weirs are designed to move water between adjacent water bodies, but several may reasonably be used to move water from any water body to any other water body whether they are adjacent or not. The user must decide the most appropriate water mover for the physical situation being simulated. Some water movers can be userdefined to prevent reverse flow or flow against gravity.

The following XML input will block flow by the default water mover between canal segments 23 and 34.

```
<network bc>
<junctionblock id1="23" id2="34"> </junctionblock>
</network_bc>
....
```
In the case of a road separating two cells, overland flow will be prevented by the following instructions. Water movers for walls defined by nodes 2-4 and 4-67 will be removed.

```
<mesh_bc>
.....
  <noflow section="ol">
     <nodelist> 2 4 67 </nodelist>
  </noflow>
....
</mesh_bc>
```
.... Groundwater flow can be prevented through the same walls by replacing "ol" with "gw". Water movers may also be assigned water mover identification numbers that can be used later in specifying water budget output.

# **3.5.2 Default Water Movers**

No XML input is needed to define the default water movers. These are automatically generated by HSE after the 2D grid is input to the model and after the 1D canal network is built.

# **3.5.3 Concept Water Movers**

Concept water movers are versatile, but they must be used carefully because they are very general and are intended to give the user flexibility when the flow characteristics are known, although they are not designed to represent any predefined structure. For example, the general power law water mover may represent a rectangular weir, but may not consider the effects of downstream submergence or end contractions. [Table 3.23](#page-88-0) lists some available concepts for water movers.

| Element                           | Description                                                                                          |
|-----------------------------------|----------------------------------------------------------------------------------------------------|
| <delta_control></delta_control>   | A 1-D lookup table type function of discharge against<br>water head difference                       |
| <doublet></doublet>               | A source and a sink couple                                                                           |
| <setflow></setflow>               | Controllable user-defined flow                                                                       |
| <dual control=""></dual>          | A 2-D lookup table type function with discharge read<br>against upstream and downstream head values. |
| <genweir></genweir>               | A general weir equation applicable for many weir types                                               |
| <hq_relation></hq_relation>       | A simple head - discharge relationship                                                               |
| $\langle$ shunt $\rangle$         | A short circuit between water bodies                                                                 |
| <single_control></single_control> | A lookup table between head and discharge                                                            |
| <source/>                         | A pure source or a sink                                                                              |
| <standardweir></standardweir>     | A common weir type                                                                                   |

<span id="page-88-0"></span>Table 3.23: List of concept water movers.

#### **3.5.3.1 Simple Power Law Based Water Mover** <standardweir>

The standard weir water mover is created by the  $\leq$ standardweir> element. Discharge from water body 1 to water body 2 through a standard weir is expressed as

$$
Q_{12} = CL(H_1 - z)^b \tag{3.11}
$$

where

 $C =$  weir coefficient,  $H_1$  = water level in water body 1,

z = weir crest elevation, and

 $b =$  user specified exponent.

A complete specification of the attributes of a standard weir are defined in [Table 3.24.](#page-89-0)

<span id="page-89-0"></span>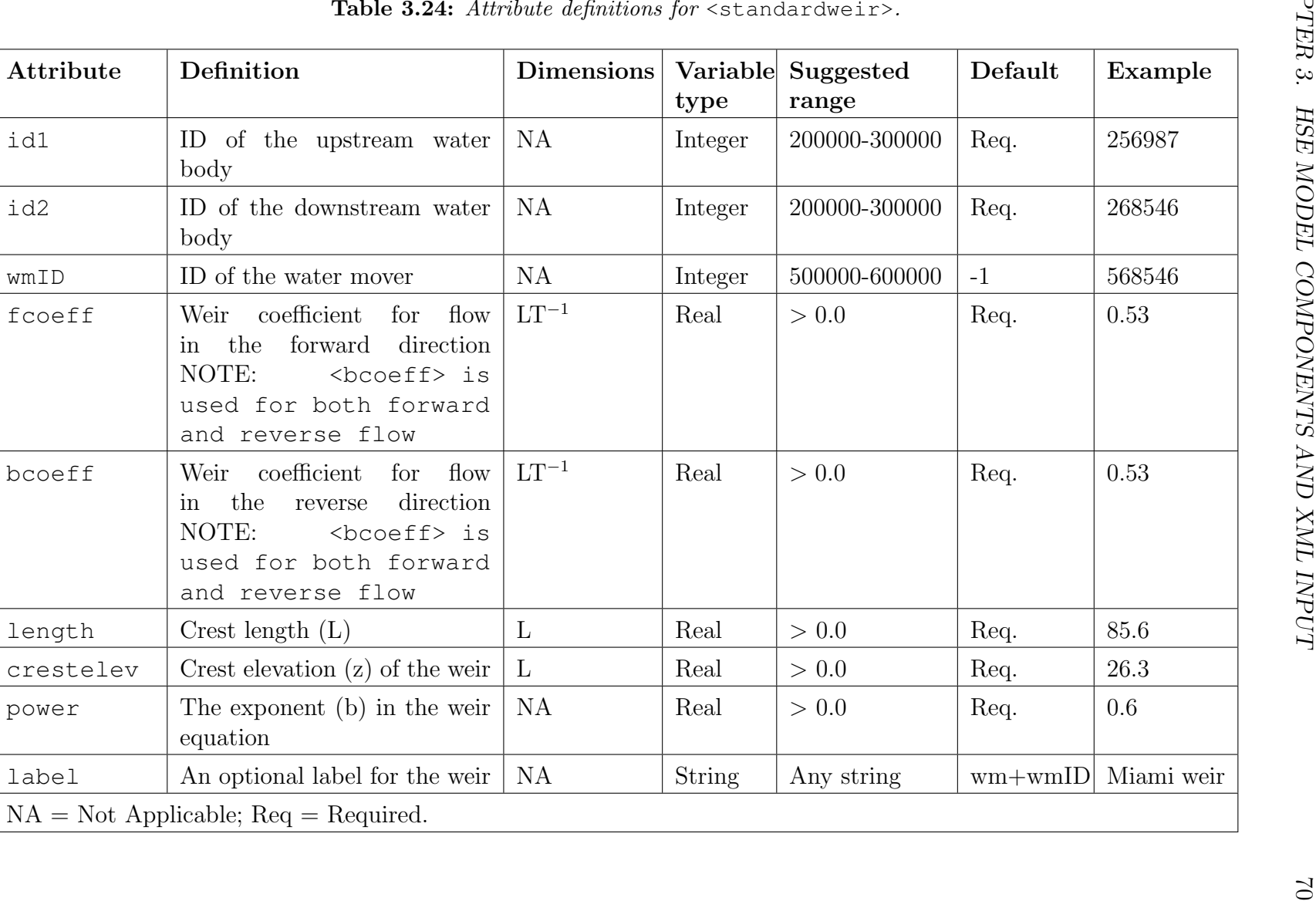

The following example describes a <standardweir> water mover connecting water body 2 to water body 7.

```
<watermovers>
 ....
<standardweir
 id1 = "2" id2 = "7" wmID = "201"f\text{coeff} = "0.2" \text{ booeff} = "0.1" \text{ length} = "20.0" \text{ crestelve} = "501.0"power = "2.3"</standardweir>
...
</watermovers>
```
#### **3.5.3.2 General Power Law Based Water Mover** <genweir>

The  $\leq$  qenweir  $\geq$  water mover uses a power equation of the form

$$
Q_{12} = CL(H_1 - z)^a (H_1 - H_2)^b \tag{3.12}
$$

where  $C =$  user specified weir coefficient,  $H_1$  and  $H_2$ = water levels in water bodies 1 and 2,  $z =$  weir crest elevation, a = user specified coefficient, and  $b =$  user specified exponent.

Because of the flexibility of the  $\leq$  enweir  $\geq$  water mover, the user may decide to use this equation for certain types of weirs or bridges. For example, flow through a V-notch weir is calculated as

$$
Q = \frac{8}{15} K \sqrt{2g} \tan(\theta/2) (H - Z)^{2.5}
$$
 (3.13)

and may be simulated by assigning appropriate values of the variables. Complete specification of the attributes of a general power law based water mover are defined in [Table 3.25.](#page-91-0)

The following example describes a <genweir> water mover connecting water body 5 to water body 11.

```
<watermovers>
....
   \epsilonqenweir id1 = "5" id2 = "11" fcoeff = "1.0" bcoeff="0.0"
      crestelev = "500.5" crestlen = "100" dpower = "1.5" spower = "0.5" >
   </genweir>
....
</watermovers>
```

| <b>Attribute</b> | Definition                                                    | <b>Dimensions</b> | Variable<br>type | Suggested<br>range | Default | Example  |
|------------------|---------------------------------------------------------------|-------------------|------------------|--------------------|---------|----------|
| id1              | ID of the upstream wa-<br>ter body                            | <b>NA</b>         | Integer          | 200000-300000      | Req.    | 256987   |
| id2              | ID of the upstream wa-<br>ter body                            | <b>NA</b>         | Integer          | 200000-300000      | Req.    | 268546   |
| wmID             | ID of the water mover                                         | NA                | Integer          | 500000-600000      | $-1$    | 568546   |
| fcoeff           | Weir coefficient used for<br>forward $(1\rightarrow 2)$ flow. | <b>NA</b>         | Real             | > 0.0              | Req.    | 0.38     |
| bcoeff           | Weir coefficient used for<br>reverse $(2\rightarrow 1)$ flow  | <b>NA</b>         | Real             | > 0.0              | Req.    | $0.46\,$ |
| crestelev        | Crest elevation of the<br>weir                                | $\mathbf{L}$      | Real             | > 0.0              | Req.    | $23.8\,$ |
| crestlen         | Weir crest length                                             | $\mathbf{L}$      | Real             | > 0.0              | Req.    | 58.3     |
| dpower           | Exponent $a$ for up-<br>stream depth over the<br>weir         | <b>NA</b>         | Real             | $\geq 0.0$         | Req.    | 1.4      |
| spower           | Exponent $b$ for water<br>level difference                    | <b>NA</b>         | Real             | $\geq$ 0.0         | Req.    | 0.56     |
|                  | $NA = Not Applicable; Req. = Required.$                       |                   |                  |                    |         |          |

<span id="page-91-0"></span>

#### **3.5.3.3 Coupled Source Sink Water Mover** <doublet>

The <doublet> water mover is a coupled source and a sink of equal magnitudes. Water may be removed from any water body and discharged into any other as could be done by pumping. Internally, this is treated the same as a boundary condition. The water is removed from one water body and put into a boundary condition reservoir. The same amount of water is removed from the boundary condition reservoir and discharged into the second water body. This is applied if a constant or time series discharge from one water body to another is to be implemented. A complete specification of the attributes of a doublet water mover are defined in [Table 3.26](#page-93-0)

The following sample XML input implements a constant flow from water body 5 to water body 11 and a time series of flows in DSS format from water body 6 to waterbody 31.

```
<watermovers>
 ....
    \langle doublet id1 = "5" id2 = "11" label = "whatever">
      \text{const} value = "-100.5" dbintl = "300"> </const>
    </doublet>
    <doublet id1 = "6" id2 = "31" label = "S-205">
      <dss file ="S-201/dss" pn="/hse/t3x3 P02/FLOW //300min/CALC/">
      \langle dss>
    </doublet>
......
</watermovers>
```

| NA<br>200000-300000<br>ID of the upstream wa-<br>Integer<br>Req.<br>ter body<br>NA<br>ID of the upstream wa-<br>200000-300000<br>Integer<br>Req.<br>ter body<br>NA<br>ID of the water mover<br>500000-600000<br>Integer<br>Req.<br>NA<br>An optional label for the<br><b>String</b><br>Any string<br>$wm + wmlD$<br>doublet<br>A constant flow rate will be specified<br>A flow rate defined by a rule curve is provided.<br>A time series in DSS format is provided.<br>Details on specifying input data in <const>, <rc>, and <dss> formats are provided in chapter 6</dss></rc></const> | Attribute       | Definition | <b>Dimensions</b> | Variable<br>type | Suggested<br>range | Default | Example  |
|----------------------------------------------------------------------------------------------------|-----------------|------------|-------------------|------------------|--------------------|---------|----------|
|                                                                                                    | id1             |            |                   |                  |                    |         | 256987   |
|                                                                                                    | id2             |            |                   |                  |                    |         | 268546   |
|                                                                                                    | wmID            |            |                   |                  |                    |         | 568546   |
|                                                                                                    | label           |            |                   |                  |                    |         | Pump 416 |
|                                                                                                    | <const></const> |            |                   |                  |                    |         |          |
|                                                                                                    | $<$ rc>         |            |                   |                  |                    |         |          |
|                                                                                                    | $<$ dss>        |            |                   |                  |                    |         |          |
|                                                                                                    |                 |            |                   |                  |                    |         |          |
| $NA = Not Applicable; Req. = Required.$                                                                                                    |                 |            |                   |                  |                    |         |          |

<span id="page-93-0"></span>

#### **3.5.3.4 Controllable User-Defined Flow <set flow>**

The setflow watermover  $\leq$ setflow> is identical to the doublet watermover except that a controller as described in the MSE manual may be applied. It applies a user-defined constant flow or time series flow from one waterbody to another.

Complete specifications of the attributes of a  $\leq$ setflow> water mover are defined in [Table 3.27](#page-95-0) The following XML implements a controllable constant flow from water body 16 to water body 32 through water mover and a controllable time series of flow from water body 64 to water body 128 through water mover 124.

```
<watermovers>
....
    \texttt{~<setflow~wmID="123"} id1 = "16" id2 = "32" label = "transfer">
      \text{const} value = "64" dbintl = "15"> </const>
    </setflow>
    \leqsetflow wmID=''124'' id1 = "64" id2 = "128" label = "transfer">
      <dss file ="S-201/dss" pn="/hse/t3x3 P02/FLOW //300min/CALC/"> </dss>
    </setflow>
......
</watermovers>
```

| NA<br>200000-300000<br>256987<br>ID of the upstream water<br>Integer<br>Req.<br>body<br><b>NA</b><br>ID of the upstream water<br>268546<br>Integer<br>200000-300000<br>Req.<br>body<br>NA<br>500000-600000<br>568546<br>ID of the water mover<br>Integer<br>Req.<br>$<$ wmID $>$<br>An optional label for the<br><b>NA</b><br><b>String</b><br>Any string<br>$wm + wmlD$<br>water mover<br>A constant flow rate will be specified<br><const><br/>A flow rate defined by a rule curve is provided.<br/><math>&lt;</math>rc&gt;<br/>A time series in DSS format is provided.<br/><math>&lt;</math>dss&gt;</const> | $id1$<br>$d2$<br>label<br>Details on specifying input data in $\langle \text{const}\rangle$ , $\langle \text{rc}\rangle$ , and $\langle \text{dss}\rangle$ formats are provided in chapter 6<br>$NA = Not Applicable; Req. = Required.$ | Attribute | Definition | <b>Dimensions</b> | Variable<br>type | Suggested<br>range | Default | Example   |
|----------------------------------------------------------------------------------------------------|----------------------------------------------------------------------------------------------------|-----------|------------|-------------------|------------------|--------------------|---------|-----------|
|                                                                                                    |                                                                                                    |           |            |                   |                  |                    |         |           |
|                                                                                                    |                                                                                                    |           |            |                   |                  |                    |         |           |
|                                                                                                    |                                                                                                    |           |            |                   |                  |                    |         |           |
|                                                                                                    |                                                                                                    |           |            |                   |                  |                    |         | Drain 345 |
|                                                                                                    |                                                                                                    |           |            |                   |                  |                    |         |           |
|                                                                                                    |                                                                                                    |           |            |                   |                  |                    |         |           |
|                                                                                                    |                                                                                                    |           |            |                   |                  |                    |         |           |
|                                                                                                    |                                                                                                    |           |            |                   |                  |                    |         |           |
|                                                                                                    |                                                                                                    |           |            |                   |                  |                    |         |           |
|                                                                                                    |                                                                                                    |           |            |                   |                  |                    |         |           |
|                                                                                                    |                                                                                                    |           |            |                   |                  |                    |         |           |
|                                                                                                    |                                                                                                    |           |            |                   |                  |                    |         |           |

<span id="page-95-0"></span>

#### **3.5.3.5 Lookup Table Based Water Movers**

Three water movers are lookup table types that are useful if the discharge from one water to another depends on the value of the head or heads in one or more water bodies. The lookup table types that can be used are  $\langle$ single\_control>,  $\langle$ dual\_control>and <delta control> as described below.

#### **3.5.3.6 Single Control Water Movers** <single\_control>

The <single control> water mover uses a 1-D lookup table to determine the discharge from any water body to any other water body. The flow, Q, is determined from a user specified one dimensional rating curve or lookup table with the head in any specified water body being the independent variable. The first column of the table is the value of the independent variable and the second column is the corresponding discharge. The upstream head is the most commonly used control point although the head in any water body may be used. Complete specifications of the attributes of a <singlecontrol> water mover are defined in [Table 3.28](#page-97-0)

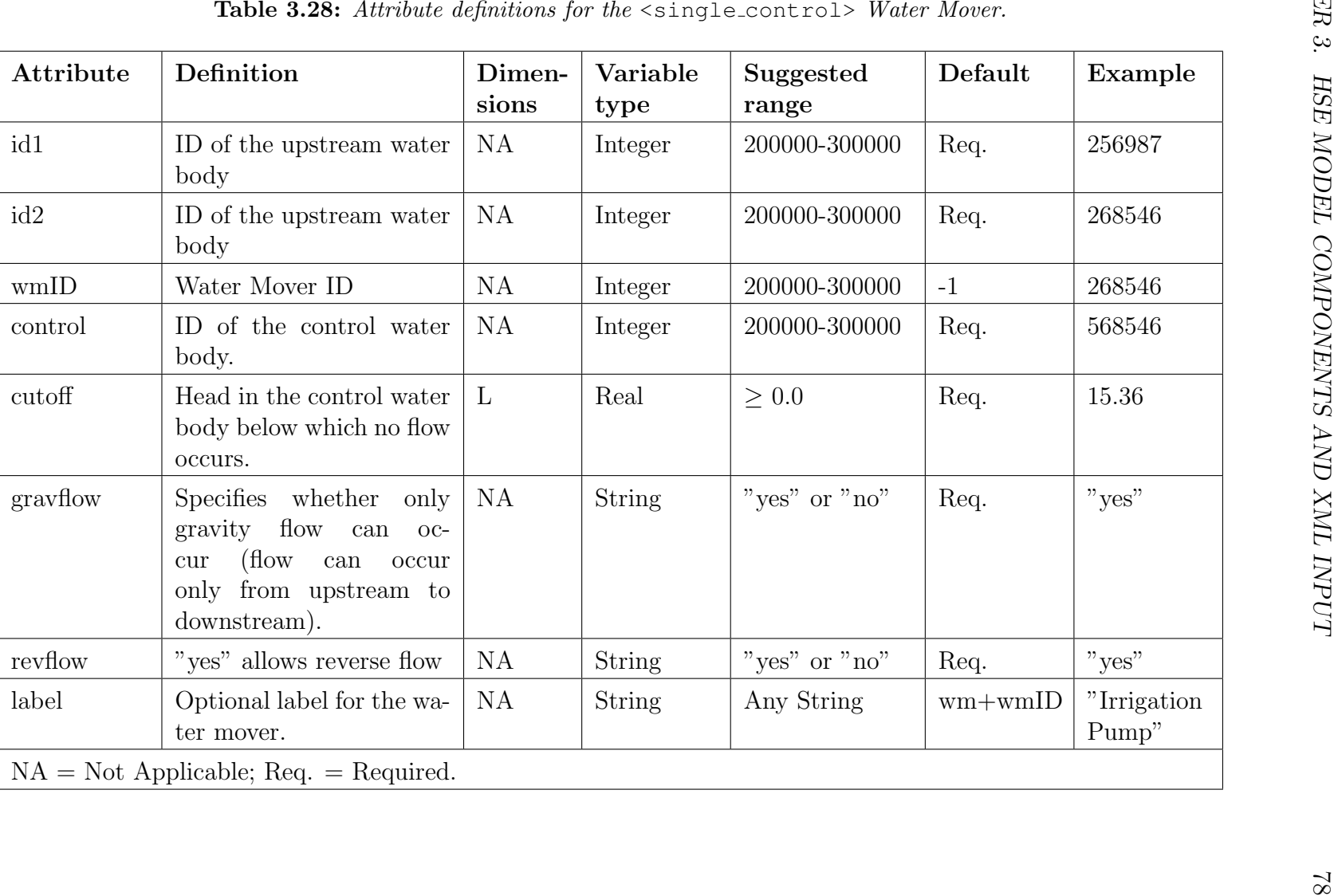

<span id="page-97-0"></span>

An example of  $\langle$  single control  $\rangle$  is shown below. The example shows how a single control water mover can be used to trigger the operation of a pump as the water level at water body 10034 reaches 5.8-5.9 m. The flow is from a pump that has the pumping characteristics shown in the lookup table. The pump starts pumping when the head in water body 10034 reaches 5.0 m and reaches a maximum pumping rate of 31.545  $m^3/sec$  at a head of 6.1 m.

```
<watermovers>
  \single control id1="10034" id2="354" wmID = "35" control="10034" cutoff="3.0"
      gravflow = "no" revflow = "yes" label="Pump at the impoundment" >
               3.0 0.0
               5.0 0.0
               5.8 6.309
               5.9 25.236
               6.1 31.545
               30.0 31.545
  </single_control >
</watermovers>
```
#### **3.5.3.7 Dual Control Water Movers** <dual\_control>

The <dual control> water mover uses a 2D lookup table to determine the discharge from any water body to any other water body. The flow, Q, is determined from a user specified two-dimensional rating curve or lookup table with the heads in the specified water bodies being the independent variables. The first column of the table is the value of the head in the first water body, the first row is the head in the second water body and the remaining rows and columns are the corresponding discharges. The discharges for intermediate heads is determined by 4-point linear interpolation. The water bodies need not be adjacent although they often will be.

The attributes of a  $\langle \text{dual-control} \rangle$  water mover are explained in [Table 3.29](#page-99-0)

| Attribute | Definition                                                                                                    | Dimen-<br>sions | Variable<br>type | Suggested<br>range | Default     | Example       |
|-----------|----------------------------------------------------------------------------------------------------|-----------------|------------------|--------------------|-------------|---------------|
| id1       | ID of the upstream water<br>body                                                                                          | <b>NA</b>       | Integer          | 200000-300000      | Req.        | 256987        |
| id2       | ID of the upstream water<br>body                                                                                          | <b>NA</b>       | Integer          | 200000-300000      | Req.        | 268546        |
| wmID      | Water Mover ID                                                                                                    | NA              | Integer          | 200000-300000      | $-1$        | 268546        |
| control   | ID of the control water<br>body (Not Implemented)                                                                         | <b>NA</b>       | Integer          | 200000-300000      | Req.        | 568546        |
| cutoff    | Head in the upstream wa-<br>ter body below which no<br>flow occurs.                                                       | $\mathbf{L}$    | Real             | $\geq 0.0$         | Req.        | 15.36         |
| gravflow  | <b>Specifies</b><br>whether<br>only<br>gravity flow can<br>occur<br>(flow can occur only from<br>upstream to downstream). | <b>NA</b>       | <b>String</b>    | "yes" or "no"      | Req.        | "yes"         |
| revflow   | "yes" allows reverse flow                                                                                                 | <b>NA</b>       | <b>String</b>    | "yes" or "no"      | Req.        | "yes"         |
| label     | Optional label for the wa-<br>ter mover.                                                                                  | NA              | <b>String</b>    | Any String         | $wm + wmID$ | "Weir"<br>1A" |
|           | $NA = Not Applicable; Req. = Required.$                                                                                   |                 |                  |                    |             |               |

<span id="page-99-0"></span>

An example of the input for a  $\langle \text{dual-control} \rangle$  water mover is shown below. In the example, cell 5 is the upstream water body, and segment 21 is the downstream water body. Columns 2-4 represent various watermover flow values corresponding to the downstream head specified in row 1 (segment 21), and the upstream head of column 1 (cell 5). Only gravity flow can occur and reverse flow is not allowed.

```
<watermovers>
 \alpha <dual_control id1="5" id2="21" cutoff = "1.0" gravflow = "yes"
   revflow = "no" label="Flooding Overflow">
          495 500 505 510
     495.0 0 1000 2000 3000
     500.0 0 0 1500 2500
     505.0 0 0 0 2000
     510.0 0 0 0 0
 </dual_control>
</watermovers>
```
#### **3.5.3.8 Delta Control Water Movers** <delta\_control>

The <delta control> water mover uses a 1-D lookup table to determine the discharge from any water body to any other water body. The flow, Q, is determined from a user specified one dimensional rating curve or lookup table with the independent variable being the difference between the upstream head and the downstream head. The first column of the table is the value of the independent variable and the second column is the corresponding discharge.

The attributes of a  $\le$  delta\_control> water mover are explained in [Table 3.30](#page-101-0)

|       | Definition                               | <b>Dimensions</b> | Variable<br>type | Suggested<br>range | Default     | Example                    |
|-------|------------------------------------------|-------------------|------------------|--------------------|-------------|----------------------------|
| id1   | ID of the upstream water<br>body         | <b>NA</b>         | Integer          | 200000-300000      | Req.        | 256987                     |
| id2   | ID of the upstream water<br>body         | <b>NA</b>         | Integer          | 200000-300000      | Req.        | 268546                     |
| wmID  | Water Mover ID                           | NA                | Integer          | 200000-300000      | $-1$        | 268546                     |
| label | Optional label for the wa-<br>ter mover. | <b>NA</b>         | <b>String</b>    | Any String         | $wm + wmlD$ | "Flood<br>Control<br>Pump" |

<span id="page-101-0"></span>

Flow through a delta control structure is from water body id1 to id2 if the head difference  $H_1 - H_2$  is positive and from idea to ideal if it is negative. An example of input for a delta control lookup table is shown below. Flow is in either direction between water body 5 and water body 15. The flow increases rapidly as the head difference increases from 4 to 6 meters.

```
<watermovers>
    \ledelta control id1="5" id2 ="15" label="t3x3-2">
        4.0 0
        5.0 10
        6.0 10000
    </delta_control>
</watermovers>
```
#### **3.5.3.9 Comments On The Use Of Lookup Tables**

Since a large variety of flow discharge relationships can be described using lookup tables, it is important to follow a number of simple rules to prevent the model from generating erroneous results.

- 1. It is not necessary to provide smooth stage-discharge relationships. However, smooth relationships give more accurate results because the slope estimates of the curve become more accurate when the flow relationship is linearized.
- 2. When water levels encountered are outside the bounds described in the lookup table, linear extrapolation is used to compute discharge. However, to prevent the discharges becoming excessively large or small during extrapolation, it is recommended that the user define a rating curve over a broad range of heads to prevent unrealistic flows being imposed.
- 3. A 1-D lookup table needs a minimum of two points and a two-dimensional lookup table needs a minimum of four points.

#### **3.5.3.10 Shunt Watermover** <shunt>

The shunt water mover,  $\langle$ shunt $\rangle$ , is used when two water bodies are connected, and there is no obvious choice except for a shunt. A shunt can be used if a canal ends up in a reservoir with no structure to separate them. The flow, Q, is

$$
Q_{12} = K(H_1 - H_2) \tag{3.14}
$$

where K is a user specified constant and  $H_1$  and  $H_2$  are the heads in the two water bodies. Complete specifications of the attributes of a  $<$  shunt  $>$  water mover are defined in [Table 3.31.](#page-104-0)

| Attribute | Definition                                            | Dimen-<br>sions | Variable<br>type | Suggested<br>range | Default | Example |
|-----------|-------------------------------------------------------|-----------------|------------------|--------------------|---------|---------|
| id1       | ID of the upstream water<br>body                      | <b>NA</b>       | Integer          | 200000-300000      | Req.    | 256987  |
| id2       | ID of the downstream wa-<br>ter body                  | <b>NA</b>       | Integer          | 200000-300000      | Req.    | 268546  |
| wmID      | Water Mover ID                                        | NA              | Integer          | 200000-300000      | $-1$    | 24956   |
| sconst    | Conveyance of the shunt<br>(K in the flow equation)   | $L^2T^{-1}$     | Real             | $\geq 0.0$         | Req.    | 4.7     |
| bottom    | Head in water body 1 be-<br>low which no flow occurs. | NA              | Real             | $\geq$ 0.0         | Req.    | 11.64   |
|           | $NA = Not$ Applicable; $Req = Required$ .             |                 |                  |                    |         |         |
|           |                                                       |                 |                  |                    |         |         |
|           |                                                       |                 |                  |                    |         |         |

<span id="page-104-0"></span>

The XML input below creates a water mover with ID 9 that moves water between water bodies 10134 and 20001 according to the shunt equation. Flow may occur in either direction.

```
<watermovers> ...
\epsilonshunt wmID = "9" id1 = "10134" id2 = "20001"
sconst = "0.1" bottom = "128.2"> </shunt>
</watermovers>
```
# **3.5.4 New And Borrowed Physical Structure Types**

A number of water movers have been included in the code to provide flexibility for modelers although the approaches and algorithms for some have not been extensively tested and verified by OoM staff. Only some of these water movers will be used in the SFWMD implementation of the RSM to South Florida (SFRSM), although they are supported for other implementations. Water movers that will not be used in the SFRSM and have not been thoroughly tested by the OoM will be identified in the description of each and the modeler is advised to use them only with a clear understanding of the underlying algorithms. It is the modelers responsibility to ensure that an algorithm is suitable for use in a particular application.

Several structure types have been added from other models such as the Multi Basin Routing Model (MBR) that has evolved into the CASCADE model. Others structure types were added to the HSE model by coding algorithms for equations that were published in model users manuals and technical guidance documents. These structures can be applied between any two water bodies. Downstream submergence conditions are considered for some of these structures. When a structure is added, a no-flow condition has to be applied for the specific wall if the water bodies are adjacent (the normal case). These water movers and the sources of the algorithms used to compute flow are listed in [Table 3.32.](#page-106-0)

# **3.5.5 Culvert Water Mover** <culvert>

This water mover has not been thoroughly tested or verified by the SFWMD Office of Modeling (OoM).

The culvert water mover was borrowed from the National Weather Service. While it was written for the FLDWAV model it was never thoroughly tested and was not incorporated into the FLDWAV manual (Danny Fread, Ming Jin, Personal Communication). [Figure 3.4](#page-111-0) shows a definition sketch of a circular culvert. It uses six different flow types as is commonly done for culvert analysis. These are listed below along with the equations to compute flow. [Table 3.33](#page-110-0) shows the attributes of a culvert.

<span id="page-106-0"></span>Table 3.32: List of physical water movers.

| Element                             | Description                                                                                     |
|-------------------------------------|-------------------------------------------------------------------------------------------------|
| $<$ culvert $>$                     | Culvert water mover borrowed from the National<br>Weather Service (NWS).                        |
| <gateweir></gateweir>               | Gated weir borrowed from the NWS FLDWAV manual                                                  |
| $<$ spill>                          | Spillway water mover borrowed from the NWM FLD-<br>WAV Manual                                   |
| <pipe></pipe>                       | Pipe water mover borrowed from MBR                                                              |
| <mbrbroadweir></mbrbroadweir>       | Broad crested weir borrowed from MBR                                                            |
| <mbrsharpweir></mbrsharpweir>       | Sharp crested weir borrowed from MBR                                                            |
| <mbrdropweir></mbrdropweir>         | Drop weir borrowed from MBR                                                                     |
| <yarnell></yarnell>                 | Bridge routine based on Yarnell equations derived from<br>the HECRAS Technical Reference Manual |
| <vnotchbleeder></vnotchbleeder>     | V-notch bleeder borrowed from MBR                                                               |
| <circularbleeder></circularbleeder> | Circular bleeder borrowed from MBR                                                              |
| <rectbleeder></rectbleeder>         | Rectangular bleeder borrowed from MBR                                                           |
| <hydropower></hydropower>           | Hydropower plants - from general properties of hy-<br>dropower.                                 |

1. If the outlet is submerged, discharge is computed in English units as

$$
Q = CA \sqrt{\frac{2g(Y1 - Y2)}{1 + \frac{29.1C^2n^2L}{R^{4/3}}}}
$$
\n(3.15)

where

 $C = a$  user specified discharge coefficient,

- $A = \text{cross sectional area of the culvert},$
- $R = h$ ydraulic radius,
- $Y1 =$  upstream head,

 $Y2 =$  downstream head,

 $n =$  Manning's roughness coefficient,

 $L = \text{cluster}$  length,

- $g = \text{acceleration due to gravity.}$
- 2. Upstream depth ≥ 1.3 culvert diameter (or height for a rectangular culvert) and length <= 20∗diameter, the culvert is hydraulically short and discharge is inlet controlled.

$$
Q = 0.7CA\sqrt{2g(H1 - 0.6D)}
$$
\n(3.16)

 $A = \text{cross sectional area of the culvert}$ 

- $H1 =$  upstream depth
- $D =$  culvert diameter (height for a rectangular culvert).
- 3. Upstream depth  $\geq 1.3$  culvert diameter (or height for a rectangular culvert) and length > 20∗diameter, the culvert is hydraulically long and discharge is outlet controlled.

$$
Q = 0.7CA \sqrt{\frac{2g(Y1 - max(Y2, CH2 + 0.5D))}{1 + \frac{29.1C^2 n^2 L}{R^{4/3}}}}
$$
(3.17)

where  $CH2 = \text{cluster}$  invert at the downstream end.

4. If upstream depth < 1.3D and the culvert has a mild slope

$$
Q = CA\sqrt{2g*(Y1 - CH2)}
$$
\n
$$
(3.18)
$$

where

$$
A = W \frac{Y1 - CH2}{1.25 + \frac{0.5}{C^2}}
$$
\n(3.19)

for a rectangular culvert and

$$
A = [0.785Y - 0.045\sin(2\pi Y)]D^2
$$
\n(3.20)
for a circular culvert.

 $W = \text{width of a rectangular cluster}$ 

$$
Y = \frac{DC}{D} \tag{3.21}
$$

$$
DC = \frac{Y1 - CH2}{1.25 + \frac{0.425}{C^2}}
$$
\n(3.22)

with  $DC = D$  if  $DC > D$  and  $D =$  diameter of a circular culvert.

5. If upstream depth < 1.3D and the culvert has a steep slope with the downstream water depth less than critical depth.

$$
Q = CA\sqrt{2g*(Y1 - CH1)}
$$
\n(3.23)

where

$$
A = W \frac{Y1 - CH1}{1.05 + \frac{0.5}{C^2}}
$$
 (3.24)

for a rectangular culvert and

$$
A = [0.785Y - 0.045\sin(2\pi Y)]D^2
$$
\n(3.25)

for a circular culvert.

In these equations,  $W = \text{width of a rectangular culvert}$ ,

$$
Y = \frac{DC}{D} \tag{3.26}
$$

$$
DC = \frac{Y1 - CH1}{1.05 + \frac{0.425}{C^2}}
$$
\n(3.27)

with  $DC = D$  if  $DC > D$ .

6. If upstream depth < 1.3D and the culvert has a steep slope with the downstream water depth greater than or equal to critical depth.

$$
Q = CA\sqrt{2g * (Y1 - Y2)}
$$
 (3.28)

where

$$
A = WH2 \tag{3.29}
$$

for a rectangular culvert

$$
A = [0.785Y - 0.045\sin(2\pi Y)]D^2
$$
\n(3.30)

for a circular culvert

where  $\mathbf{W} =$  width of a rectangular culvert and

$$
Y = \frac{DC}{D},\tag{3.31}
$$

$$
DC = Y2 - Y1 \tag{3.32}
$$

and  $DC = D$  if  $DC > D$ .

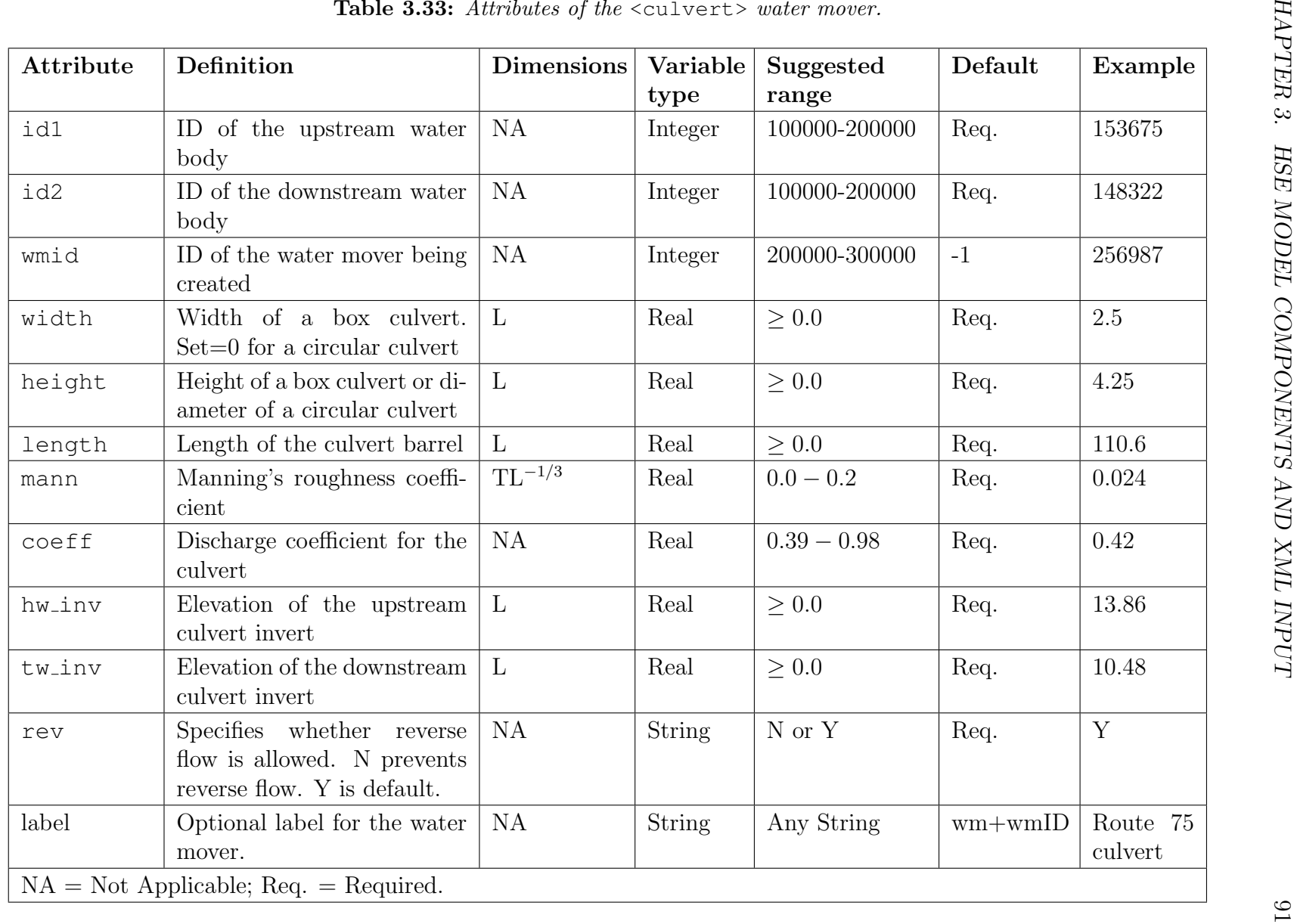

An example XML input for a circular culvert is shown below. A culvert labeled water mover 231 connects water body 5 with water body 21. Since "width"  $= 0$  this is a circular culvert with diameter 3.2 meters and a length of 40 meters. It is probably concrete (Manning's  $n = 0.012$ ) and the discharge coefficient is 0.4. The culvert is horizontal with the same invert at both ends. An overland flow block should be created between water bodies 5 and 21 if the culvert carries all the flow.

```
<watermovers>
 ....
 <culvert id1 = "5" id2="21" wmID = "231" width = "0" height = "3.2" length = "40"
    mann = "0.012" coeff = "0.4" hw_inv = "0.91" tw_inv = "0.91" rev = "Y" >
</culvert>
..
</watermovers>
```
### **3.5.5.1 MBR Pipe Flow** <pipe>

The  $\langle$ pipe> water mover has not been extensively tested or verified by the OoM staff. It should be used by experienced users of the MBR or CASCADE model with a full understanding of the algorithms used to compute flow.

This feature borrowed from MBR is not as robust as <culvert>. Depending on various upstream and downstream conditions, this too uses six flow regimes. [Figure 3.4](#page-111-0) shows a definition sketch for pipe flow. [Table 3.34](#page-112-0) shows the XML attributes used to define the pipe water mover.

<span id="page-111-0"></span>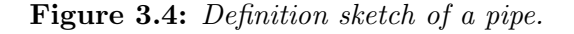

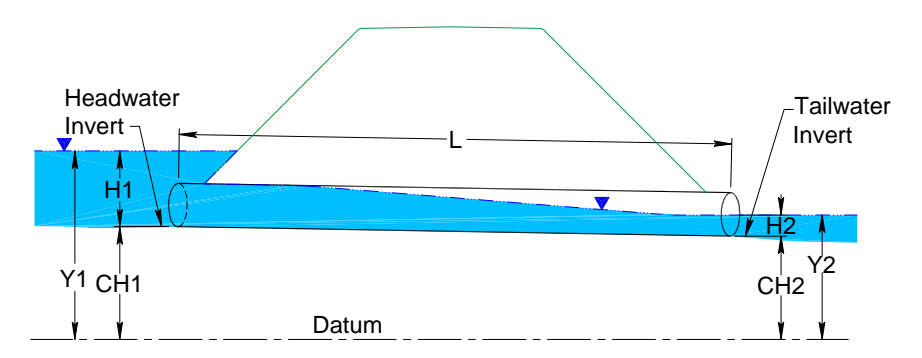

<span id="page-112-0"></span>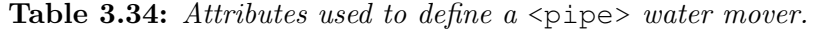

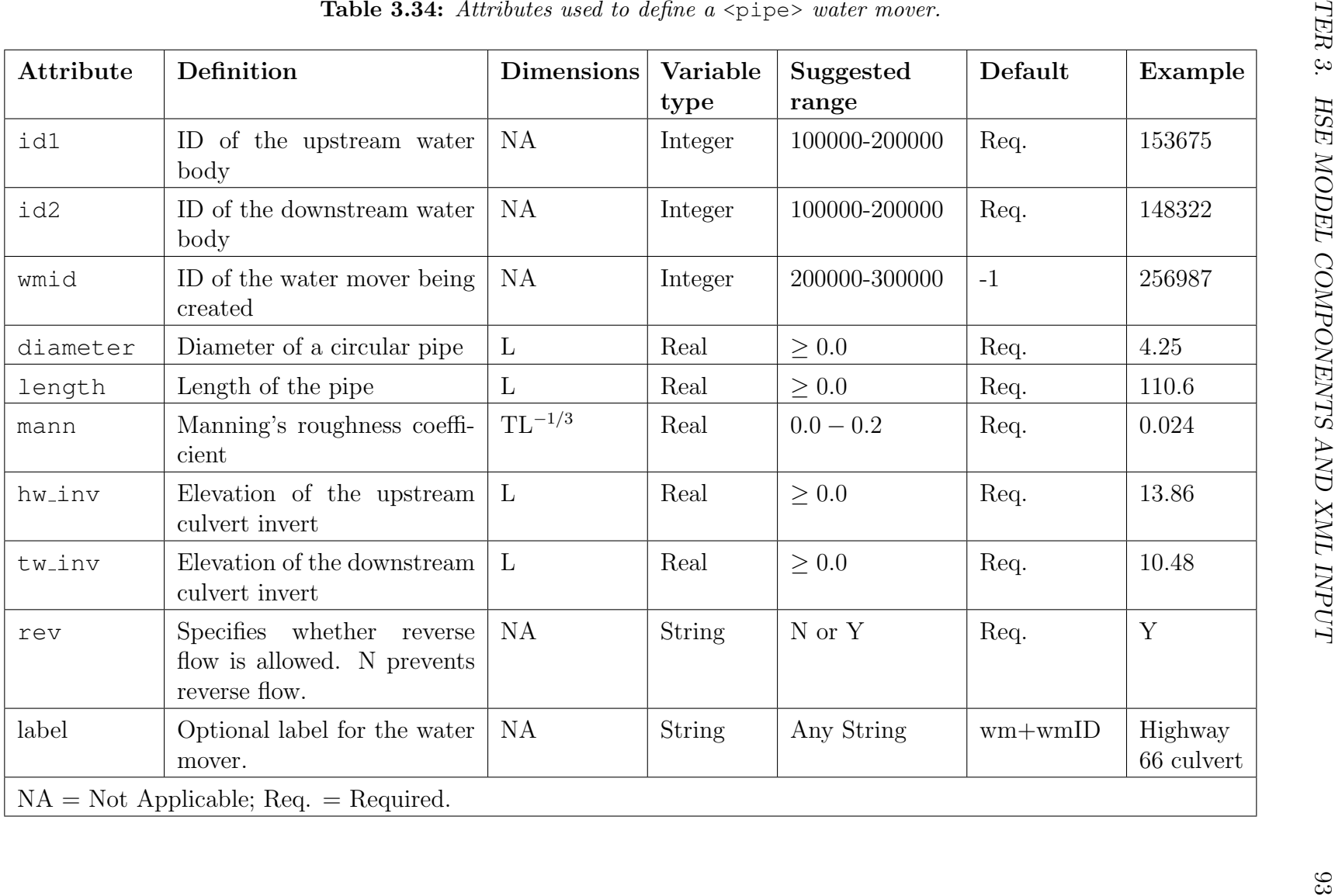

Following is an example of a data set for a pipe.

```
<watermovers>
....
\langlepipe id1 = "5" id2="21" diameter = "3.71"
       length = "212.0" man = "0.012"hw_inv = "0.91" tw_inv = "0.91" rev = "Y">
</pipe>
..
</watermovers>
```
The pipe in this example connects the water body 5 to water body 21 with a pipe of diameter 3.71 m with reverse flow allowed.

#### **3.5.5.2 MBR Broad Weir** <mbrbroadweir>

The broad crested weir water mover equations have not been thoroughly tested and verified by OoM staff. The broad crested weir shown in [Figure 3.5](#page-114-0) is borrowed from the MBR model with discharge equation

$$
Q = C_d L (H1 - z)^{1.5}
$$
\n(3.33)

The discharge is modified with a tailwater correction CS so that  $Q = Q * CS$ 

If  $TW \geq 0.99H$  then  $Q = 0$ If  $0.95H \le TW < 0.99H$ 

$$
CS = 0.965 - \exp(\frac{100(TW/H - 1)}{4} - 0.43)
$$
\n(3.34)

If  $0.76H \le TW < 0.95H$ 

$$
CS = 1.0 - \exp\left(\frac{100(TW/H - 1)}{4} - 0.2\right) \tag{3.35}
$$

If  $TW < 0.76H$ ,  $CS = 1.0$ 

where,  $L =$  weir length;  $z =$  crest elevation, TW = H2 - z, and H = H1 - z. The value of  $C_d$  should be in the range 3.05-3.10. The attributes needed to define a broad crested weir water mover are explained in [Table 3.35](#page-115-0)

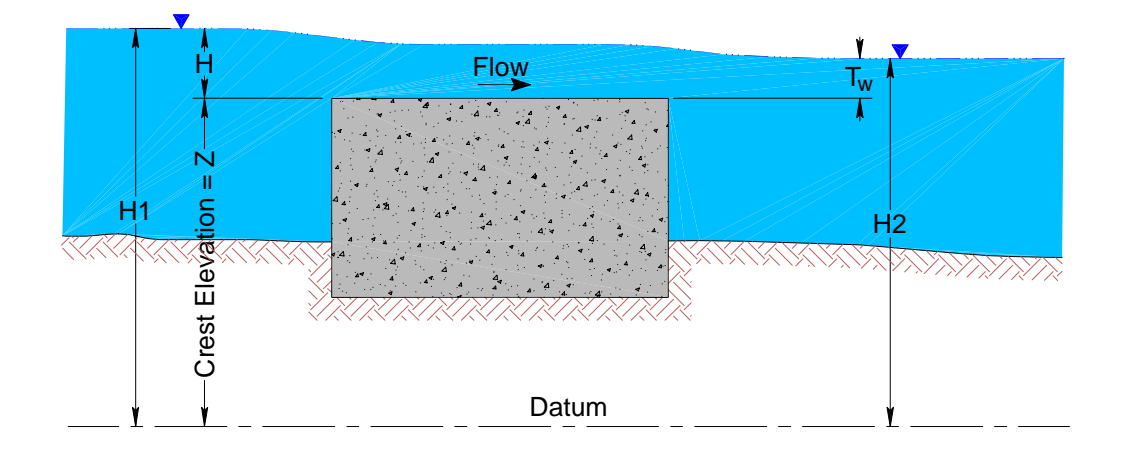

<span id="page-114-0"></span>Figure 3.5: Definition sketch of broad crested weir.

The following example describes a broadcrested weir that moves water from water body 5 to water body 21 with a discharge coefficient of 2.9. The weir length is 100 meters and the crest elevation = 5.2 meters.

```
<watermovers>
....
<sub>mbrbroadweir id1</sub> = "5" id2="21"</sub>
    crestelev = "5.2" length = "100.0" coeff = "2.9"</mbrbroadweir>
..........
</watermovers>
```

| <b>Attribute</b> | Definition                               | <b>Dimensions</b> | Variable<br>type | Suggested<br>range | Default     | Example                 |
|------------------|------------------------------------------|-------------------|------------------|--------------------|-------------|-------------------------|
| id1              | ID of the upstream water<br>body         | <b>NA</b>         | Integer          | 100000-200000      | Req.        | 153675                  |
| id2              | ID of the downstream water<br>body       | NA                | Integer          | 100000-200000      | Req.        | 148322                  |
| wmid             | ID of the water mover being<br>created   | NA                | Integer          | 200000-300000      | $-1$        | 256987                  |
| crestelev        | Elevation of the weir crest              | $\mathbf{L}$      | Real             | $\geq 0.0$         | Req.        | 14.78                   |
| length           | Length of the weir across the<br>channel | $\mathbf{L}$      | Real             | $\geq 0.0$         | Req.        | 116.8                   |
| coeff            | Discharge coefficient                    | $L^{1/2}T^{-1}$   | Real             | $\geq 0.0$         | Req.        | 0.48                    |
| label            | Optional label for the water<br>mover.   | NA                | <b>String</b>    | Any String         | $wm + wmID$ | Domino<br>Sugar<br>weir |
|                  | $NA = Not Applicable; Req. = Required.$  |                   |                  |                    |             |                         |

<span id="page-115-0"></span>

### **3.5.5.3 MBR Sharp Weir** <mbrsharpweir>

The sharp crested weir is also borrowed from the MBR model. [Figure 3.6](#page-116-0) shows a definition sketch of a sharp crested weir.

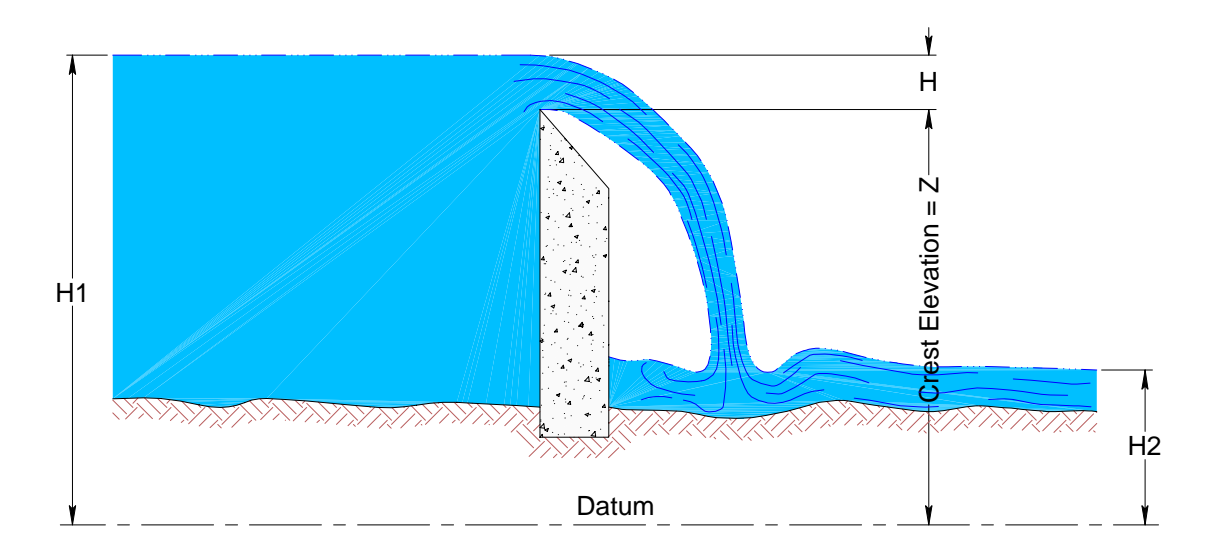

<span id="page-116-0"></span>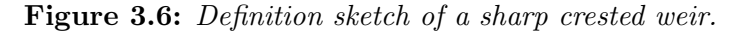

Discharge is computed as

$$
Q = 3.13(CS)L(H - z)^{1.5}
$$
\n(3.36)

where  $L =$  weir length,  $CS =$  Tailwater correction,  $H =$  Head over weir crest = H1 - z, z = Elevation of the weir crest, and  $CS = 1.0$  unless TW = H2 - z > 0 and then,

$$
CS = (1 - (\frac{TW}{H})^{1.5})^{0.385}
$$
\n(3.37)

according to [\(Brater et al.,](#page-284-0) [1996\)](#page-284-0).

The following example creates a sharp crested weir that carries water from water body 7 to water body  $\check{20}$ .

```
<watermovers>
....
<sub>mbrsharp</sub> id1 = "7" id2="20"</sub>
  crestelev = "2.3" length = "80.0"</mbrsharp>
........
</watermovers>
```

|                            | Definition                               | <b>Dimensions</b> | Variable<br>type | Suggested<br>range | Default     | Example               |
|----------------------------|------------------------------------------|-------------------|------------------|--------------------|-------------|-----------------------|
| id1                        | ID of the upstream water<br>body         | NA                | Integer          | 100000-200000      | Req.        | 153675                |
| id2                        | ID of the downstream water<br>body       | NA                | Integer          | 100000-200000      | Req.        | 148322                |
| $\ensuremath{\text{wmID}}$ | ID of the water mover being<br>created   | NA                | Integer          | 200000-300000      | $-1$        | 256987                |
| crestelev                  | Elevation of the weir crest              | L                 | Real             | $\geq 0.0$         | Req.        | 12.93                 |
| length                     | Length of the weir across the<br>channel | $\mathbf{L}$      | Real             | $\geq 0.0$         | Req.        | 63.7                  |
| label                      | Optional label for the water<br>mover.   | NA                | <b>String</b>    | Any String         | $wm + wmID$ | Jones<br>Farm<br>weir |
|                            | $NA = Not$ Applicable; Req. = Required.  |                   |                  |                    |             |                       |

#### **3.5.5.4 MBR Drop Weir** <mbrdropweir>

The drop weir [\(Figure 3.7\)](#page-120-0)is taken from the United States Bureau of Reclamation [\(Bureau](#page-284-1) [of Reclamation,](#page-284-1) [1977\)](#page-284-1). The physical structure is a "morning glory" spillway. A vertical pipe with water flowing over the lip. In this model, it is assumed that the control is at the entrance to the pipe and that free flow exists below the entrance. Discharge is computed as

$$
Q = CLH^{1.5} \tag{3.38}
$$

where C depends on the ratio of Head to pipe diameter.

$$
R = \frac{H}{D} \tag{3.39}
$$

If  $R > 2, C = 1$ If  $R < 0.3$ ,  $C = 4$ . Otherwise

$$
C = 4.01 + 0.72R - 6.12R^{2} + 4.37R^{3} - 0.93R^{4}
$$
\n(3.40)

The equation for computing C was obtained by fitting data from a nomograph in the USBR publication "Design of Small Dams" with a fourth order polynomial.

In the following example water spills from water body 7 into a vertical circular pipe of diameter 4.0 meters and top at elevation 2.3 meters, and is discharged to water body 20.

```
<watermovers>
   ....
   <sub>other</sub> <sub>other</sub> </sub></sub></sub></sub></sub></sub></sub></sub></sub></sub></sub></sub></sub></sub></sub></sub></sub></sub></sub></sub></sub></sub>
            crestelev = "2.3" length = "4.0"</mbrdropweir>
........
   </watermovers>
```
<span id="page-120-0"></span>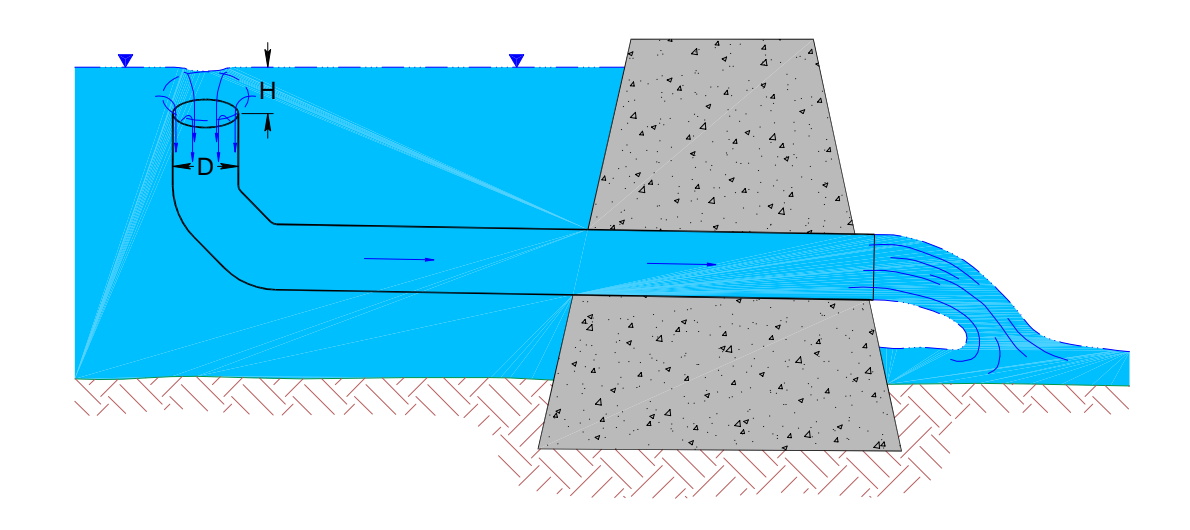

Figure 3.7: Definition sketch of a drop weir.

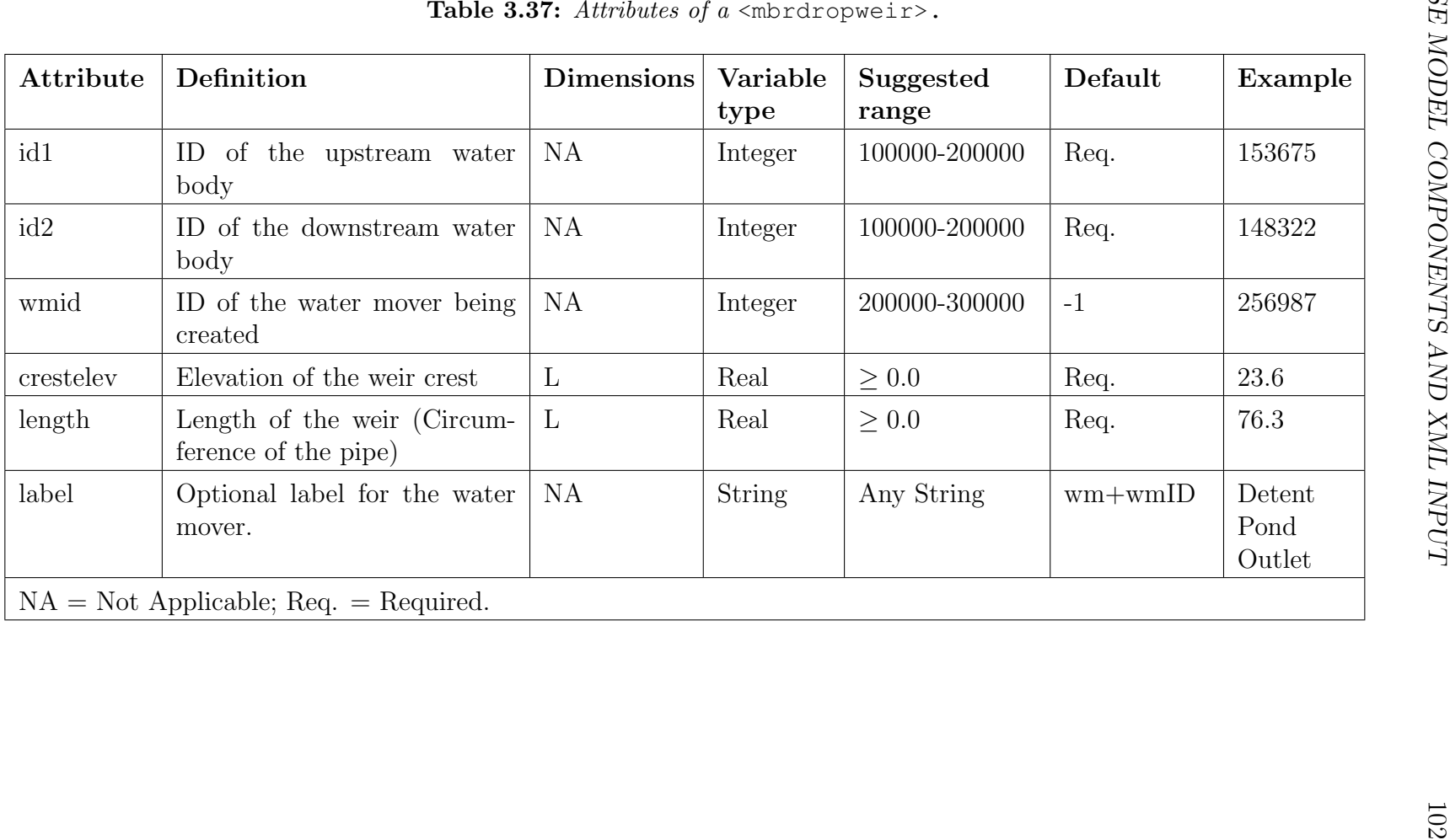

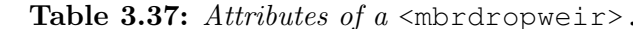

## 3.5.5.5 NWS Uncontrolled Spill <spill>

This is a spillway routine borrowed from the NWS FLDWAV model [\(Figure 3.8\)](#page-122-0). Only downstream flow is allowed. Discharge is computed as

$$
Q = CS * CTW * L * \sqrt{2g} * H^{1.5}
$$
 (3.41)

where

CS is a user specified coefficient, CTW is a tailwater correction,  $H = H1$  - Crest Elevation, TW = H2 - Crest Elevation,  $CTW = 1.0$  unless  $TW/H > 0.67$ . Then

$$
CTW = 27.8(\frac{TW}{H} - 0.67)^3\tag{3.42}
$$

Attributes of the uncontrolled spillway are listed in [Table 3.38](#page-124-0)

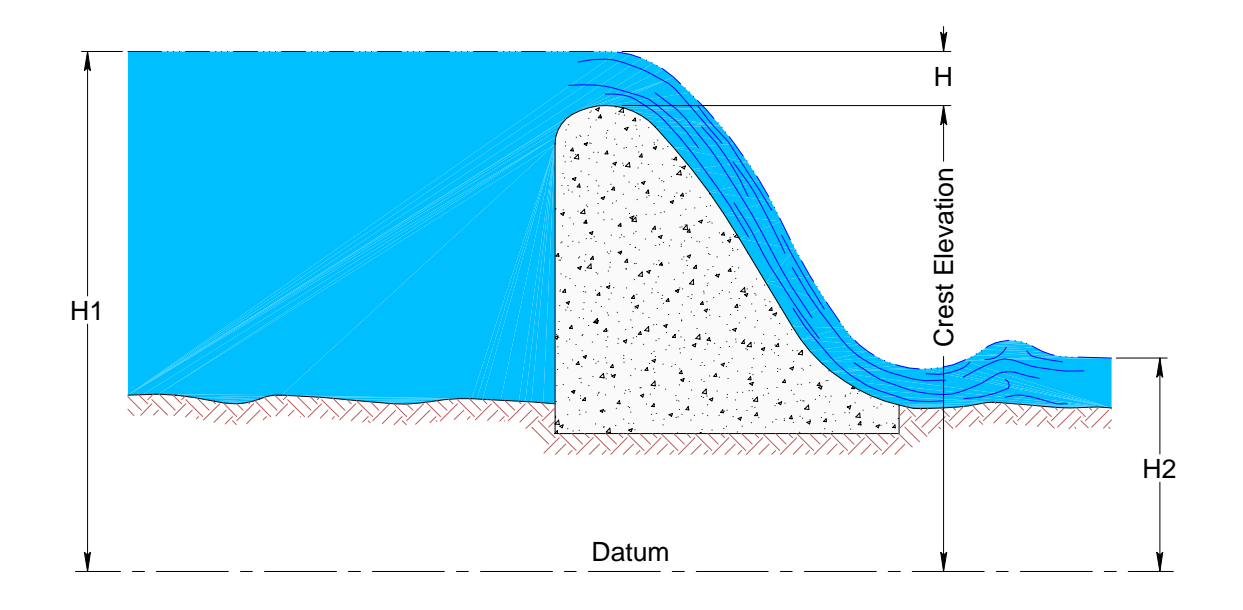

<span id="page-122-0"></span>Figure 3.8: Definition sketch of an uncontrolled spillway.

In the following example water flows from water body 2381 over a spillway to water body 4216. The crest elevation is 23.6 meters and the length of the spillway is 76.3 meters.

```
<watermovers>
....
\text{Sspill id1} = "2381" id2="4216"
  crest = "23.6" width = "76.3" c15="0.42">
</spill>
........
</watermovers>
```

| Definition                                          | <b>Dimensions</b> | Variable<br>type | Suggested<br>range | Default | Example |
|-----------------------------------------------------|-------------------|------------------|--------------------|---------|---------|
| ID of the upstream water body                       | NA                | Integer          | 100000-200000      | Req.    | 153675  |
| ID of the downstream water<br>body                  | <b>NA</b>         | Integer          | 100000-200000      | Req.    | 148322  |
| ID of the water mover being<br>created              | <b>NA</b>         | Integer          | 200000-300000      | Req.    | 256987  |
| Discharge coefficient                               | <b>NA</b>         | Real             | $0.35$ to $0.45$   | Req.    | 0.42    |
| Elevation of the weir crest                         | L                 | Real             | $\geq 0.0$         | Req.    | 16.7    |
| Length of the weir (Circumfer-<br>ence of the pipe) | $\mathbf{L}$      | Real             | $\geq 0.0$         | Req.    | 18.7    |
| $NA = Not Applicable; Req. = Required.$             |                   |                  |                    |         |         |
|                                                     |                   |                  |                    |         |         |
|                                                     |                   |                  |                    |         |         |

<span id="page-124-0"></span>

#### **3.5.5.6 NWS Gated Weir** <gateweir>

This water mover coding was based on an earlier version of the FLDWAV manual and has not been thoroughly tested and verified by OoM staff. Modelers should study the equations and use it if they simulate the structure being modeled.

The gated weir routine was borrowed from the NWS FLDWAV model. The gated weir is a weir with a gate that can be lowered to control the flow [\(Figure 3.9\)](#page-126-0). As the gate is lowered, weir flow becomes orifice flow when the gate impinges on the water surface. The flow is divided into two flow regimes, rectangular weir flow when the upstream water surface elevation is below or at the bottom of the gate and orifice flow when the water surface is above the bottom of the gate. The flow equations for weir flow are

$$
Q = C(CS)WH_u^{\frac{3}{2}}\tag{3.43}
$$

where

 $C =$  user specified coefficient,  $CS =$  tailwater correction,  $W =$  width of the weir,  $z =$  elevation of the weir crest,  $H_u = H1 - z =$  upstream head on the weir and

$$
Q = C \ast CS \ast W \ast H_G \sqrt{2gH_u} \tag{3.44}
$$

where for orifice flow  $H_G$  = Gate opening above the weir crest

The tailwater correction for both weir flow and orifice flow is

$$
CS = 1.0 - 27.83 \left[ \frac{H_u}{H_d} - 0.67 \right]^3 \tag{3.45}
$$

for  $H_d/H_u \geq 0.67 \text{ } CS = 1.0 \text{ } otherwise.$ 

and  $H_d$  = downstream head on the weir,  $H2 - z$ .

The attributes of the gated weir watermover are detailed in [Table 3.39.](#page-127-0)

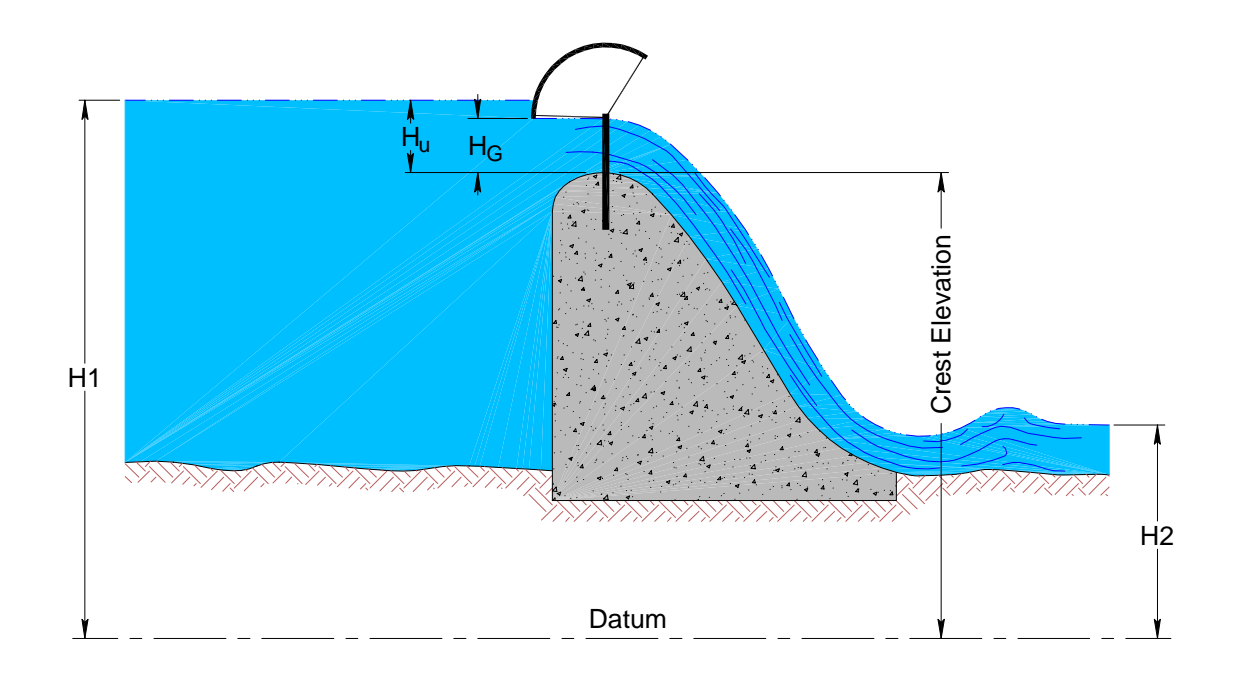

<span id="page-126-0"></span>Figure 3.9: Definition sketch of a gated weir.

In the following example water flows from water body 3156 through a gated weir to water body 1358. The crest elevation is 14.5 meters and the gate opening is 4.6 meters.

```
<watermovers>
 ....
\zetaqateweir id1 = "3156" id2="1358"
   crest = "14.5" width = "4.6" c05="0.4" c15="0.62" gopen="3.2">
</spill>
........
</watermovers>
```
<span id="page-127-0"></span>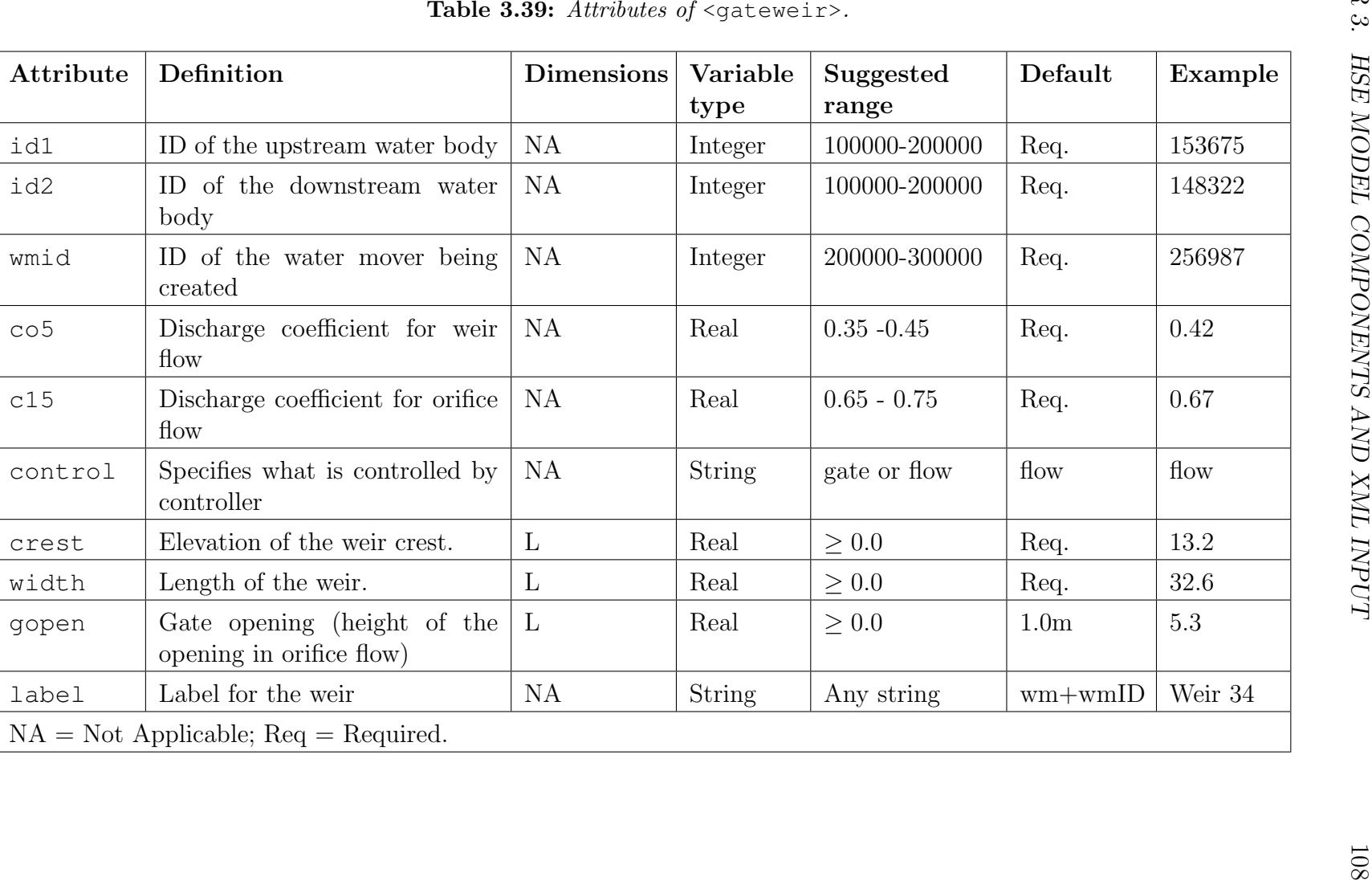

## **3.5.6 Bleeders**

Bleeders are designed to allow small discharges to pass through structures, and may provide control over the rate at which the water level recedes from small basins. Three bleeder configurations have been borrowed from the MBR model; v-notch, circular, and rectangular. All the bleeders consider some downstream submergence effects. The three types of bleeders are shown in [Figure 3.10.](#page-129-0)

#### **3.5.6.1 V-Notch Bleeder** <vnotchbleeder>

Discharge is computed as weir or orifice flow depending on whether the upstream head is above the top of the bleeder. For orifice flow (Upstream head above the top of the bleeder)

$$
Q = 0.6A\sqrt{2g(H_u - H_{centroid})}
$$
\n(3.46)

for  $H_d \leq H_{centroid}$  and

$$
Q = 0.6A\sqrt{2g(H_u - H_d)}
$$
\n(3.47)

for  $H_d > H_{centroid}$ 

where  $H_u =$  upstream head,  $H_d =$  downstream head,  $H_{centroid} =$  elevation of the bleeder centroid, and  $A =$  the area of the bleeder.

For weir flow

$$
Q = 2.5 * CS * \tan(\theta/2)H_u^{2.5}
$$
\n(3.48)

with the tailwater correction  $CS = 1.0$  for  $H_d$  below the bottom of the bleeder and

$$
CS = \left[1 - \left(\frac{H_d - H_{inv}}{H_u - H_{inv}}\right)^{2.5}\right]^{0.385}
$$
\n(3.49)

for  $H_d > H_{inv}$  where

 $H_{inv}$  = the elevation of the lowest point of the bleeder.

Attributes of <vnotchbleeder> are listed in [Table 3.40.](#page-130-0)

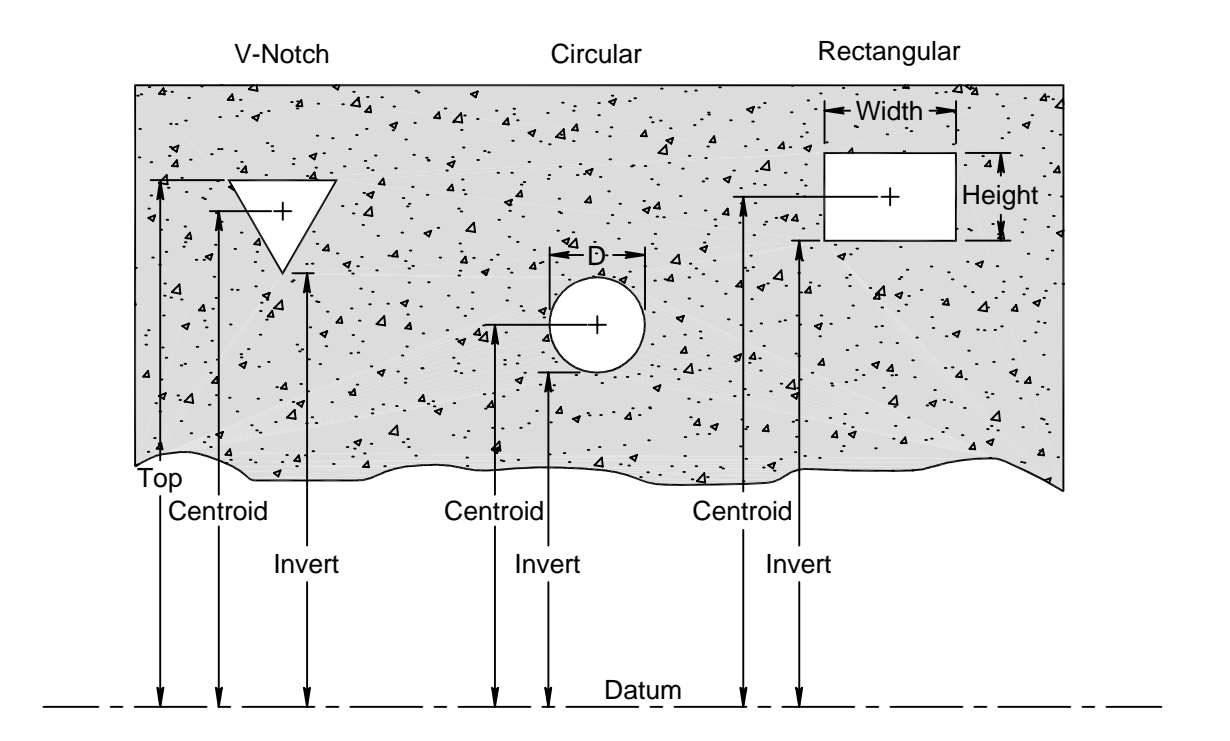

<span id="page-129-0"></span>Figure 3.10: Definition sketch of bleeders.

The following is the XML code for a v-notch bleeder that can move water between water bodies 3 and 5.

<watermovers>

.... <vnotchbleeder id1="3" id2 = "5" invert = "5.6" top = "6.0" angle = "30"> </vnotchbleeder> .......... </watermovers>

| Attribute | Definition                                               | <b>Dimensions</b> | Variable<br>type | Suggested<br>range | Default     | Example                 |
|-----------|----------------------------------------------------------|-------------------|------------------|--------------------|-------------|-------------------------|
| id1       | ID of the upstream water<br>body                         | NA                | Integer          | 100000-200000      | Req.        | 153675                  |
| id2       | ID of the downstream water<br>body                       | NA                | Integer          | 100000-200000      | Req.        | 148322                  |
| wmid      | ID of the water mover being<br>created                   | NA                | Integer          | 200000-300000      | $-1$        | 256987                  |
| invert    | Elevation of the lowest point<br>of the bleeder opening  | $\mathbf{L}$      | Real             | $\geq 0.0$         | Req.        | 13.24                   |
| top       | Elevation of the highest point<br>of the bleeder opening | $\mathbf{L}$      | Real             | $\geq 0.0$         | Req.        | 15.23                   |
| angle     | Angle of the V at the invert<br>in degrees               | NA                | Real             | $0 - 180$          | Req.        | 60.0                    |
| label     | Optional label for the water<br>mover.                   | <b>NA</b>         | <b>String</b>    | Any String         | $wm + wmlD$ | vbleeder<br>$\mathbf 1$ |
|           | $NA = Not$ Applicable; Req. = Required.                  |                   |                  |                    |             |                         |

<span id="page-130-0"></span>

#### **3.5.6.2 Circular Bleeder** <circularbleeder>

This water mover has not been thoroughly tested and verified by the OoM.

A circular bleeder is a circular opening in a wall or weir. Flow can be weir flow or orifice flow depending on whether the upstream head is above the top of the bleeder. For orifice flow discharge is

$$
Q = 0.6A\sqrt{2g(H_u - H_{centroid})}
$$
\n(3.50)

for  $H_d \leq H_{centroid}$  and

$$
Q = 0.6A\sqrt{2g(H_u - H_d)}
$$
\n(3.51)

for  $H_d > H_{centroid}$ 

Weir flow is

$$
Q = 0.6A\sqrt{\frac{2g(H_u - H_{invert})}{2}}\tag{3.52}
$$

where  $H_{invert}$  = elevation of the bottom of the bleeder and A is the flow area based on the upstream head. If  $H_d > H_{invert}$  then

$$
Q = 0.6A\sqrt{2g(H_u - H_d)}
$$
\n(3.53)

The attributes of <circularbleeder> are defined in [Table 3.41.](#page-132-0)

The following XML input will create a circular bleeder with diameter  $= 0.2$  m. and centroid at an elevation of 7.6 meters to move water between water bodies 3 and 5.

```
<watermovers>
....
 <circularbleeder id1="3" id2 = "5" wmID="210"
     centroid = "7.6" diameter="0.2"</circularbleeder>
..........
</watermovers>
```

|          | Definition                                          | <b>Dimensions</b> | Variable<br>type | Suggested<br>range | Default     | Example   |
|----------|-----------------------------------------------------|-------------------|------------------|--------------------|-------------|-----------|
| id1      | ID of the upstream water<br>body                    | <b>NA</b>         | Integer          | 100000-200000      | Req.        | 153675    |
| id2      | ID of the downstream water<br>body                  | NA                | Integer          | 100000-200000      | Req.        | 148322    |
| wmid     | ID of the water mover being<br>created              | NA                | <b>I</b> Integer | 200000-300000      | $-1$        | 256987    |
| centroid | Elevation of the centroid of<br>the bleeder opening | L                 | Real             | $\geq 0.0$         | Req.        | 11.56     |
| diameter | Diameter of the bleeder                             | $\mathbf{L}$      | Real             | $\geq 0.0$         | Req.        | 3.24      |
| label    | Optional label for the water<br>mover.              | <b>NA</b>         | <b>String</b>    | Any String         | $wm + wmID$ | bleeder 2 |
|          | $NA = Not Applicable; Req. = Required.$             |                   |                  |                    |             |           |

<span id="page-132-0"></span>

#### **3.5.6.3 Rectangular Bleeder** <rectbleeder>

A rectangular bleeder is a rectangular opening in a wall or weir. Discharge may be either orifice or weir flow. The attributes of  $\leq$  rectbleeder> are defined in [Table 3.42.](#page-134-0) Discharge is computed as

$$
Q = 0.6A\sqrt{2g(H_u - H_{centroid})}
$$
\n(3.54)

for orifice flow (the upstream head,  $H_u >$  top of the bleeder) and

$$
Q = 0.6A\sqrt{2g(H_u - H_d)}
$$
\n(3.55)

for orifice flow with  $H_d > H_{centroid}$  where  $H_u$  and  $H_d$  are the upstream and downstream heads.

For weir flow  $(H_u \leq$  top of the bleeder) discharge is

$$
Q = 3.13L(H_u - H_{invert})^{1.5}
$$
\n(3.56)

If  $H_d > Hinvert$ , the discharge is multiplied by a tailwater correction factor (Brater and King, 1996).

$$
CS = \left[1 - \left(\frac{H_d - H_{invert}}{H_u - H_{invert}}\right)^{1.5}\right]^{0.385}
$$
\n(3.57)

The following example creates a rectangular bleeder with height  $= 0.2$  m, width  $= 1.3$  m, and elevation of the centroid  $= 7.6$  meters to move water between water bodies 3 and 5.

```
<watermovers>
....
 <rectbleeder id1="3" id2 = "5" wmID="210"
    centroid = "7.6" height="0.2" width="1.3">
 </rectbleeder>
..........
</watermovers>
```
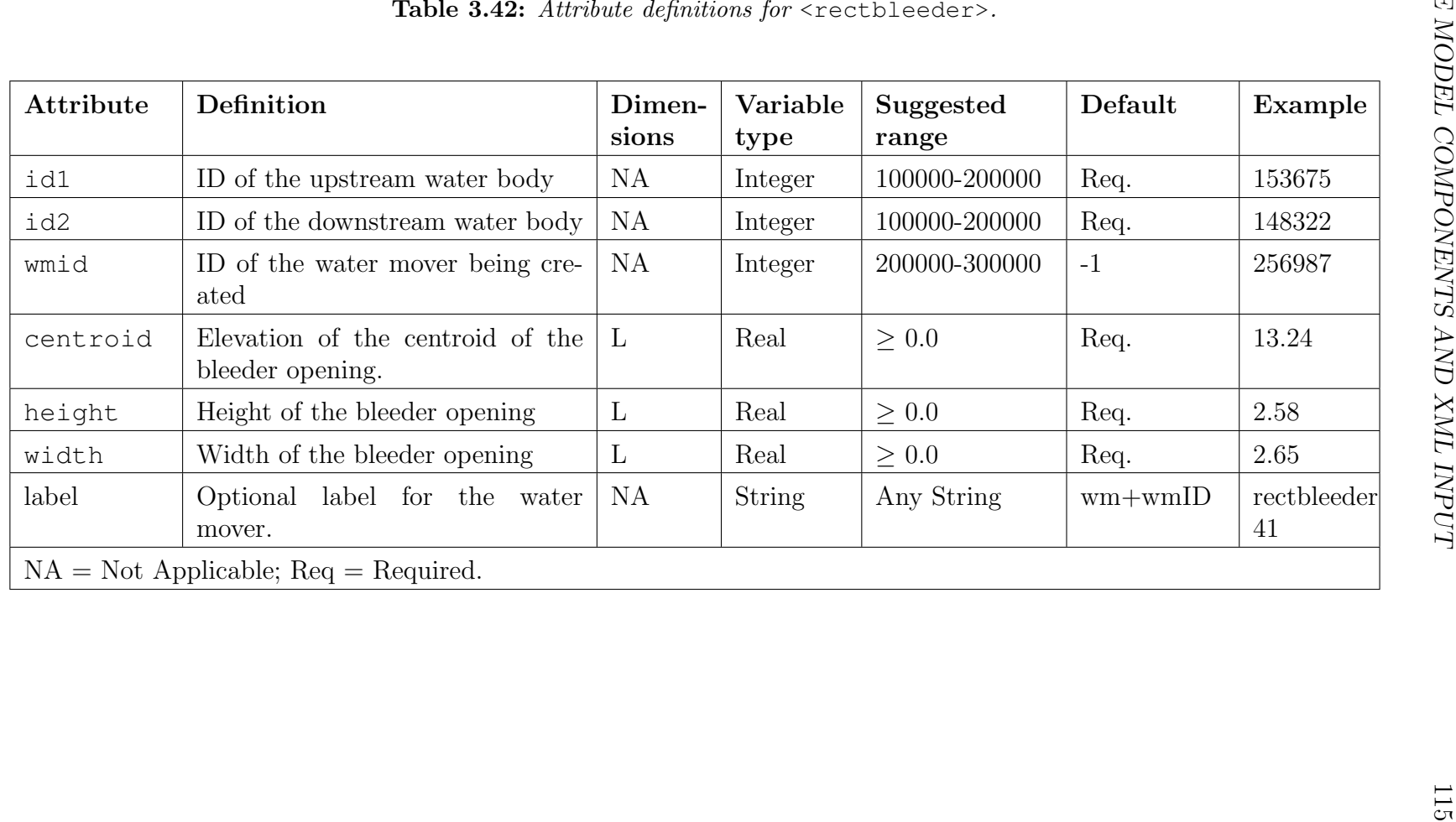

<span id="page-134-0"></span>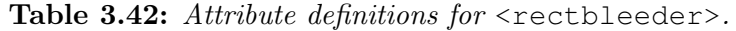

## **3.5.7 Bridges**

The Yarnell equation borrowed from the HECRAS technical Reference Manual [\(Brunner,](#page-284-2) [2002\)](#page-284-2) is used in the model to obtain a relationship between the discharge and the upstream and downstream heads. An example of its use is two cells separated by a road with a bridge spanning an opening in the road. A definition sketch is shown in [Figure 3.11](#page-136-0) and the attributes of  $\langle$ yarnell> are presented in [Table 3.43](#page-137-0)

The Yarnell equation [\(Yarnell,](#page-285-0) [1934\)](#page-285-0) is given in the HECRAS Technical Reference Manual [\(Brunner,](#page-284-2) [2002\)](#page-284-2) as

$$
H_1 - H_2 = 2K\left(K + 10\omega - 0.6\right)\left(\alpha + 15\alpha^4\right)\frac{V_2^2}{2g} \tag{3.58}
$$

where

 $H_1$  = upstream head,  $H_2 =$  downstream head,  $\omega =$  ratio of velocity head to depth at the downstream cross section  $= (V_2)^2/(2gD_2)$  where  $D_2 =$  downstream depth, and  $V_2$  =downstream velocity,

 $\alpha$  = Ratio of the area obstructed by the piers to the unobstructed area at the downstream cross section.

A lookup table is used to define the cross section as a function of head.

The pier coefficient, K, for various shape piers is listed below

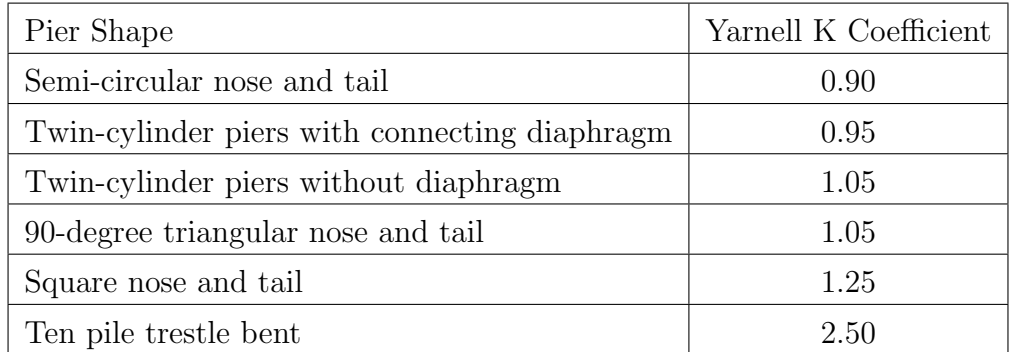

Solving the Yarnell equation for discharge as a function of  $H_1$ and $H_2$  yields

$$
Q = A \left[ 2g \left( \sqrt{\left( K - 0.6 \right)^2 + \frac{20 \left( H_1 - H_2 \right)}{D_2 K \left( \alpha + 15 \alpha^4 \right)}} - (K - 0.6) \frac{D_2}{20} \right) \right]^{\frac{1}{2}} [H_1 - H_2] \tag{3.59}
$$

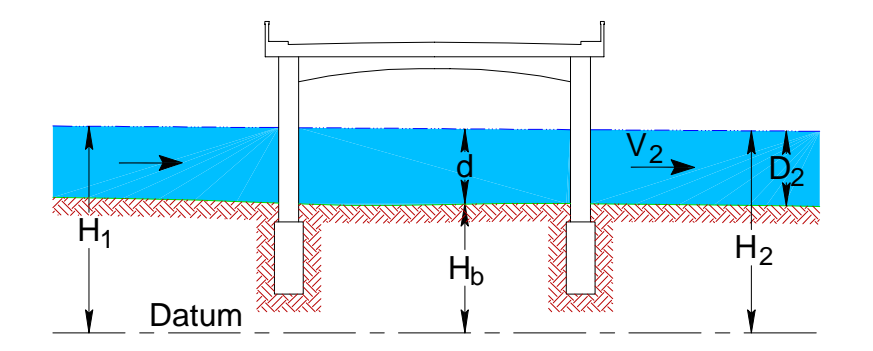

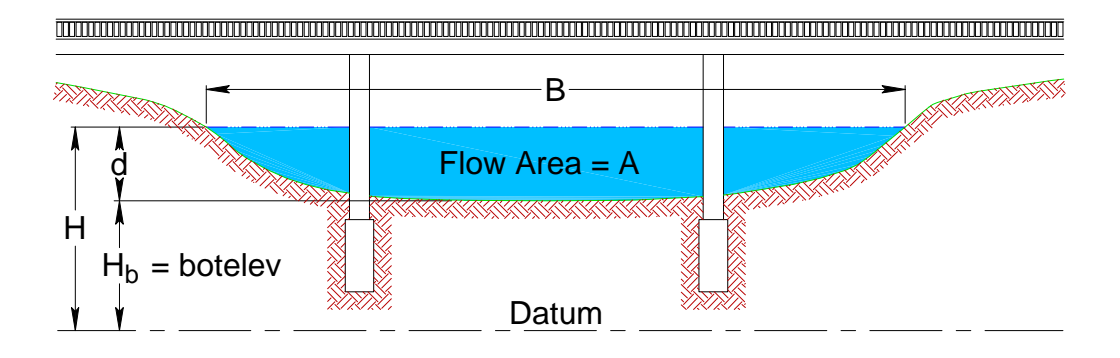

<span id="page-136-0"></span>Figure 3.11: Definition of cross sections used with the bridge routine.

| Attribute | Definition                                                                                                    | Dimen-<br>sions | Variable<br>type | Suggested<br>range | Default | Example                   |
|-----------|----------------------------------------------------------------------------------------------------|-----------------|------------------|--------------------|---------|---------------------------|
| id1       | ID of the upstream water body                                                                                                   | NA              | Integer          | 100000-200000      | Req.    | 153675                    |
| id2       | ID of the downstream water body                                                                                                 | <b>NA</b>       | Integer          | 100000-200000      | Req.    | 148322                    |
| wmid      | ID of the water mover being cre-<br>ated                                                                                        | <b>NA</b>       | Integer          | 200000-300000      | Req.    | 256987                    |
| pshape    | Yarnell's pier shape coefficient                                                                                                | NA              | Real             | $0.5 - 3.0$        | Req.    | 1.05                      |
| pwidth    | Total width of al the piers                                                                                                    | $\mathbf{L}$    | Real             | $\geq 0.0$         | Req.    | 8.62                      |
| botelev   | Bottom elevation below which<br>there is no flow                                                                                | $\mathbf{L}$    | Real             | $\geq$ 0.0         | Req.    | 7.52                      |
| $<$ da>   | Depth-Area lookup table.<br>The<br>first column is the depth and the<br>second column is the area of the<br>canal cross-section | <b>NA</b>       | Real             | $\geq$ 0.0         | Req.    | exam-<br>see<br>ple input |
|           | $NA = Not Applicable; Req. = Required.$                                                                                         |                 |                  |                    |         |                           |

<span id="page-137-0"></span>

An example of a data set used for the Yarnell bridge routine is shown below. The bridge spans an opening between water bodies 5 and 11. The pier shape is a square nose and tail and the total pier width is 2 m. The cross sectional area increases from 0 to 1600 m as the depth increases from 0 to 8 m.

```
<watermovers>
 ....
    \langleyarnell idY1 = "5" id2 = "11" pshape = "1.25" pwidth = "2.0" botelev = "499">
     <da>
     0. 0.
     1. 200.
     2. 400.
     8. 1600.
    \langle da>
   </yarnell>
....
 </watermovers>
```
## **3.5.8 Hydropower**<hydropower>

Hydropower generation is part of water resources development. With the power demand in megawatts  $(MW)$ , the flow is computed as

$$
Q = \frac{Power * 1000}{\rho g * efficiency}
$$
\n(3.60)

where the power is determined as the demand, or the capacity, whichever is higher. The attributes of a  $\langle \text{hydropower} \rangle$  object are listed in [Table 3.44](#page-139-0)

The following input will create an object to simulate a hydropower plant with a capacity of 10 MW between water bodies 12 and 45. The demand is specified in a DSS file "demand.dss".

```
<watermovers>
  \langlehydropower wiID = "212" id1 = "12" id2 = "45"
       capacity = "10" highhead = "12.3"lowhead = "5.6" efficiency = "0.9"<dss file= "demand.dss" pn="/L8/ ST 1/FLOW/01JAN1994/1DAY/ NON/"
      mult="0.2"\langle dss>
 </hydropower>
....
<watermovers>
```
<span id="page-139-0"></span>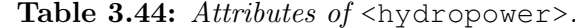

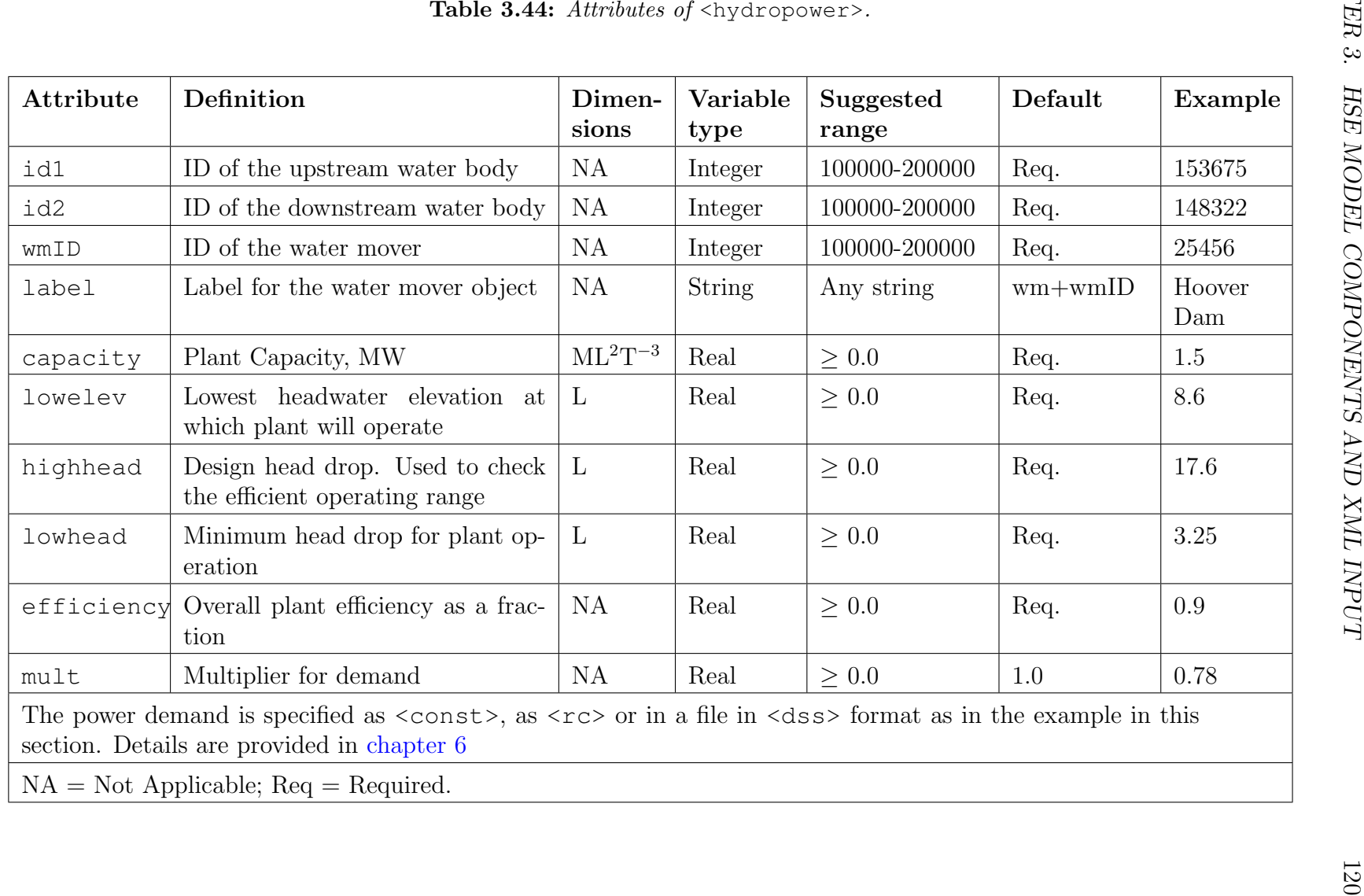

# **3.6 Canal Network - The** <network> **Element**

HSE is capable of simulating diffusion flow in a canal network, [Figure 3.12.](#page-141-0) The network is defined by the input of data that describe

- 1. The geometry that defines the location and cross sectional shapes of the canal segments.
- 2. Flow in the canal and interactions of the canal with the mesh. These include Manning's n and coefficients for overland flow between the canal and the mesh, seepage into and out of the bottom of the canal, and seepage through levees adjacent to canals.
- 3. The initial conditions (water levels) in the canal segments.

Construction of the XML data set to describe and set up the canal network is described in the following sections.

The network can be a single network with loops, trees, and joints with up to four limbs. Completely disconnected pieces of canal networks can be simulated using the model, with proper boundary conditions. The primary advantage of diffusion flow models over full equation models using Preissmann's [\(Preissman,](#page-285-1) [1961\)](#page-285-1) method is error control in the inertia terms. In areas such as the Everglades, the enhancement of the solution by the addition of the inertia term is negated by the errors in the same term under erratic topography. Any computational method used to simulate diffusion flow should be subjected to error control using methods suggested by [\(Lal,](#page-284-3) [2000b\)](#page-284-3). Even when the model is unconditionally stable, use of short segments with large depths, low bed friction values and low slopes may create erroneous solutions.

## **3.6.1 Canal Data Input Under The**  $\langle$ network> Element

The first step in setting up the canal network model is discretization of the canal network. GMS or ARCVIEW using the HSE-GUI can be used to carry out the discretization. After the discretization, the nodal connectivity, nodal coordinates, segment properties and segment connectivity are defined under the <network> element in the XML input. The subelements that are available to describe a canal network model are shown in [Table 3.45.](#page-142-0) A canal simulation also requires a boundary condition file that is described in [section 4.2.](#page-189-0)

As a general rule, geometry, cross section, and parameter data can all be described using the GMS map file. When the parameters of individual segments are not known, and only regional values are known, XML input can be used to assign values to groups of segments using an index file. A number of sets of parameters are specified in the XML input with each

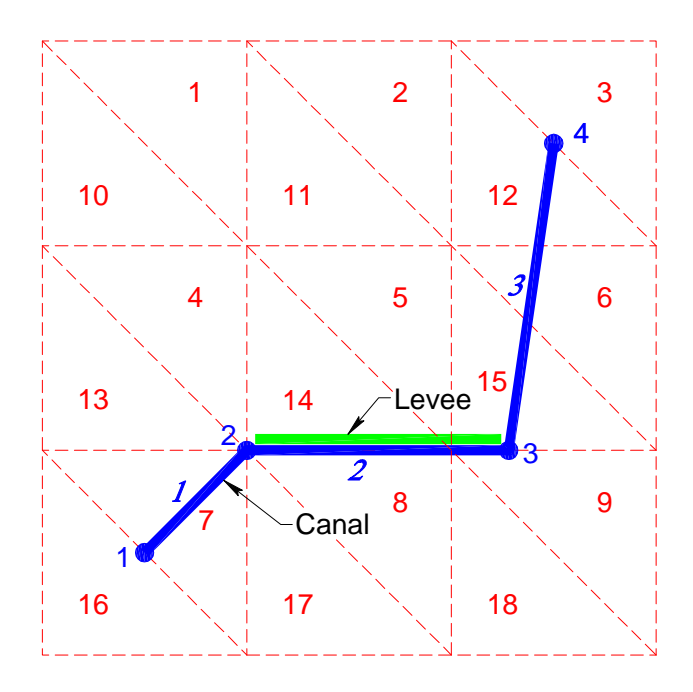

<span id="page-141-0"></span>Figure 3.12: A schematic of the canal network.

set assigned an id number. The index file lists the id of the parameter set to be assigned to each segment in the same order that the segments are defined in the GMS map file. In the model, values assigned using XML have precedence over values assigned in the GMS map file. Values in the map file may then, be modified using XML input without changing the map file.

<span id="page-142-0"></span>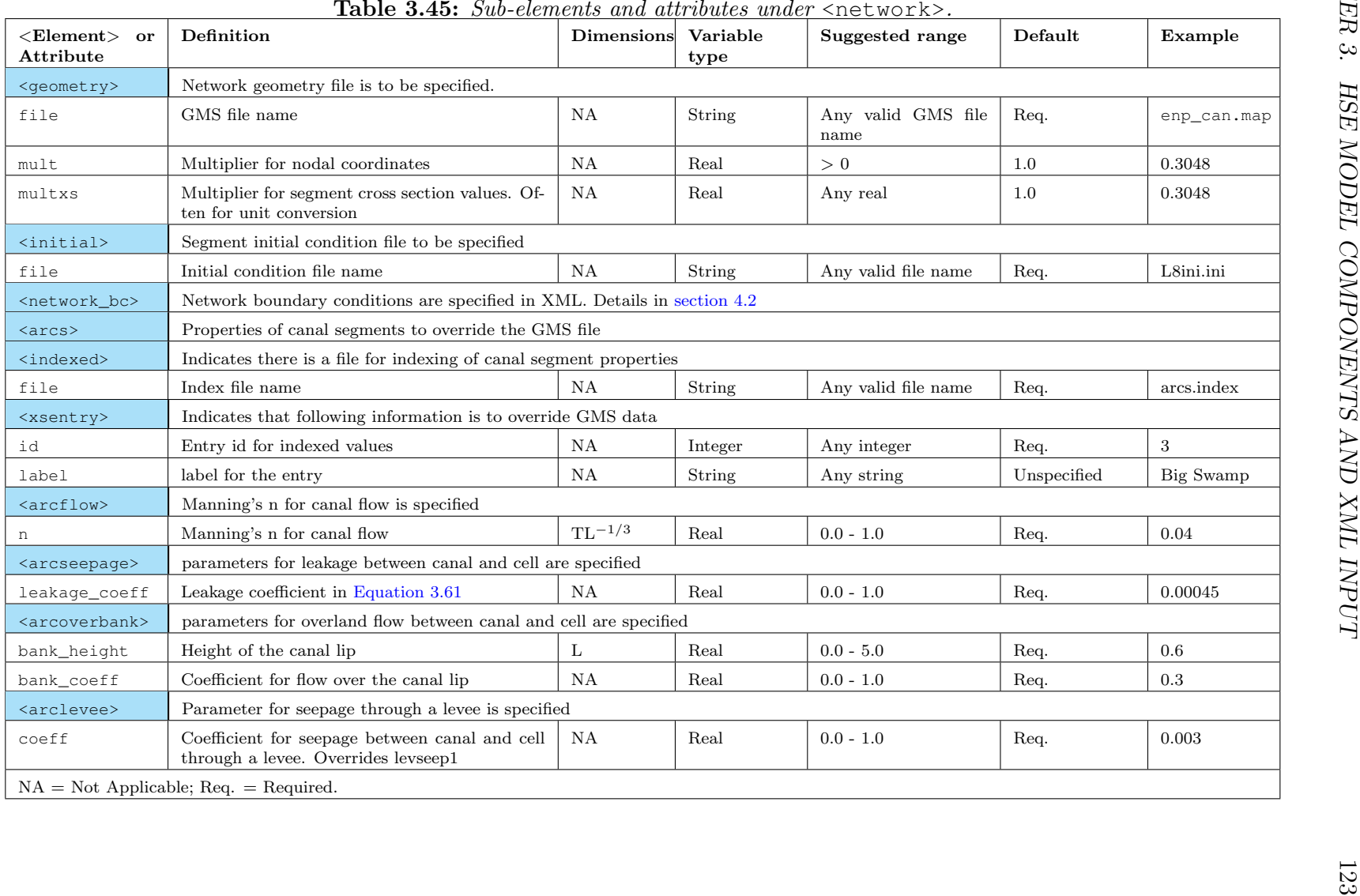

An example of XML input under the elements listed in [Table 3.45](#page-142-0) is shown below. Each of these inputs is described in detail in the following sections.

```
<network>
  <geometry file="mod_can.map" mult = "0.3048" multxs = "0.3048" </geometry>
  <initial file="mod_can.ini" </initial>
  <network_bc file="mod_can.bc" </network_bc>
  <arcs>
     <indexed file="arcs.index">
       <xsentry id="1">
         <arcflow n="0.2"></arcflow>
         <arcseepage leakage_coeff="0.000405">
       </xsentry>
       <xsentry id="2">
         <arcflow n="0.1"></arcflow>
         <arcoverbank bank_height="0.03" bank_coeff="0.2">
       </xsentry>
       <xsentry id="3">
         \langlearclevee coeff = "0.0005"/>
         \langle \text{arcflow n} = "0.04" / \rangle</xsentry>
     </indexed>
  </arcs>
</network>
```
## **3.6.2 Canal Network Geometry File** <geometry>

The name of the canal network geometry file is specified using the  $\leq q$  element. It is created in the GMS map format. Data in the canal network file is in either the node environment or the arc environment. Data in the node environment gives the two-dimensional layout of the canal [\(Figure 3.12\)](#page-141-0). It specifies the locations of the ends of each canal segment and the id number for the segment. The arc environment includes data on each canal segment cross section [\(Figure 3.14\)](#page-148-0) and the values of parameters required to compute flow in the canal and the interaction between the canal and the surrounding cells.

The contents of the geometry file are described in [Table 3.46.](#page-144-0) An example of a canal network within a 2-D mesh is shown in [Figure 3.13.](#page-145-0) [Table 3.47](#page-146-0) and [Table 3.48](#page-147-0) show a sample geometry file for the canal. The canal consists of three segments configured to demonstrate the inputs available to describe all the properties of a canal. The subsequent sections describe canal flow and an interpretation of the information in the geometry file in [Table 3.47](#page-146-0) and [Table 3.48](#page-147-0)
|               | <b>Table 3.46:</b> Definition of attributes specified in the canal geometry and boundary condition files in GMS format.                                                                                                    |
|---------------|----------------------------------------------------------------------------------------------------|
| Token         | Definition                                                                                                    |
|               | Canal geometry                                                                                                    |
| map           | This token indicates that this is the geometry file                                                                                                    |
|               | Node environment                                                                                                    |
| node          | Indicates the beginning of a node environment. This node environment ends with the end token. id and xy tokens<br>are defined within this environment                                                                                                    |
| xу            | The x and y coordinate values of the node are provided on this line, with an optional third value not used                                                                                                    |
| id            | The ID of the node with the coordinates xy                                                                                                    |
|               | Segment or arc environment                                                                                                    |
| arc           | Indicates the beginning of the arc environment within which the canal segment properties are defined. The arc<br>environment ends with the end token                                                                                                    |
|               | Tokens within the arc environment                                                                                                    |
| id            | The id of the segment between the specified nodes                                                                                                    |
| nodes         | Specifies the two nodes that define the end points of the segment                                                                                                    |
| type          | The type of the canal segment. trapezoid is the only option available. The trapezoid properties bottom width,<br>bottom elevation, side slope, and Manning's constant are listed on the same line in order                                                                                                    |
| flowtype      | The options available are; 0 for normal flow when the flow length between segments is considered as the distance<br>between the center points of the segments; 1 when flow head is assigned at the end of a canal, the segment length<br>is doubled to account for the distance from the midpoint of the segment to the end. 2 when the segment length is<br>considered to be very small. This is an optional parameter, and the default is 0 |
| length        | Length of the segment. This is an optional parameter, because the length is automatically calculated. If the canal<br>is meandering, this parameter can be used to give a more accurate length                                                                                                    |
| leakage_coeff | Defines the existence of stream-aquifer interaction, and provides the value of the $k/\delta$ coefficient. The cell id and<br>the length of the segment in the cell are optional parameters                                                                                                    |
| bank_height   | Defines the existence of stream-overland flow interaction, and provides the "lip height" defined later. The cell id<br>and the length of the segment in the cell are optional parameters                                                                                                    |
| bank_coeff    | Value of the coefficient for flow from the cell over the lip to the segment. The cell id and the length of the segment<br>in the cell are optional parameters                                                                                                    |
| levseep1      | Levee seepage coefficient 1. The cell id and the length of the segment in the cell are required parameters                                                                                                    |
| levseep2      | Levee seepage coefficient 2. The cell id and the length of the segment in the cell are required parameters                                                                                                    |
|               |                                                                                                    |

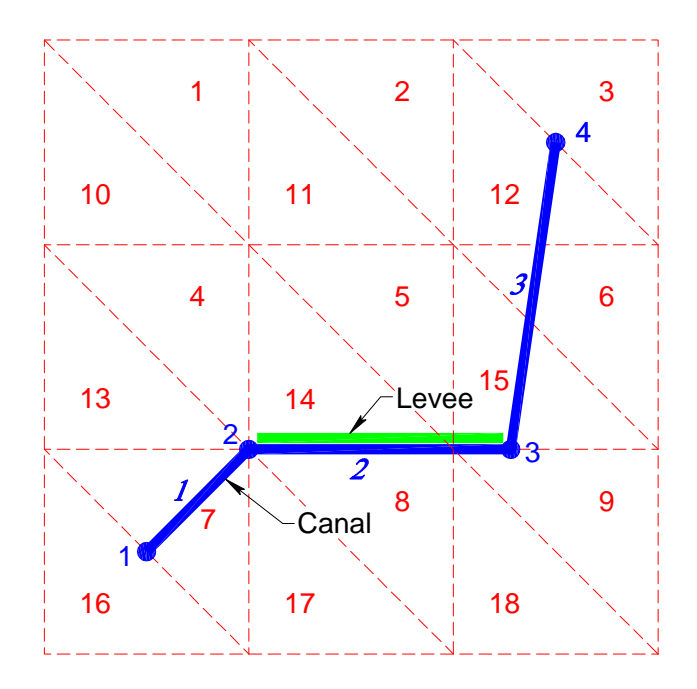

<span id="page-145-0"></span>Figure 3.13: A schematic of the canal network with a levee.

#### **3.6.2.1 Description Of Nodes**

The four node environments in the geometry file specify the locations of nodes 1, 2, 3 and 4 in [Figure 3.13.](#page-145-0) Each node is assigned an id number by which it can be referenced. The 0.0 after each set of coordinates is reserved for a vertical position that is not used in a 2D model. The format is shown below. In the sample geometry file [\(Table 3.47\)](#page-146-0) node 3 is located at  $x = 1.101e + 4$  and  $y = 5.001e + 3$ .

```
NODE
XY x_coordinate y_coordinate 0.0
ID node_ID
END
```
<span id="page-146-0"></span>Table 3.47: Sample canal geometry file, part 1 of 2.

MAP BEGCOV ACTCOV COVNAME "default coverage" COVELEV 0.0 COVATTS GENERAL NODE XY 2.501E+3 2.501e3 0.0 ID 1 END NODE XY 5.001e+3 5.001E3 0.0 ID 2 END NODE XY 1.101e+4 5.001e3 0.0 ID 3 END NODE XY 1.2501e4 1.2501e4 0.0 ID 4 END

ARC type trapezoid 100.0 498.0 0.5 0.05 ID 1 NODES 1 2 flowtype 1 length 4250.0 leakage\_coeff 0.0005 7 4250.0 bank\_height 0.5 7 4250.0 bank\_coeff 3.2 7 4250.0 END ARC type trapezoid 100.0 496.0 0.5 0.05 ID 2 NODES 2 3 flowtype 1 length 6200.0 leakage\_coeff 0.0005 8 5100.0 9 1100.0 3 1100.0 bank height 0.5 8 5100.0 9 1100.0 3 1100.0 bank\_coeff 3.2 8 5100.0 9 1100.0 3 1100.0 levseep1 0.004 14 5100.0 15 1100.0 levseep2 0.006 14 5100.0 15 1100.0 END ARC type trapezoid 100.0 495.0 0.5 0.05 ID 3 NODES 3 4 flowtype 1 length 13200.0 leakage\_coeff 0.0005 15 6000.0 6 3000.0 12 4200.0 bank height 0.5 15 6000.0 6 3000.0 12 4200.0 bank coeff 3.2 15 6000.0 6 3000.0 12 4200.0 END ENDCOV

<span id="page-147-0"></span>Table 3.48: Sample canal geometry file, part 2 of 2.

#### **3.6.2.2 Canal Cross Sectional Geometry**

The properties of canal segments are defined within the ARC environment. The id's of the nodes defining the ends of a segment are specified after the token NODES. [Figure 3.14](#page-148-0) shows a trapezoidal canal cross section used to simplify a typical canal cross section. In addition to the geometry of the canal cross section a number of segment parameters can be specified. These are Manning's n, and the parameters required to describe seepage between a canal and adjacent cell through groundwater, levee, or overland flow between the segment and one or more cells. These parameters are described in detail in the following sections.

The straight line distance between nodes is computed internally as the length of a segment. If the segment is not straight the length is greater than this computed value and the actual length may be specified in the ARC environment after the token length in the map file. The flow type for segment 1 is 0, indicating that normal flow calculations are used. For segment 2, the flow type is 1 meaning that a flow head is assigned at the end of the canal.

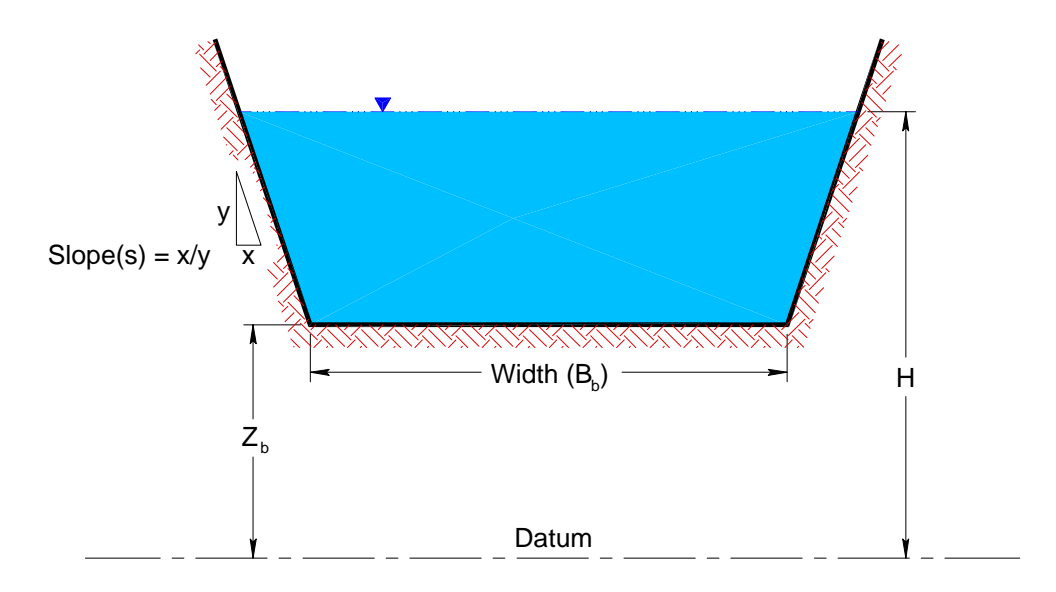

<span id="page-148-0"></span>Figure 3.14: Trapezoidal canal cross section.

#### **3.6.3 Stream-Aquifer Interaction**

The values of parameters for calculating the seepage and overland flow between a canal segment and the neighboring cell(s) can be specified in the ARC environment [\(Table 3.48\)](#page-147-0). The format is shown below.

```
ARC
ID segment_ID
NODES defining_node_1 defining_node_2
type trapezoid [canal_width] [bot_elev] [side_slope_x/y] [Manning]
leakage_coeff value_of_coeff [cell_no.] [overlap_len] ... [cell_no.] [overlap_len]
bank_height value_of_coeff [cell_no.] [overlap_len] ... [cell_no.] [overlap_len]
bank_coeff value_of_coeff [cell_no.] [overlap_len] ... [cell_no.] [overlap_len]
levseep1 value_of_coeff [cell_no.] [overlap_len] ... [cell_no.] [overlap_len]
levseep2 value_of_coeff [cell_no.] [overlap_len] ... [cell_no.] [overlap_len]
END
```
The ... represent any number of pairs of [cell\_no.] [overlap\_len] in the same line. They need to be on the same line for the interaction to be based on the coefficient at the beginning of the line.

[Figure 3.15](#page-149-0) shows a definition sketch used in the conceptualization of stream-aquifer and stream-overland flow interaction.

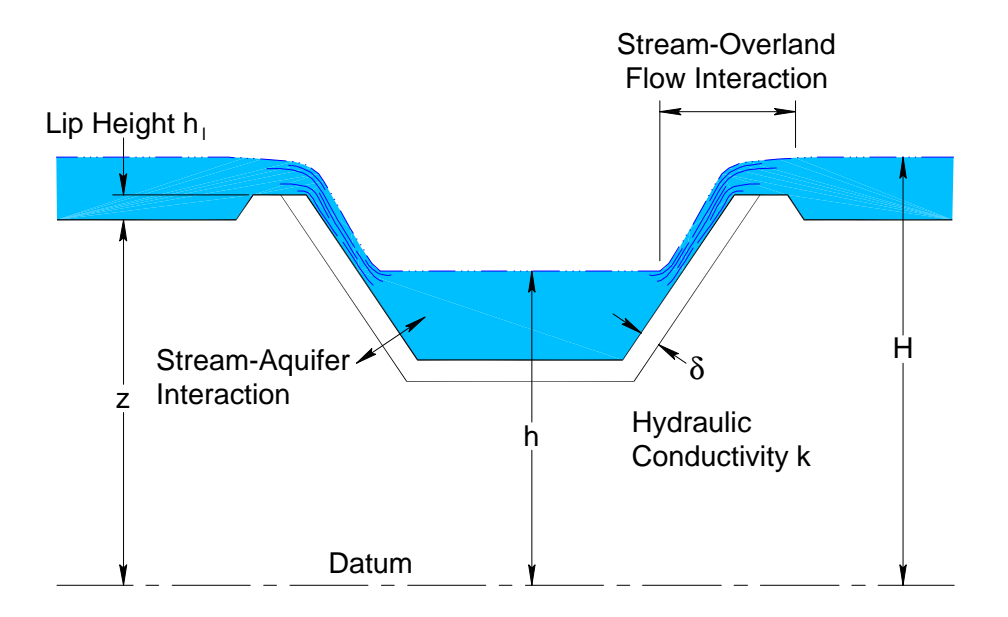

<span id="page-149-0"></span>Figure 3.15: A definition sketch showing flow interaction with the canal.

The token leakage coeff is used to represent  $k/\delta$  from which flow between the aquifer and the canal is computed as

$$
q = \frac{k}{\delta}p(H - h)
$$
\n(3.61)

where  $q =$  seepage flow per unit length of the canal,  $k =$  hydraulic conductivity of bottom sediment,  $\delta$  = thickness of the sediment layer,  $p =$  wetted perimeter of the canal,

 $h =$  water level in the canal segment,

 $H =$  water level in the cell.

Water may flow in either direction.

Individual segment stream-aquifer interaction parameter values are specified with the token leakage\_coeff defined within the ARC environment in the canal geometry file. When leakage\_coeff is non-zero, canal ground water interaction becomes active. [\(Lal,](#page-285-0) [2001\)](#page-285-0) described critical values of  $k/\delta$  below which the interaction is insignificant, and above which the interaction is full. There is not a single value of  $k/\delta$  that separates the two regions, rather  $k/\delta$  is a function of dimensionless parameters and depends on the details of the aquifer and the canal segment. In segment 3 in the sample geometry file, the coefficient used for  $k/\delta$ is 0.0005, and the length of the segment in cells 15, 6 , and 12 is 6000.0, 3000.0, and 4200.0 meters, respectively. The sum of these three overlaps is 13200.0 meters, the total length of the segment.

The dotted lines represent any number of pairs of [cell\_no.] [overlap\_len] in the same line. They need to be on the same line for the interaction to be based on the coefficient at the beginning of the line.

#### **3.6.4 Stream-Overland Flow Interaction**

Overland flow between a canal segment and a cell is modeled as weir flow over a "lip" along the edge of the canal segment. The flow is shown schematically in [Figure 3.15.](#page-149-0) The lip height is specified after the bank\_height token and the weir coefficient, C, after the bank\_coeff token in the canal geometry file. Flow is computed as

$$
Q = CL\sqrt{g}h^{1.5}
$$

where

 $C =$  weir coefficient,  $L =$  length of overlap between the segment and the cell, and  $h = H - (Z + h_l)$ , defined in [Figure 3.15](#page-149-0) A tailwater correction of

$$
Q = Q * [1 - (\frac{h_{tw}}{h})^{1.5}]^{0.385}
$$

is applied, where  $h_{tw}$  = height of downstream head above the "lip." When the head in the canal is greater than the head in the cell, flow from the canal to the cell is computed using the same equation with the heads in the canal and in the cell reversed. This streambank type water mover is created *only* if the bank height  $(h_l \text{ in Figure 3.15}) \geq 0$ .

#### **3.6.5 Levee seepage**

Levee seepage is an important flow component in South Florida modeling. In the SFWMM, a separate function had to be developed for levee seepage because of the difficulty of capturing it easily using a single transmissivity based flow function. [Figure 3.16](#page-151-0) shows a cross section of the levee illustrating components of seepage.

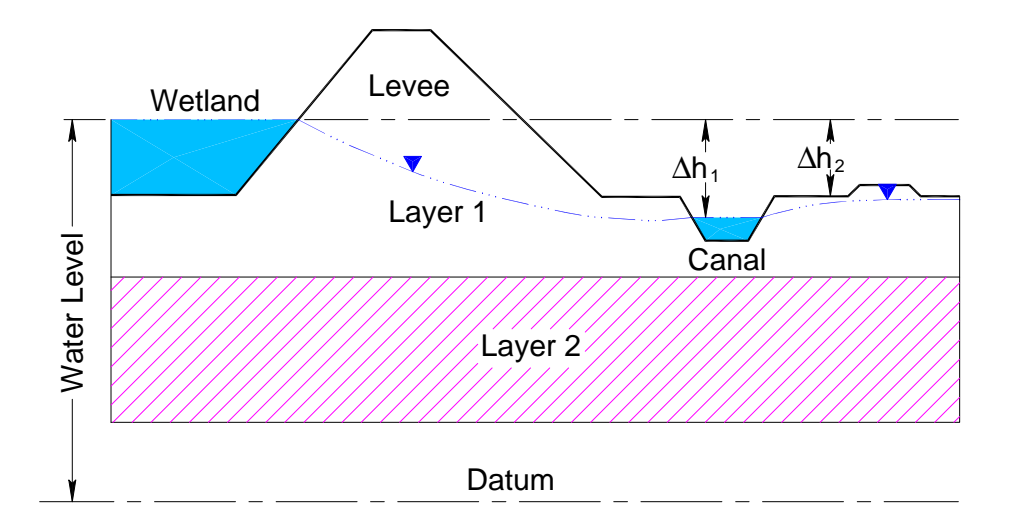

<span id="page-151-0"></span>Figure 3.16: Definition sketch showing levee seepage.

[Figure 3.17](#page-152-0) shows the plan view of the same levee along a cell wall. In HSE, cell walls that are configured as no-flow walls are often placed along levees. Often a levee is placed on only one side of a canal, so that it is necessary to specify which cell interacts with the canal by seepage through the levee.

In the water management model, levee seepage is defined as the total discharge into the canal, and is computed using the equation

<span id="page-151-1"></span>
$$
q_l = \beta_0 + \beta_1 \Delta h_1 + \beta_2 \Delta h_2 \tag{3.62}
$$

where

 $\beta_0$ ,  $\beta_1$  and  $\beta_2$  are constants derived from experimental data, and  $\Delta h_1 = h_{wetland} - h_{canal}$ , and  $\Delta h_2 = h_{wetland} - h_{cell},$ 

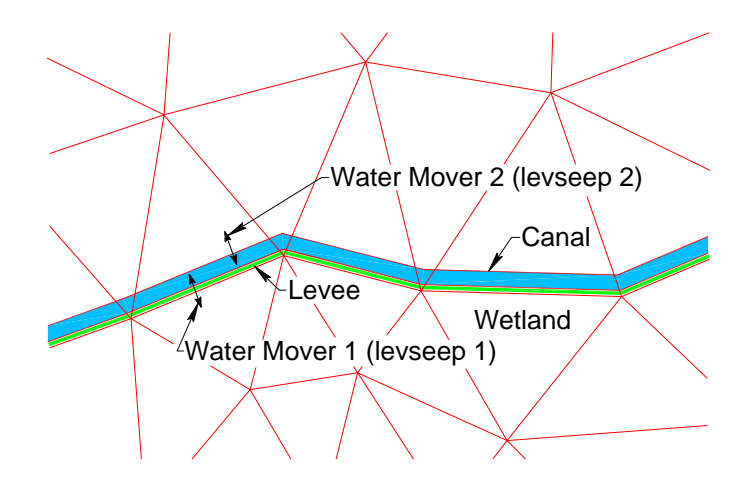

<span id="page-152-0"></span>**Figure 3.17:** Plan view showing the placement of a levee.

 $h_{\text{canal}}$  is the head in the canal,

 $h_{wetland}$  is the head in the cell across the levee from the canal, and

 $h_{cell}$  is the head in cell that the canal crosses,

While the coefficients of [Equation 3.62](#page-151-1) can be derived from experimental data, they are typically derived from analytical or numerical models.

Since HSE is based on water movers that consider only two water bodies at a time, [Equa](#page-151-1)[tion 3.62](#page-151-1) can be written as

$$
q_l = -\beta_2(\Delta h_1 - \Delta h_2) + (\beta_1 + \beta_2)\Delta h_1 \tag{3.63}
$$

where  $\beta_1 + \beta_2$  is the coefficient for moving water between the wetland and the canal;  $\beta_2$ is the coefficient for moving water from the right bank of the canal to the canal, assuming the constant  $\beta_0$  to be negligible in [Equation 3.62.](#page-151-1) The constants  $\beta_2$  and  $\beta_1 + \beta_2$  are the coefficients of the new levee seepage water movers. Levee seepage is computed as the sum of two water movers;

$$
Q1 = levseep1 (hwetland - hcanal)
$$

$$
Q2 = levseep2 (hcell - hcanal)
$$

Coefficients levseep1 =  $\beta_1 + \beta_2$  and levseep2 =  $-\beta_2$  are defined in the map file using the following format.

```
ARC
type trapezoid canal_width bott_elev side_slope_x/y Manning
leakage_coeff value_of_coeff
bank_coeff value_of_coeff [cell_no.] [overlap_len] ... [cell_no.] [overlap_len]
levseep1 value_of_coeff [cell_no.] [overlap_len] ... [cell_no.] [overlap_len]
levseep2 value of coeff [cell no.] [overlap len] ... [cell no.] [overlap len]
.....
ID segment_ID
NODES defining_node_1 defining_node_2
END
```
In the sample canal geometry file displayed in [Table 3.47](#page-146-0) and [Table 3.48](#page-147-0) as applied to [Figure 3.13,](#page-145-0) there is a levee between canal segment 2 and cells 14 and 15. The coefficients  $\beta_1$ and  $\beta_2$  are 0.004 and 0.006 and the length of the canal segment along the boundary between cells 8 and 2 is 5100.0 m and between 9 and 15 is 1100.0 m.

#### **3.6.6 Initial Condition File**  $\langle$  initial>

The initial condition file lists the heads in each canal segment at the start of the simulation. An example for the canal network shown in [Figure 3.13](#page-145-0) is shown below. The heads are specified so that the depth in each canal segment specified in [Table 3.48](#page-147-0) is 5.5 meters.

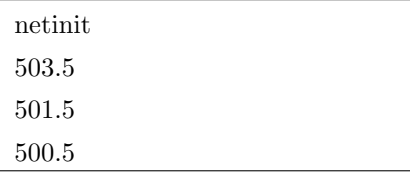

### **3.6.7 Overriding Canal Properties Using XML**

When a few sets of canal parameters are to be applied to the individual canal segments or zones of segments, the element <arcs> with an index file can be used. Each set of canal parameters in the XML file is assigned an id number under the <xsentry> subelement of  $\langle$  indexed $\rangle$ ; see [Table 3.45.](#page-142-0) The entries in the index file specify which set of parameters is used for each canal segment. Parameter values specified under <xsentry> and assigned

| DATASET       |                      |
|---------------|----------------------|
|               | OBJTYPE "network"    |
| <b>BEGSCL</b> |                      |
| ND 3          |                      |
|               | NAME "seqment index" |
| TS 0 0.0      |                      |
| 1.0           |                      |
| 2.0           |                      |
| 3.0           |                      |
|               |                      |

<span id="page-154-0"></span>Table 3.49: Sample index file.

to segments with the index file will override parameter values specified in the map file. The index file in [Table 3.49](#page-154-0) when used with the sample XML input file in [subsection 3.6.1](#page-140-0) will change leakage\_coeff in segment 1 from 0.0005 to 0.000405, the bank\_height from 0.5 to 0.03 and the bank\_coeff from 3.2 to 0.2 in segment 2. The levee seepage parameter <coeff> will be set to 0.0005 and Manning's n to 0.04 in segment 3. If no values are to be overwritten, include a skeleton xsentry "j" that is assigned to the segments where no values are to be modified. This structure is shown in [Table 3.50](#page-155-0) where xsentry 2 is a "skeleton" entry. Using this xml file with the index file in [Table 3.49](#page-154-0) will modify no parameters in segment 2.

<span id="page-155-0"></span>Table 3.50: Skeleton xsentry that modifies no values.

```
...
   <arcs>
     <indexed file="arcs.index">
       <xsentry id="1">
         <arcflow n="0.2"></arcflow>
         <arcseepage leakage_coeff="0.000405">
       </xsentry>
       <xsentry id="2">
       </xsentry>
      </indexed>
       <xsentry id="3">
         <arcflow n="0.2"></arcflow>
         <arcseepage leakage_coeff="0.000405">
       </xsentry>
   </arcs>
...
```
# **3.7 Lakes and Ponds** <lakes>

Lakes and ponds are simulated as independent water bodies in the model. They do not act as cells in the regional solution and their only interaction with cells in the mesh is through seepage in either direction or through other user created water movers. There are no default water movers for lakes. The amount of water in a reservoir is calculated using the equation of mass balance

$$
A_s \frac{dH}{dt} = \sum Q_{in} - \sum Q_{out} \tag{3.64}
$$

where

 $A_s$  = the surface area of the lake,  $H =$  the head in the lake, and  $\sum Q_{in}$  and  $\sum Q_{out}$  = rainfall, evaporation, seepage into and out of the lake/pond and the flow in any user created water movers.

Once the storage is calculated, the water level is estimated using a 1-D lookup table or from a calculation assuming a cylindrical or parabolic shape for the lake as selected by the user.

Neither lakes nor ponds are discretized in the model. Lakes are larger water bodies, and the mesh cell discretization can surround the lake with cell walls in contact with the lake boundary. Ponds are smaller water bodies, and occupy a small space inside a triangular model mesh cell. Ponds situated within a single cell are considered to be sufficiently small such that they do not disrupt the 2-D flow although they do decrease the area of the cell by the area of the pond. Whether a water body is treated as a lake or a pond is specified by the user. [Figure 3.18](#page-157-0) shows a definition sketch of a reservoir, to which water is fed from an upstream river. [Figure 3.19](#page-157-1) shows the discretization around a lake and the placement of a pond entirely within a cell.

Both lakes and ponds are defined in the model as water bodies. However, there are no default water movers for lakes, unlike the case of cells or segments. Lakes and ponds are defined under the <lakes> element in the XML input. Valid sub-elements and attributes within  $\langle \text{lakes} \rangle$  are shown in [Table 3.51](#page-158-0) with additional details in [Table 3.52](#page-159-0) and [Table 3.53.](#page-161-0)

A sample XML input for a lake and a pond is shown in [Table 3.54.](#page-163-0) In this input Lake Kalawewa is a lake since "supplant"  $< 0$ . The relationships between stage, area and volume are defined by 1-D lookup tables; rainfall is a time series in a DSS file; RefET is constant, and ET is greater over shallow water than deep water with 4.3 meters (specified by the user) being the depth dividing shallow and deep water. Frog pond (supplant  $= +2$ ) has daily rainfall in a dss file and a constant RefET. There is less ET as a fraction of refET than in the lake because of the smaller coefficients under <litZoneET> and the dividing depth between deep and shallow water (specified by the user) is only 2.8 meters.

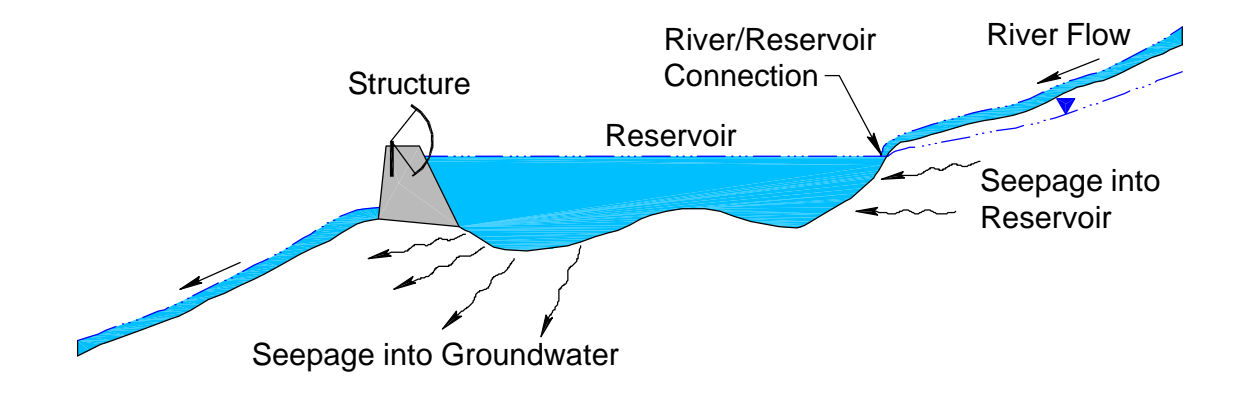

<span id="page-157-0"></span>Figure 3.18: Schematic diagram of a reservoir formed in a river.

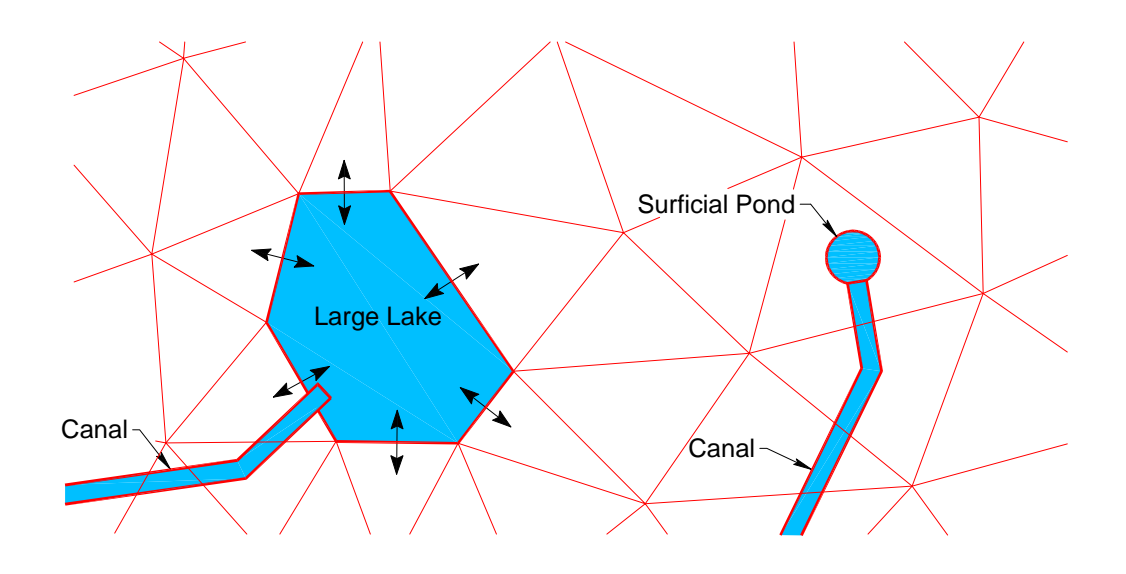

<span id="page-157-1"></span>Figure 3.19: Discretization around a lake and a pond.

| $<$ Element $>$<br>$At-$<br>or<br>tribute | Definition                                                                                                    | Dimen-<br>sions                                                                       | Variable<br>type | Suggested<br>range                                                       | Default   | Example |  |  |  |  |
|-------------------------------------------|----------------------------------------------------------------------------------------------------|---------------------------------------------------------------------------------------|------------------|--------------------------------------------------------------------------|-----------|---------|--|--|--|--|
| $\langle$ lake $\rangle$                  | Indicates a new lake/pond water body is to be created                                                                            |                                                                                       |                  |                                                                          |           |         |  |  |  |  |
| id                                        | Lake or Pond ID                                                                                                    | NA                                                                                    | Integer          | valid<br>Any<br>long integer                                             | Req.      | 234625  |  |  |  |  |
| label                                     | Name of the lake                                                                                                    | NA                                                                                    | <b>String</b>    | valid<br>Any<br>string                                                   | undefined | Ocala   |  |  |  |  |
| head <sub>0</sub>                         | Initial head in the lake                                                                                                    | $\mathbf{L}$                                                                          | Real             | Any real                                                                 | Req.      | 13.64   |  |  |  |  |
| top                                       | Full supply level - not neces-<br>sarily the same as "top" in Ta-<br>ble 3.52                                                    | $\mathbf{L}$                                                                          | Real             | Any real                                                                 | 1000      | 17.32   |  |  |  |  |
| supplant                                  | Indicates whether the wb is a<br>lake or a pond                                                                                  | <b>NA</b>                                                                             | Integer          | $\leq 0$ for lake,<br>$\geq 0$ for pond                                  | $-1$      | $-2$    |  |  |  |  |
| <parabolic></parabolic>                   | Indicates that lake area, volume, and stage are computed assuming a parabolic shape.<br>Details in Table 3.52                    |                                                                                       |                  |                                                                          |           |         |  |  |  |  |
| <cylinder></cylinder>                     | Details in Table 3.52                                                                                                    | Indicates that lake area, volume and stage are computed assuming a cylindrical shape. |                  |                                                                          |           |         |  |  |  |  |
|                                           | Indicates that the stage-volume relationship follows in a 1-D lookup table                                                       |                                                                                       |                  |                                                                          |           |         |  |  |  |  |
| $<$ sv>                                   |                                                                                                    |                                                                                       |                  | Indicates that the stage-area relationship follows in a 1-D lookup table |           |         |  |  |  |  |
| $<$ sa>                                   |                                                                                                    |                                                                                       |                  |                                                                          |           |         |  |  |  |  |
| <refet></refet>                           | Indicates that the reference ET is specified                                                                                     |                                                                                       |                  |                                                                          |           |         |  |  |  |  |
| $<$ rain $>$                              | Indicates that rain is specified                                                                                                 |                                                                                       |                  |                                                                          |           |         |  |  |  |  |
| explained in chapter 6                    | Details on specifying input data for <refet> and <rain> in <const>, <rc>, and <dss> formats is</dss></rc></const></rain></refet> |                                                                                       |                  |                                                                          |           |         |  |  |  |  |
| <evaprainstressors></evaprainstressors>   | Parameters for calculation of ET are specified. Details in Table 3.53                                                            |                                                                                       |                  |                                                                          |           |         |  |  |  |  |
| <lake_bc></lake_bc>                       | Lake boundary conditions are defined. Details in section 4.4                                                                     |                                                                                       |                  |                                                                          |           |         |  |  |  |  |

<span id="page-158-0"></span>

| Definition                              | <b>Dimensions</b> | Variable<br>type | Suggested<br>range | Default | Example                                                                                                    |
|-----------------------------------------|-------------------|------------------|--------------------|---------|----------------------------------------------------------------------------------------------------|
|                                         |                   |                  |                    |         |                                                                                                    |
| Area of the lake surface when<br>full   | $L^2$             | Real             | Any valid real     | Req.    | $6.3E + 5$                                                                                                    |
| Head of the lake when full              | $\mathbf{L}$      | Real             | Any valid real     | Req.    | 23.56                                                                                                    |
| Elevation of the lake bottom            | $\mathbf{L}$      | Real             | Any valid real     | Req.    | 4.87                                                                                                    |
|                                         |                   |                  |                    |         |                                                                                                    |
| Area of the lake surface when<br>full   | $\mathrm{L}^2$    | Real             | Any valid real     | Req.    | $6.3E + 5$                                                                                                    |
| Elevation of the lake bottom            | $\mathbf{L}$      | Real             | Any valid real     | Req.    | 4.87                                                                                                    |
| $NA = Not Applicable; Req. = Required.$ |                   |                  |                    |         |                                                                                                    |
|                                         |                   |                  |                    |         |                                                                                                    |
|                                         |                   |                  |                    |         | Indicates that lake area, volume, and stage are computed assuming a parabolic shape<br>Indicates that lake area, volume and stage are computing assuming a cylindrical shape |

<span id="page-159-0"></span>

## **3.7.1 Rainfall and Evapotranspiration**

Two major components of the water budget of a lake or pond are precipitation and evapotranspiration. While the contribution of precipitation is straightforward, evapotranspiration depends on the surface area of the lake and the depth of the water in addition to the RefET values assigned to the water body. In order to account for the different rates of evapotranspiration over shallow and deep water, the total ET over the lake is calculated as

 $ET\_Volume = [swoef * (DryArea + ShallowArea) + owcoef * DeepArea]$  Ref $ET$ (3.65)

where

 $DryArea =$  the area of the lake that is dry,

 $ShallowArea =$  the area of the lake that is shallow,

DeepArea  $=$  the area of the lake that is deep,

and the coefficients and the dividing depth between deep and shallow water are specified under <EvapRainStressors> as described in [Table 3.53.](#page-161-0)

| Lake ET parameters are specified<br>ID of the lake<br>NA<br>Any valid wb<br>Req.<br>138245<br>Integer<br>ID<br>Open Water coefficient for<br>NA<br>Real<br>1.00<br>Any real<br>Req.<br>RefET<br><b>NA</b><br>0.85<br>Shallow water coefficient for<br>Real<br>Any real<br>Req.<br>RefET<br>Depth that divides shallow<br>$\mathbf{L}$<br>5.5<br>Real<br>Any real<br>Req.<br>and deep water |                                        | $\langle$ Element $\rangle$ or<br>Attribute | Definition | <b>Dimensions</b> | Variable<br>type | Suggested<br>range | Default | Example |
|----------------------------------------------------------------------------------------------------|----------------------------------------|---------------------------------------------|------------|-------------------|------------------|--------------------|---------|---------|
|                                                                                                    |                                        | $\langle$ litZoneET>                        |            |                   |                  |                    |         |         |
| owcoef<br>swcoef<br>swdepth                                                                                                    |                                        | lakeID                                      |            |                   |                  |                    |         |         |
|                                                                                                    |                                        |                                             |            |                   |                  |                    |         |         |
|                                                                                                    |                                        |                                             |            |                   |                  |                    |         |         |
|                                                                                                    | $NA = Not Applicable; Req = Required.$ |                                             |            |                   |                  |                    |         |         |
|                                                                                                    |                                        |                                             |            |                   |                  |                    |         |         |
|                                                                                                    |                                        |                                             |            |                   |                  |                    |         |         |

<span id="page-161-0"></span>

#### **3.7.2 Lake Seepage** <lake\_seepage>

Seepage into and out of lakes is computed using  $\leq$  lake seepage> water movers that are defined by the user in the main <hse> XML environment under the <watermovers> element. If <lake seepage> is not defined, there is no mechanism for leakage. Seepage can occur from the lake to one or more cells and/or from cells to the lake. The rate of seepage is computed as

$$
See page = LCD(H_u - H_d) \tag{3.66}
$$

where L and C are the length and conveyance as described in [Table 3.55,](#page-164-0)

 $H_u$  and  $H_d$  are the higher and lower heads in the lake and the cell, and

 $D =$  the depth of water in the lake if the head in the lake is higher or  $(H_{cell} - H_{lakebottom})$  if the head in the cell is higher.

The XML input to create a  $\langle \text{Take}.\text{seepage}\rangle$  water mover is defined in [Table 3.55.](#page-164-0) [Ta](#page-165-0)[ble 3.56](#page-165-0) shows an XML file that defines seepage between Lake Kalawewa (LakeID 235823) and wb 597351 and between Frog Pond (LakeID 248795) and wb 746533.

```
Table 3.54: Sample XML input for lakes and ponds.
```

```
<?xml version="1.0">
<sfrsm version="1.0">
 <lakes>
   <lake id="235823" label="Kalawewa" head0="504.0" supplant="-2"
     <sv>0.0 0.0
        400.0 3.0e8
        600.0 10.0e8
     \langle/sv><sa>0.0 0.0
        400.0 1.5e7
        600.0 4.2e7
     \langle/sa\rangle<rain>
       <dss file="SFPrec.dss" pn="/ENP/Reg1//EVAPI/1DAY/SFCalc/"
       mult="0.3048" units="feet" </dss>
     \langle/rain>
     <refet>
       <const dbintl="1440" value="0.14" mult="0.3048" </const>
     \langlerefet>
     <EvapRainStressors>
       <litZoneET lakeID="324572" owcoef="0.8" swcoef="0.9"
       swdepth="4.3" </litZoneET>
     </EvapRainStressors>
   </lake>
  <lake id="248795" name="Frog Pond" head0="504.0" supplant="2"
     <parabolic toparea="6.3e+5" top="510.0" bot="490.5"> </parabolic>
     <rain>
       <dss file="FrogPrec.dss" pn="/Area1/Frog//RAIN/1DAY/TippBucket/" dbintl="1440"
       type="PER-CUM"label="gauge1" </dss>
     \langle rain>
     <refet>
       <const dbintl="1440" value="0.28" mult="1.0" </const>
     \langlerefet>
     <EvapRainStressors>
       <litZoneET lakeID="31568" owcoef="0.6" swcoef="0.85"
       swdepth="2.8" </litZoneET>
     </EvapRainStressors>
  </lake>
  </lakes>
```

| Indicates the creation of a <lakeseepage>watermover.<br/><lakeseepage><br/>Lake ID number<br/>NA<br/>Integer<br/>123723<br/>Req.<br/>lakeID<br/>Any<br/>valid<br/>lake ID<br/><b>NA</b><br/>Cell ID number that in-<br/>469852<br/>Integer<br/>Any<br/>Req.<br/>wbID<br/>valid<br/>cell ID<br/>teracts with lake<br/>Water Mover id<br/>NA<br/><math>-1</math><br/>35469<br/>Integer<br/>valid<br/>Any<br/>wmID<br/>wm ID<br/><b>NA</b><br/><b>String</b><br/>Label for the Water<br/>Any string<br/>label<br/>seepage-<br/>Mover<br/><math>lakewm+wmID</math><br/>seepage<br/>Length of the shoreline<br/><math>\mathbf{L}</math><br/>Real<br/><math>\geq 0.0</math><br/>689.4<br/>length<br/>Req.<br/>in contact with the cell<br/><math>T^{-1}</math><br/>Transmissivity<br/><math display="inline">\geq 0.0</math><br/>0.0054<br/>Real<br/>of<br/>Req.<br/>conveyance<br/>aquifer as defined in<br/>Equation 3.66</lakeseepage></lakeseepage> |                                         | $<$ Element $>$<br><b>or</b><br><b>Attribute</b> | Definition | Dimen-<br>sions | Variable<br>type | Suggested<br>range | Default | Example    |
|----------------------------------------------------------------------------------------------------|-----------------------------------------|--------------------------------------------------|------------|-----------------|------------------|--------------------|---------|------------|
|                                                                                                    |                                         |                                                  |            |                 |                  |                    |         |            |
|                                                                                                    |                                         |                                                  |            |                 |                  |                    |         |            |
|                                                                                                    |                                         |                                                  |            |                 |                  |                    |         |            |
|                                                                                                    |                                         |                                                  |            |                 |                  |                    |         |            |
|                                                                                                    |                                         |                                                  |            |                 |                  |                    |         | Lake Wales |
|                                                                                                    |                                         |                                                  |            |                 |                  |                    |         |            |
|                                                                                                    |                                         |                                                  |            |                 |                  |                    |         |            |
|                                                                                                    | $NA = Not Applicable; Req. = Required.$ |                                                  |            |                 |                  |                    |         |            |

<span id="page-164-0"></span>

<span id="page-165-0"></span>Table 3.56: Sample XML input for lake seepage.

```
<watermovers>
 <lakeseepage>
    <lakeseepage lakeID ="235823" wbID="597351"
          length="1000.0" conveyance="0.05">
   </seepage >
    <seepage lakeID ="248795" wbID="746533"
          length="2000.0" conveyance="0.08">
    </seepage >
 </lakeseepage>
</watermovers>
```
# **3.8 Storage and Stage-Volume Converters - The XML** <svconverter> **Element**

The South Florida landscape is relatively flat when compared with the rest of the country. But within the range of elevations close to the average ground elevation, the hydrological characteristics may change significantly. Some of the characteristics that change rapidly are the water storage volume per unit change in head, the ET rate, and the overland flow roughness. Stage-volume converters <svconverter> have been developed to allow a more accurate representation of the volume of water stored at different water levels. Depending on the area under water, wetlands can store variable amounts of water at various depths. A flat ground with a designated storage coefficient below ground level and the assumption of open water above ground level is generally a poor representation of wetland storage conditions. However, this has been the standard method used to conceptualize water storage above and below ground. This section describes ways of representing elevation-storage relationships that better represent the micro-topography in the cell of a regional model. [Figure 3.20](#page-167-0) shows a section of a cell with an undulating ground surface. In the XML representation, the stage-storage conversion behavior is defined in the <mesh> environment using the element  $\leq$  svconverter>. A single  $\leq$  scvonverter> can be defined for the entire model, or the cells can be indexed to use different converters in different areas. Examples of both are given in the following sections.

The same idea can be extended to capture the cross-sectional area versus stage characteristics of canal segments. Canal data are specified using a number of methods. Many times, cross sections are approximated using rectangular and trapezoidal shapes. At other times, lookup tables are used. The SV converter is used to translate any type of cross section data to give the required area and the width properties. The reverse translation is carried out by the same converter without any loss of mass. The SV converter simplifies many of the complexities associated with model geometry.

#### **3.8.1 Representation Of A Flat Ground Surface**

In most early representations of a flat ground surfaces, the volume of water in a cell below the ground level is computed as

$$
(H - z_B) s_c, \tag{3.67}
$$

and the volume above ground is represented as

$$
(H - z) + (z - z_B)s_c,
$$
\n(3.68)

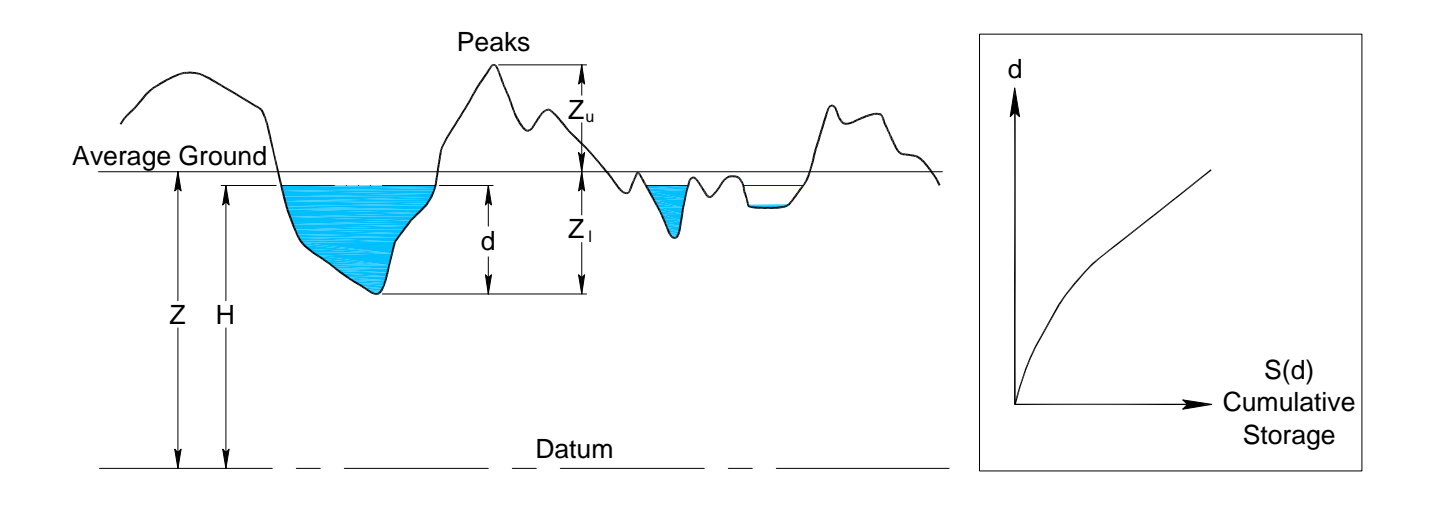

<span id="page-167-0"></span>Figure 3.20: Describing stage-storage characteristics in micro-topography.

where

 $H =$  the head,  $z =$  the ground surface elevation,  $z_B$  = the elevation of the bottom of the aquifer, and  $S_c$  = the storage coefficient.

If this behavior is to be imposed for the entire model, the following could be defined within the  $\leq$  syconverter > environment.

```
<svconverter>
      <constsv sc="0.2"> </constsv>
</svconverter>
```
## **3.8.2 Representation Using A Lookup Table**

The actual ground surface elevation varies between the highest and lowest points in a cell. Until the water starts to collect as puddles, at the lowest elevations, the water storage is computed as  $(z - z_b)s_c$ . As the water level rises above the lowest point  $(Z-Z_l$  in [Figure 3.20\)](#page-167-0), the volume of water stored above the lowest point can be measured as a function of depth above this elevation. The water stored in this layer per unit thickness is

<span id="page-167-1"></span>
$$
S(d) = \sum \alpha_A(H) + (1 - \alpha_A(H))s_c(H)
$$
\n(3.69)

where  $\alpha_A(H)$  = fraction of open water area at a water level of H and  $s_c(H)$  = storage coefficient of solid ground.

When the water level is above the highest peak  $(Z+Z_u)$  in [Figure 3.20\)](#page-167-0), the added volume has a storage coefficient of 1.0. The total volume of water can be computed by integrating [\(3.69\)](#page-167-1) over depth. This integral, which represents the total volume of water stored above the lowest ground depression of a cell per unit area of a cell, is represented in the model with a stage-volume converter using the elements and attributes in [Table 3.57.](#page-169-0)

Below the range of the <lookupsv> stage-volume converter, the available storage in the soil is  $(H - datum) * s_c$ . Beginning at the elevation (ground surface - below) the storage in the lookup table is added to the storage below that elevation to compute the total storage. The highest elevation at which the lookup table applies is (ground surface  $+$  above). Assuming a ground elevation of 10  $m$  above the datum, the total storage at elevation 10.6 m in the example below is

 $storage = (10 - 1.5)(0.2) + 0.24 = 1.94$ 

where 0.24 m is the storage interpolated at a depth of 0.6 m in the lookup table  $\langle s v \rangle$ .

| $<$ Element $>$<br>or Attribute | Definition                                                                                                    | <b>Dimensions</b> | type | Variable Suggested<br>range | Default | Example |
|---------------------------------|----------------------------------------------------------------------------------------------------|-------------------|------|-----------------------------|---------|---------|
| <lookupsv></lookupsv>           | Designates an <lookupsv> stage-volume converter.</lookupsv>                                                                                                    |                   |      |                             |         |         |
| ${\rm sc}$                      | Storage coefficient below the<br>SV converter, $s_c$                                                                                                    | NA                | Real | $0 - 1$                     | Req.    | 0.23    |
| below                           | Depth of the lowest point<br>below the ground surface at<br>which the lookup table ap-<br>plies                                                                                                    | L                 | Real | $0 - 5$                     | Req.    | 1.3     |
| above                           | Height of the highest point<br>above the ground surface at<br>which the lookup table ap-<br>plies                                                                                                    | L                 | Real | $0 - 5$                     | Req.    | 1.3     |
| $<$ sv>                         | Table of depth(d) and cumulative storage values. d is defined as $H - (Z - below)$ . The SV<br>converter is applied between $Z - below$ and $Z + above$ where Z is the "surveyor's" ground<br>elevation |                   |      |                             |         |         |
|                                 | $NA = Not Applicable; Req. = Required.$                                                                                                    |                   |      |                             |         |         |

<span id="page-169-0"></span>

The curve in [Figure 3.20](#page-167-0) describes the storage properties of a cell as a function of the head and the average ground elevation for the cell. If the entire model domain is to use the same curve, but each cell adjusted to its own ground elevation, the following example can be followed.

```
<lookupsv sc="0.2" below="1.5" above="1.0">
         <sv>0.0 0.0
           0.2 0.04
           0.4 0.12
           0.8 0.36
           1.0 0.56
           2.0 1.56
           3.0 2.56
         \langle/sv></lookupsv>
```
The attributes  $\leq$  below and  $\leq$  above  $\geq$  can be used to assign the same SV behavior to different terrain when the vertical undulations are greater or less. These values specify the vertical extent of the lookup table about the "surveyor's" ground surface (the elevation of the ground surface if it were leveled).

## **3.8.3 Use Of More Than One Type of SV converter**

If a mixture of two or more types of SV converters is to be used, indexing is available as shown in the following example.

```
<svconverter>
  <indexed file="sv.index">
    <entry id="1" label="const">
      <constsv sc="0.2"> </constsv>
    </entry>
    <entry id="2" label="lookup">
      <lookupsv sc="0.2" below="1.5" above="1.0">
        <sv>0.0 0.0
         0.2 0.04
          0.4 0.12
         0.8 0.36
         1.0 0.56
         2.0 1.56
         3.0 2.56
        \langle/sv></lookupsv>
    </entry>
  </indexed>
</svconverter>
```
In the example, the index file "sv.index" is an ASCII file in GMS format describing the

assignment of the two types in this example to the cells in the mesh.

# **Chapter 4**

# **Boundary Conditions**

As with any model, RSM simulations depend heavily on the forcing functions that drive the model. The major forcing functions are rainfall, evapotranspiration, inflow from rivers and streams, known outflows from the model domain, and the specification of known heads during the simulation period. These functions generate the hydraulic conditions that are used to set initial head conditions as well as boundary conditions. The boundary conditions specify the inflows and outflows at specified locations during the period of simulation. Much of the effort in building a model is the collection and preparation of data to accurately represent these processes.

The input data needed to specify initial and boundary conditions can be a limiting factor in creating accurate RSM models. Good quality input for initial and boundary conditions are essential for successful system simulation. Proper conceptualization and quantification of these conditions can be accomplished if sufficient good quality data exists and enough knowledge exists about the hydraulic behavior of the system being simulated. In this Chapter, the boundary conditions for regional 2-D flow, networks, and lakes are presented.

## **4.1 Boundary Conditions For Two-Dimensional Flow** <mesh\_bc>

Boundary condition (BC) for 2-D overland flow and 2-D groundwater flow are described in this chapter. Both 2-D overland flow and groundwater flow boundary conditions can be specified using cells or cell walls. The most commonly used boundary conditions are flow boundary conditions and head boundary conditions. All 2-D BC's for mesh cells and walls separating cells are defined within the <mesh bc> environment as described in detail and illustrated below.

[Figure 4.1](#page-178-0) shows a 3x3 mesh with the boundary conditions available for cells and walls indicated. The constant <wallghb> boundary condition is applied to the walls defined by nodes 1, 5, 9. Walls defined by nodes 9, 13, 14, 15, and 16 also has a  $\alpha$  and  $19$ hb> boundary condition but the head value is interpolated according to specified weighting between two time series. A <wallhead. boundary condition is applied to the walls defined by pairs of nodes 1-2, 2-3, 3-4, and 8-12 with a head value linearly interpolated between a constant and a time series. A <walluf> boundary condition is indicated for wall 12-16 although this boundary codition is not yet fully implemented. Overland flow is blocked by a  $\epsilon$ noflow boundary condition along the walls defined by nodes 2, 6, and 11. Cell boundary conditions are a  $\leq$  well > pumping a time series of flows from cell 3, a  $\leq$  cellheasd > specified by a rating curve in cell 7, and a  $\leq$ cellghb> with a constant head in cell 4. These boundary conditions and the the XML input required to apply them are described in detail in the following sections.

Time dependent boundary conditions for general water bodies such as canal segments, lakes and ponds as well as 2-D flow can be specified as a time series in file formats described later in section  $6.1$ . All boundary conditions except  $\le$  cellhead> and  $\le$  segmenthead> are implemented by creating water mover objects designed to move water in such a way as to achieve the prescribed flow or head.

#### **4.1.1 Available Boundary Condition Types**

Both cells and cell walls can be used to impose 2-D boundary conditions. Walls are ideal to assign head and general head type BC's. Cells are ideal for discharge type BC's. When assigning values to a series of cells or walls, methods are available to specify the locations of the cells or the walls, and assign values obtained by interpolating between given time series or constant values. These methods can save time by not requiring the user to enter a long list of values for individual cells or walls. The available cell based boundary conditions are listed in [Table 4.1](#page-175-0) and wall based BC's are shown in [Table 4.2](#page-176-0) and [Table 4.3.](#page-177-0) The methods available to define the locations of the walls and cells to which the boundary conditions apply are described in [subsubsection 4.1.2.1,](#page-178-1) while [subsubsection 4.1.2.2](#page-182-0) describes the methods available to define the available interpolation methods and the interpolation weightings. There are numerous options for specifying cell and wall boundary conditions. These options will be explained along with example XML input to demonstrate each. These descriptions and examples should clarify the information in [Table 4.1](#page-175-0) through [Table 4.3.](#page-177-0)

<span id="page-175-0"></span>

| $\leq$ Lement> or<br>Attribute | Definition                                                                                                    | Dimen-<br>sions               | Variable<br>type | Suggested<br>range | Default              | Example                 |
|--------------------------------|----------------------------------------------------------------------------------------------------|-------------------------------|------------------|--------------------|----------------------|-------------------------|
| $we11$                         | Indicates a constant or time series of flow into or out of a cell                                                                                                    |                               |                  |                    |                      |                         |
| cellid                         | ID of the cell that receives the flow                                                                                                    | NA                            | Integer          | Any valid cell ID  | Req.                 | 234625                  |
| wellid                         | Optional user-defined ID for the cell to be used later<br>in water budget output                                                                                                    | NA                            | Integer          | Any valid cell ID  | $-1$                 | 234625                  |
| label                          | Optional label used to describe the flow                                                                                                    | NA                            | String           | Any string         | well-cell $+$ cellID | Water Supply<br>Well    |
| <cellhead></cellhead>          | Indicates a constant or time series head value assigned to a cell                                                                                                    |                               |                  |                    |                      |                         |
| id                             | ID of the cell whose head is specified                                                                                                    | NA                            | Integer          | Any valid cell ID  | Req.                 | 546987                  |
| bcid                           | ID assigned to the BC                                                                                                    | <b>NA</b>                     | Integer          | Any valid cell ID  | $-1$                 | 234625                  |
| label                          | Optional label to describe the boundary condition                                                                                                    | NA                            | String           | Any string         | $headbc-cell +ID$    | $STA-3$                 |
| <cellghb></cellghb>            | Indicates a constant or time series head value assigned to a general head boundary condition for a cell                                                                                                    |                               |                  |                    |                      |                         |
| id                             | ID of the cell that the BC is applied to                                                                                                    | NA                            | Integer          | Any valid cell ID  | Req.                 | 546987                  |
| bcid                           | ID assigned to the BC                                                                                                    | <b>NA</b>                     | Integer          | Any valid ID       | $-1$                 | 35896                   |
| value                          | The coefficient in Equation 4.5                                                                                                    | $\mathrm{L}^2\mathrm{T}^{-1}$ | Real             | Any valid real     | Req.                 | 0.35                    |
| label                          | Optional label to describe the boundary condition                                                                                                    | NA                            | String           | Any string         | $ghb-cell+ID$        | $Cal-$<br>Lake<br>loway |
|                                | Each of the elements <well>, <cellhead> and <cellghb> has the following sub-elements available for specifying the flow or head: <const>, <dss>,<br/>and <math>\langle</math>rc&gt;. These elements and their attributes are described in detail in section 6.1; Note: NA = Not Applicable; Req. = Required.</dss></const></cellghb></cellhead></well> |                               |                  |                    |                      |                         |

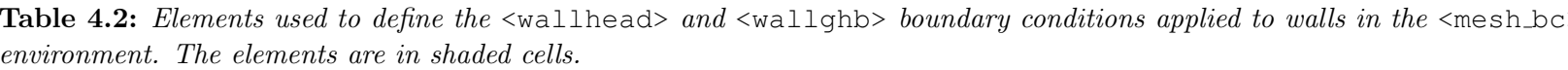

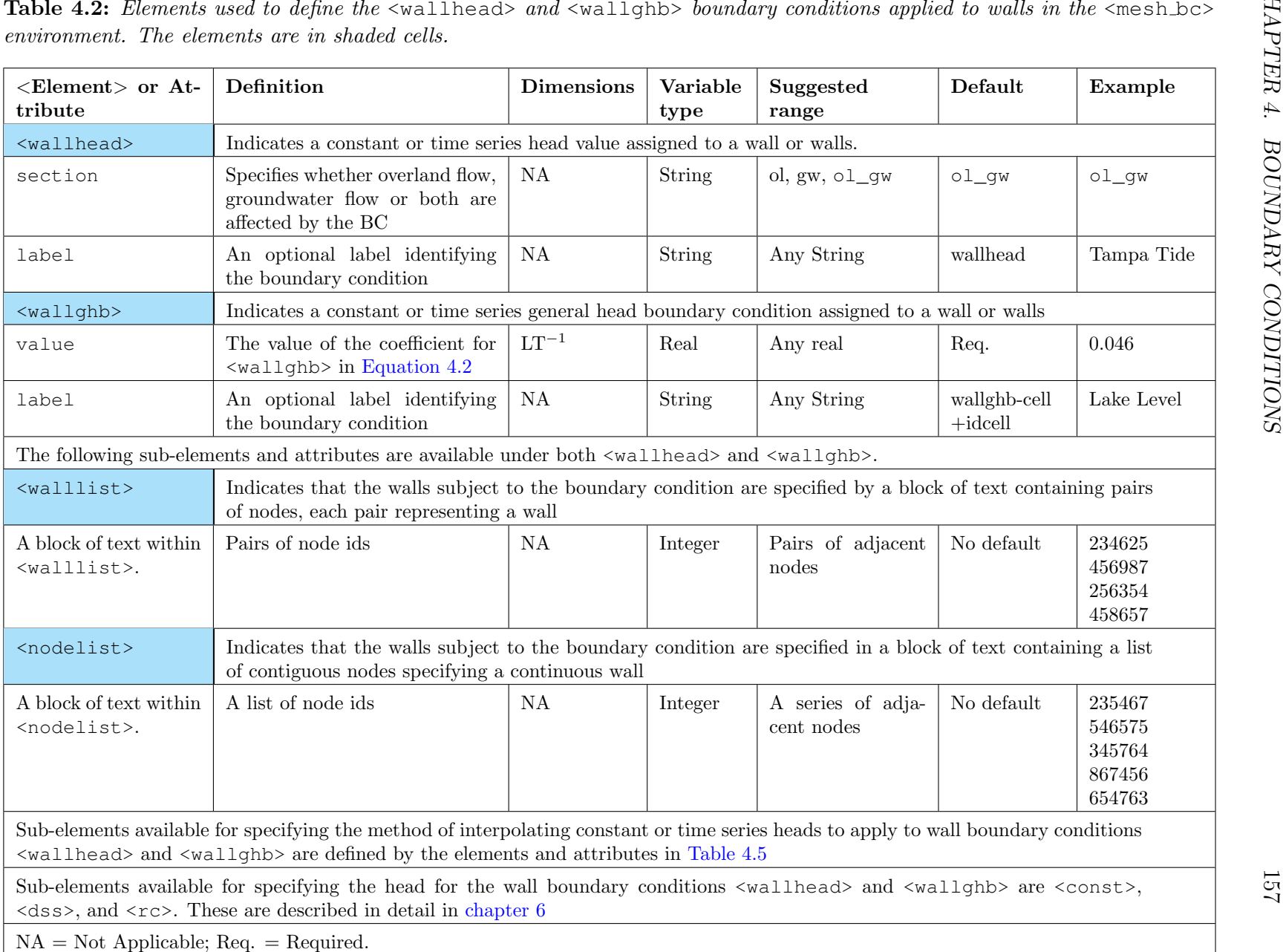

<span id="page-176-0"></span>

| $<$ Element $>$ or<br>Attribute                                        | Definition                                                                                                    | Dimen-<br>sions | Variable<br>type | Suggested<br>range               | Default                          | Example                                        |
|------------------------------------------------------------------------|----------------------------------------------------------------------------------------------------|-----------------|------------------|----------------------------------|----------------------------------|------------------------------------------------|
| <noflow></noflow>                                                      | Indicates that flow through a wall or walls will be blocked                                                                                                    |                 |                  |                                  |                                  |                                                |
| section                                                                | whether<br><b>Specifies</b><br>overland<br>flow, groundwater flow or both<br>are affected by the BC                                                               | <b>NA</b>       | <b>String</b>    | $ol$ , gw, $ol\_gw$              | $ol_qw$                          | $ol_qw$                                        |
| $<$ walluf>                                                            | Indicates a uniform flow boundary condition applied to a wall or walls                                                                                            |                 |                  |                                  |                                  |                                                |
| value                                                                  | The value of the coefficient for<br>slope in Equation $4.3$                                                                                                    | NA              | Real             | Any real                         | Req.                             | 0.014                                          |
|                                                                        | The following sub-elements and attributes are available under both <noflow> and <walluf></walluf></noflow>                                                        |                 |                  |                                  |                                  |                                                |
| $<$ walllist>                                                          | Indicates that the walls subject to the boundary condition are specified by a block of text<br>containing pairs of nodes, each pair representing a wall           |                 |                  |                                  |                                  |                                                |
| block<br>of<br>A<br>within<br>text<br><walllist>.</walllist>           | Pairs of node ids                                                                                                    | <b>NA</b>       | Integer          | Pairs of adja-<br>cent nodes     | N <sub>o</sub><br>$de-$<br>fault | 234625<br>456987<br>256354<br>458657           |
| <nodelist></nodelist>                                                  | Indicates that the walls subject to the boundary condition are specified in a block of text<br>containing a list of contiguous nodes specifying a continuous wall |                 |                  |                                  |                                  |                                                |
| block<br>of<br>$\mathbf{A}$<br>within<br>text<br><nodelist></nodelist> | A list of node ids                                                                                                    | NA              | Integer          | A series of ad-<br>jacent nodes. | N <sub>o</sub><br>de-<br>fault   | 235467<br>546575<br>345764<br>867456<br>654763 |

<span id="page-177-0"></span>

CHAPTER 4. BOUNDARY CONDITIONS

#### **4.1.2 Defining Attributes Of 2-D BC's**

The example XML input in [Table 4.4](#page-179-0) demonstrates many of the elements and attributes available to define 2-D boundary conditions. The application of these specifications on a mesh are indicated in [Figure 4.1.](#page-178-0) The following sections refer to this example XML input to demonstrate the application of the boundary condition options described. The relevant XML input from [Table 4.4](#page-179-0) is also included in the description of each option.

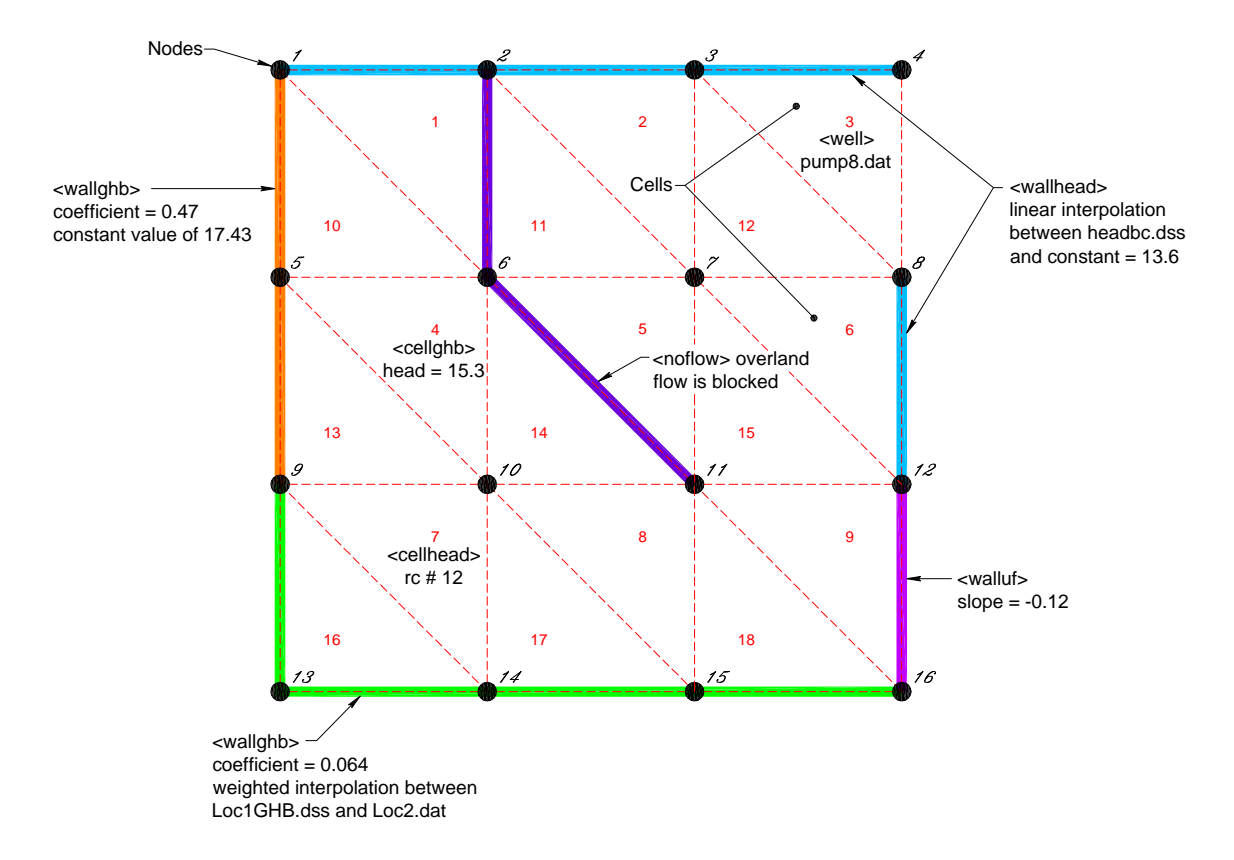

<span id="page-178-0"></span>Figure 4.1: Illustration of the application of 2D Mesh Boundary Conditions.

#### <span id="page-178-1"></span>**4.1.2.1 Definition Of BC Location** <nodelist> and <walllist>

A cell boundary condition is applied to a single cell specified by the cell ID as demonstrated by the <well> discharge into cell 3 defined in [Table 4.4](#page-179-0) and shown in [Figure 4.1.](#page-178-0) Wall boundary conditions often need to be applied to a large number of walls such as when a road blocks overland flow or one boundary of a model domain is subject to a tidal head. The location and application of a wall boundary condition to one or more walls is specified under one of two sub-elements. Under <walllist> pairs of nodes are listed with each

#### <span id="page-179-0"></span>Table 4.4: Example XML input for 2-D boundary conditions.

```
<mesh_bc>
   <wallhead section="ol_gw" label="STA-3">
      \langle \text{walllist}\rangle 1 2 2 3 3 4 8 12 \langle \text{walllist}\rangle<endpts>
           <entry id="1"
              <dss file="headbc.dss"
               pn="/HSE/T C03/HEAD/01JAN1994/15MIN/CALC/"> </dss>
           </entry>
           <entry id="2">
              <const value="13.6"> </const>
           </entry>
         </endpts>
   </wallhead>
   <cellghb id="4" value="0.15" label="Lake Isabel">
      <dss file="PondHead.dss" pn = "/AvgHead/Pond/Stage/05AMR1993/1DAY/normal/ "dbintl="1440" >
      \langle/dss\rangle</cellghb>
   <well cellid="3" wellid="7658" label="Pump Station 8">
      <dss file="Pump8.dss" pn = "/NormalRules/Pump8/Flow/05AMR1993/1DAY/normal/"
         mult="0.02831685" dbintl="1440">">
      \langle/dss>">
   </well>
   <wallghb value="0.064">
      <nodelist> 9 13 14 15 16 </nodelist>
      <wts2pts>
         <entry id="3">
            <dss file="Loc1GHB.dss"
            pn="/Loc1//Head/02FEB1994/15MIN//"> </dss>
         </entry>
         <entry id="4">
            <dss file="Loc2.dss" pn = "/AvgHead/Loc2/Stage/05AMR1993/1DAY/normal/ "dbintl="1440" >
            </dss>
         </entry>
         <wts> 1.0 0.2 0.8 0.0 </wts>
      </wts2pts>
   </wallghb>
   <cellhead id="7" bcid="42" label="Long Pond">
      <rc id="12> </rc>
   </cellhead>
   <noflow section="ol">
      <nodelist> 2 6 11 </nodelist>
   </noflow>
   <wallghb value="0.47">
      <nodelist> 1 5 9 </nodelist>
      <uniform>
         <const value="17.43"> </const>
      </uniform>
   </wallghb>
   <walluf value="-0.12">
     <nodelist> 12 16 </nodelist>
   </walluf>
</mesh_bc>
```
pair specifying a wall. These walls need not be adjacent. Under <nodelist> a continuous series of adjacent nodes is listed defining one or more adjacent walls to which the boundary condition is applied. Only a continuous series of walls may be specified under  $\langle$  nodelist>.

In the example XML input in [Table 4.4](#page-179-0) and shown below, the  $\le$ wallhead> boundary condition applies to the walls designated by pairs of nodes  $1 - 2$ ,  $2 - 3$ ,  $3 - 4$ , and  $8 - 12$  as shown in [Figure 4.1.](#page-178-0) Note that the walls need not be contiguous. The  $\langle$ noflow $\rangle$  boundary condition for overland flow in [Table 4.4](#page-179-0) and below applies to the continuous wall defined by contiguous nodes 2, 6 and 11. The  $\langle \text{noflow} \rangle$  and  $\langle \text{wallhead} \rangle$  boundary conditions may be applied to overland flow, groundwater flow, or both as specified by the value assigned to <section> as described in [Table 4.2](#page-176-0) and [Table 4.3.](#page-177-0)

```
<mesh_bc>
   <wallhead section="ol_gw" label="STA-3">
      <walllist> 1 2 2 3 3 4 8 12 </walllist>
         <endpts>
           <entry id="1"
              <dss file="headbc.dss"
               pn="/HSE/T C03/HEAD/01JAN1994/15MIN/CALC/"> </dss>
           </entry>
           <entry id="2">
              <const value="13.6"> </const>
           </entry>
         </endpts>
   </wallhead>
   <noflow section="ol">
      <nodelist> 2 6 11 </nodelist>
   </noflow>
</mesh_bc>
```
<span id="page-181-0"></span>

| <element> or<br/>Attribute</element>         | Definition                                                                                                    | Dimen-<br>sions | type    | Variable Suggested<br>range | Default                   | Example                        |  |  |
|----------------------------------------------|----------------------------------------------------------------------------------------------------|-----------------|---------|-----------------------------|---------------------------|--------------------------------|--|--|
| $\leq$ wallhead> or<br><wallghb></wallghb>   | Indicates a constant or time series wall general head or wall head<br>boundary condition value assigned to a wall or walls                                                                                                    |                 |         |                             |                           |                                |  |  |
|                                              | The following interpolation specifications apply to both $\alpha$ allergies and $\alpha$ allergies                                                                                                    |                 |         |                             |                           |                                |  |  |
| <uniform></uniform>                          | Each wall is assigned the same value specified by <const> or by a time series</const>                                                                                                    |                 |         |                             |                           |                                |  |  |
| $<$ wts2pt>                                  | Entries for interpolation will be specified                                                                                                    |                 |         |                             |                           |                                |  |  |
| $<$ wts>                                     | A sub-element under $\langle \text{wt} s2p\text{t}\rangle$ that indicates the interpolation values will be specified in a block<br>of text within the $\langle wts \rangle$ environment. The first weight must be 1.0 and the last 0.0 |                 |         |                             |                           |                                |  |  |
| A block of real<br>numbers is in-<br>serted. | The interpolation weights as-<br>signed to the walls spec-<br>ified by <nodelist> or<br/><walllist>. One entry for<br/>each wall</walllist></nodelist>                                                                                 | <b>NA</b>       | Real    | $\geq 0.0$ and $\leq 1.0$   | N <sub>o</sub><br>default | $1.0\ 0.65\ 0.5$<br>$0.4\;0.0$ |  |  |
| <entry></entry>                              | Indicates that a constant or time series of head values will be specified. Two entries are required;<br>one to specify the head for the first wall and one for the last                                                                |                 |         |                             |                           |                                |  |  |
| $d$                                          | The ID of the entry                                                                                                    | NA              | Integer | Any valid integer           | Req.                      | 234                            |  |  |
| <endpts></endpts>                            | Entries for linear interpolation will be specified                                                                                                    |                 |         |                             |                           |                                |  |  |
| <entry></entry>                              | Indicates that a constant or time series of head values will be specified. Two entries are required;<br>one to specify the head for the first wall and one for the last                                                                |                 |         |                             |                           |                                |  |  |
| $d$                                          | The ID of the entry                                                                                                    | NA              | Integer | Any valid integer           | Req.                      | 234                            |  |  |
|                                              | $NA = Not Applicable; Req. = Required.$                                                                                                    |                 |         |                             |                           |                                |  |  |

### **4.1.2.2 Interpolation Used For Wall Boundary Conditions**

The <wallghb>, and <wallhead> boundary conditions may be assigned to walls based on a designated weighting pattern. The head value is assigned along the entire length of each wall defined by two nodes. The interpolation is from wall to wall and not within one wall. The available options for assigning weighting values of these boundary conditions to walls are specified in [Table 4.5.](#page-181-0)  $\langle \text{uniform}\rangle$  indicates that all walls have the boundary condition equally applied as shown by the application of a wall general head boundary condition  $\ll$ wallghb> to the wall defined by nodes 1, 5, and 9 as shown below and in [Table 4.4](#page-179-0) and [Figure 4.1.](#page-178-0)

```
<mesh_bc>
   <wallghb value="0.47">
      <nodelist> 1 5 9 </nodelist>
      <uniform>
         <const value="17.43"> </const>
      </uniform>
   </wallghb>
</mesh_bc>
```
With the  $\leq w \leq 2p \leq p$  option, a list of weights and a corresponding list of walls are specified. The list of walls may be specified under either  $\langle$  nodelist $\rangle$  or  $\langle$  walllist $\rangle$ . The values of the boundary condition at the first and the last wall in the list are specified under  $\leq$  entry as a constant, time series, or a rating curve. The values at the other walls are determined by non-linear interpolation from the end wall values using the weighting specified under <wts>. For an intermediate weighting value of x for the jth wall, the boundary condition value assigned to the jth wall is  $x^*$  (value at the first wall)+(1-x)<sup>\*</sup>(value at the last wall). The first and last entries under <wts> must be 1.0 and 0.0. In the example XML input below, the <wallghb> boundary condition at the wall defined by nodes 14 and 15 is  $0.8^*$ (the value in Loc1GHB.dss) +  $0.2^*$ (the value in Loc2.dat). An example of the use of  $\langle wts2pt \rangle$  is shown below and in [Table 4.4](#page-179-0) for a  $\langle waldan \rangle$  boundary condition.

```
<mesh_bc>
  <wallghb value="0.064">
      <nodelist> 9 13 14 15 16 </nodelist>
      <wts2pts>
         <entry id="1">
            <dss file="Loc1GHB.dss"
           pn="/Loc1//Head/02FEB1994/15MIN//"> </dss>
         </entry>
         <entry id="2">
            <dss file="Loc2.dss"
            pn = "/AvgHead/Loc2/Stage/05AMR1993/1DAY/normal/ "dbintl="1440" >
```
### CHAPTER 4. BOUNDARY CONDITIONS 164

```
\langle/dss>
         </entry>
         <wts> 1.0 0.2 0.8 0.0 </wts>
     </wts2pts>
  </wallghb>
</mesh_bc>
```
With the  $\leq$  endpts  $\geq$  option, the values of the boundary condition at the first and last wall are specified under <entry> as a constant, time series, or a rating curve. The values at the other walls are determined by linear interpolation from the end wall values. An example of the use of <endpts> is shown below and in [Table 4.4](#page-179-0) for the <wallhead> boundary condition. In the example below, the wall defined by nodes 2-3 has a head boundary condition applied that is  $0.667*$  (the value in headbc.dss) +  $0.333*(13.6)$ .

```
<mesh_bc>
  <wallhead section="ol_gw" label="STA-3">
      <walllist> 1 2 2 3 3 4 8 12 </walllist>
         <endpts>
           <entry id="1"
               <dss file="headbc.dss"
               pn="/HSE/T C03/HEAD/01JAN1994/15MIN/CALC/"> </dss>
           </entry>
           <entry id="2">
              <const value="13.6"> </const>
           </entry>
         </endpts>
  </wallhead>
</mesh_bc>
```
### **4.1.2.3 Time Series Data Format Used For Data Entry At Boundaries And Other Locations**

A number of data formats are used to enter time series data into the model. These data formats may be used to specify data for boundary conditions and forcing functions applied to cells, segments, lakes, walls, water movers or similar objects. The formats available are <dss>, <const>, and <rc>. These formats and their use are described in detail in [chapter 6.](#page-251-0)

### **4.1.3 Boundary Condition Types Available For Walls**

Various wall boundary conditions are described in this section. These include head, flow, general head, and no flow boundary conditions.

### **4.1.3.1 No Flow BC For Walls** <noflow>

No flow boundary conditions prevent default 2-D overland and/or groundwater flow water movers from becoming effective. In other words, they remove the default water movers so there is no flow through a wall unless the user creates a replacement water mover. The no flow boundary conditions must be placed after the creation of overland flow and groundwater flow objects, but before adding user created flow objects since the addition of a  $\langle$ noflow> water mover removes existing water movers for the wall. The  $\leq n \leq 1$  element has an attribute section with a value section="ol" to block overland flow, section="gw" to block groundwater flow, or section  $=$  "olgw" to block both overland and groundwater flow. This XML structure is specified in [Table 4.3](#page-177-0) and demonstrated below and in [Table 4.4](#page-179-0) and [Figure 4.1](#page-178-0) where the overland flow through the walls defined by nodes 2, 6 and 11 is blocked.

```
<mesh_bc>
   <noflow section="ol">
      <nodelist> 2 6 11 </nodelist>
   </noflow>
</mesh_bc>
```
#### **4.1.3.2 Head BC For Walls** <wallhead>

The head on a model domain boundary can be specified using a wall head  $\langle$ wallhead  $\rangle$ boundary condition. The head at the wall is specified as a constant or a time variable value as indicated in [Table 4.4](#page-179-0) and [Equation 4.1.](#page-184-0) The head may be applied to groundwater flow, overland flow, or both.

This type of BC makes the most sense when only one wall of a cell is subjected to the BC. In the example in [Table 4.4](#page-179-0) and below, the heads for both overland and groundwater flow are specified at walls defined by pairs of nodes  $1-2$ ,  $2-3$ ,  $3-4$ , and  $8-12$  with the head at each wall determined by linear interpolation between a time series at wall 1-2 and a constant value at wall  $8 - 12$ .

<span id="page-184-0"></span>
$$
H_i = H_B(t) \tag{4.1}
$$

```
<mesh_bc>
   <wallhead section="ol_gw" label="STA-3">
      <walllist> 1 2 2 3 3 4 8 12 </walllist>
         <endpts>
           <entry id="1"
              <dss file="headbc.dss"
               pn="/HSE/T C03/HEAD/01JAN1994/15MIN/CALC/"> </dss>
           </entry>
           <entry id="2">
              <const value="13.6"> </const>
```

```
</entry>
        </endpts>
  </wallhead>
</mesh_bc>
```
### **4.1.3.3 General Head BC For Walls** <wallghb>

The wall general head boundary <wallghb> is similar to the wall head boundary. This boundary condition specifies a constant or time series head. If the specified head is not equal to the head in the cell adjacent to the wall, water flows through the wall to or from the cell as computed in [Equation 4.2](#page-185-0)

<span id="page-185-0"></span>
$$
Q_i(t) = \left[ \frac{(K_B L_w)^2}{K_w L_w + \frac{K_g L_w}{L_f} + K_B L_w} \right] (H_B - H_i)
$$
 (4.2)

where

 $H_i =$  head in the cell,  $H_B$  = specified boundary condition head.  $K_B =$  a user input coefficient that controls the rate of flow through the wall.  $K_w =$  conveyance in the cell.  $K_a$  = transmissivity in the cell.  $L_w =$  length of the wall forming the boundary of the cell.  $L_f =$  characteristic flow length.

Only one general head BC should be applied per cell, because it essentially modifies the source term. It can be applied only to walls on the boundary of the model domain.

In the XML example in [Table 4.4](#page-179-0) and the example below, a wall general head boundary condition is applied to walls defined by the  $\langle \text{modelist} \rangle$  9 13 14 15 16. The flow coefficient in [Equation 4.2](#page-185-0) is 0.064. The specified head is interpolated according to the specified weights between two time series in DSS files.

```
<mesh_bc>
   <wallghb value="0.064">
      <nodelist> 9 13 14 15 16 </nodelist>
      <wts2pts>
         <entry id="3">
            <dss file="Loc1GHB.dss"
            pn="/Loc1//Head/02FEB1994/15MIN//"> </dss>
         </entry>
         <entry id="4">
            <dss file="Loc2.dss"
```

```
pn = "/AvgHead/Loc2/Stage/05AMR1993/1DAY/normal/ dbintl="1440" >
           </dss>
        </entry>
        <wts> 1.0 0.2 0.8 0.0 </wts>
     </wts2pts>
 </wallghb>
</mesh_bc>
```
### **4.1.3.4 Uniform Flow BC For Walls** <walluf>

A uniform flow boundary is defined by assuming that there is uniform overland flow that discharges water through the boundary wall. It can be defined by specifying a slope of  $S_B$ at the boundary cell, with a resulting flow of  $Q_B$  as in [Equation 4.3.](#page-186-0)

<span id="page-186-0"></span>
$$
Q_B = K_i S_B \tag{4.3}
$$

where  $K_i$  is the conveyance of the cell. A positive slope yields a uniform flow into the cell from beyond the boundary and a negative slope yields flow from the cell across the boundary out of the model domain. If the cell becomes dry, there will be no flow. An example of XML input for uniform flow is shown below and included as the last boundary condition in [Table 4.4](#page-179-0) which specifies a uniform flow out of the cell bordered by wall 12−16 with a slope of  $-0.12$ .

```
<mesh_bc>
   <walluf value="-0.12">
     <nodelist> 12 16 </nodelist>
   </walluf>
</mesh_bc>
```
### **4.1.4 Boundary Condition Types For Cells**

Various cell boundary conditions are described in this section. These include, flow, head and general head options.

### <span id="page-186-1"></span>**4.1.4.1 Inflow BC** <well>

A commonly used upstream boundary condition is an inflow boundary condition defined as

$$
Q_i = Q_B(t) \tag{4.4}
$$

where i represents the cell ID, and  $Q_B(t) =$  constant value or a time series of flow.

Inflow into the model is generally described using the inflow boundary condition. More than one of these boundary conditions can be applied at any water body. When this happens, the flow is considered additive. This boundary condition may also be used to define a constant or time series of flow out of a cell, although this application must be used with care and a clear understanding of the physical process being represented.

The attributes and subelements of  $\langle \text{well}\rangle$  are defined in [Table 4.1.](#page-175-0) An example of a time series of pumping rates into cell 3 is demonstrated below, in [Table 4.4,](#page-179-0) and [Figure 4.1.](#page-178-0) The flow is defined by a time series in a dss format.

```
<mesh_bc>
   <well cellid="3" wellid="7658" label="Pump Station 8">
      <dss file="Pump8.dss" pn = "/NormalRules/Pump8/Flow/05AMR1993/1DAY/normal/"
         mult="0.02831685" dbintl="1440">
      </dss>
   \langle/well></mesh_bc>
```
The default data type from the file Pump8.dat is INST-VAL or flow. The user has the option to specify a volume by specifying the data type PER-CUM as in the following example. In this example 1000 units of volume is distributed uniformly over each month. The entry dbintl="43200" indicates a monthly value and the model adjusts for the number of days in each month to achieve a uniform distribution. The model determines the volume to be applied in each time step and converts this to a rate.

```
<mesh_bc>
   <well cellid="3" wellid="7658" label="Pump Station 8">
      <const value="1000 type="PER-CUM" dbintl="43200"\>
   \langle/well></mesh_bc>
```
### **4.1.4.2 Head Boundary Conditions For Cells** <cellhead>

This boundary condition forces the cell to the specified head at each model time step where the head may be a constant or specified by a time series. The elements and attributes required to specify this boundary condition are listed in [Table 4.1.](#page-175-0) This boundary condition should be used only if there is no other choice, and then only with a clear understanding of the implications. Physically there may be a net flow of water to or from the cell without the water level in the cell changing. Computationally, if the head at cell n is specified, the corresponding row in the solution matrix is set to zero except for the diagonal element which is set equal to 1.0. In addition the corresponding entry in the source vector is set equal to the difference between the specified head and the present head in the cell. Both physically and

computationally, this has the effect of adding or subtracting water from the model domain without accounting for it. The water budget, therefore, will be incorrectly computed. The XML input below and in [Table 4.4](#page-179-0) specifies that the head in cell 7 is varied according to the values generated by rating curve 12.

```
<mesh_bc>
   <cellhead id="7" bcid="42" label="Long Pond">
      <rc id="12> </rc>
   </cellhead>
</mesh_bc>
```
### **4.1.4.3 General Head Boundary Conditions For Cells** <cellghb>

The general head BC for a cell is similar to the <cellhead> boundary condition but it preserves the accuracy of the water budget. A constant or time series head is specified along with a constant that controls the rate at which water flows into or out of the cell to approach the specified head. The flow is calculated as

<span id="page-188-0"></span>
$$
Q_i = K_B(H_B(t) - H_i) \tag{4.5}
$$

where

 $Q_i$  = the discharge into the cell,  $H_i =$  head in the cell i,  $H_B(t)$  = head specified by the boundary condition, and  $K_B =$  a constant that controls the flow into or out of the cell as defined by the  $\leq$ cellghb> attribute <value>.

The flow computed by [Equation 4.5](#page-188-0) is added to or subtracted from an imaginary water body that holds all boundary condition flows except <cellhead>. This water body is included in the water budget calculations. An example of the XML input for a  $\leq$ cellghb> boundary condition is shown below and included in [Table 4.4.](#page-179-0) In this example water flows into or out of cell 4 at a rate determined by the current head in the cell, the coefficient "value"=0.15, and the head specified by the time series in the file PondHead.dss.

```
<mesh_bc>
   <cellghb id="4" value="0.15" label="Lake Isabel">
      <dss file="PondHead.dss" pn = "/AvgHead/Pond2/Stage/05AMR1993/1DAY/normal/
      "dbintl="1440" label="Head maintained in irrigation pond 3A" >
      \langle dss>
   </cellghb>
</mesh_bc>
```
# **4.2 Boundary Conditions for the Canal Network** <network\_bc>

As in the case of overland flow, solution of the canal flow equations depends on the initial and boundary conditions, in addition to the governing equation itself. In contrast to the flow solution described by the full St. Venant equations, only one boundary condition can be applied at each boundary in the case of 1-D diffusion flow. Both head and flow boundary conditions are commonly used. They can be applied to canal segments or junctions, however, segment head boundary conditions should be avoided to maintain the integrity of water budget formulations.

Flow BC's are generally applied to segments. The no-flow boundary condition applied between two segments is a special case intended to prevent flow between adjacent segments when a structure is modeled. [Table 4.6](#page-190-0) and [Table 4.7](#page-191-0) below show the elements and attributes available for specifying the boundary conditions for canals. Boundary conditions for the 1- D canal networks are defined under the  $\langle$ network\_bc> element within the  $\langle$ network> environment. The boundary conditions specified in the environments  $\leq$  segment source>, <segmenthead>, <junctionhead>, and <segmentghb> have flows or heads specified by a constant, a time series, or a rating curve under the sub-elements <const>, <dss> and  $\langle r \rangle$ . Details on the use of these options are explained in [chapter 6.](#page-251-0)

<span id="page-190-0"></span>

| $<$ Element $>$<br>or<br>Attribute | Definition                                                                                                    | Dimen-<br>sions | Variable<br>type | Suggested<br>range | Default            | Example        |
|------------------------------------|----------------------------------------------------------------------------------------------------|-----------------|------------------|--------------------|--------------------|----------------|
| <segmentsource></segmentsource>    | Used to specify the inflow to a segment as a constant or a time series                                                                                                    |                 |                  |                    |                    |                |
| id                                 | ID of the segment                                                                                                    | NA              | Integer          | 10000-20000        | Req.               | 156324         |
| bcid                               | Optional BC ID                                                                                                    | NA              | Integer          | > 0                | $-1$               | 23             |
| label                              | Optional label to identify the BC                                                                                                    | NA              | String           | Any String         | source-seg+ID      | Lake<br>Kahuna |
| <segmenthead></segmenthead>        | Used to specify the water level at a segment as a constant or a time series. This BC can corrupt the water budgets.                                                                                                    |                 |                  |                    |                    |                |
| id                                 | ID of the segment                                                                                                    | <b>NA</b>       | Integer          | 10000-20000        | Req.               | 164824         |
| bcid                               | Optional BC ID                                                                                                    | <b>NA</b>       | Integer          | > 0                | $-1$               | 23             |
| label                              | Optional label to identify the BC                                                                                                    | <b>NA</b>       | String           | Any String         | headbc-seg+ID      | Pond 3B        |
| <seqmentghb></seqmentghb>          | Used to specify the water level at a segment as a general head BC. The head can be a constant, a rating curve, or a<br>time series.                                                                                                    |                 |                  |                    |                    |                |
| id                                 | ID of the segment                                                                                                    | <b>NA</b>       | Integer          | 10000-20000        | Req.               | 164824         |
| kcoeff                             | Coefficient in Equation 4.9                                                                                                    | $L^2T^{-1}$     | Real             | > 0.0              | Req.               | 0.12           |
| bcid                               | Optional BC ID                                                                                                    | <b>NA</b>       | Integer          | > 0                | $-1$               | 23             |
| label                              | Optional label to identify the BC                                                                                                    | <b>NA</b>       | String           | Any String         | $ghb-seg+ID$       | Pond 3B        |
| <junctionhead></junctionhead>      | The head at a junction is specified as a constant, rating curve, or a time series.                                                                                                    |                 |                  |                    |                    |                |
| id                                 | ID of the segment to or from which flow<br>occurs                                                                                                    | NA              | Integer          | 10000-20000        | Req.               | 164824         |
| bcid                               | Optional BC ID                                                                                                    | NA              | Integer          | > 0                | $-1$               | 23             |
| label                              | Optional label to identify the BC                                                                                                    | <b>NA</b>       | String           | Any String         | $ictheadbc-seg+ID$ | Pond 3B        |
| Required;                          | Sub-elements available for specifying the head for the canal boundary conditions <segmentsource>, <segmenthead>, <segmentghb>,<br/>and <math>\langle</math> junctionhead&gt; are <math>\langle</math>const&gt;,<math>\langle</math>dss&gt;, and <math>\langle</math>rc&gt;. These are described in detail in chapter 6. NOTE: NA = Not Applicable; Req. =</segmentghb></segmenthead></segmentsource> |                 |                  |                    |                    |                |

<span id="page-191-0"></span>

| shaded. |  |
|---------|--|
| aple    |  |
| Not     |  |
|         |  |

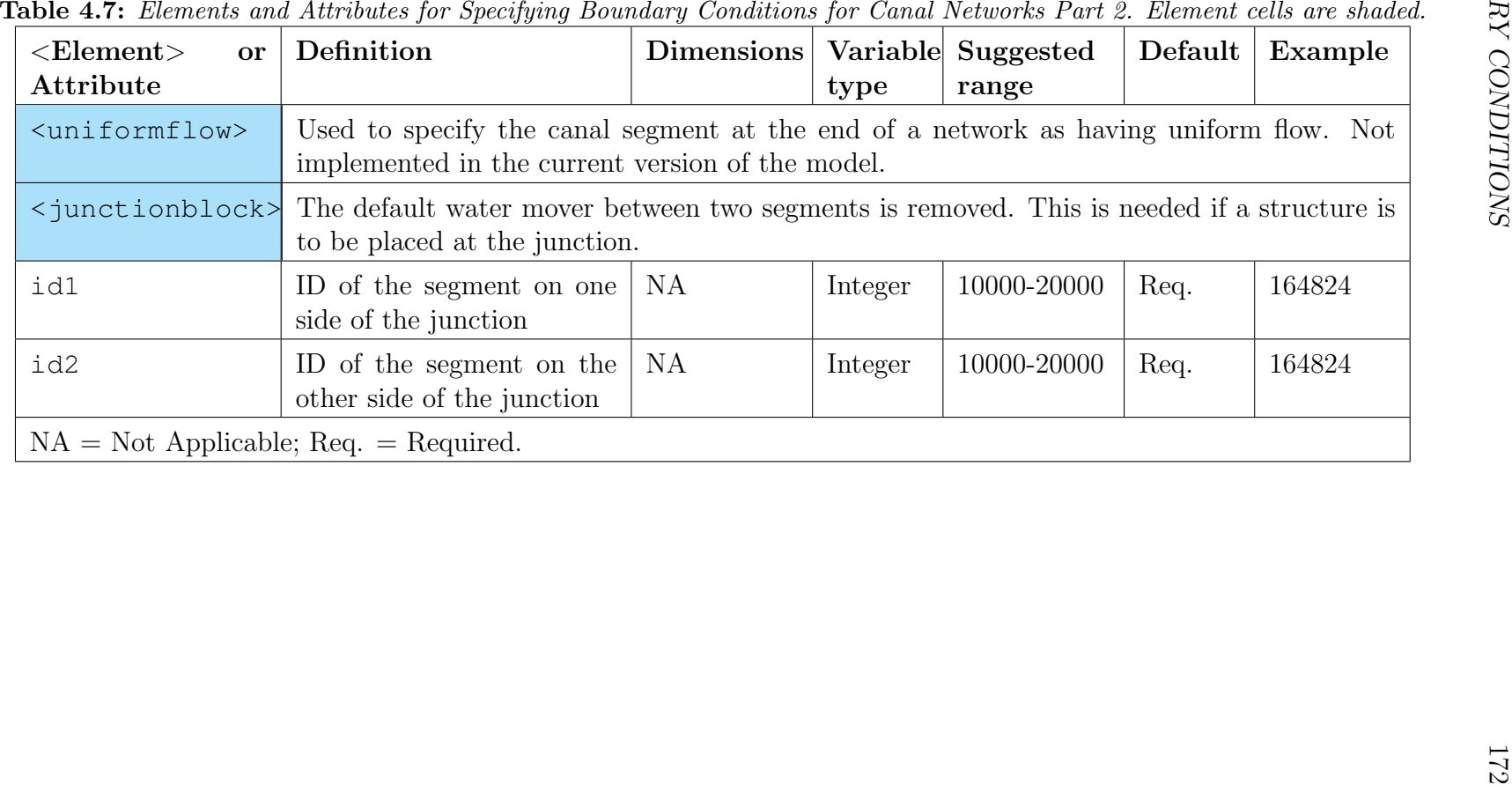

Sample XML input for all six network boundary conditions under the  $\langle$ network bc $\rangle$ element is shown in [Table 4.8](#page-193-0) and demonstrated in [Figure 4.2.](#page-197-0) Each available boundary condition will be explained in detail in the following sections.

### **4.2.1 Flow Boundary Condition** <segmentsource>

The <segmentsource> boundary condition is often used at the upstream end of a canal. It is similar to the  $\leq \text{well} >$  boundary condition for a cell. The user may specify an inflow or outflow from a canal segment according to the following equation.

$$
Q_i = Q_B(t) \tag{4.6}
$$

Where i represents the segment ID and  $Q_B(t) = a$  constant, rating curve, or time series flow. Methods specifying  $Q_B(t)$  are explained in detail in [chapter 6.](#page-251-0) The XML input below excerpted from [Table 4.8](#page-193-0) specifies a flow into segment 1 defined by a time series in the file "DevilFlow.dss". The boundary condition may also be specified as a volume using the data type PER-CUM as described for the  $\leq \leq 1$  boundary condition for cells in [subsubsection 4.1.4.1.](#page-186-1) The application of this BC is shown graphically in [Figure 4.2.](#page-197-0) The multiplier 0.0283 converts the input from cfs to  $m^3/sec$ . This boundary condition may also be used to specify an outflow from a segment by a time series of negative numbers in the DSS file or by specifying a negative multiplier.

```
<network>
  <network_bc>
     <segmentsource id="1" bcid="35" label="Inflow from Dirty Devil River">
        <dss file="DevilFlow.dss" pn="/HSE/T C03/HEAD/01JAN1994/15MIN/CALC/"
                  mult="0.0283" dbintl="15" units="cfs" >
        \langle dss>
     <segmentsource>
  <network_bc>
</network>
```
#### **4.2.1.1 Head Boundary Condition** <segmenthead>

The <segmenthead> boundary condition is similar to the <cellhead> boundary condition for the 2D mesh. This boundary condition type can be used to specify the water level in a canal segment at the model domain boundary. An example would be as an upstream boundary condition for a canal that drains water from a large lake. The head in the canal segment is specified as shown in [Equation 4.7.](#page-192-0)

<span id="page-192-0"></span>
$$
H_i = H_B(t) \tag{4.7}
$$

<span id="page-193-0"></span>Table 4.8: Example XML input canal network boundary conditions.

```
<network>
  <network bc>
      <segmentsource id="1" bcid="35" label="Inflow from Dirty Devil River">
         <dss file="DevilFlow.dss"
                  pn="/HSE/T C03/HEAD/01JAN1994/15MIN/CALC/"
                  mult="0.0283" units="cfs" >
         \langle dss>
      <segmentsource>
      </segmenthead id="11" bcid="22" label="Big Lake">
         <dss file="BigLake.dss"
         pn = "/Southshore/BigLake/STAGE/01JAN1996/1DAY/normal/"
            mult="1.0" dbintl="1440">">
         \langle /dss>
      </segmenthead>
      <junctionhead id="5" bcid="7" label="Downstream Tide">
         <rc id="17">
         \langle/rc>
      </junction>
      <segmentghb id="4" kcoef="0.045" bcid="11" label="Lake Lola">
         <dss file="Lola.dss"
         pn = "/AvgHead/Lola/Stage/05AMR1993/1DAY/normal/ "dbintl="1440" >
         </dss>
      </segmentghb>
      <junctionblock id1="9" id2="10" label="Highway 66 culvert">
      </junctionblock>
   </network_bc>
</network>
```
where  $H_B(t)$  can be a time series, a constant, or a rating curve. As with the  $\leq$ cellhead> boundary condition, <segmenthead> can introduce errors in the water budget calculations. This boundary condition type modifies the solution matrix by setting all entries in the row corresponding to the segment number equal to 0.0 except for the diagonal term which is set equal to 1.0. The corresponding entry in the source vector is set equal to the difference between specified and existing head in the segment. This allows water to flow into or out of the segment subject to the head boundary condition without changing the volume of water in the segment. If possible, use the <segmentghb> or <junctionhead> boundary condition instead, as they preserve the water budget. In the example below, the head in a segment is set equal to a time series of water levels in a large lake that drains into the canal.

```
....
   <network_bc>
     </segmenthead id="11" bcid="22" label="Big Lake">
         <dss file="BigLake.dss" pn = "/Southshore/BigLake/STAGE/01JAN1996/1DAY/normal/"
            mult="1.0" dbintl="1440">">
         </dss>
      </segmenthead>
   </network_bc>
....
```
### **4.2.1.2 Installing A No-Flow Boundary Condition At Canal Junctions** < junctionblock>

If two canal segments are adjacent such as segments 10 and 11 in [Figure 4.2](#page-197-0) a default water mover is constructed during the network set up to move water between the segments. In the case that this flow is physically replaced by a structure such as a culvert under a road that intersects the canal, it is necessary to remove the default water mover before replacing it with a user created water mover as described in [subsection 3.5.3.](#page-87-0) The <junctionblock> boundary condition removes any existing water movers between the segments and prevents flow unless another water mover is created. The example below shows the use of the  $\langle$ junctionblock> boundary condition to remove the default water mover where a highway crosses the canal.

```
....
    <network bc>
     <junctionblock id1="10" id2="11" label="Highway 66 culvert">
     </junctionblock>
...
   <network_bc>
```
### **4.2.1.3 Uniform Flow In A Segment** <uniformflow>

This boundary condition is not implemented in the current version of the model.

A common boundary condition for simulating flow in a river or canal is that of uniform flow at the downstream end. This is common practice in modeling backwater profiles with models such as HEC-RAS. Uniform flow is computed as a function of the canal geometry, roughness, and slope. The general expression for uniform flow is

$$
\frac{\partial H}{\partial x} = S_0 \tag{4.8}
$$

where  $S_0$  is the uniform flow slope assigned to the segment.

#### **4.2.1.4 General Head Boundary Condition In A Segment**  $\lt$ segmentghb>

This boundary condition is similar to the mesh boundary condition <cellghb>. It specifies a head as a constant, time series or a rating curve. Water flows into or out of the segment in a way as to tend toward the specified head according to the equation;

$$
Q_i(t) = K_B(H_B(t) - H_i)
$$
\n
$$
(4.9)
$$

where  $K_B = a$  user specified coefficient,  $H_B(t)$  = the specified head, and  $H_i$  = the head in the target segment.

The following example specifies a general head condition in segment 4 with the specified head as a time series in the file Lola.dss.

```
....
<network>
   <network bc>
       <segmentghb id="4" kcoef="0.045" bcid="11" label="Lake Lola">
         <dss file="Lola.dss" pn = "/AvgHead/Lola/Stage/05AMR1993/1DAY/normal/ "dbintl="1440" >
         </dss>
      </segmentghb>
   </network_bc>
</network>
....
```
### **4.2.1.5 Junction Head Boundary Condition** < junctionhead>

The  $\le$  junction head  $\ge$  boundary condition is a method for specifying the head at a junction adjacent to a canal segment. The flow into or out of the segment from or to an imaginary waterbody outside the model domain is given by [Equation 4.10.](#page-196-0)

<span id="page-196-0"></span>
$$
Q = \frac{A_i}{n} R_i^{2/3} \left( H_B - H_i \right) \tag{4.10}
$$

where

 $A_i$  = the cross-sectional area of the segment,  $n =$  the Manning's roughness coefficient,  $R_i$  = the hydraulic radius, and  $H_B$  and  $H_i$  = the specified boundary head and the head in the designated segment.

This boundary condition is appropriate for specifying the head at the end of a canal. In the example below the flow to or from segment 5 is determined by the canal geometry and roughness, and the head difference between the head specified in the file Tide.dat and the head in canal segment 5.

```
....
<network>
   <network_bc>
      </segmenthead id="5" bcid="7" label="Downstream Tide">
         <dss file="Tide.dss" pn = "/Tide/Predicted/Stage/05AMR1993/15MIN/normal/ "dbintl="15" >
         </dss>
      </segmenthead>
   </network_bc>
</network>
....
```
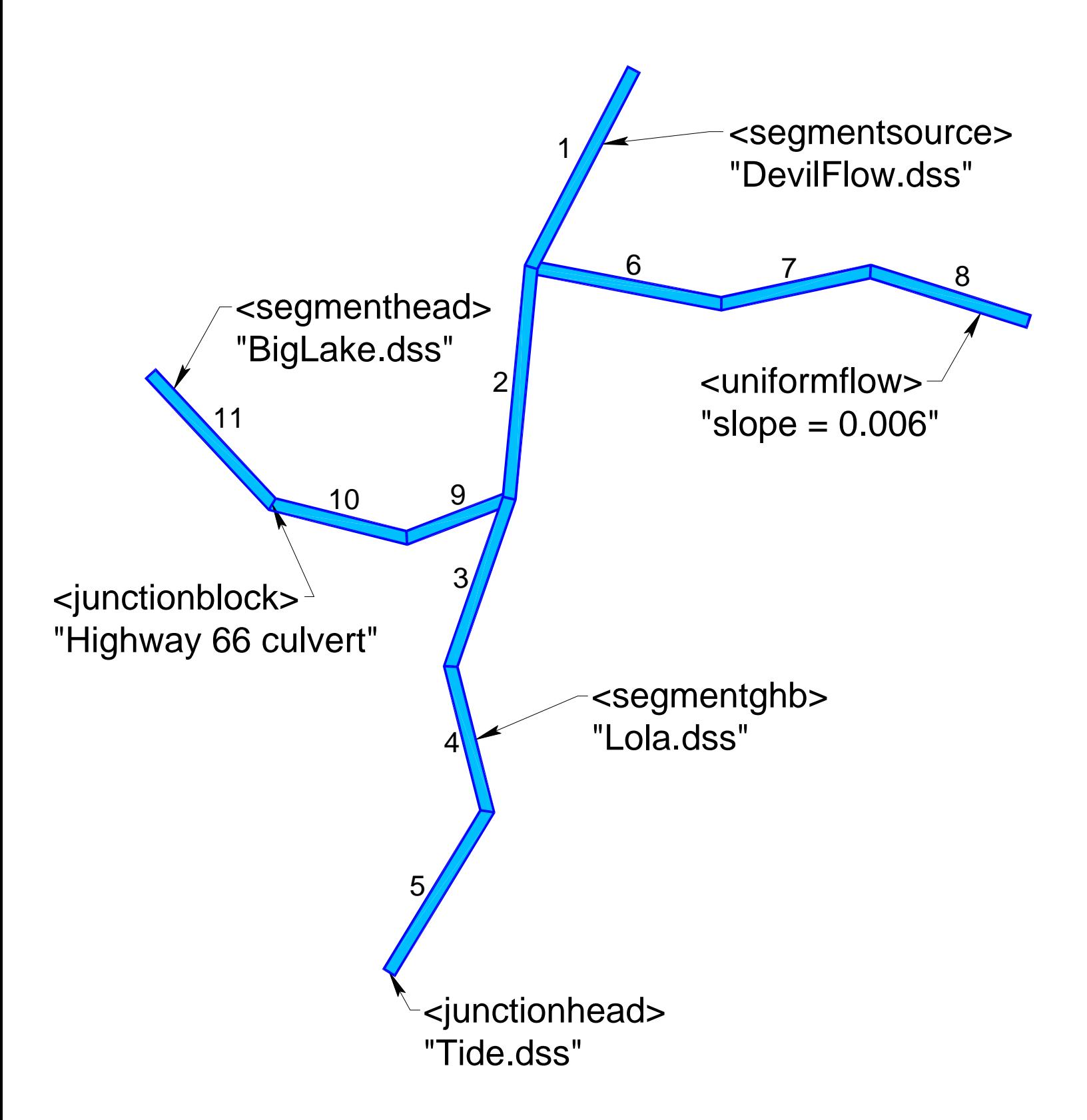

<span id="page-197-0"></span>Figure 4.2: Illustration of the application of Canal Network Boundary Conditions.

# **4.3 Boundary Conditions For General Water Bodies**

Some of the same boundary conditions defined for the 2-D mesh or network boundary conditions can be defined using generic water body boundary conditions. They are more powerful because they can be applied equally to cells, segments and lakes. The basic categories are listed in [Table 4.9](#page-199-0) and described in detail in the following sections. Sample XML input for these boundary conditions is displayed in [Table 4.10.](#page-200-0) Note that these boundary conditions are specified within the <watermover> environment.

| $<$ Element $>$<br>or<br>Attribute | Definition                                                                                                    | sions     | type    | Dimen- Variable Suggested<br>range  | Default | Example                       |  |
|------------------------------------|----------------------------------------------------------------------------------------------------|-----------|---------|-------------------------------------|---------|-------------------------------|--|
| <source/>                          | Used to specify the inflow to or outflow from a water body as a constant, a time series, or a<br>rating curve.                                                                                                    |           |         |                                     |         |                               |  |
| id                                 | ID of the water body                                                                                                    | <b>NA</b> | Integer | Any<br>valid<br>body<br>water<br>ID | Req.    | 187324                        |  |
| label                              | Optional label to identify the BC                                                                                                    | <b>NA</b> | String  | Any string                          | $wm+ID$ | L3<br>irri-<br>gation<br>pond |  |
| <hq_relation></hq_relation>        | The flow into or out of a water body is determined by a 1D lookup table.                                                                                                    |           |         |                                     |         |                               |  |
| id                                 | ID of the water body                                                                                                    | NA        | Integer | 10000-20000                         | Req.    | 164824                        |  |
| label                              | Optional label to identify the BC                                                                                                    | <b>NA</b> | String  | Any string                          | $wm+ID$ | Long Pond<br>weir             |  |
| wmid                               | Water mover ID                                                                                                    | <b>NA</b> | Integer | > 0                                 | Req.    | 23                            |  |
| mult                               | Multiplier for the 1D lookup val-<br>ues, often for unit conversion                                                                                                    | <b>NA</b> | Real    | Any real                            | 1.0     | 0.0328                        |  |
| $<$ hq>                            | The lookup table is included as text in the <hq> environment. The data are entered as two<br/>columns with stage in the first column and discharge in the second.</hq>                                                                                     |           |         |                                     |         |                               |  |
|                                    | The <source/> element has the following sub-elements available for specifying the flow or head: <const>,<br/><math>\langle</math>dss&gt;, and <math>\langle</math>rc&gt;. These elements and their attributes are described in detail in chapter 6</const> |           |         |                                     |         |                               |  |
|                                    | $NA = Not$ Applicable; Req. = Required.                                                                                                    |           |         |                                     |         |                               |  |

<span id="page-199-0"></span>

```
Table 4.10: Example XML input for general water body boundary conditions.
```

```
<watermovers>
 <source id="34" label="Walden Pond">
      <const value="78.0" dbintl="15" mult="0.0283"> </const>
 </source>
 <hq_relation id="2" mult="0.5" label="Pond 3D">
   <hq>
     40.0 5000.0
     50.0 4000.0
      52.0 10.0
     52.2 0.0
   \langlehq>
 </hq_relation>
</watermovers>
```
# **4.3.1 Sources And Sinks** <source>

The <source> boundary condition performs nearly the same operation as the <segmentsource> and <well> boundary conditions, but it can be applied to any water body. Unlike the <segmentsource> and <well> boundary conditions, only flow and not volume may be specified. The inflow to or outflow from a water body is defined as

$$
Q_i = Q_B(t) \tag{4.11}
$$

where  $i =$  the water body ID,  $Q_B(t) =$  constant, rating curve, or time series flow.

Methods specifying  $Q_B(t)$  are explained in detail in [chapter 6.](#page-251-0) In the example in [Ta](#page-200-0)[ble 4.10](#page-200-0) a constant flow of 78.0 cfs flows into Walden Pond (water body 34) with a database interval of 15 minutes. The multiplier of 0.0283 will convert the flow from cfs to  $m^3/sec$ .

### **4.3.2 Boundary Conditions Based On Stage-Discharge Relationships** <hq\_relation>

A boundary condition described using a stage-discharge relationship for a water body i can be expressed mathematically as

$$
Q_i = f(H_i) \tag{4.12}
$$

where  $Q_i$  = discharge into water body i,  $H_i =$  stage of water body i,  $f(H_i)$  represents a function of  $H_i$ .

The effect would be an inflow into water body  $i$  as described by the function. The example in [Table 4.10](#page-200-0) describes inflow into Pond 3D as a function of head in the pond. The flow is regulated so as to keep the water level in the pond at about 52 meters with the flow rapidly reduced as the water level increases from 50 to 52 meters.

# **4.4 Boundary Conditions For Lakes** <lake\_bc>

Boundary conditions for lakes are defined under the <lake bc> element in the <lakes> environment. There are two boundary conditions available,  $\langle$ lakesource> and  $\langle$ owet>. The elements and attributes are listed in [Table 4.11](#page-203-0) and described in detail in the following sections. Sample XML input for these boundary conditions is displayed in [Table 4.12.](#page-204-0)

| type<br>range<br>Used to specify the inflow to or outflow from a lake as a constant, a time series, or a rating<br><lakesource><br/>curve.<br/>ID of the lake<br/>NA<br/>Any valid lake<br/>237345<br/>Integer<br/>Req.<br/>ID<br/>Boundary condition ID<br/><b>NA</b><br/>Any integer<br/>17<br/>Integer<br/><math>-1</math><br/>Optional label to identify the BC<br/><b>NA</b><br/>Any String<br/>No default<br/><b>String</b><br/>4<br/>The ET from the surface of a lake is specified as a function of the surface area of the lake.<br/><math>&lt;</math>owet&gt;<br/>ID of the lake<br/><b>NA</b><br/>Integer<br/>10000-20000<br/>254824<br/>lakeID<br/>Req.<br/>31<br/>Boundary Condition ID<br/><b>NA</b><br/>&gt; 0<br/>Integer<br/><math>-1</math><br/>Optional label to identify the BC<br/>Any String<br/>No default<br/>NA<br/>String<br/>ET<br/>A 1D lookup table is included as text in the <math>\langle s \rangle</math> environment. The data are entered as<br/><math>&lt;</math>sa&gt;<br/>two columns with stage in the first column and surface area in the second.<br/>The <lakesource> and <owet> elements have the following sub-elements available for specifying the flow or</owet></lakesource></lakesource> | $<$ Element $>$ or | Definition |       |  | Dimen- Variable Suggested | Default | Example  |  |  |
|----------------------------------------------------------------------------------------------------|--------------------|------------|-------|--|---------------------------|---------|----------|--|--|
| lakeID<br>id<br>label<br>id<br>label                                                                                                    | Attribute          |            | sions |  |                           |         |          |  |  |
|                                                                                                    |                    |            |       |  |                           |         |          |  |  |
|                                                                                                    |                    |            |       |  |                           |         |          |  |  |
|                                                                                                    |                    |            |       |  |                           |         |          |  |  |
|                                                                                                    |                    |            |       |  |                           |         |          |  |  |
|                                                                                                    |                    |            |       |  |                           |         | FPL pump |  |  |
|                                                                                                    |                    |            |       |  |                           |         |          |  |  |
|                                                                                                    |                    |            |       |  |                           |         |          |  |  |
|                                                                                                    |                    |            |       |  |                           |         |          |  |  |
|                                                                                                    |                    |            |       |  |                           |         | Measured |  |  |
|                                                                                                    |                    |            |       |  |                           |         |          |  |  |
| RefET: <const>, <dss>, and <rc>. These elements and their attributes are described in detail in chapter 6</rc></dss></const>                                                                                                    |                    |            |       |  |                           |         |          |  |  |
| $NA = Not Applicable; Req. = Required.$                                                                                                    |                    |            |       |  |                           |         |          |  |  |

<span id="page-203-0"></span>

```
Table 4.12: Example XML input for lake body boundary conditions.
```

```
<lakes>
  <lakesource lakeID="237345" id="17" label="STA17">
      <dss file="STA17Pump.dss pn="/STA/17/FLOW/08MAR2003/1DAY// </dss>
  </lakesource>
  <owet lakeID="254824" id="31" label="STA17ET">
    <sa>5.0 0.0
     10.0 50.0
     15.0 100.0
     25.0 500.0
    \langle/sa\rangle<dss file="STA17Evap.dss pn="/STA/17/FLOW/08MAR2003/1DAY// </dss>
  </owet>
</lakes>
```
### **4.4.1 Sources And Sinks** <lakesource>

The  $\langle$ lakesource> boundary condition performs the same operation as the  $\langle$ well>, <source>, and <segmentsource> boundary conditions, but it can be applied only to lakes. The inflow to or outflow from a lake is defined as

$$
Q_i = Q_B(t) \tag{4.13}
$$

where

 $i =$  represents the lake ID, and  $Q_B(t) =$  constant, rating curve, or time series flow.

Methods specifying  $Q_B(t)$  are explained in detail in [chapter 6.](#page-251-0) In the example in [Ta](#page-204-0)[ble 4.12](#page-204-0) a time series flow specified in STA17Pump.dss flows into STA17 (lake  $id = 237345$ ) with a database interval of 1 day.

### **4.4.2 Open Water Evaporation Boundary Condition** <owet>

This boundary condition removes water from a lake according to the equation

$$
Q_i = Area(H_i)RefET(t)
$$
\n(4.14)

where

 $Q_i$  = evaporation rate from the lake i,

 $H_i$  = water level in the lake *i*,

 $Area(H_i)$  = the lake surface area interpolated from a 1D lookup table, and

 $RefET(t)$  is the potential evaporation defined as a constant, a rating curve, or a time series.

The example in [Table 4.12](#page-204-0) describes evaporation from lake STA17 as a function of head in the lake and the specified RefET. The surface area of the lake is read from the 1D lookup table  $\langle$ sa $\rangle$  with the area increasing from 0 to 500 as the head increases from 5.0 to 25.0 meters. RefEt is specified as a time series in the file STA17Evap.dss.

# **Chapter 5**

# **Hydrologic Process Module Approach and Models**

HPMs provide a method to simulate the local surface hydrology in a mesh cell or a collection of mesh cells. The mesh cells are used in the implicit finite volume solution for the regional flow while the HPMs explicitly simulate the local hydrology before the next time step of the implicit regional solution. HPM types available are designed to simulate

- 1. Unsaturated flow in soil
- 2. Interception and detention of flow
- 3. Interflow, field drainage
- 4. Urban hydrology and related management practices
- 5. Rainfall-Runoff simulation
- 6. Agricultural irrigation and drainage practices
- 7. Everglades ridge and slough hydrology
- 8. Small creek and tributary flow
- 9. Discharge, seepage and aquifer recharge from detention and retention ponds

# **5.1 HPM Types**

The area simulated by the RSM may include native lands as well as developed land, both urban and agricultural. The natural areas are represented by hydrologic processes only slightly impacted by human activities. These include much of the everglades and other swamps and protected upland areas. Large parts of the model domain such as the EAA, South Dade County, and the Caloosahatchie basin are predominantly agricultural with intensive cultivation and water management including irrigation. Agricultural areas include constructed drainage ditches to capture field drainage and impoundments to hold water and release it at a controlled rate. Other regions, particularly along Florida's east coast, are highly urbanized with large areas of impervious surfaces, constructed drainage systems, and retention/detention ponds. The HPMs currently in the RSM have been designed to simulate each of these types of areas. There is also a HPM that does nothing that is useful for turning off hydrologic processes in selected areas for model testing and development.

In the following discussion, HPM descriptions will be broadly classified into these three general types. The term in brackets such as <layer1nsm> is the XML element that creates the environment for specifying the attributes of the HPM.

1. Natural System HPMs

Natural Wetland System <layer1nsm>

No Action <layerpc>

Precipitation Runoff Routing <prr>

Five Unsaturated Soil Layer <layer5>

Unsaturated Soil <unsat>

### 2. Agricultural HPMs

Agricultural Irrigation Requirements  $\langle \text{afsirs} \rangle$ Drainage Collector Ditch <pumpedditch> Agricultural Impoundment <agimp>

### 3. Urban HPMs

Multi-Basin Routing <mbrcell> Impervious Land <imperv> Urban Detention <urbandet> Consumptive Use <cu>

# **5.2 Natural System HPMs**

The natural system HPMs that are designed to simulate local hydrology in relatively undisturbed areas can be grouped by hydrologic processes into two distinct groups of land uses, wetlands and uplands. The principal distinction is the interaction with the surficial aquifer. In wetlands and other areas where the water table is in the root zone for most of the year, the local hydrology is largely controlled by the depth to the water table. In upland areas there is substantial water storage in the unsaturated zone above the water table but below the root zone. This water will drain from the soil over extended periods contributing to surface water and regional groundwater. These natural areas differ from developed areas in that the hydrology is controlled by the native landscape features and water moves slowly through the landscape. The natural systems HPMs are briefly described below:

- 1. The  $\leq$  layer1nsm> HPM type is used to represent the local hydrology for wetlands and high water table soils. This HPM works well where the water table is in the root zone for extended periods of the year. The available soil water for evapotranspiration is determined by the location of the water table. When the water table is below the root zone the simple algorithm used in this model does not accurately describe evapotranspiration and the water budget is not accurately simulated.
- 2. The <mbrcell> HPM was developed as a simple runoff model that combines the NRCS curve number runoff algorithm with simple linear reservoir routing.
- 3. The <unsat> HPM is an extension of the layer1nsm HPM type. Whereas the layer1nsm assumes that there is no unsaturated soil and all of the water for evapotranspiration is extracted from the water table, unsat maintains moisture accounting in the unsaturated zone as well as tracking the water table. The available moisture in the unsaturated zone is extracted for evapotranspiration demand before water is removed from the water table.
- 4. The <layer5> HPM is an extension of the unsat HPM. The layer5 HPM is composed of 2 water layers above the ground surface, the shallow root zone, the deep root zone, and the deep soil layer.  $\langle \text{layer5} \rangle$  tracks the unsaturated zone soil moisture and water table. In addition, the  $\langle$ layer5> HPM has the capability of modeling the soil moisture of multiple soil horizons as would occur in a typical soil profile.
- 5. The <layerpc> HPM performs no calculations and uses none of the HPM access functions. It is used as a place-holder when the simulation of local hydrology is not desired. This may occur during the calibration process to test limited sections of the model domain; either to conduct testing of HPMs in a limited area or testing of other model components without HPMs. It may also be used with lower layer cells in a three dimensional groundwater simulation to maintain mass balance.

# **5.2.1 Natural Wetland System** <layer1nsm>

This HPM was introduced to satisfy the need to simulate natural hydrology in natural system models. This HPM calculates a simple water budget for the soil with a water table that is defined by the water level in the mesh cell. Hydrologic processes that occur in this HPM are shown in [Figure 5.1.](#page-209-0)

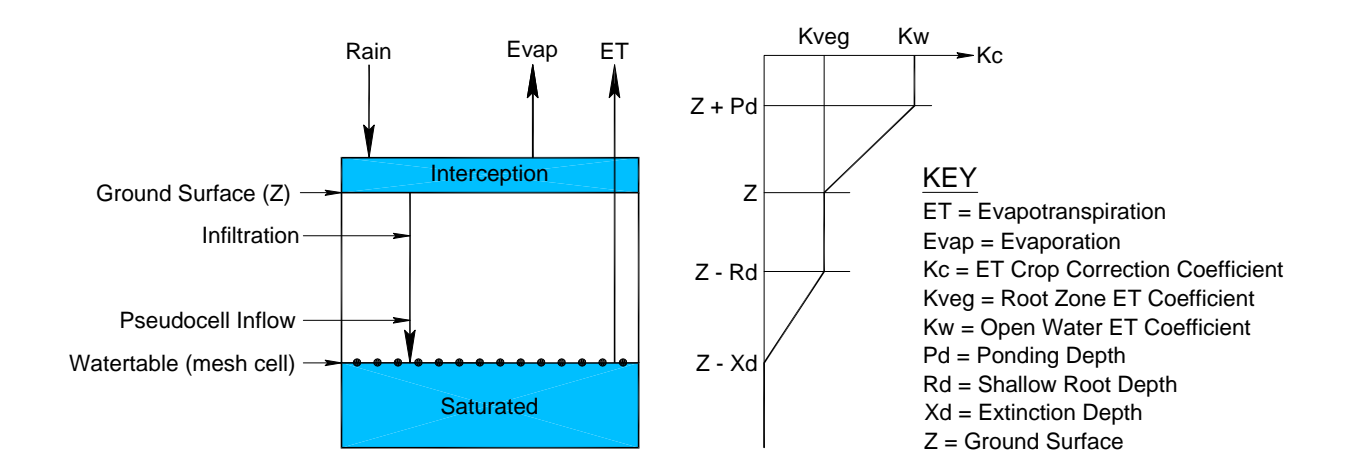

<span id="page-209-0"></span>Figure 5.1: HPM Components of Water Budget for the <layer1nsm> HPM. The variation of the Reference ET Crop Coefficient as a function of input parameters is also shown.

| $<$ Element $>$ or<br>Attribute | Definition                                         | <b>Dimensions</b> | type | Variable Suggested<br>range | Default | Example  |
|---------------------------------|----------------------------------------------------|-------------------|------|-----------------------------|---------|----------|
| <layer1nsm></layer1nsm>         | Designates the NSM type HPM                        |                   |      |                             |         |          |
| kw                              | Maximum crop coefficient for<br>open water         | NA                | Real | $0 - 1$                     | Req.    | $1.0\,$  |
| rd                              | Shallow root zone depth (m)                        | $\mathbf{L}$      | Real | $0 - 10$                    | Req.    | 2.6      |
| xd                              | Extinction depth below which<br>no ET occurs $(m)$ | $\mathbf{L}$      | Real | $0 - 10$                    | Req.    | 5.6      |
| pd                              | Open Water ponding depth<br>(m)                    | $\mathbf{L}$      | Real | $0 - 2$                     | Req.    | $1.3\,$  |
| kveg                            | Vegetation crop coefficient                        | NA                | Real | $0 - 1$                     | Req.    | 0.7      |
| fld_cap                         | Water content at field capacity<br>(m)             | $\mathbf{L}$      | Real | $0.0 - 0.5$                 | 0.0     | 0.32     |
| imax                            | Maximum Interception (m)                           | $\mathbf L$       | Real | $0 - 1$                     | 0.0     | $0.15\,$ |
|                                 | $NA = Not Applicable; Req. = Required.$            |                   |      |                             |         |          |
|                                 |                                                    |                   |      |                             |         |          |
|                                 |                                                    |                   |      |                             |         |          |

<span id="page-210-0"></span>

```
...
   <pseudocell>
      <indexed file="lu.index">
         ...
            <entry id="2">
              <layer1nsm kw="1.0" rd="0.5" xd="2.0" pd="3.0" kveg="0.75" imax="0.0">
              </layer1nsm>
            </entry>
         ...
      </indexed>
   <\pseudocell>
```
<span id="page-211-0"></span>Table 5.2: Example XML input for a <layerlnsm> HPM.

The XML elements and attributes used to describe a <layer1nsm> HPM are described in [Table 5.1.](#page-210-0) An example of the XML input for a  $\langle \text{layerlnsm} \rangle$  HPM is shown in [Table 5.2.](#page-211-0) lu.index is an index file that assigns a HPM identified by its <entry> id to each mesh cell.

# **5.2.2 Three Dimensional Groundwater Cell HPM** <layerpc>

The  $\langle \text{layerpc} \rangle$  HPM simulates no hydrologic processes and requires no attributes in the XML input. When simulating three dimensional flow under both confined and unconfined conditions there is no need to carry out hydrologic functions, but there is a need to maintain mass balance. This HPM acts as a placeholder for this function in a three dimensional groundwater simulation. A sample XML input for a <layerpc> HPM is shown [Table 5.3.](#page-212-0)

```
...
   <pseudocell>
      <indexed file="lu.index">
         ...
         <entry id="2">
           <layerpc> </layerpc>
         </entry>
         ...
      </indexed>
   <\pseudocell>
...
```
<span id="page-212-0"></span>Table 5.3: Example XML input for a <layerpc> HPM.

# **5.2.3 Multi-Basin Routing HPM** <mbrcell>

The MBRcell was created to provide a simple HPM for modeling runoff and routing. Much of the runoff occurs before the soil is fully saturated. To simulate this behavior the runoff approach in the <mbrcell> is similar to the NRCS curve number method for calculating the volume of runoff. The runoff volume is routed through a linear reservoir to control the hydrograph timing.

| $\leq$ Element $>$ or<br>Attribute | Definition                                 | Dimensions   | type    | Variable Suggested<br>range | Default | Example        |
|------------------------------------|--------------------------------------------|--------------|---------|-----------------------------|---------|----------------|
| $mbrcell$                          | Designates the mbrcell type HPM            |              |         |                             |         |                |
| route                              | wh ID for destination of dis-<br>charge    | NA           | Integer | Any valid wb<br>ID          | Req.    | $\overline{7}$ |
| tc                                 | Time of concentration (s)                  | $\mathbf T$  | Integer | $900 - 50,000$              | Req.    | 3600           |
| kveg                               | Evapotranspiration crop coef-<br>ficient   | <b>NA</b>    | Real    | 0.01.0                      | Req.    | 0.85           |
| d_shal                             | Shallow root zone depth (m)                | $\mathbf{L}$ | Real    | $0.5 - 3.0$                 | Req.    | 2.0            |
| d_deep                             | Deep root zone depth $(m)$                 | L            | Real    | $1.0 - 5.0$                 | Req.    | 3.5            |
| fld_cap                            | Water content at field capac-<br>ity $(m)$ | L            | Real    | $0.0 - 2.0$                 | Req.    | $0.2\,$        |
|                                    | $NA = Not Applicable; Req. = Required.$    |              |         |                             |         |                |
|                                    |                                            |              |         |                             |         |                |
|                                    |                                            |              |         |                             |         |                |

<span id="page-213-0"></span>

<pseudocell> <indexed file="lu.index"> ... <entry id="5"> <mbrcell route="7" tc="3600.0" kveg="1.0" d\_deep="2.0" d\_shal="0.5" fld\_cap="0.2" </mbrcell> </entry> ... </indexed> </pseudocell>

<span id="page-214-0"></span>Table 5.5: Example XML for an <mbr> HPM.

The elements and attributes used in defining an  $\langle m$ brcell> HPM are shown in [Ta](#page-213-0)[ble 5.4.](#page-213-0) A simple example of the MBRcell HPM is presented in [Table 5.5.](#page-214-0)

# **5.2.4 Five Soil Layer HPM** <layer5>

The <layer5> HPM shown in [Figure 5.2](#page-215-0) simulates the water budget in a layered unsaturated soil with rainfall and potential evapotranspiration as meteorological input. The soil is divided into three layers. The other two layers are ponded layers above ground level with the lower layer being in the vegetated zone and the top layer above the elevation at which open water occurs. Kc decreases from Kw in the open water layer to Kveg in the vegetated zone and the shallow root zone, and then decreases linearly to zero at the bottom of the deep root zone.

The elements and attributes used to define a  $\langle$  layer 5> HPM are described in [Table 5.6.](#page-216-0) The extractable water is a depth of water equivalent to field capacity minus wilting point. The gravitational water which is equal to saturation minus field capacity is equivalent to the specific yield. The specific yield is obtained from the properties of the mesh cell to which the HPM is attached.

An example of the XML input for the layer5 HPM is provided in [Table 5.7](#page-217-0) and in Benchmark 18.

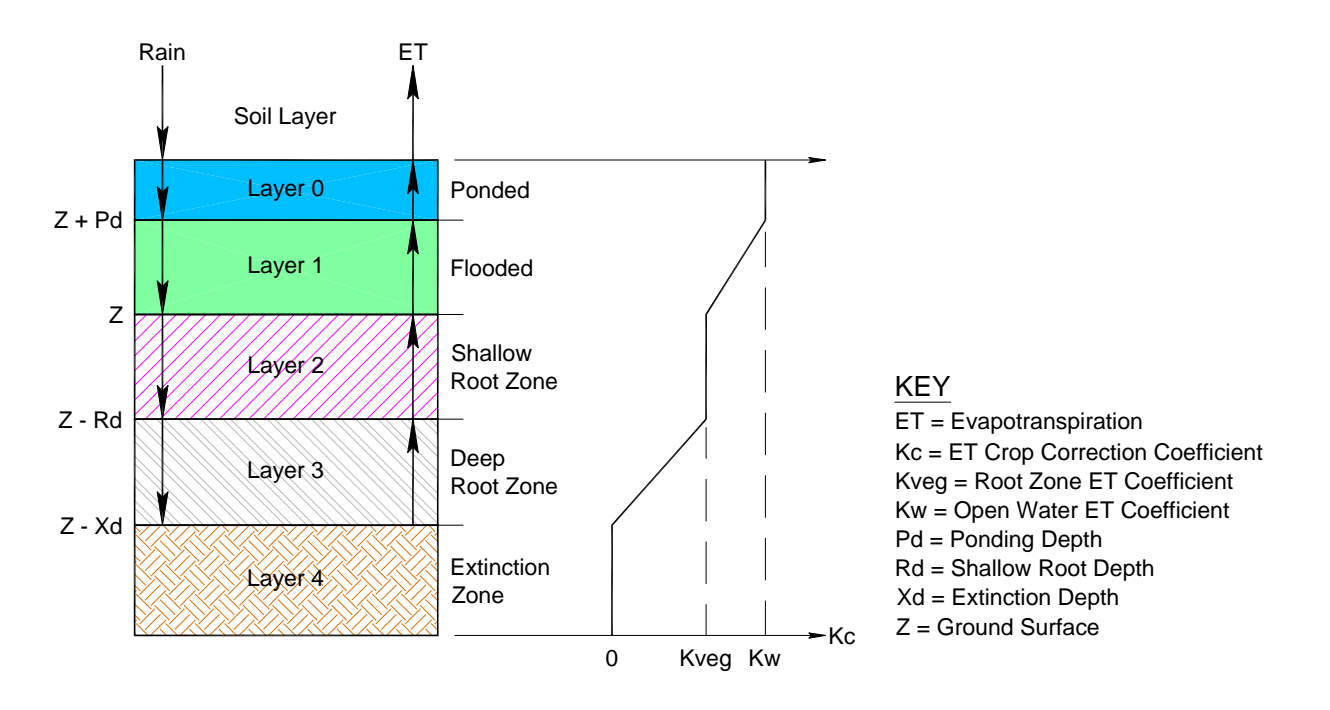

<span id="page-215-0"></span>Figure 5.2: Soil layers modeled in the  $\leq$  ayer 5> HPM and the variation of the ET coefficient, Kc with water table.
| $<$ Element $>$<br>or Attribute | Definition                                              | Dimensions   | type | Variable Suggested<br>range | Default | Example |
|---------------------------------|---------------------------------------------------------|--------------|------|-----------------------------|---------|---------|
| $\langle\text{layer5}\rangle$   | Designates the layer5 type HPM                          |              |      |                             |         |         |
| ew                              | Extractable water                                       | L            | Real | $0.0 - 0.5$                 | Req.    | 0.2     |
| kw                              | Maximum crop coefficient for<br>open water              | NA           | Real | $0.5 - 1.2$                 | Req.    | 1.0     |
| rd                              | Shallow root zone depth, $(m)$                          | L            | Real | $0.2 - 2.0$                 | Req.    | 1.0     |
| xd                              | Extinction depth below which<br>here is no $ET$ , $(m)$ | L            | Real | $1.0 - 10.0$                | Req.    | $3.0\,$ |
| pd                              | Ponding depth, (m)                                      | $\mathbf{L}$ | Real | $0.0 - 2.0$                 | Req.    | $1.0\,$ |
| kveg                            | Vegetation crop coefficient                             | NA           | Real | $0.0 - 1.0$                 | Req.    | 0.85    |
|                                 | $NA = Not Applicable; Req. = Required.$                 |              |      |                             |         |         |
|                                 |                                                         |              |      |                             |         |         |

```
...
    <pseudocell>
      <indexed file="lu.index">
        <entry id="1">
          <unsat ew="0.2" kw="1.0" rd="0.5" xthresh="0.02"
            pthresh="0.10" pd="3.0" kveg="0.75">
          </unsat>
        </entry>
        <entry id="2">
          <layer5 ew="0.2" kw="1.0" rd="2.0" xd="5.0" pd="3.0" kveg="0.5">
          </layer5>
        </entry>
        <entry id="3">
          <layer5 ew="0.2" kw="1.0" rd="0.0" xd="0.5" pd="3.0" kveg="0.65">
          </layer5>
        </entry>
      </indexed>
    </HPM>...
```
Table 5.7: Example XML for <layer5> implementation.

## **5.2.5 Unsaturated Soil HPM**  $\langle$ unsat>

The Unsat HPM computes a simple water budget for a single-layer soil, [Figure 5.3.](#page-218-0) This HPM is similar to the <layer1nsm> HPM except it considers water in the unsaturated soil above the water table in the water balance accounting whereas  $\langle \text{layerlnsm} \rangle$  does not. Since the water budget accounts for the water content of the unsaturated zone, this can be a useful option to use in areas where the water table may be well below ground for a significant portion of the year.

The elements and attributes used to describe the Unsat HPM are presented in [Table 5.9.](#page-219-0) The specific yield is determined by the soil properties of the underlying mesh cell.

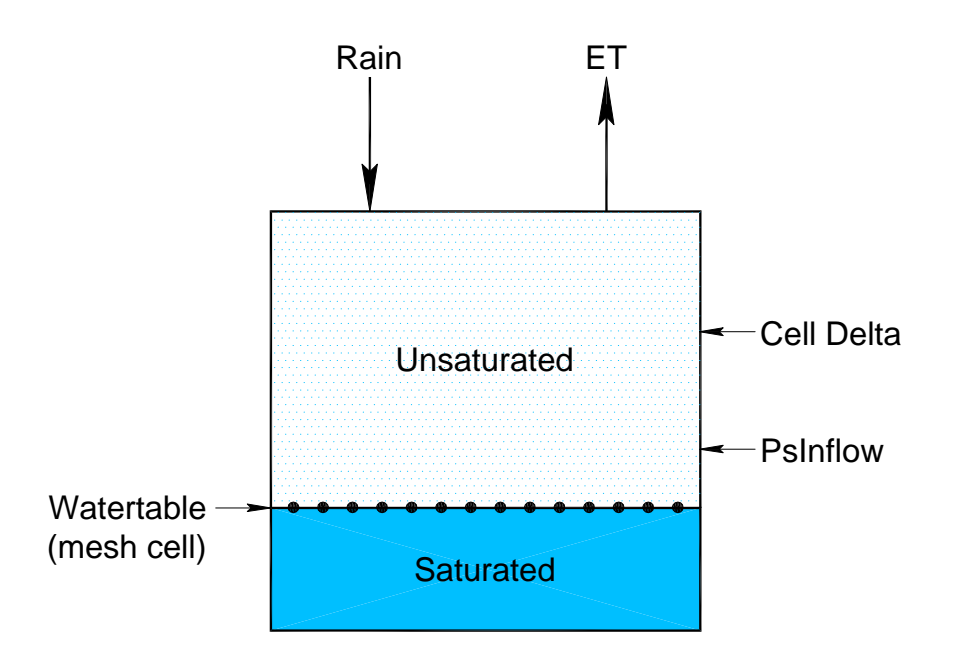

<span id="page-218-0"></span>Figure 5.3: Schematic water budget for  $\langle$ unsat $\rangle$  HPM.

Table 5.8: Water table location, available water content and crop coefficient values for  $\langle$ unsat $\rangle$ HPMs.

| Watertable                                    | Available water content    | Reference Crop ET Correction Coefficient (Kc)  |  |  |  |  |
|-----------------------------------------------|----------------------------|------------------------------------------------|--|--|--|--|
| $>$ Pd                                        | Ponded water               | <b>Kw</b>                                      |  |  |  |  |
| $>$ Land surface and $<$ Pd                   | Flooding                   | $Pwd/pd \times (Kw - Kveg) + Kveg$             |  |  |  |  |
| < Land surface                                | $>$ Pthres                 | Kveg                                           |  |  |  |  |
| $\langle$ Land surface                        | $Xthres < \Theta <$ Pthres | $(\Theta - Xthres) / (Pthres - Xthres) * Kveg$ |  |  |  |  |
| $\langle$ Land surface                        | $\langle$ Xthres           | $\overline{0}$                                 |  |  |  |  |
| The parameters above are defined in Table 5.9 |                            |                                                |  |  |  |  |

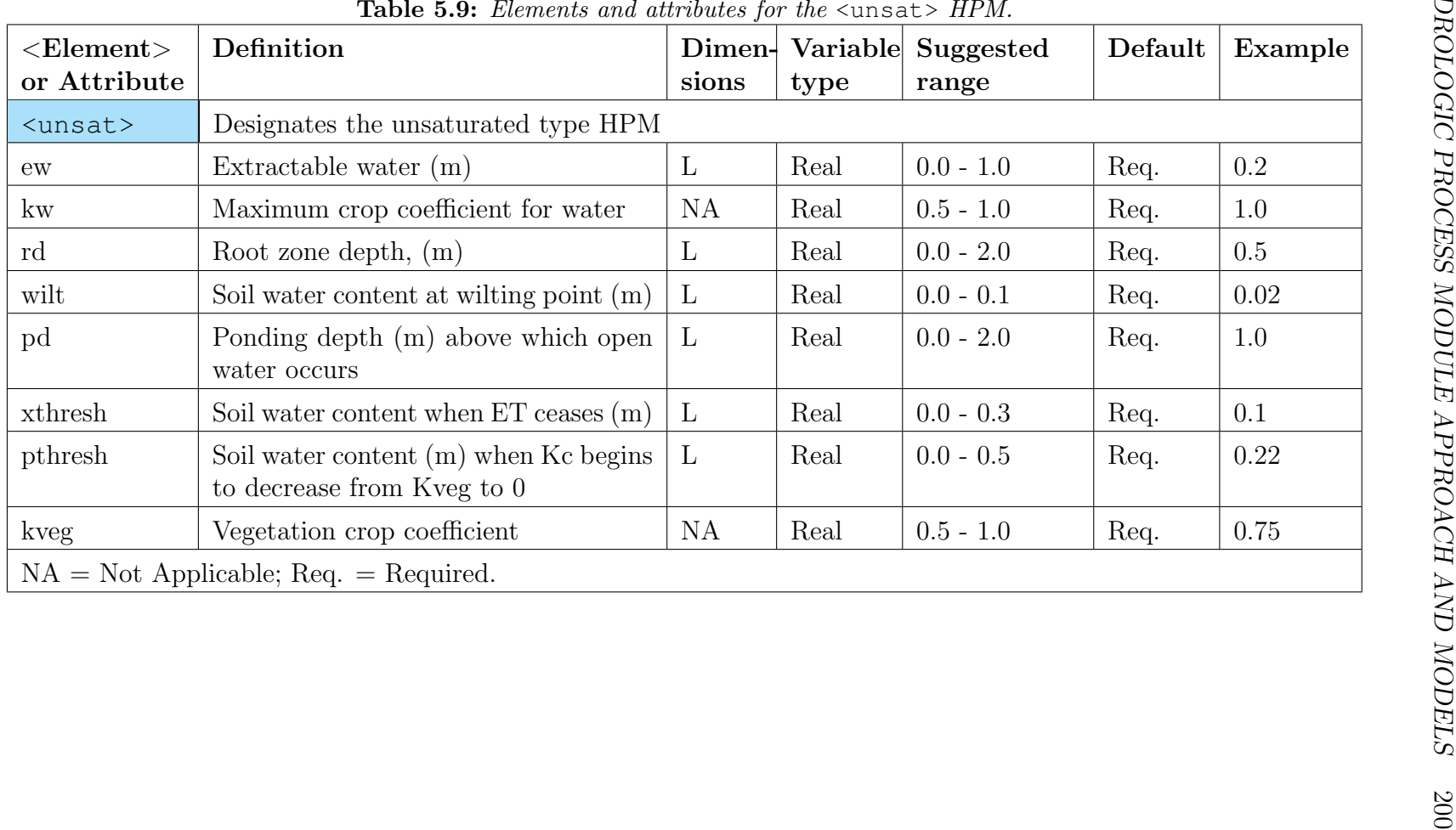

<span id="page-219-0"></span>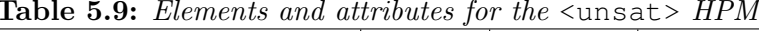

```
...
   <HPM>
        <indexed file="lu.index">
           <entry id="1">
                <unsat ew="0.2" wilt="0.03" kw="1.0" rd="0.5" xthresh="0.02"
                             pthresh="0.10" pd="3.0" kveg="0.75">
                </unsat>
           </entry>
        ...
        </indexed>
   </HPM>...
```
<span id="page-220-0"></span>Table 5.10: Example XML for an <unsat< HPM.

An example of XML input for an Unsat HPM is presented in benchmark BM18 and in [Table 5.10.](#page-220-0)

# **5.3 Urban HPMs**

The key characteristic of simple urban HPMs is the amount of impervious land that results in greater runoff and reduces the amount of evapotranspiration. The simplest urban HPM is for impervious land. It is possible to represent a fraction of of the urban land as turf grass representing lawns and landscaping, and model that land using afsirs. Urban land can also be modeled using the precipitation-runoff routing HPM which can be calibrated for stormwater detention and routing. The two simple HPMs designed for simulation of urban areas are

- 1. The <imperv> HPM simulates impervious areas with rainfall, ET, surface storage and runoff. There is no recharge to the underlying soil.
- 2. The <prr> HPM is a deterministic lumped parameter conceptual model with moderate input data requirements. Water is stored in various compartments; interception, upper zone and lower zone from where it is apportioned to runoff, groundwater recharge, evapotranspiration, and interflow.

## **5.3.1 Impervious Area** <imperv>

Specific hydrologic processes occurring on impervious areas include rainfall, evaporation, interception, surface detention, runoff, and seepage from storm sewers and ditches carrying water from the impervious areas to detention ponds or canals.

If the impervious area is is directly connected, 5 percent of the runoff is lost as seepage from storm sewers and drainage ditches. The  $\langle\text{imperv}\rangle$  HPM is implemented with the elements and attributes shown in [Table 5.11](#page-222-0) and an example of xml input to implement an <imperv> HPM is presented in [Table 5.12](#page-223-0)

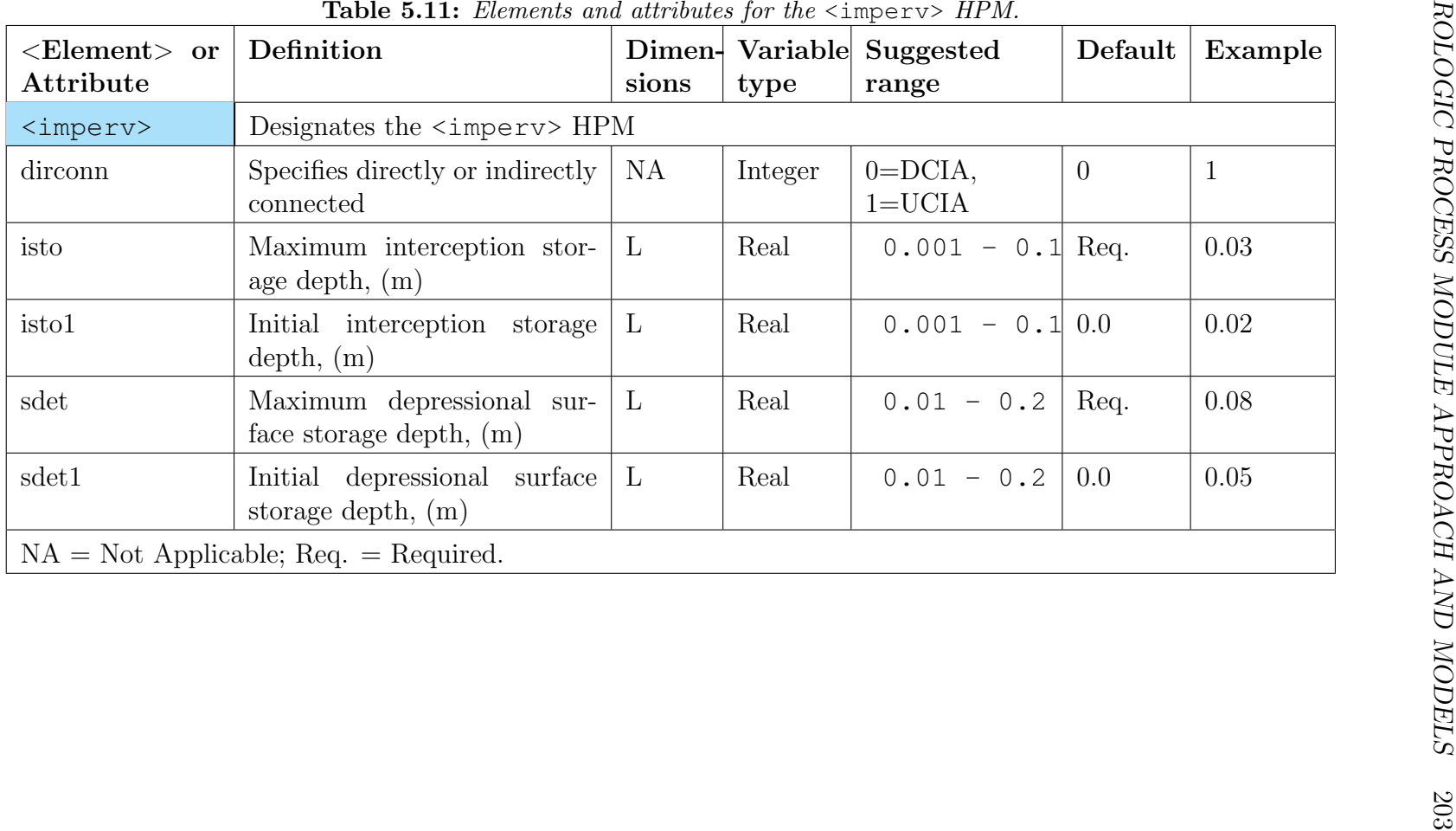

<span id="page-222-0"></span>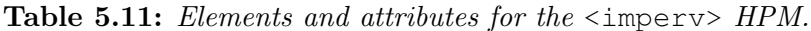

<pseudocell> <indexed file="lu.index"> <entry id="2" label="connected impervious"> <imperv sdet="0.15" isto="0.01" dirconn="1"></imperv> </entry> <entry id="3" label="unconnected impervious"> <imperv sdet="0.05" isto="0.01"></imperv> </entry> </indexed> </pseudocell>

<span id="page-223-0"></span>Table 5.12: Example xml for the  $\langle\text{imperv}\rangle$  HPM.

# **5.3.2 Precipitation-Runoff Routing HPM** <pr >

In the model [\(Figure 5.4\)](#page-224-0), water is stored as interception storage and in an upper storage zone denoted by U and a lower storage zone denoted by L. The meteorological input data are precipitation, and potential evapotranspiration. On this basis, it produces catchment runoff, and groundwater recharge. The resulting catchment runoff is split conceptually into overland flow, interflow and baseflow components.

### **5.3.2.1 Input Data**

The data needed for the <prr> HPM are defined in [Table 5.13.](#page-225-0) The simplified version of PRR contains nine parameters to be determined by calibration. Some of the less important parameters can be set to default values. In particular, TOF, TIF, and TG can often be set to zero. An example of XML input for a  $\epsilon$   $\epsilon$   $\mu$  EPM is shown in [Table 5.14](#page-226-0) and in Benchmark 56.

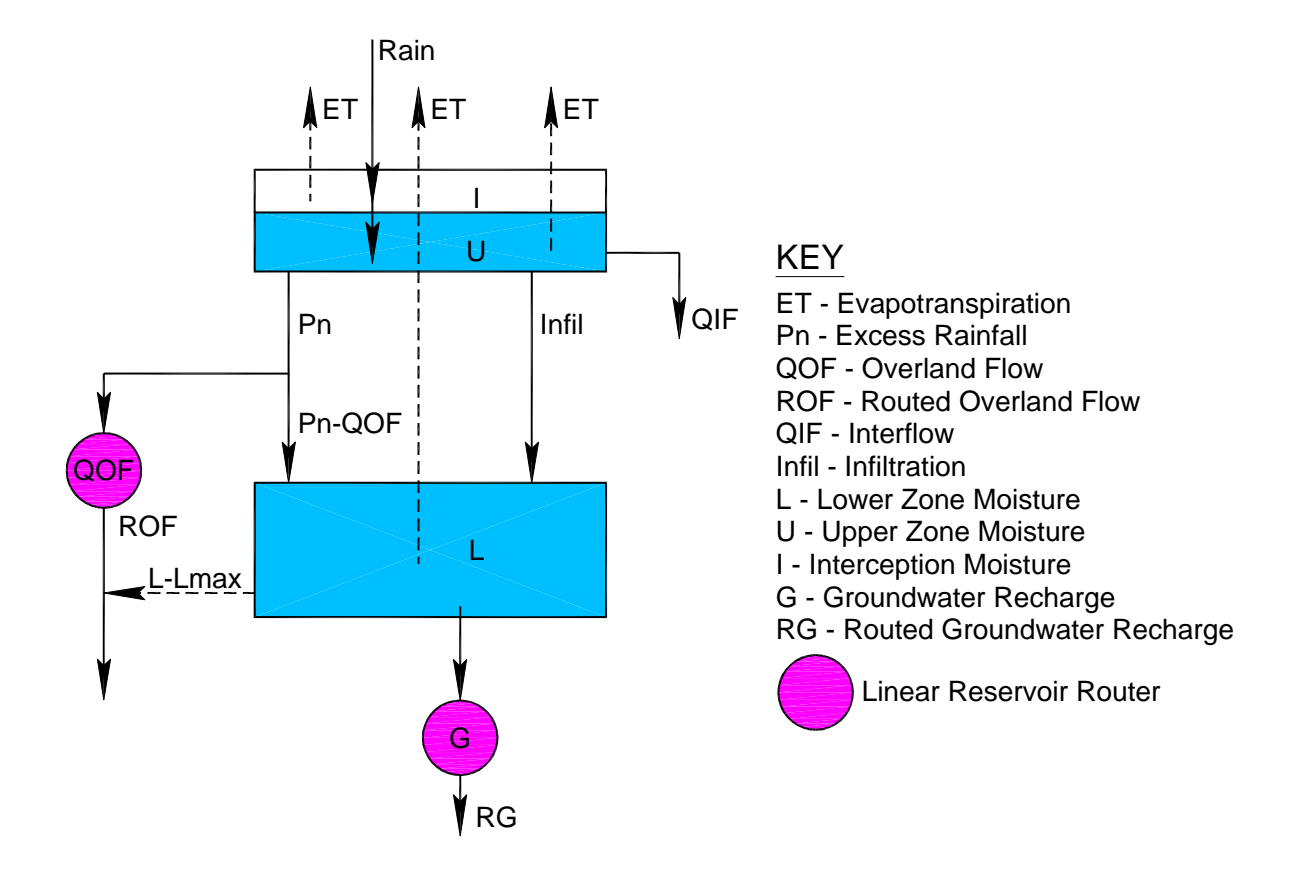

<span id="page-224-0"></span>Figure 5.4: Conceptual diagram of the <prr> HPM.

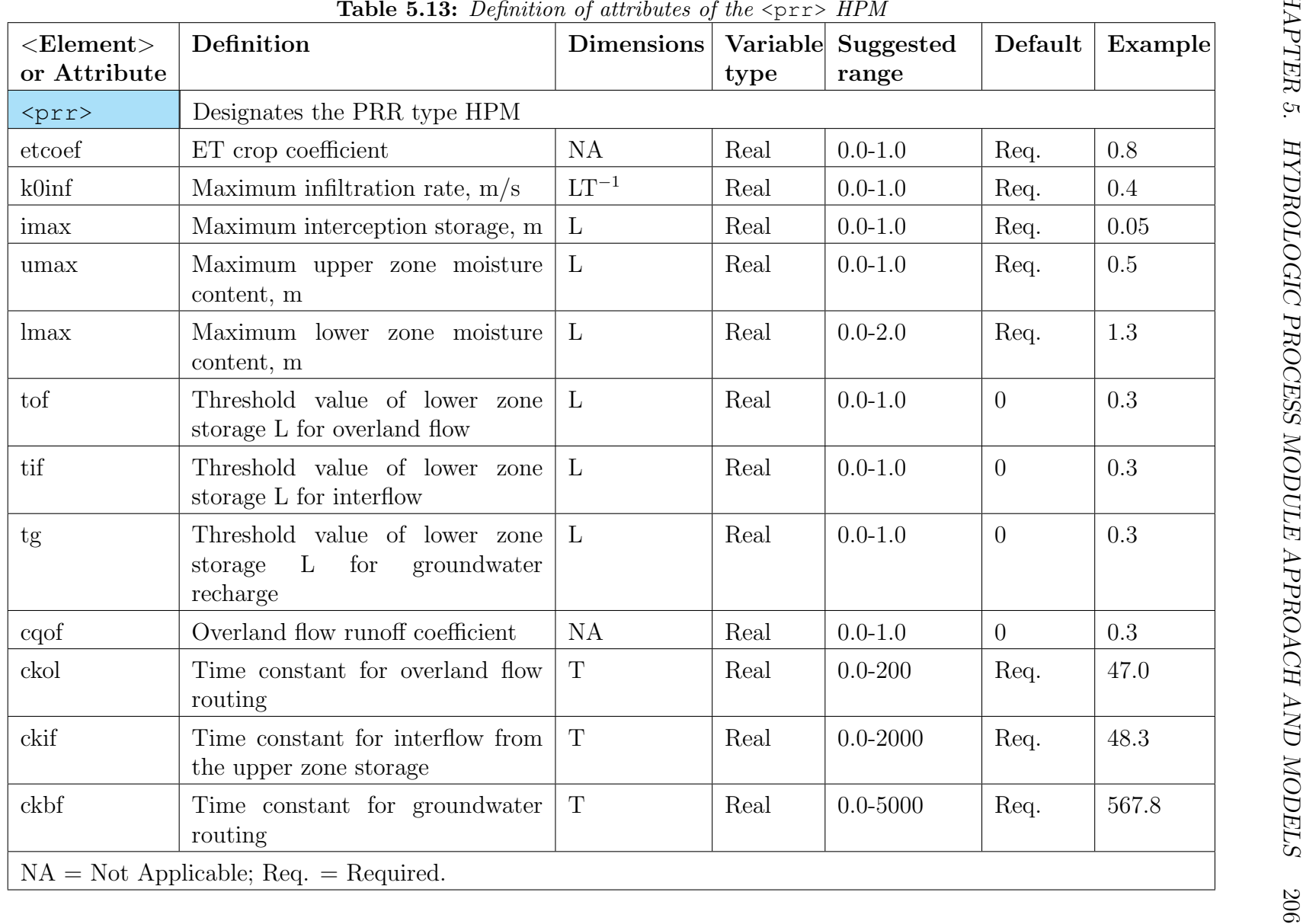

<span id="page-225-0"></span>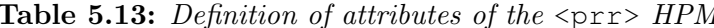

<span id="page-226-0"></span>**Table 5.14:** Example XML code from benchmark 56 for a  $\langle$ prr> HPM. The parameters are described in [Table 5.13](#page-225-0)

```
...
    <pseudocell>
      \leqnam etcoef="1.0" k0inf="3.5E-6" umax="0.025" lmax="0.27" imax="0.01"
             tof="0.01" cqof="0.50" ckif="480.0" ckol="528." ckbf="2784.0">
      \langle/nam\rangle</pseudocell>
...
```
### **5.3.2.2 Initial Conditions**

The initial conditions required by the PRR model consist of the initial water contents in the surface and root zone storages, together with initial values of storages in the two routing reservoirs for overland flow and baseflow. In the current implementation these initial values are set equal to zero. In the calibration, it is recommended to disregard the first half year or so of the PRR simulation to eliminate the influence of erroneous initial conditions.

# **5.4 Complex HPMs**

The simple HPMs described above are useful for modeling simple landscapes and land use types with simple hydrology. In complex landscapes or land use types with highly managed local hydrology, it is necessary to use complex HPMs to obtain an appropriate description of the hydrology. The principal tool for modeling the complex location hydrology is the hub. The hub allows the combination of several HPM types based on areal distribution. The hub also allows for the implementation of additional HPM types that handle local routing.

### **5.4.1 Water Management Systems** <hub>

Although simple urban and agricultural HPMs can be used to simulate simple, relevant features of the landscape, irrigation demand and accelerated runoff, the landscape of South Florida is more complex and the local hydrology can be better represented by developing water management systems. Water management systems can be represented by the use of hubs. Hubs have the capability of linking several HPM types together to model the hydrology of urban and agricultural developments.

The Hub is normally used to model an urban area or a large agricultural operation that has a mixture of land uses and a single water source and runoff destination. This is appropriate for citrus groves or vegetable farms that withdraw irrigation water from a single well or canal and discharge it through a pump or weir to an off-site canal.

A Hub is appropriate where the composite HPM can be applied uniformly for all cells in the hub and the resulting seepage and water use can be applied uniformly. However, where the location of the impoundment or pumped ditches is important an agricultural hub and an AgImp hub can be linked to obtain the appropriate functionality.

The elements and attributes required to create a hub are listed in [Table 5.15.](#page-228-0) An example xml input showing the creation of a hub with a complex mix of land use types is shown in [Table 5.16](#page-230-0) and [Table 5.17.](#page-231-0)

<span id="page-228-0"></span>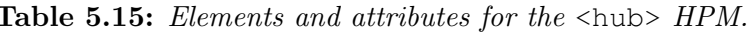

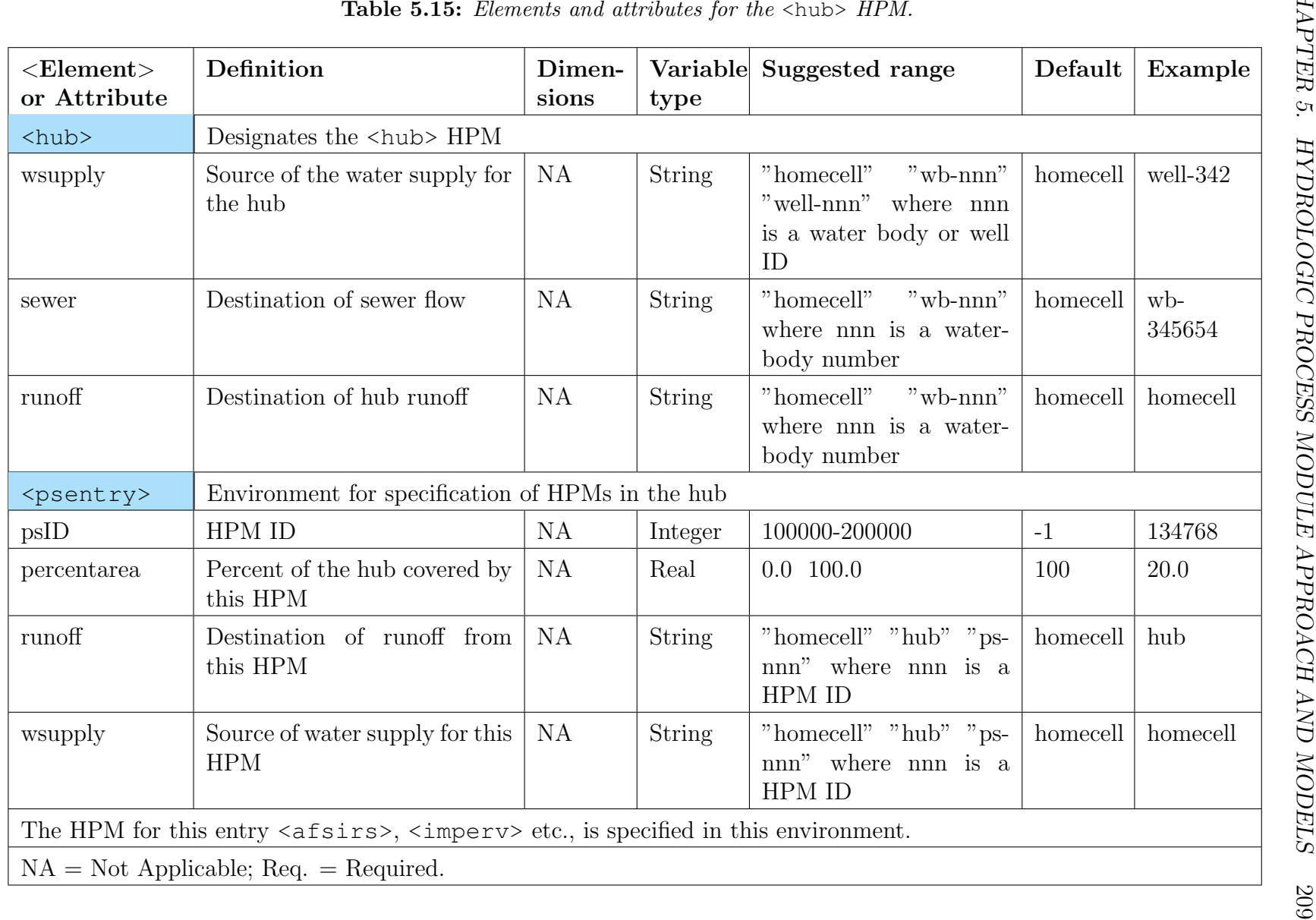

The preferred implementation of HPMs will be the utilization of a small number of simple HPM types applied throughout the domain, on a one HPM per mesh cell basis. For example, all cells with a greatest percent of any land use type within the cell become citrus cells. This is appropriate where the source of irrigation comes from the cell and runoff is directed to the cell. If each citrus cell requires a specific well or discharges to a specific canal segment, it is necessary to have a unique HPM for each mesh cell. Where there are large blocks of citrus that use the same well, these can be consolidated into a Hub and that unique HPM can be applied to several cells. There are several HPMs that have been developed to work within the hub construct. These HPMs interact with other HPMs to provide a better representation of the urban and agricultural landscape. These HPMs are listed here and described in the following sections.

- 1. The <afsirs> is an agricultural irrigation requirements HPM that compute the water budget of agricultural fields. It is customizable for specific crops and irrigation schedules and computes drainage from the soil as well as irrigation demands.
- 2. The  $\epsilon$  pumpedditch > HPM simulates a ditch or system of ditches that is maintained at a nearly constant water level by pumping. The water budget includes inflow, evaporation, pumping and seepage between the ditch and the aquifer.
- 3. The <agimp> HPM simulates an agricultural impoundment constructed to meet local environmental requirements. It first computes the size of the impoundment and the outlet structure and then routes inflow through the impoundment to a designated water body.
- 4. Consumptive use<cu> allows the extraction of water from wells for domestic or other use and the return of used water through sewers or septic systems.
- 5. Retention/detention storage and discharge is modeled using the <urbandet> HPM. Water is input from other HPMs and rainfall and leaves through ET, seepage, and discharge through the outlet structure.

# **5.4.2 Large Agricultural Developments**

### **5.4.2.1 Agricultural Irrigation Requirement HPM** <afsirs>

The Afsirs HPM is the primary HPM used to estimate irrigation demand and drainage from agricultural land. The afsirs HPM was an adaptation of the Agricultural Field-Scale Irrigation Requirement System (AFSIRS) model (Smajstrla, 1990). AFSIRS estimates gross and net irrigation requirements for selected crop type, soil, irrigation method and irrigation management type for a given daily reference crop potential evapotranspiration and rain time series.

<span id="page-230-0"></span>Table 5.16: *Example XML* for typical complex <hub> containing native, agricultural and urban HPM types.

```
<pseudocell>
 <indexed file="lu.index">
     ...
    <entry id="5">
// define HUB
     <hub runoff="homecell" wsupply="wb-206" sewer="homecell">
// Nature systems
        <psentry psID="2" percentarea=" 10.0" runoff="homecell">
           \langlelayer1nsm kw="1.1" rd="2.0000" xd="4.0000" pd="1.8400" veg="0.85">
           </layer1nsm>
        </psentry>
        <psentry psID="6" percentarea=" 5.0" runoff="homecell">
          <layer1nsm kw="1.1" rd="2.0000" xd="4.0000" pd="1.8400" kveg="0.85">
          </layer1nsm>
        </psentry>
// Agricultural Land
// annual crop - tomato
        <psentry psID="11" label="fall tomato - micro irrigation">
           <afsirs coupled="no">
             <afcrop label="tomato" id="60" j1="09-01" jn="12-31" depth1="9"
             depth2="12">
                 <kctbl>
                      1.05 0.75 0.22 0.30 0.30 0.18
                </kctbl>
                <awdtbl>
                      0.40 0.40 0.40 0.65
                </awdtbl>
             </afcrop>
             <afirr label="MICRO, SPRAY" wtd="3.0">
                 <irrmeth id="3" eff="0.8" arzi="0.5" exir="0.4"></irrmeth>
                 <irrmgmt trigcode="0"></irrmgmt>
             \langleafirr>
             <afsoil label="0.8 SOILS" depth="96" minwc=".07" maxwc=".07" cond="1">
             </afsoil>
           </afsirs>
        </psentry>
// Urban land
// Consumptive use
        <psentry>
           <cu label="HI" percentarea=" 100.0" wsupply="hub">
              <const value=" 0.00221"></const>
              <sewer fracloss="0.1"></sewer>
           \langle/cu\rangle</psentry>
```
<span id="page-231-0"></span>Table 5.17: Example XML for typical complex <hub> containing native, agricultural and urban HPM types (continued).

```
// UrbanDet
       <psentry psID="16" percentarea=" 7.0" runoff="homecell">
           <urbandet rks="10.0000">
              <vnotchweir wlen="0.71" angle="20.0" top="6.42" apx=" 5.69">
              </vnotchweir>
           </urbandet>
       </psentry>
// Unconnected Impervious land
     <psentry psID="18" percentarea=" 25.0" runoff="ps-17">
         <imperv sdet="0.0328" isto="0.0984"></imperv>
     </psentry>
// Directly connected Impervious land
     <psentry psID="19" percentarea=" 27.0" runoff="ps-16">
         <imperv sdet="0.0328" isto="0.1312" dirconn="1"></imperv>
     </psentry>
// Pervious land
     <psentry psID="17" percentarea=" 10.0" runoff="ps-16" wsupply="hub">
         <afsirs coupled="no">
            <afcrop label="TURF,LNDSCP." id="16" j1="1-1" jn="12-31" depth1=" 6"
                    depth2="24">
               <kctbl>
                   0.40 0.40 0.40 0.90 0.99 0.99
                   0.99 0.99 0.99 0.90 0.50 0.40
               </kctbl>
               <awdtbl>
                   0.50 0.50 0.50 0.50 0.50 0.50
                   0.50 0.50 0.50 0.50 0.50 0.50
               </awdtbl>
            </afcrop>
            <afirr label="SPRINKLER, LARGE GUNS " wtd="2.5">
                \{1\}rrmeth id ="6" eff="0.85" arzi="0.9" exir="0.8"></irrmeth>
                <irrmgmt label = "DROUGHT" trigcode="1 value=0.10"></irrmgmt>
            </afirr>
            <afsoil label=" dirt" depth="80" minwc="0.09" maxwc="0.15" cond="1">
            </afsoil>
         </afsirs>
       </psentry>
     </hub>
  </entry
   ...
</HPM>
```
The Afsirs model requires parameters to describe the crop, soil, irrigation system and irrigation management plan [\(Table 5.18\)](#page-233-0). An example of the XML that implements <afsirs> HPMs is presented in [Table 5.19](#page-237-0) and [Table 5.20.](#page-238-0)

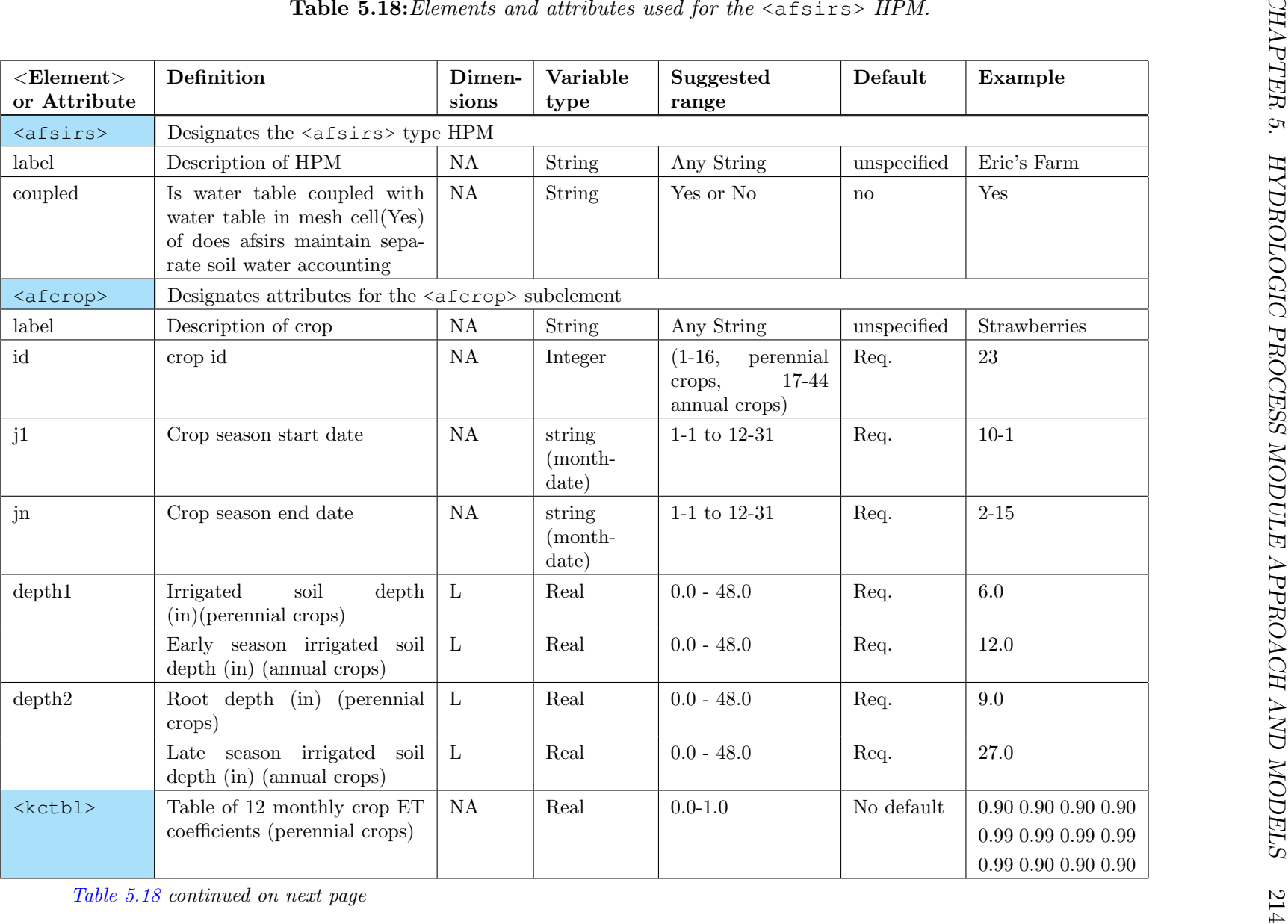

<span id="page-233-0"></span>

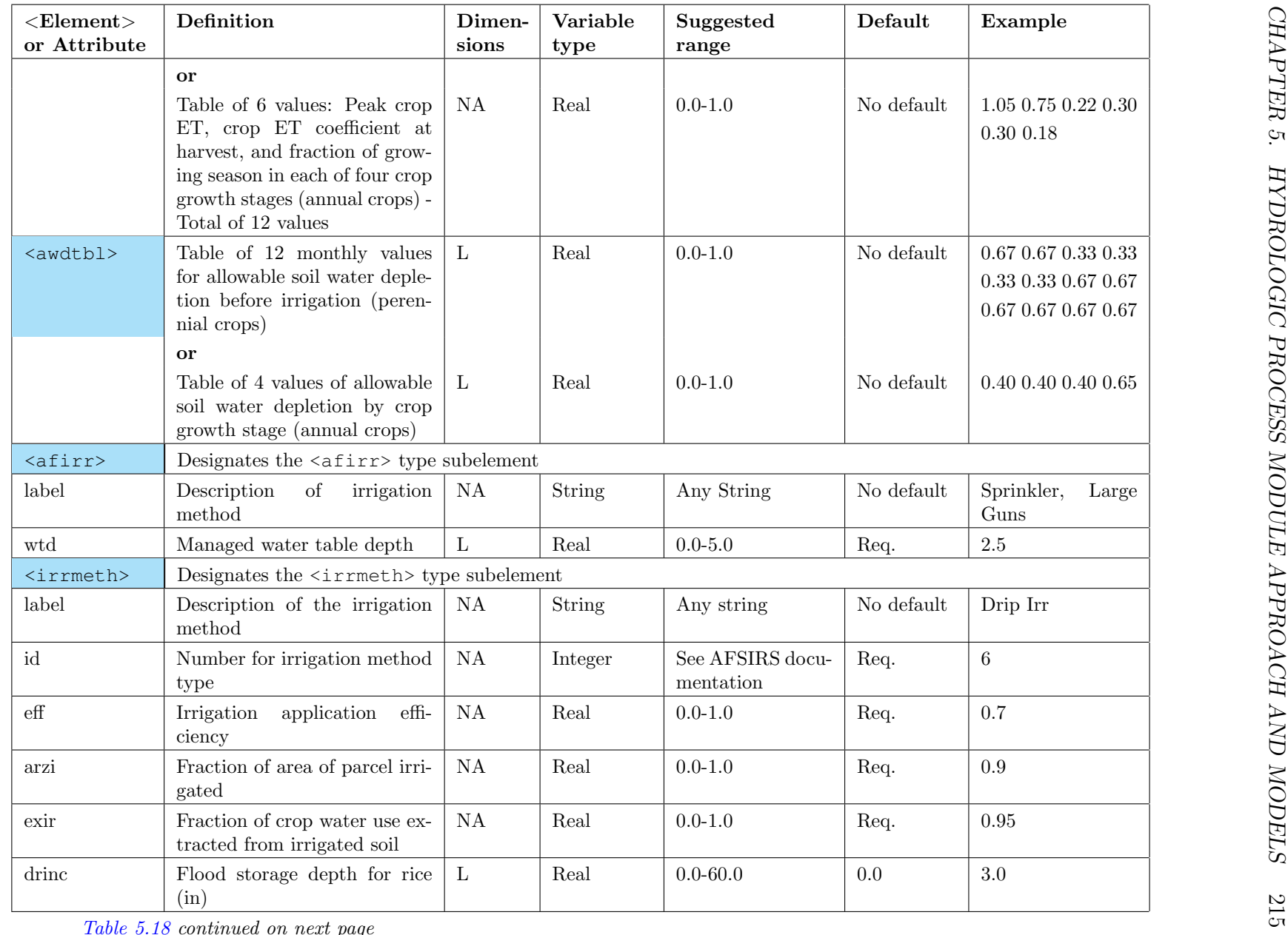

 $Table 5.18 continued on next page$ 

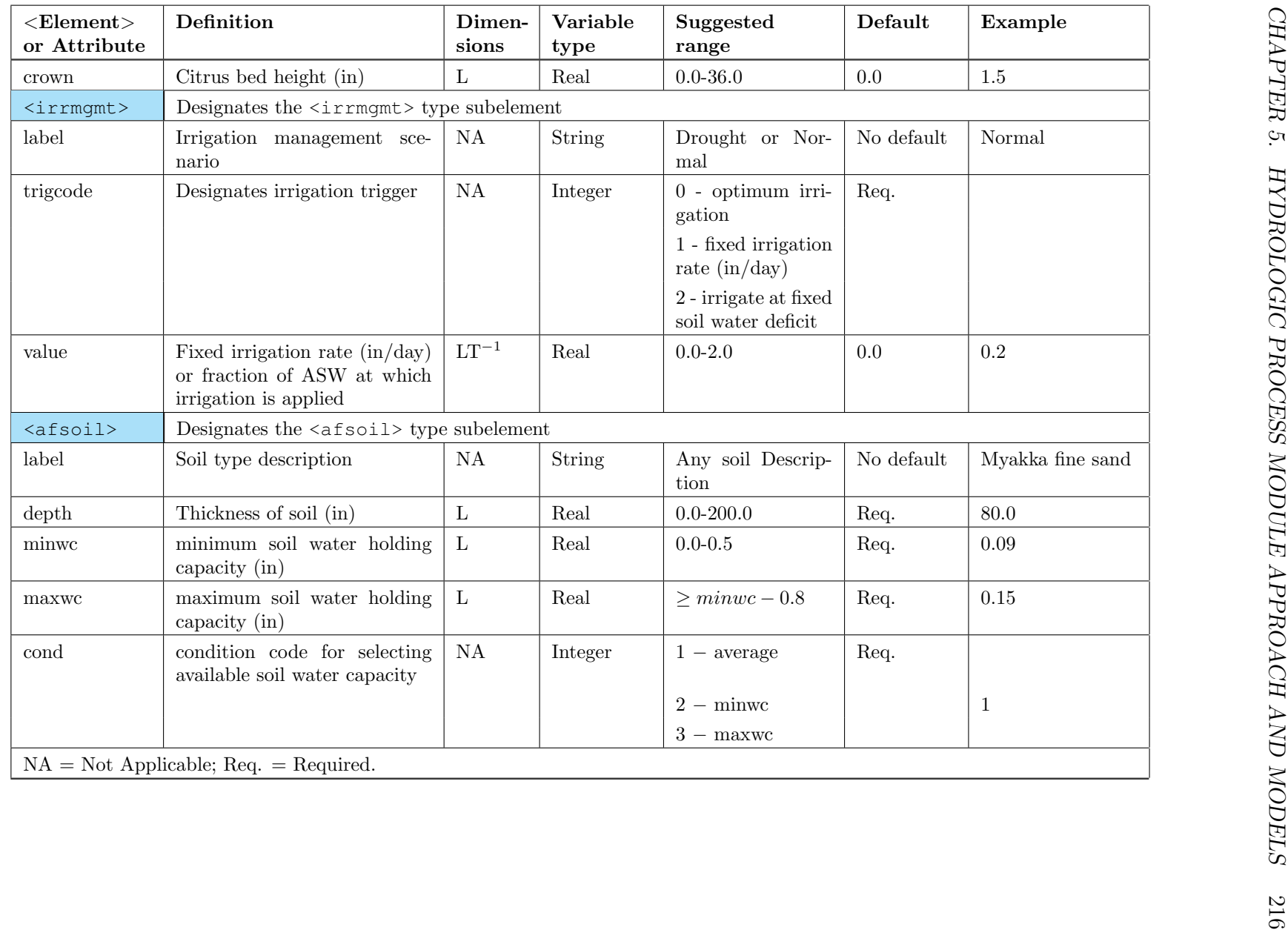

### **5.4.2.2 Drainage Collector Ditch HPM** <pumpedditch>

The pumped ditch HPM simulates canal storage that is controlled by a pump. The canal storage can be a series of collector ditches or a detention storage area internal to a farm or a canal in a water control district/drainage district. The prototype is a large citrus grove or vegetable farm where runoff from the field flows to a large collector ditch system. The elements and attributes used in the <pumpedditch> HPM are provided in [Table 5.21.](#page-239-0)

<span id="page-237-0"></span>Table 5.19: Example XML for an  $\langle$  afsirs> HPM.

```
<pseudocell>
  <indexed file="lu.index">
// perennial crop - irrigated pasture
      <entry id="211" label="Improved pasture">
        <afsirs coupled="yes">
            <afcrop label="TURF,LNDSCP." id="16" j1="1- 1" jn="12-31" depth1=" 6" depth2="24">
               <kctbl>
                      0.90 0.90 0.90 0.90 0.99 0.99
                      0.99 0.99 0.99 0.90 0.90 0.90
                </kctbl>
                <awdtbl>
                      0.50 0.50 0.50 0.50 0.50 0.50
                      0.50 0.50 0.50 0.50 0.50 0.50
                </awdtbl>
            </afcrop>
            <afirr label="SPRINKLER, LARGE GUNS " wtd="2.5">
                 \{1.00" > 1.00" ="6" eff="0.70" arzi="1.00" exir="1.00"> </irrmeth>
                 \{1\} \leq \frac{1}{\sqrt{2}} \leq \leq \leq \leq \leq \leq \leq \leq \leq \leq \leq \leq \leq \leq \leq \leq \leq \leq \leq \leq \leq \leq \leq \leq \leq \leq \leq \leq \leq \leq \leq \leq \</afirr>
                <afsoil label="ave dirt" depth="80" minwc="0.09" maxwc="0.15" cond="1"> </afsoil>
           </afsirs>
      </entry>
// Citrus - crown flood
    <entry id="2211" label="citrus - crown flood">
        <afsirs>
           <afcrop label="citrus" id="4" j1="01-01" jn="12-31" depth1="30" depth2="60">
              <kctbl>
                     0.90 0.90 0.90 0.90 0.95 1.00
                     1.00 1.00 1.00 1.00 1.00 1.00
              </kctbl>
              <awdtbl>
                     0.67 0.67 0.33 0.33 0.33 0.33
                     0.67 0.67 0.67 0.67 0.67 0.67
              </awdtbl>
           </afcrop>
           <afirr label="CROWN FLOOD" wtd="2.5">
               \{i arms id="8" eff="0.5" arzi="1.0" exir="0.7" crown="1.5"></irrmeth>
               <irrmgmt trigcode="0"></irrmgmt>
           </afirr>
               <afsoil label="0.8 SOILS" depth="96" minwc=".07" maxwc=".07" cond="1"> </afsoil>
        </afsirs>
    </entry>
```
<span id="page-238-0"></span>Table 5.20: Example XML for an  $\leq$ afsirs> HPM (continued).

```
// annual crop - tomato
    <entry id="2561" label="fall tomato - micro irrigation">
     <afsirs>
       <afcrop label="tomato" id="60" j1="09-01" jn="12-31" depth1="9" depth2="12">
            <kctbl>
                1.05 0.75 0.22 0.30 0.30 0.18
             </kctbl>
            <awdtbl>
                 0.40 0.40 0.40 0.65
             </awdtbl>
       </afcrop>
       <afirr label="MICRO, SPRAY" wtd="3.0">
            <irrmeth id="3" eff="0.8" arzi="0.4" exir="0.4"></irrmeth>
             <irrmgmt trigcode="0"></irrmgmt>
       </afirr>
       \langle \text{afsoil label} = 0.8 \text{ SOILS" depth} = 96" \text{ minwc} =".07" \text{ maxwc} =".07" \text{ cond} = "1" > \langle \text{afsoil} \rangle\langleafsirs>
    </entry>
// Rice - seepage irrigation
    <entry id="9" label="rice - seepage irrigation">
     <afsirs>
        <afcrop label="rice" id="49" j1="01-01" jn="04-30" depth1="12" depth2="18">
            <kctbl>
                1.20 1.05 0.25 0.25 0.25 0.25
            \langle/kctbl>
             <awdtbl>
                 0.00 0.00 0.00 0.00
             </awdtbl>
        </afcrop>
        <afirr label="SEEPAGE IRRIGATION" wtd="0.5">
             <irrmeth id="9" eff="0.5" arzi="1.0" exir="1.0" drinc="1.0"></irrmeth>
            <irrmgmt trigcode="0"></irrmgmt>
        </afirr>
        <afsoil label="0.8 SOILS" depth="96" minwc=".20" maxwc=".50" cond="1"> </afsoil>
     </afsirs>
    </entry>
   </indexed>
</HPM>
```

| $\leq$ Element $>$ or<br><b>Attribute</b> | Definition                                                              | <b>Dimensions</b> | Variable<br>type | Suggested<br>range                                                               | Default  | Example  |  |
|-------------------------------------------|-------------------------------------------------------------------------|-------------------|------------------|----------------------------------------------------------------------------------|----------|----------|--|
| <psentry></psentry>                       | Designates the indexed <psentry> environment</psentry>                  |                   |                  |                                                                                  |          |          |  |
| psID                                      | HPM ID                                                                  | <b>NA</b>         | Integer          | 100000-200000                                                                    | $-1$     | 134768   |  |
| wsupply                                   | Source of the water supply for<br>the entry                             | <b>NA</b>         | <b>String</b>    | "homecell" "wb-<br>nnn" "well-nnn"<br>where non is a<br>water body or<br>well ID | homecell | well-342 |  |
| percentarea                               | Percent area of farm occupied<br>by collector ditches $(\%)$            | <b>NA</b>         | Real             | $0.0 - 15.0$                                                                     | 100      | 8.5      |  |
| runoff                                    | destination of runoff                                                   | <b>NA</b>         | <b>String</b>    | Homecell or hub                                                                  | homecell | Homecell |  |
| <pumpedditch></pumpedditch>               | Designates the <pumpedditch> type HPM</pumpedditch>                     |                   |                  |                                                                                  |          |          |  |
| rks                                       | Seepage Coefficient $(1/\text{day})$                                    | NA                | Real             | $0.001 - 0.1$                                                                    | Req.     | 0.025    |  |
| psize                                     | Maximum Pump discharge<br>rate $(in/d)$                                 | $LT^{-1}$         | Real             | $1.0 - 6.0$                                                                      | Req.     | $3.5\,$  |  |
| ptrig                                     | Depth above the land surface<br>at which the pump is turned<br>on $(m)$ | $\mathbf{L}$      | Real             | $\leq 0$                                                                         | Req.     | $-1.0$   |  |
|                                           | $NA = Not Applicable; Req. = Required.$                                 |                   |                  |                                                                                  |          |          |  |

<span id="page-239-0"></span>

<pseudocell> <indexed> ... <entry id="1"> <hub runoff="homecell" wsupply="homecell" sewer="homecell"> ... <psentry psID="2" percentarea="10" runoff="hub"> <pumpedditch rks="0.001" psize="0.5" ptrig="-2.0"></pumpedditch> </psentry> ... </hub> ... </entry> ... </indexed> </HPM>

<span id="page-240-0"></span>Table 5.22: Example xml for <pumpedditch> HPM.

A simple example of the pumped-ditch HPM is presented in [Table 5.22](#page-240-0) and another in Benchmark 57.

Although developed for large farms and groves, the pumped ditch can be used for golf courses, urban developments and internal canals of drainage districts where the discharge is controlled by a pump.

### **5.4.2.3 Agricultural Impoundment HPM**  $\langle \text{aqimp} \rangle$

The agricultural impoundment HPM was created to simulate the impoundments required by the Surface Water Regulation permitting process developed by SFWMD. All agricultural operations constructed since the mid-1980s have been required to construct an impoundment to capture runoff such that post-development runoff does not exceed pre-development runoff. The Environmental Resource Permit Information Manual, Volume IV (SFWMD, 2000) provides the design specifications for agricultural impoundments. The design specifications provide criteria for the impoundment size and discharge structure (weir and bleeder) characteristics. The AgImp HPM uses input parameters to compute the size of the impoundment and the design of the outlet structure, and then uses the resulting structure design to compute discharge from the impoundment as a function of stage.

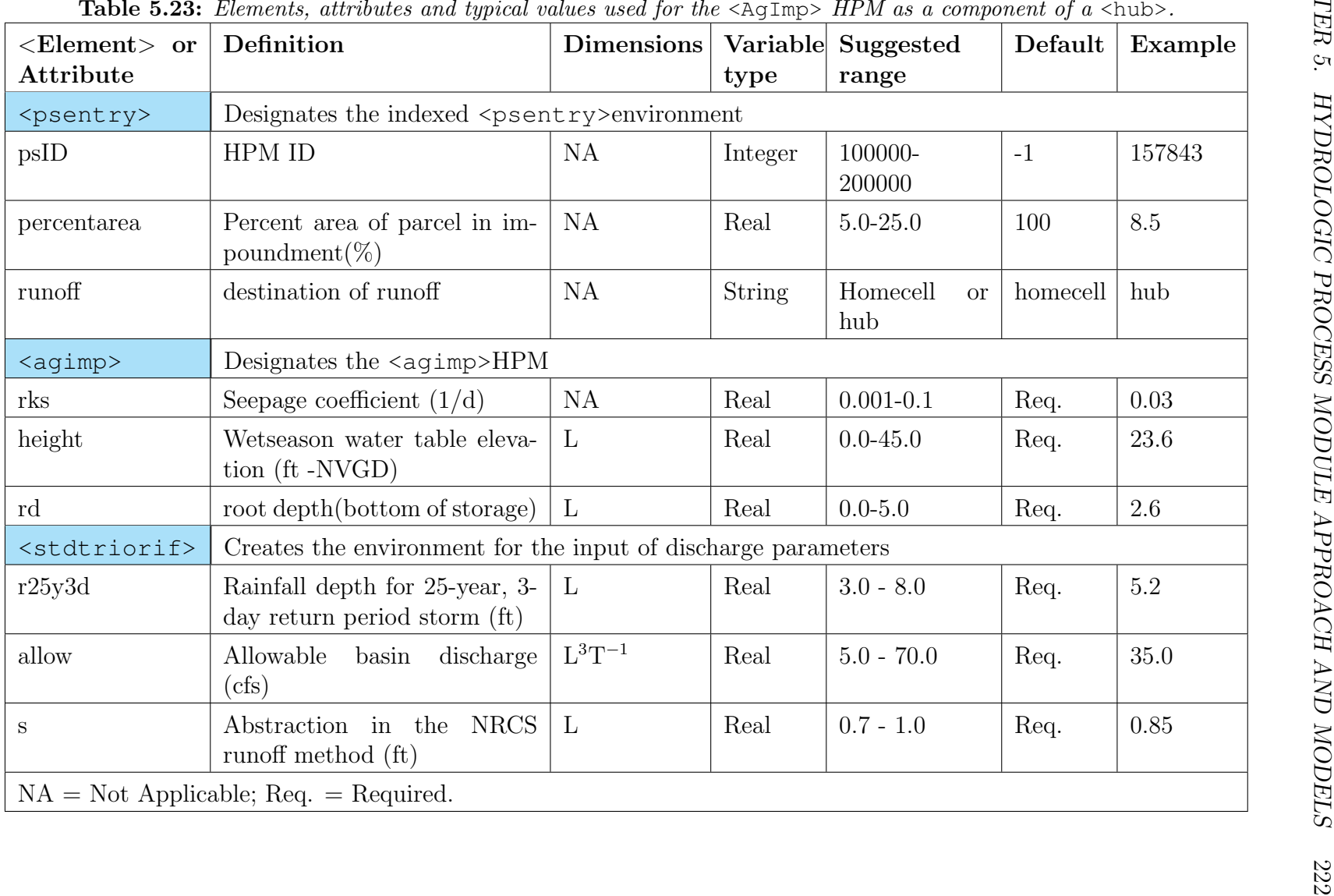

<span id="page-241-0"></span>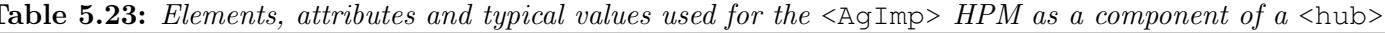

```
<pseudocell>
    <indexed>
        <entry id="12" label="citrus with agimp" mode="one2many">
           <hub wsupply="wb-21" runoff="wb-21">
              <psentry psID="1" percentarea="90"
                    runoff="ps-2" wsupply="hub">
                   &citrus_drip;
              </psentry>
              <psentry psID="2" percentarea="10" runoff="hub">
                 <agimp rks="0.0005" height="6.0" rd="4.0">
                    <stdtriorif r25y3d="0.792" allow="0.0625" s="0.85">
              </stdtriorif>
                 </agimp>
              </psentry>
        ...
          </hub>
        </entry>
    ...
   </indexed>
</HPM>
```
<span id="page-242-0"></span>**Table 5.24:** Typical example xml for an  $\langle \text{agimp} \rangle$  HPM within a hub.

The elements and attributes used in the definition of an  $\langle \text{agimp} \rangle$  HPM are listed in [Table 5.23.](#page-241-0) A simple example of the  $\langle \text{agimp} \rangle$  HPM is in [Table 5.24.](#page-242-0)

## **5.4.3 Urban Hubs** <hub>

Urban hubs include directly connected impervious areas (DCIA) such as parking lots, roads and storm sewers, unconnected impervious areas (UCIA) such as roofs and sidewalks, pervious areas (PA) such as lawns and landscaped areas, a detention pond (Det) and a canal. The UCIA and DCIA areas could be modeled with the <imperv> HPM, the PA area by  $\langle \text{afsirs}\rangle$  and the detention area by  $\langle \text{urbandet}\rangle$ . The urban developments receive water from offsite public water supply wells (PWS), are self-served or have both where landscape irrigation comes from a local source. This is modeled as consumptive use, <cu>. Return flow to septic drain fields and sewer systems is also modeled.

### **5.4.3.1 Consumptive Use** <cu>

The distinction between consumptive (CU) and non-consumptive use of water is a critical aspect of effective water management. Consumptive use of water means that water is not directly returned to the water source from which it was withdrawn. Non-consumptive water use means that, after use, the water is directly returned to the source for use by others.

The volume of CU for each parcel is determined by the land use type. A lookup table provides the volume of water used by each of the primary Florida Land Unified Classification System (FLUCS level II) urban classes. This information is based on data obtained from the USACOE to determine overall urban water use. The volume of CU in a hub is determined by the sum of the CU of each of the urban land uses.

Consumptive use is simulated by the  $\langle cu \rangle$  object that is defined within the  $\langle hu \rangle$ environment. The elements and attributes used to specify consumptive use are detailed in [Table 5.25.](#page-244-0) A simple example of the consumptive use HPM is presented in [Table 5.26.](#page-245-0)

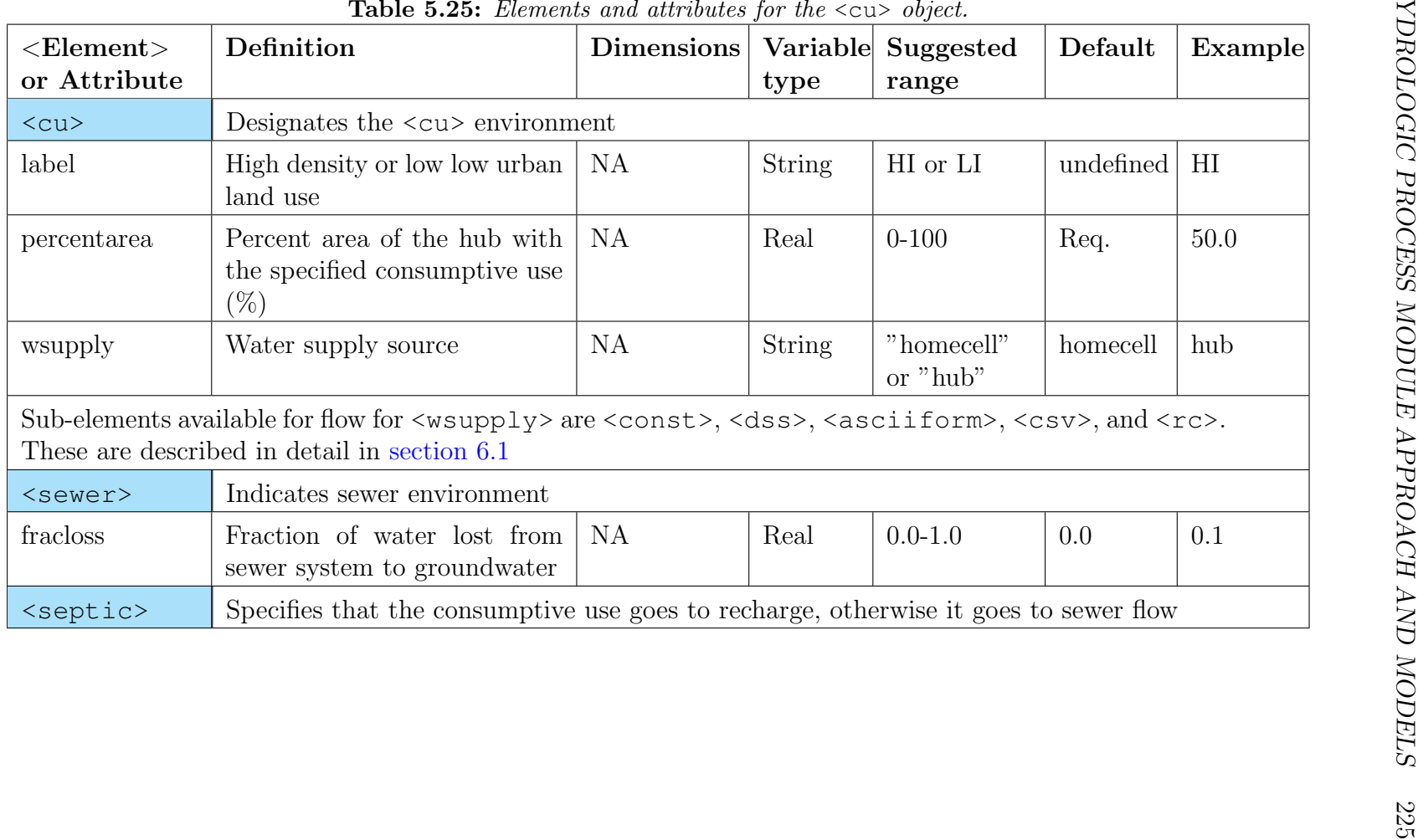

<span id="page-244-0"></span>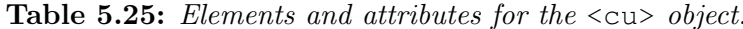

```
<pseudocell>
    <indexed>
     ...
        <entry id="1">
          <hub runoff="homecell" wsupply="homecell" sewer="homecell">
        ...
            <cu label="HI" percentarea=" 50.00" wsupply="hub">
               <const value=" 0.00361"></const>
               <sewer fracloss="0.1"></sewer>
             \langle cu\rangle<cu label="LI" percentarea=" 50.00" wsupply="hub">
               <const value=" 0.00361"></const>
               <sewer fracloss="0.1"></sewer>
             <septic></septic>
             \langle/cu\rangle...
          </hub>
        </entry>
    ...
   </indexed>
</HPM>
```
<span id="page-245-0"></span>Table 5.26: Example xml for consumptive use in HPM.

### **5.4.3.2 Urban Stormwater Retention/Detention HPM**  $\langle$ urbandet>

Urban stormwater runoff may be collected and routed through a stormwater detention facility. This facility may include detention for water quality treatment, a retention pond or a stormwater detention pond. The discharge structure is shown in [Figure 5.5.](#page-246-0) The detention pond is simulated by the HPM <urbandet> in a hub. The elements and attributes used to specify an  $\langle$ urbandet > HPM in a hub are presented in [Table 5.27](#page-247-0) and in Benchmark 52.

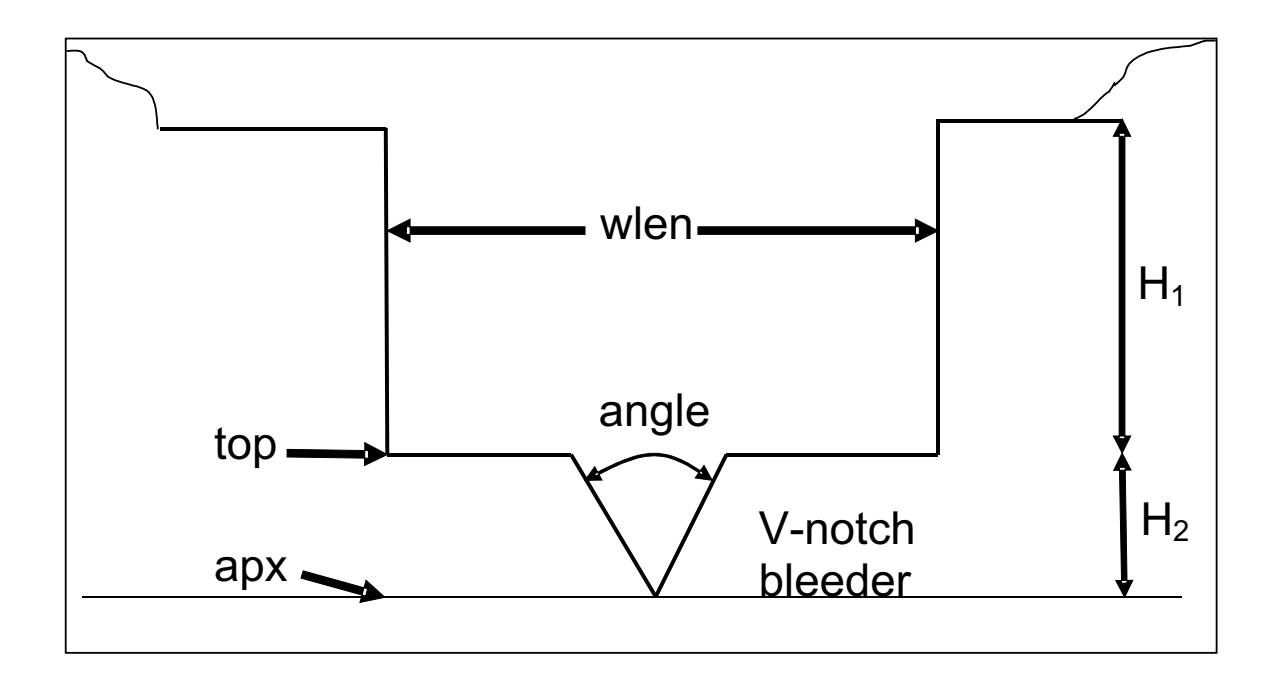

<span id="page-246-0"></span>Figure 5.5: Structure dimensions of the <urbandet> HPM discharge weir and bleeder.

| $<$ Element $>$ or<br>Attribute | Definition                                                                             | $Dimen-$<br>sions | Variable<br>type | Suggested<br>range                                                                    | Default                   | Example    |  |  |
|---------------------------------|----------------------------------------------------------------------------------------|-------------------|------------------|---------------------------------------------------------------------------------------|---------------------------|------------|--|--|
| <psentry></psentry>             | Designates the indexed <psentry>environment</psentry>                                  |                   |                  |                                                                                       |                           |            |  |  |
| $\text{psID}$                   | HPM ID                                                                                 | NA                | Integer          | 100000-200000                                                                         | $-1$                      | 157843     |  |  |
| wsupply                         | Source of the water supply for the en-<br>try                                          | <b>NA</b>         | <b>String</b>    | "homecell"<br>$"$ wb-nnn"<br>"well-nnn"<br>where non is a<br>water body or<br>well ID | $\operatorname{homecell}$ | $well-342$ |  |  |
| percentarea                     | Percent area of parcel in impound-<br>$ment(\%)$                                       | <b>NA</b>         | Real             | $5.0 - 25.0$                                                                          | 100                       | 8.5        |  |  |
| runoff                          | Destination of runoff                                                                  | NA                | <b>String</b>    | Homecell<br><b>or</b><br>hub                                                          | homecell                  | homecell   |  |  |
| <urbandet></urbandet>           | Designates the <urbandet> environment</urbandet>                                       |                   |                  |                                                                                       |                           |            |  |  |
| rks                             | Seepage coefficient for flow between<br>the detention basin and the aquifer            | NA                | Real             | $0.001 - 0.1$                                                                         | Req.                      | 0.007      |  |  |
| <vnotchweir></vnotchweir>       | Designates the <vnotch weir=""> outlet structure</vnotch>                              |                   |                  |                                                                                       |                           |            |  |  |
| wlen                            | Length of rectangular weir $(m)$                                                       | $\mathbf{L}$      | Real             | $0.0 - 10.0$                                                                          | Req.                      | $7.5\,$    |  |  |
| angle                           | Angle of V-notch weir (degrees)                                                        | <b>NA</b>         | Real             | $0 - 120$                                                                             | Req.                      | 75.0       |  |  |
| top                             | Elevation of top of v-notch bleeder<br>and invert of the rectangular weir (m,<br>NGVD) | $\mathbf{L}$      | Real             | $0 - 20$                                                                              | Req.                      | 13.6       |  |  |
| apx                             | Elevation of invert of v-notch bleeder<br>(m, NGVD)                                    | $\mathbf{L}$      | Real             | $0 - 20$                                                                              | Req.                      | 11.4       |  |  |
|                                 | $NA = Not Applicable; Req. = Required.$                                                |                   |                  |                                                                                       |                           |            |  |  |

<span id="page-247-0"></span>

<span id="page-248-0"></span>Table 5.28: Example xml for <urbandet> HPM in a hub.

```
<pseudocell>
  <indexed file="lu.index">
     <entry id="1">
        <hub runoff="homecell" wsupply="homecell" sewer="homecell">
         ...
           <psentry psID="23" percentarea="10.0" runoff="homecell">
              <urbandet rks="0.001">
                <vnotchweir wlen="10.0" angle="21.0" top="10.58" apx="9.75" />
              </urbandet>
          </psentry>
        ...
        </hub>
      </entry>
      ...
  </indexed>
</HPM>
```
A simple example of the urbandet HPM is presented in [Table 5.28.](#page-248-0)

| DATASET             |  |  |  |
|---------------------|--|--|--|
| OBJTYPE "mesh2d"    |  |  |  |
| <b>BEGSCL</b>       |  |  |  |
| ND 18               |  |  |  |
| NAME "landuse type" |  |  |  |
| TS 0 0.0            |  |  |  |
| 1                   |  |  |  |
| $\mathbf 1$         |  |  |  |
| 1                   |  |  |  |
| $\mathbf{2}$        |  |  |  |
| $\sqrt{2}$          |  |  |  |
| $\sqrt{2}$          |  |  |  |
| $\mathfrak{Z}$      |  |  |  |
| 3                   |  |  |  |
|                     |  |  |  |
|                     |  |  |  |
|                     |  |  |  |
|                     |  |  |  |
|                     |  |  |  |
|                     |  |  |  |

<span id="page-249-0"></span>Table 5.29: Example index file for assigning HPMs to mesh cells.

# **5.4.4 Assignment Of HPMs To Various Land Use Types**  $\langle$ indexed>

Each cell in the model is assigned a particular type of HPM depending on the land use type. Cell ID's are used to assign cells or fractions of cells to the HPMs as needed. An index is assigned for each HPM type, and an index file is used to associate the cell ID's with the HPM types. An indexed entry element <indexed> can be used where multiple HPMs must be defined. To assign various HPM types to various cells, areal index maps are used. In using this method, a GMS type data file is used to assign various cell ID's to HPM type indices. The example in [Table 5.29](#page-249-0) below shows one of these index files used in Benchmark 14.

<span id="page-250-0"></span>Table 5.30: Example XML for implementation of kveg parameter modification.

```
<pseudocell>
 <indexed file="lu.index">
     ...
   <entry id="3">
       <layer1nsm kw="1.0" rd="0.5" xd="2.0" pd="3.0" kveg="0.00">
              <ampmod para="kveg">
                   1 0.75
                   15 0.75
                   16 1.0
                 365 1.0
              </ampmod>
       </layer1nsm>
    </entry>
    ...
 </indexed>
</HPM>
```
## **5.4.5 Time Variation of HPM Parameters**  $\leq$  ampmod>

Particularly for agricultural HPMs it is appropriate to vary parameters with the season of the year. As an example, the  $\langle \text{afsirs} \rangle$  HPM internally computes irrigation requirements as a function of the phase of the growing season. A parameter that might reasonably be varied seasonally is potential evapotranspiration. There is a mechanism available to allow for modifying selected parameters to take this effect into consideration. This option is currently implemented in the <layer1nsm>, <layer5>, and <unsat>HPMs. The most commonly used parameter with seasonal variability is the vegetation crop ET coefficient, kveg. The seasonal variability is implemented using a keyword  $\langle$  ampmod> meaning "amplitude modulation". This allows the use of a 1-D lookup table to describe the variation of the parameter during the year, kveg as an example. In the following example in [Table 5.30,](#page-250-0) kveg is 0.75 for the first 15 days of the year, and 1.0 for the rest of the year. The XML element is  $\langle$  ampmod $\rangle$  and the only attribute is "para" that can be any parameter in the HPM. Following the "para" attribute designation RSM will read a 1-D lookup table entered as text as in the example below. The text consists of pairs of numbers specifying "serial day of the year" and "multiplier for attribute". The user must determine which parameters are appropriate candidates for annual variation.

# **Chapter 6**

# **Input and Output File Specifications**

Model input and output data can be in several formats. In this chapter the methods for specifying input data at a single location are described. Constant, repeating, and time series data are included.
## **6.1 Time Series and Other Data Formats Used For Single Location Model Input**

Data at a single location in the model which is required for a boundary condition, rainfall, or evapotranspiration, may be input as a constant, a rating curve or as a time series. Examples where each of these could be appropriate include a constant water level in a water body where the level is maintained by pumping into or out of the water body, a rating curve that describes evapotranspiration that varies with the season but remains unchanged from year to year, and time series of daily rainfall for the duration of a multi-year model run. Constant data are input in the <const> environment, repeating time dependent input as a rule curve under  $\langle$ rc>, and time series data in the  $\langle$ dss> format.

## **6.1.1 Constant Value**

A constant value can be specified with a very simple XML construction. The elements and attributes available are shown in [Table 6.1](#page-253-0)

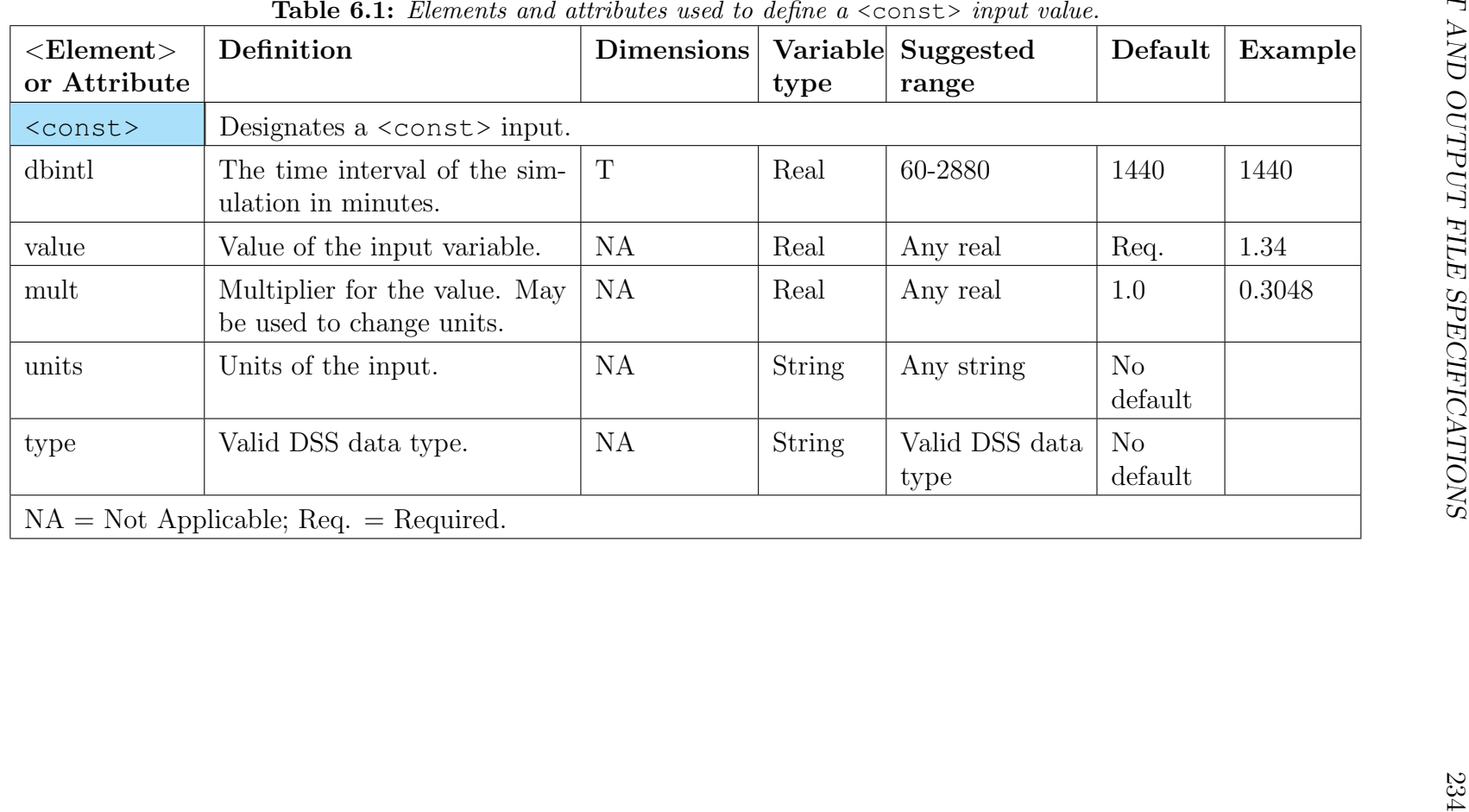

<span id="page-253-0"></span>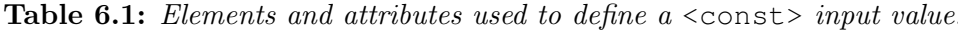

```
Table 6.2: Sample XML for specifying a constant \leqrefet>.
```

```
...
  <refet>
     <const dbintl="1440" value="0.14" mult="0.3048" </const>
  \langle/refet>
...
```
An example of XML input that specifies a constant  $\langle$  refet  $\rangle$  of 0.14 with a multiplier of 0.3048 to convert from feet to meters is shown in [Table 6.2](#page-254-0)

## **6.1.2 Rule Curve**

A rule curve describes a variable that varies during a year and then repeats that behavior during each succeeding year. Common examples are reservoir operations for which there is a target headwater elevation for each season. For most large reservoirs in temperate climates, for example, the water is maintained at a high level during the late spring and summer, and then lowered in the fall to furnish flood storage volume for the winter months when more runoff is expected. In SFRSM, rule curves may be used for seasonal evapotranspiration, irrigation requirements, and other variables. When used to input a variable, a rule curve is referenced by number. Rule curves are created in the <rulecurves> environment. The elements and attributes for defining and using a rule curve are explained in [Table 6.3.](#page-255-0) An example showing the creation and use of a rule curve shown in [Table 6.4](#page-257-0) is used in Benchmark 52.

| $\leq$ Element $>$ or     | Definition                                                                                      |           |               | Dimen- Variable Suggested                            |      | Default Example            |
|---------------------------|-------------------------------------------------------------------------------------------------|-----------|---------------|------------------------------------------------------|------|----------------------------|
| Attribute                 |                                                                                                 | sions     | type          | range                                                |      |                            |
|                           | Element and attribute for defining rule curves.                                                 |           |               |                                                      |      |                            |
| <rulecurves></rulecurves> | Designates rule curves will be defined.                                                         |           |               |                                                      |      |                            |
| <rcentry></rcentry>       | Designates that a particular rule curve will be specified.                                      |           |               |                                                      |      |                            |
| id                        | The ID number of the rule<br>curve                                                              | <b>NA</b> | Integer       | any integer                                          | Req. | 3                          |
| label                     | A label to describe the rule<br>curve.                                                          | <b>NA</b> | String        | Any string                                           | Uns. | seasonal<br>water<br>level |
| xunits                    | for the first column<br>Units<br>(time) in a 1D lookup table.                                   | NA        | String        | valid<br><b>DSS</b><br>$\mathbf{A}$<br>time interval | Req. | 1DAY                       |
| cycle                     | The time length of the rule<br>curve.                                                           | <b>NA</b> | <b>String</b> | A valid DSS<br>time interval                         | Req. | 1YEAR                      |
| yunits                    | Units of the variable.                                                                          | NA        | String        | Any string                                           | Req. | 1YEAR                      |
| type                      | The type of data.                                                                               | NA        | <b>String</b> | <b>INST-VAL</b><br>PER-AVER<br>PER-CUM               | Req. | <b>INST-</b><br><b>VAL</b> |
|                           | A table of x and y values in two columns to define the rule curve. See the example in Table 6.4 |           |               |                                                      |      |                            |
|                           | Element and attribute for applying a rule curve.                                                |           |               |                                                      |      |                            |
| $<$ rc>                   | Designates the data specified by a rule curve.                                                  |           |               |                                                      |      |                            |
| id                        | The id number of the rule<br>curve.                                                             | <b>NA</b> | Integer       | Any rule curve<br>id                                 | Req. | 3                          |
|                           | $NA = Not$ Applicable; Req. = Required; Uns. = Unspecified.                                     |           |               |                                                      |      |                            |

<span id="page-255-0"></span>

## **6.1.3 DSS Time Series**

The most common time series format for single station data input has been the US Army Corps of Engineers (USACE) Hydrologic Engineering Center (HEC) DSS format. DSS stands for Data Storage System adopted by HEC. A file may contain many sets of time series data with each time series referenced by a path names. Each path name has six parts; A, B, C, D, E and F as described in [Table 6.6.](#page-260-0) DSS files are described in detail in [\(Hydrologic](#page-284-0) [Engineering Center,](#page-284-0) [1994\)](#page-284-0). The elements and attributes used for specifying the data in a DSS file are explained in [Table 6.5.](#page-258-0) An example of a DSS path name is shown below.

A B C D E F /RED RIVER/BEND MARINA/FLOW/01JAN1975/1DAY/OBS/

The same path name with the optional parts omitted still requires the slashes (/) to be a valid path name.

B C E //BEND MARINA/FLOW//1DAY//

Table 6.4: Sample XML for specifying a rule curve  $\langle \text{rc} \rangle$  and using it in the specification of mesh boundary conditions..

```
...
<rulecurves>
   <rcentry id="1" label="seasonal water level" xunits="1day"
             yunits="m" type="INST-VAL" cycle="1YEAR">
     1 498
    90 498
   120 500
   300 500
   330 498
   366 498
   </rcentry>
 </rulecurves>
 <mesh>
   <geometry file="mesh3x3.2dm"> </geometry>
   <mesh_bc>
     <wallhead section="gw">
       <nodelist> 1 2 3 4 </nodelist>
       <uniform> <rc id="1"></rc> </uniform>
     </wallhead>
      <wallhead section="gw">
       <nodelist> 13 14 15 16 </nodelist>
        <uniform><rc id="1"></rc></uniform>
     </wallhead>
    </mesh_bc>
 ...
 ...
```

| $<$ Element $>$<br>or Attribute | Definition                                               | sions     | type          | Dimen- Variable Suggested<br>range |      | Default Example                                       |
|---------------------------------|----------------------------------------------------------|-----------|---------------|------------------------------------|------|-------------------------------------------------------|
| $<$ dss>                        | Designates a $\langle$ dss $\rangle$ file.               |           |               |                                    |      |                                                       |
| file                            | The name of the DSS file                                 | NA        | <b>String</b> | Any valid DSS<br>file name         | Req. | RRFlow.dss                                            |
| pn                              | The DSS path name of the<br>times series in the DSS file | NA        | <b>String</b> | valid DSS<br>A<br>path name        | Req. | /REDRIVER/BEND<br>MARINA/FLOW/<br>01JAN1975/1DAY/OBS/ |
| mult                            | A multiplier for the data                                | NA        | Real          | Any Real                           | 1.0  | 0.02831685                                            |
| units                           | Units of the variable                                    | <b>NA</b> | string        | Any string                         | Imp. | $_{\rm cfs}$                                          |
| type                            | Type of data                                             | NA        | <b>String</b> | See Table 6.7                      | Imp. | PER-CUM                                               |
|                                 | $NA = Not$ Applicable; Req. = Required; Imp. = Implied   |           |               |                                    |      |                                                       |

<span id="page-258-0"></span>

In SFRSM a number of variable types are assigned default units. If other units are to be used, the "multiplier" option needs to be used to convert the units as appropriate. Head measurements for example use METERS as the default unit with type INST-VAL. The remaining unit sets are shown in [Table 6.7.](#page-261-0)

| Part          | Description                                | Format        | Acceptable values                                                                                                    |
|---------------|--------------------------------------------|---------------|----------------------------------------------------------------------------------------------------|
| $\mathbf{A}$  | Basin or project name. (op-<br>tional)     | <b>String</b> | Any string                                                                                                    |
| B             | Location or gage identifier<br>(required). | <b>String</b> | Any String                                                                                                    |
| $\mathcal{C}$ | Data variable or parameter.                | <b>String</b> | FLOW, STG,<br>FLOW-CUM,<br>ELEV, STAGE,<br>PH, PRECIP, etc<br>(required).                                                                                                  |
| D             | Starting date for block data               | ddmmmyyyy     | 01JAN1981<br>$(op-$<br>tional)                                                                                                    |
| E             | Time interval.                             | String        | 1MIN, 2MIN, 3MIN,<br>4MIN, 5MIN,<br>10MIN, 15MIN,<br>20MIN, 30MIN,<br>1HOUR, 2HOUR,<br>3HOUR, 4HOUR,<br>6HOUR, 8HOUR,<br>12HOUR, 1DAY,<br>1WEEK, 1MON,<br>1YEAR (required) |
| F             | Additional user-defined data               | <b>String</b> | Any String<br>$(op-$<br>tional)                                                                                                    |

<span id="page-260-0"></span>Table 6.6: Path name definition for time series data in DSS format.

Quantity | Unit | Type Head | METERS | INST-VAL Flow CU\_METER/SEC | INST-VAL Rain | METERS | PER-CUM ET | METERS/time step | PER-CUM Depth NETERS INST-VAL Water level | METER | INST-VAL Transmissivity  $METER^2/SECOND$  PER-AVER Definition of Unit Types Type Definition Example PER-AVER Period Average Daily flow PER-CUM Period Cumulative Monthly flow (volume) INST-VAL | Instantaneous | Breakpoint Stage INST-CUM | Instantaneous Cumulative | Rain mass curve

<span id="page-261-0"></span>Table 6.7: Default units used by the RSM model.

# **Chapter 7**

# **RSM Post-Processing**

This chapter contains four topics related to post-processing RSM, including:

- 1. A review of RSM water budgets for water bodies and water movers [\(section 7.1\)](#page-263-0). A local and global water balance discussion is also provided in this chapter.
- 2. RSM output options [\(section 7.2\)](#page-266-0) specified in the XML input files
- 3. RSM uncertainty analysis [\(section 7.3\)](#page-278-0)
- 4. RSM graphical user interface [\(section 7.4](#page-281-0) currently under development)

## <span id="page-263-0"></span>**7.1 Water Balance And Budgets**

Keeping track of water is a basic responsibility of the water bodies and the water movers, which are the basic building blocks of the HSE. Water bodies, regardless of their sizes or shapes, track how much water is contained in them at the end of every time step. Similarly, water movers regardless of their size or shape should know the volume of water that pass through them. All the water budgets are tied to the governing equations and the finite volume method.

$$
\nabla \mathbf{A} \cdot \frac{\partial \mathbf{H}}{\partial t} = \mathbf{Q}(\mathbf{H}) + \mathbf{S}
$$
 (7.1)

where  $\mathbf{Q}(\mathbf{H})$  = flows into the water bodies in vector form;  $\mathbf{S}$  = water entering water bodies through recharge. Recharge occurs after ET, rain, unsaturated flow storage, etc. and all are taken into account.

Water in a water body can be stored in a saturated compartment and in a HPM compartment. The saturated water is used with the stage-volume (SV) relationship to compute the water level. Saturated ground water, canal water, lake water and overland flow water all fall into this category. HPMs represent the local hydrology which may account for water above the water table. Water in the HPM takes into account the unsaturated water, urban detention, agricultural residue, etc. This water does not relate to the water level in the regional system.

Within a time step in the computations, the following water balance equation can be written for the total water content.

$$
V_s^{(n+1)} + V_p^{(n+1)} - V_s^{(n)} - V_p^{(n)} = Q_r + Q_d + Q_s + Q_i + Q_b \tag{7.2}
$$

The components are defined in [Table 7.1](#page-264-0) and [Table 7.2.](#page-264-1)

### **7.1.1 Water Budgets Of Water Bodies**

Water bodies have heads H associated with them, which drive the water movers. The volume of water in a cell has two water budget components due to their contribution from the saturated cell and the HPM. Only the saturated water is related to the head in the water body. The reported components of water are listed in [Table 7.1.](#page-264-0)

### **7.1.2 Water Budgets Of Water Movers**

Water movers provide the only way to move water in and out of a water body. Any water moving through a water mover is accounted for. The reporting categories of moving water are divided into the following categories.

| Component               | Variable | Definition                                                                                                    |
|-------------------------|----------|----------------------------------------------------------------------------------------------------|
| <saturated></saturated> |          | This is the total volume of water in the water body below<br>the free surface. This water includes saturated ground<br>water and overland flow water. The SV converter can<br>be used to compute the relationship between this volume<br>and the head. |
| <pseudo></pseudo>       | $V_p$    | This is the volume of water in the water body that is not<br>in the saturated head dependent water body. This vol-<br>ume is made up of unsaturated water, detention ponds,<br>and water in the process of being routed in urban cells.                |

<span id="page-264-0"></span>Table 7.1: Reported water budget components of a water body.

| Component             | Variable | Definition                                                                                                    |
|-----------------------|----------|----------------------------------------------------------------------------------------------------|
| <recharge></recharge> | $Q_r$    | Volume of water entering the saturated compartment of<br>the water body from the HPM compartment as a re-<br>sult of the internal processes of the HPM. Rainfall, ET,<br>and unsaturated flow storage and other local hydrological<br>functions enter into the computation. |
| <drainage></drainage> | $Q_d$    | Volume entering the saturated compartment of the water<br>body as a result of non-recharge type or planned releases<br>from its own or other HPMs. Such releases take place<br>in urban and agricultural areas. This water adds to the<br>source term in the computations.  |
| $<$ src $b$ nd>       | $Q_s$    | Volume of water entering into the saturated water body<br>as a result of pumping, and similar source types that are<br>entered as source/sink boundary conditions.                                                                                                    |
| $\langle$ inflow>     | $Q_i$    | Volume of water that enters the saturated part of the<br>water body through the water movers. This is known at<br>the end of the time step.                                                                                                    |
| <borrow></borrow>     | $Q_b$    | Volume of water entering into the saturated water body<br>after the entire horizontal flow computations are com-<br>plete, when the water left in a water body is negative.<br>This is common when the canals are dry and pumping<br>continues.                             |

<span id="page-264-1"></span>Table 7.2: Reported water budget components of a water mover.

## **7.1.3 Local and Global Mass Balance**

The governing equations solved by RSM are conservative and mass balance should be achieved both locally and globally in well-posed problems. However, the use of constant head boundary condition for a water body (cell, segment or a lake) can cause a mass imbalance in the model because it cause the entire row of the solution matrix to be replaced by a row of zeros and a diagonal term during the assignment of the boundary condition. The process of elimination of terms destroys the integrity of the water movers, which guarantee the mass balance of RSM. This affects the mass balance of surrounding cells, which rely on water movers for the flow information. This may, however, not affect the mass balance of far away cells. The replacements for head boundary conditions for cells or segments can be wall or node based, respectively.

## <span id="page-266-0"></span>**7.2 RSM Output Options** <output>

A number of model output options are available for both state variables and parameters using the <output> option. These options can be classified into three categories.

- 1. Under the first category of options, a comprehensive export of a selected set of variables is possible. This output is in GMS format and can be used for GMS or TECPLOT animations. This type of export will include all the cell, segment, or lake values at all times.
- 2. Under the second category, a netCDF export is possible. This file can be post-processed using a budget package/budget tool. The budget tool gives a balance of budget components as well as other debugging capabilities indicating whether some of the model objects were ever created.
- 3. Under the third category, it is possible to export various monitors for a selected set cells at a selected intervals. This option can be used to focus on small areas.

The list of all available options under these three categories is shown in [Table 7.3.](#page-267-0) The output file formats available under most of the output options is listed in [Table 7.4.](#page-269-0) Details on some of the most important options are described below, with examples.

## CHAPTER 7. RSM POST-PROCESSING 248

<span id="page-267-0"></span>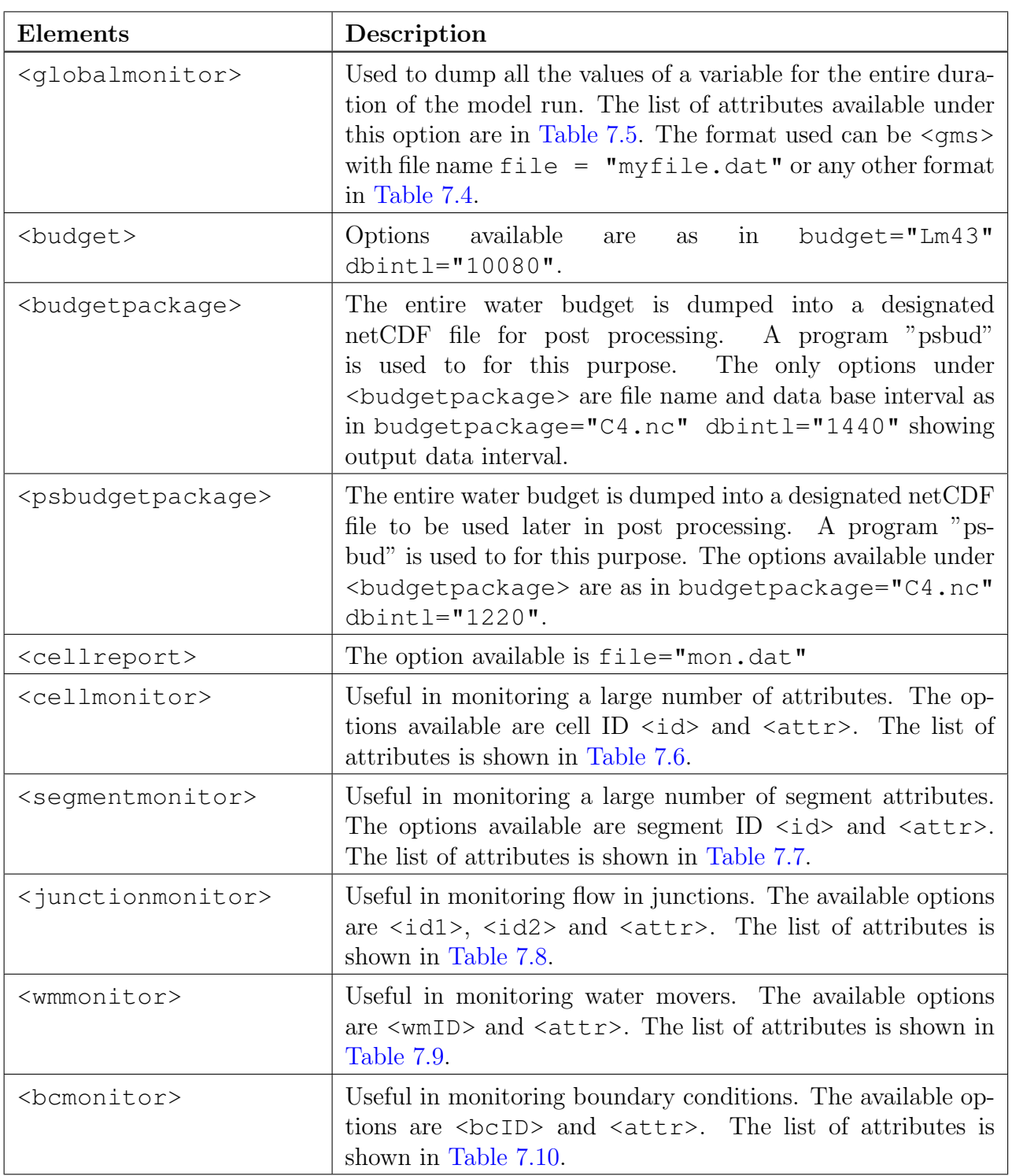

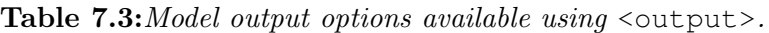

[Table 7.3](#page-267-0) continued on next page

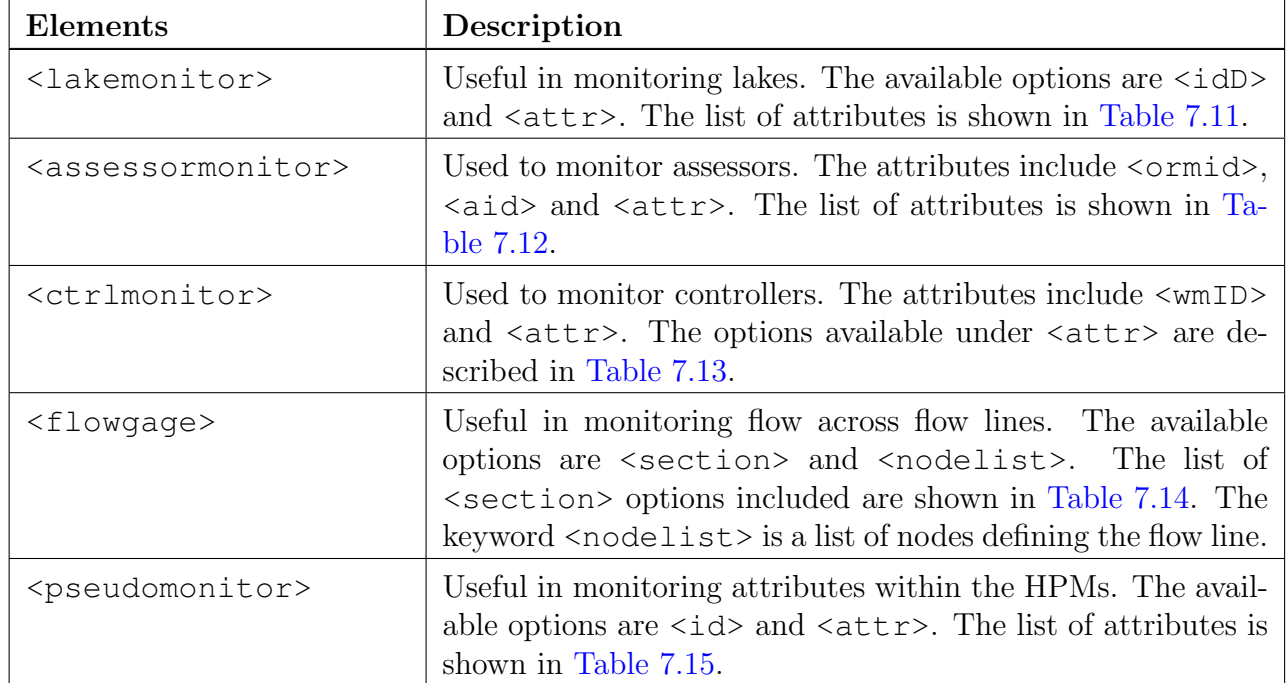

| Element           | Description                                                                                                    |
|-------------------|----------------------------------------------------------------------------------------------------|
| $<$ qms $>$       | GMS format, to be used as in $\leq$ gms file="c51.gms" />                                                                                                    |
| <netcdf></netcdf> | netCDF format, to be used as in <netcdf <br="" file="c51.nc">dbintl="18000" <math>/</math>&gt;</netcdf>                                                                                                    |
| $<$ dss $>$       | DSS format, to be used as in $\le$ dss file="c51.dss"<br>dbintl="18000" $/$ >                                                                                                    |
|                   | Comma separated ASCII format, as in <cvs <br="" file="c51.cv">dbintl="18000" label="My name" <math>/</math></cvs>                                                                                                    |
| <ascii></ascii>   | ASCII<br>format, as in <asciiform <br="" file="c51.txt">format="<math>\\$5d</math> <math>\\$5d</math> <math>\\$5d</math>" /&gt;, which outputs the date (year<br/>month day) and the value in simple ASCII format. Any c-style formats<br/>are allowable, but floating point output formats are normally used<br/>such as <math>(\%</math>lg <math>\%</math>10.2lf <math>\%</math>f).</asciiform> |

<span id="page-269-0"></span>Table 7.4: Time series formats available within the output options in [Table 7.3.](#page-267-0)

## **7.2.1 Saving Model Output** <globalmonitor>

The head, velocity and a number of other variables [\(Table 7.5\)](#page-270-0) in the entire domain for the entire duration can be output into an ASCII file in GMS format using  $\leq$  dobalmonitor> option. [Table 7.3](#page-267-0) shows the file formats available for saving the file. The output information can be used to create animations using GMS software or TECPLOT software after post processing using the hse2tec program. The following is an example of a data input included in the XML file to obtain both head and velocity data sets in GMS format.

```
..
 <output>
   <globalmonitor attr="totalvector">
       <gms file="outvect.dat"> </gms>
    </globalmonitor>
    <globalmonitor attr="head">
       <gms file="outheads.dat"> </gms>
    </globalmonitor>
 </output>
```
## **7.2.2 Water Budget Post-Processing**

Considering that a large number of variables are involved in water budget calculations, this task is often most suitable outside of the model as a post-processing exercise. The first step in budget post processing is to create a netCDF file from the model run. This is accomplished using <budget>, <budgetpackage> or psbudgetpackage> as shown in [Table 7.3.](#page-267-0) These tags will create the netCDF files at the requested time interval in minutes specified

Table 7.5: Attributes available with <globalmonitor>. The usage is: <globalmonitor attr="attribute">  $\langle$ filetype in [Table 7.3](#page-267-0) >  $\langle$  /globalmonitor>

<span id="page-270-0"></span>

| Element        | Description              |  |
|----------------|--------------------------|--|
| ponding        | Ponding.                 |  |
| wtdepth        | Ponding.                 |  |
| head           | Water head in cells      |  |
| recharge       | Recharge into cells      |  |
| runoff         | Runoff from cells        |  |
| wsupply        | Water supply in cells    |  |
| rain           | Rain in cells            |  |
| refet          | Reference ET in cells    |  |
| rainvol        | Rainfall volume in cells |  |
| rchgvol        | Recharge volume in cells |  |
| watercontent   | Water content in cells   |  |
| wcvol          | Water content in cells   |  |
| inflow         | Inflow into cells        |  |
| waterlevel     | Water level in cells     |  |
| sy             | Storage coefficient      |  |
| transmissivity | Transmissivity           |  |

### Global Monitor

<span id="page-271-0"></span>Table 7.6: Variables that can be monitored using <cellmonitor>. The usage is: <cellmonitor  $id="cellid\#" \textit{attr="attribute"} > < \textit{filtertype in Table 7.3} > < \textit{/cellmonitor>}$  $id="cellid\#" \textit{attr="attribute"} > < \textit{filtertype in Table 7.3} > < \textit{/cellmonitor>}$  $id="cellid\#" \textit{attr="attribute"} > < \textit{filtertype in Table 7.3} > < \textit{/cellmonitor>}$ 

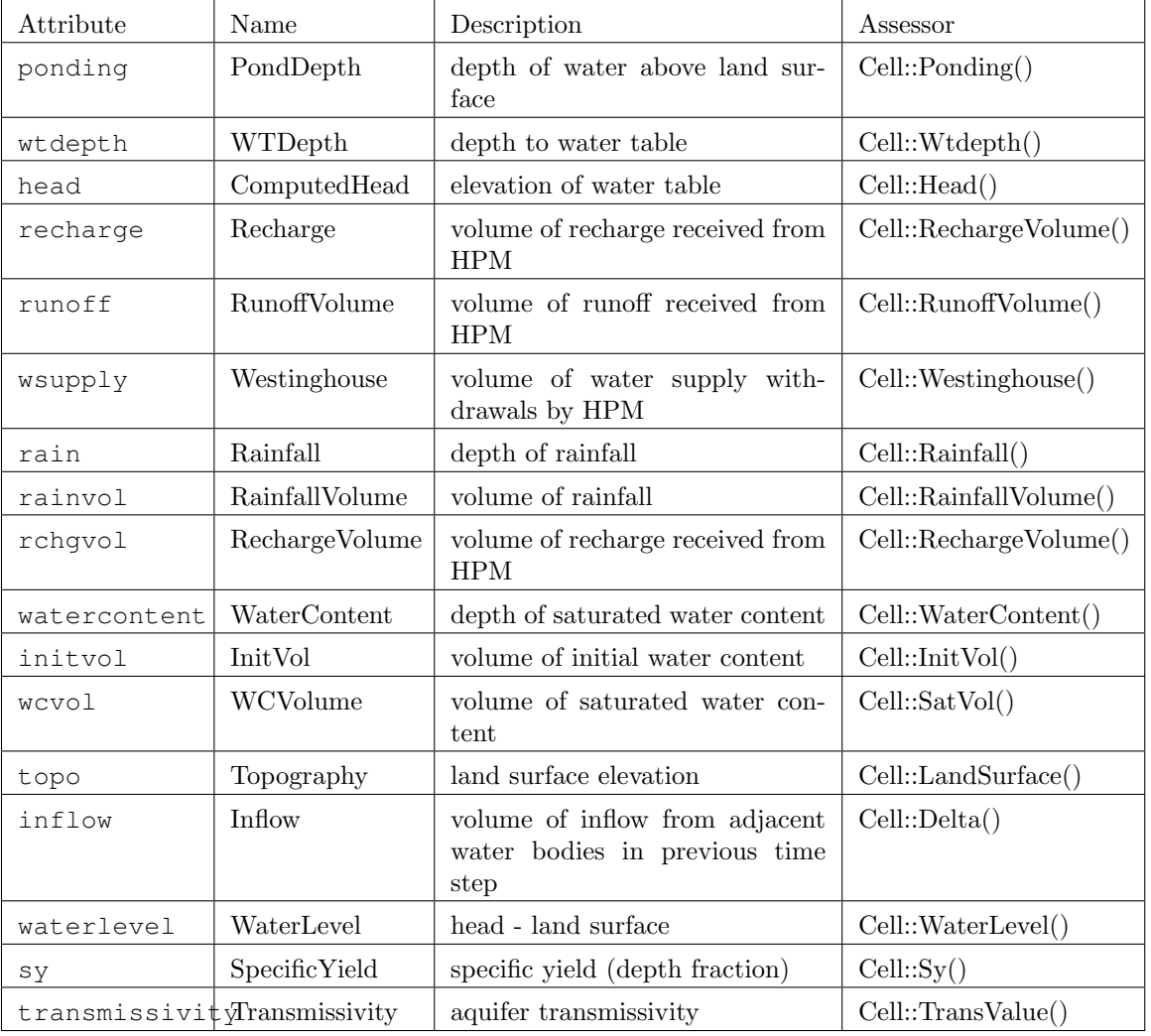

Cell Monitor

<span id="page-272-0"></span>Table 7.7: Variables that can be monitored using <segmentmonitor>. The usage is:  $\leq$  segmentmonitor id="segmentid#" attr="attribute">  $\leq$ filetype in [Table 7.3](#page-267-0) >  $\leq$  $/segmentmonitor$ 

| Attribute               | Name           | Description                                    | Assessor                  |
|-------------------------|----------------|------------------------------------------------|---------------------------|
| head                    | segmenthead    | elevation of water level                       | Segment::Head()           |
| segmenthead             | segmenthead    | elevation of water level                       | Segment::Head()           |
| depth                   | segmentdepth   | depth of water                                 | Segment::Depth()          |
| segmentdepth            | segmentdepth   | depth of water                                 | Segment::Depth()          |
| sbflow                  | sbflow         | sum of all streambank flow in<br>segment       | Segment::SBFlow()         |
| seepageflow             | seepageflow    | streambank flow $-$ aquifer<br>seepage         | Segment::SeepageFlow()    |
| overbankflow            | overbankflow   | streambank flow $-$ overbank<br>flow           | Segment::OverbankFlow()   |
| lev1flow                | lev1flow       | streambank flow $-$ type 1 levee<br>seepage    | Segment::Lev1Flow()       |
| lev2flow                | lev2flow       | streambank flow $-$ type $2$ levee<br>seepage  | Segment::Lev2Flow()       |
| sbyolume                | sbvolume       | sum of all streambank flow<br>volumes          | Segment::SBVolume()       |
| seepagevolume           | sbyolume       | streambank flow volume<br>aquifer seepage      | Segment::SeepageVolume()  |
| overbankvolume sbvolume |                | streambank flow volume<br>overbank flow        | Segment::OverbankVolume() |
| lev1volume              | sbvolume       | streambank flow volume<br>type 1 levee seepage | Segment::Lev1Volume()     |
| lev2volume              | sbvolume       | streambank flow volume<br>type 2 levee seepage | Segment::Lev2Volume()     |
| initsegsto              | InitSegSto     | initial volume of storage                      | Segment::InitVol()        |
| segsto                  | SegmentStorage | volume of storage                              | Segment::SatVol()         |

Segment Monitor

<span id="page-273-0"></span>Table 7.8: Variables that can be monitored using  $\leq$  junctionmonitor>. The usage is:  $\leq$ junctionmonitor id1="segment1 id#" id2="segment2 id#" attr= "attribute">  $\leq$ filetype in [Ta](#page-267-0)ble  $7.3 > \frac{1}{junctionmonitor}$ 

#### Network Junction Monitor

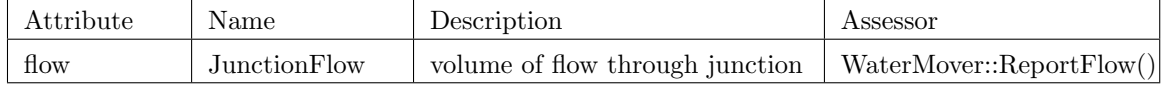

<span id="page-273-1"></span>Table 7.9: Variables that can be monitored using <wmmonitor>. The usage is: <wmmonitor  $id1="segment1 id#" attr="attribute">>filetype in Table 7.3 > < |ummonitor>$  $id1="segment1 id#" attr="attribute">>filetype in Table 7.3 > < |ummonitor>$  $id1="segment1 id#" attr="attribute">>filetype in Table 7.3 > < |ummonitor>$ 

#### Watermover Monitor

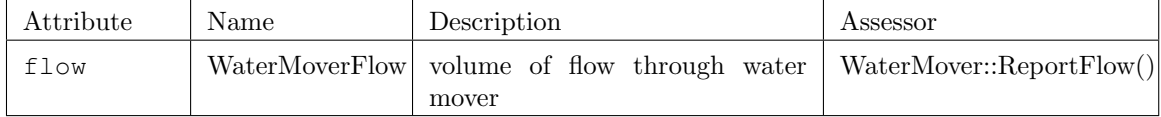

<span id="page-273-2"></span>**Table 7.10:** Variables that can be monitored using  $\triangle$  comonitor. The usage is:  $\triangle$  chemonitor  $bcID="bcid#$ " attr="attribute">  $\langle$ filetype in [Table 7.3](#page-267-0) >  $\langle$  /bcmonitor>

#### Boundary Condition Monitor

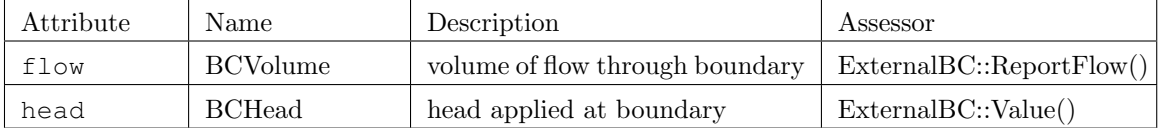

<span id="page-273-3"></span>Table 7.11: Variables that can be monitored using  $\leq$  lakemonitor>. The usage is:  $\leq$ lakemonitor  $id="label{\#}\label{thm:1} if \emph{all} i = "lakeid \#" \emph{attr} = "attribute" > \emph{if} letype \emph{ in Table 7.3} > \emph{if} \emph{label 1.3} if \emph{all} i = "lakeind \#" \emph{if} \emph{if} \emph{if} \emph{if} \emph{if} \emph{if} \emph{if} \emph{if} \emph{if} \emph{if} \emph{if} \emph{if} \emph{if} \emph{if} \emph{if} \emph{if} \emph{if} \emph{if} \emph{if} \emph{if} \emph{if} \$  $id="label{\#}\label{thm:1} if \emph{all} i = "lakeid \#" \emph{attr} = "attribute" > \emph{if} letype \emph{ in Table 7.3} > \emph{if} \emph{label 1.3} if \emph{all} i = "lakeind \#" \emph{if} \emph{if} \emph{if} \emph{if} \emph{if} \emph{if} \emph{if} \emph{if} \emph{if} \emph{if} \emph{if} \emph{if} \emph{if} \emph{if} \emph{if} \emph{if} \emph{if} \emph{if} \emph{if} \emph{if} \emph{if} \$  $id="label{\#}\label{thm:1} if \emph{all} i = "lakeid \#" \emph{attr} = "attribute" > \emph{if} letype \emph{ in Table 7.3} > \emph{if} \emph{label 1.3} if \emph{all} i = "lakeind \#" \emph{if} \emph{if} \emph{if} \emph{if} \emph{if} \emph{if} \emph{if} \emph{if} \emph{if} \emph{if} \emph{if} \emph{if} \emph{if} \emph{if} \emph{if} \emph{if} \emph{if} \emph{if} \emph{if} \emph{if} \emph{if} \$ 

Lake Monitor

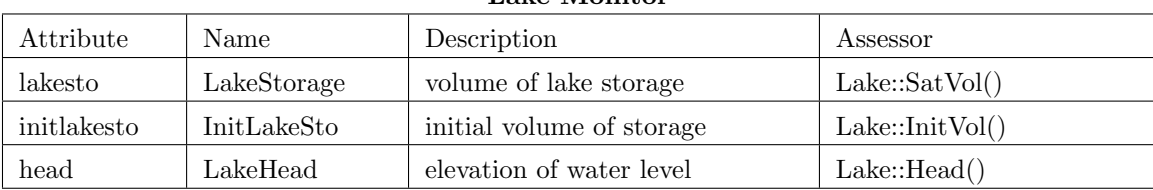

<span id="page-274-0"></span>Table 7.12: Variables that can be monitored using <assessormonitor>. The usage is:  $\langle$  assessormonitor ormid="ormid#" aid="aid#"attr="attribute">  $\langle$ filetype in [Table 7.3](#page-267-0) >  $\langle$ /assessormonitor>

#### Assessor Monitor

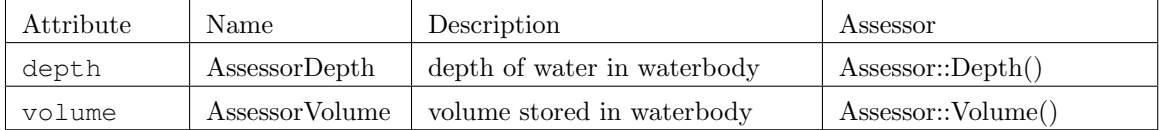

<span id="page-274-1"></span>Table 7.13: Variables that can be monitored using  $\langle \text{ctrlmonitor}\rangle$ . The usage is:  $\langle \text{ctrlmonitor}\rangle$  $wmID="wmid#" attr="attribute" > *filetype in Table 7.3* > */ctrlmonitor*$  $wmID="wmid#" attr="attribute" > *filetype in Table 7.3* > */ctrlmonitor*$  $wmID="wmid#" attr="attribute" > *filetype in Table 7.3* > */ctrlmonitor*$ 

|           |                | <b>Control Monitor</b> |                                |
|-----------|----------------|------------------------|--------------------------------|
| Attribute | Name           | Description            | Assessor                       |
| error     | ControlError   | error                  | Controller::ReportError()      |
| control   | ControlOutput  | output                 | Controller::ReportControlOut() |
| state     | ControlState   | state variable         | Controller::ReportStateIn()    |
| maxflow   | ControlMaxFlow | flow                   | Controller::ReportMaxFlow()    |

<span id="page-274-2"></span>Table 7.14: Variables that can be monitored using <flowgage>. The usage is: <flowgage section= "attribute">  $\langle$ filetype in [Table 7.3](#page-267-0) >  $\langle$  /flowgage>

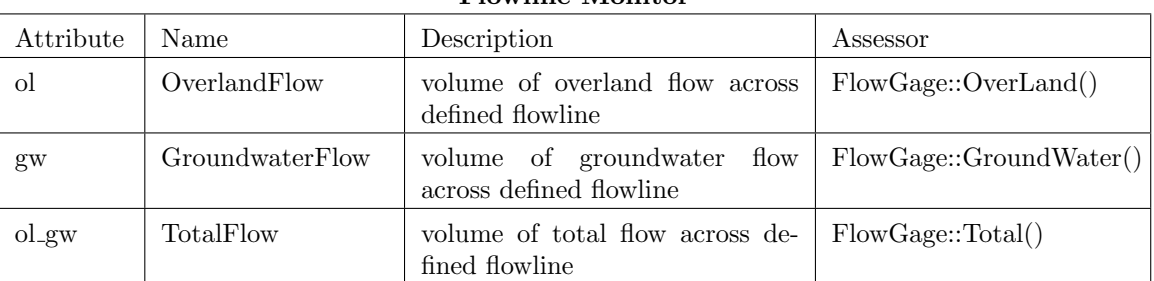

#### Flowline Monitor

<span id="page-275-0"></span>Table 7.15: Variables that can be monitored using <psmonitor>. The usage is: <pseudomonitor  $id="HPM id#"$  attr $= "attribute" > *filetype in Table 7.3* > */pseudomonitor* >$  $= "attribute" > *filetype in Table 7.3* > */pseudomonitor* >$  $= "attribute" > *filetype in Table 7.3* > */pseudomonitor* >$ 

| Attribute                        | Name                            | Description                                                      | Assessor               |
|----------------------------------|---------------------------------|------------------------------------------------------------------|------------------------|
| ps_celldeltavol                  | PS_CellDeltaVolume              | volume of inflow                                                 | HPM::CellDeltaVolume() |
| $\operatorname{ps\_rechargevol}$ | PS_RechargeVolume               | volume of recharge to home-<br>cell                              | HPM::RechargeVolume()  |
| ps_et                            | $PS_E$                          | depth of evapotranspiration                                      | HPM::Et()              |
| ps_rain                          | <b>PS_Rain</b>                  | depth of rainfall                                                | HPM::Rain()            |
| ps_etvol                         | <b>PS_EtVolume</b>              | volume of evapotranspiration                                     | HPM::EtVol()           |
| ps_rainvol                       | <b>PS_RainVolume</b>            | volume of rainfall                                               | HPM::RainVol()         |
|                                  | ps_watercontent PS_WaterContent | depth of storage                                                 | HPM::WaterContent()    |
| ps_wcvol                         | PS_WCVolume                     | volume of storage                                                | HPM::WCVolume()        |
| ps_wsupply                       | PS_WaterSupply                  | depth of water imported for<br>water supply                      | HPM::WSupply()         |
| ps_wslocal                       | PS_WSLocal                      | depth of water withdrawn<br>from homecell for water sup-<br>ply  | HPM::WSLocal()         |
| ps_runoff                        | PS_Runoff                       | depth of runoff                                                  | HPM::Runoff()          |
| ps_runoffvol                     | PS_RunoffVolume                 | volume of runoff                                                 | HPM::RunoffVolume()    |
| ps_seepagevol                    | PS_SeepageVolume                | volume of seepage                                                | HPM::SeepageVolume()   |
| ps_wsupplyvol                    | PS_WSupplyVolume                | volume of water imported for<br>water supply                     | HPM::Westinghouse()    |
| ps_cuvol                         | PS_CUVolume                     | volume of import consump-<br>tive use                            | HPM::CUVolume()        |
| ps_sewervol                      | <b>PS_SewerVolume</b>           | volume of consumptive use<br>return flow                         | HPM::SewerVolume()     |
| ps_septicvo                      | PS_SepticVolume                 | volume of consumptive use<br>return flow $-$ septic              | HPM::SepticVolume()    |
| ps_wslocalvol                    | PS_WSLocalVolume                | volume of water withdrawn<br>from homecell for water sup-<br>ply | HPM::WSLocalVolume()   |
| ps_initvol                       | <b>PS_InitVol</b>               | initial volume of storage                                        | HPM::InitVol()         |

HPM Monitor

#### CHAPTER 7. RSM POST-PROCESSING 257

using <dbintl>.

```
<output>
..
   <psbudgetpackage file="pseudo.nc" dbintl="10080"></psbudgetpackage>
   <psbudgetpackage file="pseudo_yr.nc" dbintl="525600"></psbudgetpackage>
   <budgetpackage file="budget.nc" dbintl="10080"></budgetpackage>
</output>
```
where the file "budget.nc" is set to record time series data at 10080 minutes or 7 day intervals.

Once the netCDF file is created, the water budget post-processor program "psbud" is used to create a water budget for a cluster of cells listed in a ASCII file. When the command is used as shown below, it is assumed that there is access to the code in "../../psbud/".

../../psbud/psbud -n pseudo.nc -s subset.unsat > unsat.out

The file "subset.unsat" is simply an ASCII file with the required cells listed as shown below.

1 10 32

The following shows part of the output file "unsat.out" from the budget tool. In the file, the first three columns show the dates Jan 2, Jan 7, etc. indicating that the output is at the data base interval of 10800 min or 7 days as given in the <budgetpackage> example shown above.

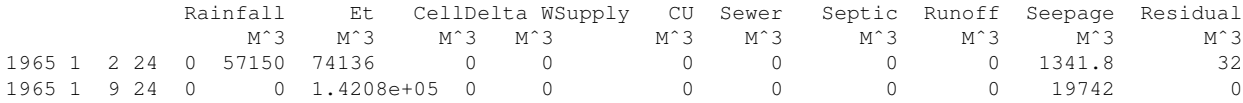

The columns of the table show that various water budget components add to create a very small residual. The quantities shown are water budget volumes balanced during the time period.

### **7.2.3 Monitoring Individual Points**

When individual objects of the model are to be monitored for state variables, a number of monitoring options are available through  $\leq$  cellmonitor>,  $\leq$  segmentmonitor>, etc. as described in [Table 7.3.](#page-267-0) The attributes available for monitoring using these tags are described in the tables listed in [Table 7.3.](#page-267-0) The following example shows a cell head monitor, lake head monitor, segment head monitor and watermover flow monitor:

```
<output>
..
 <cellmonitor id="6" attr="head">
   <csv file="head.csv" label="head"></csv>
</cellmonitor>
<lakemonitor id="101" attr="head"><csv file="stages.csv"
   label="lo" dbintl="43200"></csv></lakemonitor>
   <segmentmonitor id="22" attr="head">
     <dss file="t3x3out.dss" pn="/hse/segment_4/head//1day/calc/">
      </dss>
    </segmentmonitor>
    <wmmonitor wmID="10" attr="flow">
     <dss file="t3x3out.dss" pn="/hse/wm10_P_78/flow//1day/calc/">
      </dss>
    </wmmonitor>
```
</output>

## <span id="page-278-0"></span>**7.3 RSM Uncertainty Analysis**

A limited number of tools are provided with RSM to carry out uncertainty analysis related to the model. A limited discussion is presented here to explain the scope of the tools associated with RSM. Uncertainty is a key link in the chain connecting the raw data in a hydrologic system and the decisions made regarding issues such as construction or operation of components. Factors influencing the decision include the following.

- (A) Input uncertainty: One of the factors outside the model itself that affects a decision is the uncertainty of the data. Most hydrologic data has errors associated with them due to equipment failures, recording errors, interpretation errors or a number of other causes. Lack of spatial resolution of input data is also part of the same problem. An example is the poor resolution of the rainfall and ET data sets.
- (B) Parameter uncertainty: Uncertainty associated with a model itself can be partly due to parameter uncertainty. Poor parameter data or lack of calibration can be the reason for such uncertainty. Lack of spatial resolution in the available parameter data set is also part of the same problem.
- (C) Algorithm uncertainty: Uncertainty associated with numerical error resulting from truncation error, inappropriate discretizations, poorly selected algorithms etc. can result in this type of uncertainty.
- (D) Forecasting uncertainty: This is the uncertainty of not knowing the future data set for which the decisions are to be made. Rainfall for the next 30 years can be different from the previous 30 years, and decisions may substantially change if long periods of data are available.
- (E) Operational uncertainty: Even if decisions are made considering past operational rules, and assuming rules for the present, exact future or past operational rules can never be completely known or modeled. This places an additional uncertainty on the model output.
- (F) Performance measure uncertainty: This uncertainty indicates that even if the hydrology of the system can be established using a model simulation, the ecological or environmental implications may not be known with certainty. As a result, the actual implications of a proposal may be substantially uncertain.

Among the six types of uncertainty discussed, parameter uncertainty (B) and the algorithm uncertainty (C) are the only types investigated at some depth within SFWMD. These and operational uncertainty (E) are the only types closely associated with the model. The remaining uncertainties are external to the model. Other activities associated with hydrologic model uncertainty in South Florida include: (a) conducting a model uncertainty workshop by [\(Loucks et al.,](#page-285-0) [2002\)](#page-285-0); (b) results from Lal  $(1996)$  and Trimble  $(1997)$ (kcb note: don't have these ref's) on parameter uncertainties of the SFWMM and the NSM based on first order, Latin hypercube and Rosenbleuth methods; (c) workshop on model uncertainty by [\(Loucks et al.,](#page-285-0) [2002\)](#page-285-0). The method by **Trimble (1997)** and [\(Lal,](#page-284-1) [1998\)](#page-284-1) involved disturbing regional parameters in a systematic way, and determine the sensitivity matrix. There are some documents available at the SFWMD describing previous studies carried out on the topic.

Algorithm uncertainty was investigated by [\(Lal,](#page-284-2) [2000b\)](#page-284-2) using methods related to stability and spectral analysis. The primary parameters used in the analysis are the dimensionless time step and cell size. The effects of these parameters on numerical error and run times were investigated during the study.

The remaining types of uncertainty, and how to deal with them in the decision making process remain unknown to a great extent. However, several decision making methods can be adopted to avoid having to evade this problem.

### **7.3.1 Existing Capabilities For Evaluating RSM Uncertainty**

The current capabilities of the RSM toolbox includes the following as described by [\(Lal,](#page-284-3) [1995\)](#page-284-3) and [\(Lal,](#page-284-4) [2000a\)](#page-284-4).

- 1. Tools for parameter sensitivity analysis using the first order method, and creating a sensitivity matrix
- 2. Tools for determining singular values and vectors of the sensitivity matrix. This tool is capable of determining the most significant parameter groups.
- 3. Tools to determine the model output uncertainty using a known input parameter data set.
- 4. Tools to determine the parameter covariance matrix, which gives the uncertainty of the raw parameters in the model, for unit output uncertainty.
- 5. Tools to determine the parameter correlation matrix, parameter resolution matrix and data ignorance matrix
- 6. Tools to determine the numerical error associated with a known cell size and a time step.

## **7.3.2 Methods Available For Evaluating Model Results**

Considering that full evaluation of a model run and making decisions on its merits is an immense task, a number of interim approaches have been used in the past. Some of these approaches are described below.

## **7.3.3 Evaluation Based On The Significance Of Differences**

One of the approaches is to compare alternatives with the same base data set. The purpose of this method is to determine the significance of the differences between two proposed scenarios, and make a decision about the incremental benefits. Methods needed to statistically quantify the significance of the difference are not fully developed. The advantage of this method is that it does not rely heavily on the accuracy of the past data. This data are assumed as a standard data set against which all runs are compared.

## <span id="page-281-0"></span>**7.4 RSM Graphical User Interface**

Currently, the RSM GUI is undergoing significant development. At this time, no up-to-date documentation is available for this manual. RSM GUI information will be published by the SFWMD when code development is completed.

## **7.4.1 Overview of The Current RSM GUI**

The existing RSM pre- and post-processing GUI has significant capabilities. These include:

- 1. Visualization of model mesh and canal segments
- 2. Color-flood display of cell-by-cell values and segment-based values for any value stored in NetCDF
- 3. Support for more than one NetCDF file (e.g. one of heads and one of fluxes) in the same GUI run
- 4. Postscript / PDF / PNG dumps of color-floods
- 5. Shapefile (vector) basemaps
- 6. Fast zoom/pan navigation
- 7. Navigation of time steps (forward / back / fast-forward / fast-back)
- 8. Conversion of time-step to time-stamp (and back) with "jump to this time step" feature
- 9. Continuous feedback dialog updates current color flood variable, cell / segment ids, spatial coordinates as mouse moves
- 10. Tool for computation and color flood of hydroperiod
- 11. Selection of data subsets for computations, based on start/end time
- 12. Selection of data subsets for computations based on digitized polygons
- 13. "Movie" display steps through model time steps (optionally drops PNG scenes on disk for AVI generation via e.g. ImageMagick)
- 14. Calibration tool reads an XML file of an RSM  $\leq$  observations  $\geq$  container, then allows user to select a station for review. Computes calibration statistics with optional plotting via xmgrace (with VPython support planned for next version, see below)
- 15. Well-documented "plug-in" interface for adding tool functionality

#### CHAPTER 7. RSM POST-PROCESSING 263

The features currently included in the RSM GUI are:

- 1. Visualize Mesh
- 2. Color Flood Display
- 3. Multiple NetCDF files
- 4. Postscript/PDF/PNG
- 5. Vector Basemaps
- 6. Fast Zoom/Pan
- 7. Nav. Timesteps
- 8. Convert. Timesteps
- 9. Feedback Dialog
- 10. Color flood Hydroperiod
- 11. Start/end selection
- 12. Select Data by Polygon
- 13. Movie Display
- 14. Calibration Tool
- 15. Plug-in Interface

## **7.4.2 Overview of The Early 2005 RSM GUI Development Activities**

Other GUI features are currently undergoing development including:

- 1. Hydrograph generation for current colorflood variable arbitrary cells / segments
- 2. Dynamic display of canal stages along a canal reach (via VPython / OpenGL)
- 3. Support for DSS files in calibration datasets
- 4. Support for "comparison" models loads similar NetCDF files from several model runs, color-floods differences or comparative statistics for the various runs. Note that hydrograph, etc. are supported, based on the stats

#### CHAPTER 7. RSM POST-PROCESSING 264

- 5. Computation of summations and averages of NetCDF values based on spatial regions
- 6. Display of structures (including mouse-over feedback dialog)

Features to be added to RSM GUI are:

- 1. Hydrograph generation
- 2. Dynamic Display
- 3. DSS Support
- 4. Comparison Models
- 5. Summations and Averages
- 6. Mouseover Structures

# **Bibliography**

- Brater, E. F., H. W. King, J. E. Lindell, and C. Y. Wei (1996, March 01). *Handbook of* Hydraulics. McGraw-Hill Professional.
- Brunner, G. W. (2002, November). HEC-RAS River Analysis System Hydraulic Reference Manual (Version 3.1 ed.). USACE-HEC 609 Second Stree Davis CA 95616-4687: United States Army Corps of Engineers. http://www.hec.usace.army.mil/software/hecras/documents/hydref/cvr incvr toc.pdf.
- Bureau of Reclamation (1977). Design of small dams. Water resources technical publication, Bureau of Reclamation, Washington D.C.
- <span id="page-284-0"></span>Hydrologic Engineering Center (1994, October). HEC-DSS User's Guide and Utility Manuals: User's Manual. Davis CA: United States Army Corps of Engineers. http://modeling.water.ca.gov/delta/models/dss/.
- Kadlec, R. H. and R. L. Knight (1996). Treatment Wetlands. Boca Raton, Florida: Lewis Publishers.
- <span id="page-284-3"></span>Lal, A. M. W. (1995). Calibration of riverbed roughness. *Journal of Hydraulic Engineer*ing  $121(9)$ , 664–671. http://www.sfwmd.gov/org/pld/hsm/pubs/wlal/calib\_jo.pdf.
- <span id="page-284-1"></span>Lal, A. M. W. (1998, April). Performance comparison of overland flow algorithms. *Journal of Hydraulic Engineering 124(4)*, 342–349. http://www.sfwmd.gov/org/pld/hsm/pubs/wlal/alg\_pap2.pdf.
- <span id="page-284-4"></span>Lal, A. M. W. (2000a, July). An analytical solution for the stream-aquifer interaction problem. In Proceedings of the EWRI Watershed Management 2000 Conference, Colorado State University, Fort Collins, Colorado. http://www.sfwmd.gov/org/pld/hsm/pubs/wlal/ovlcan abs.pdf.
- <span id="page-284-2"></span>Lal, A. M. W. (2000b). Numerical errors in groundwater and overland flow models. Water Resources Research  $36(5)$ , 1237–1247. http://www.sfwmd.gov/org/pld/hsm/pubs/wlal/gw err.pdf.
- Lal, A. M. W. (2001, May 20-24). Selection of time step and grid size in modeling integrated stream-aquifer interaction. In Proceedings of the World Environmental Congress, Orlando, Florida. http://gwmftp.jacobs.com/Peer Review/stream-aquifer.pdf.
- <span id="page-285-0"></span>Loucks, D. P., L. Upmanu, D. L. Phillips, and K. H. Reckhow (2002). Quantifying and communicating model uncertainty for decision making in the everglades. Model uncertainty workshop report, SFWMD and USASC.
- Preissman, A. (1961). Propagation des intumescences dans les canaux et rivieres. In First Congress of the French Association for Computation, Grenoble, France.
- Yarnell, D. (1934). Bridge piers as channel obstructions. Technical Bulletin 442, U.S. Department of Agriculture, Washington D.C.

# **Appendix A**

# **RSM Development History**

In 1994, SFWMD engineers (lead by Jayantha Obeysekera), recognized the need for a robust, comprehensive integrated hydrologic model to simulate flow and water management within the District boundaries. The need was determined because of the deficiencies of existing models to simulate the natural hydrologic conditions coupled with the variety of man-made water control and distribution structures in South Florida. As a first action to develop a new model, Randy Van Zee of the SFWMD worked with a New York based company RPA and a Colorado based company WRMI to begin formulating a new model. The first deliverables of these groups was termed the South Florida Regional Simulation Model SFRSM. The SFRSM was a computer code written in C++ to simulate a small region of South Florida. In 1995, Wasantha Lal joined the District and began working with Randy Van Zee. Lal began work to defend SFWMM algorithms and develop computational methods for the new model. Discussions were initiated at the time in the District to systematically develop a new regional model.

Once the RPA product came up for review, Lal, Randy, Mark Belnap and Ken Tarboton wanted to take an "in-house" approach to development. Considering the special needs of the district, Lal wrote a joint memo laying out a work plan, and proposed algorithms for the initial test code. Encouraged by the success of RPA's first version to write hydrologic models using object oriented methods, Randy Van Zee wrote the first 30 lines of RSM to follow a FORTRAN code written by Lal to simulate a small rectangular canal. These were the first 30 lines of the RSM used now.

Initially the FORTRAN version of RSM grew rapidly with overland, groundwater, canal and structure flow capabilities in an integrated fully implicit setting. Lal was the only FORTRAN author, and a multiple developer environment did not exist. Mark Belnap took over Randy's 30 line code and created the first object design of RSM, and expanded the code to give the same results given by the FORTRAN code written by Lal. This design allowed the growth of the code with time and allowed multiple users. Work flourished

with gnu compilers, DTD debuggers and CVS version control. During this critical phase, Belnap coined terms such as water bodies and water movers to name abstract objects. This architecture formed the core of HSE, and allowed others to work simultaneously. Lal [\(Lal,](#page-284-1) [1998\)](#page-284-1) published the first paper on HSE algorithms for a 2-D implicit finite volume method, and added large sparse solver to solve the equations. David Welter added the first sparse solver PETSC to the model, to give the necessary flexibility of using a variety of solvers. David later added the first vertical solution, written by Ken Tarboton. This feature is called HPM now. The term was coined by Randy after abstracting it from the vertical solution. As the code became large, the FORTRAN version was abandoned, and C++ version was taken as the official version. Victor Kelson (currently WPA, MN) suggested to use XML to enter input data into the model, and Belnap had the first versions with XML working shortly.

During second rapid growth phase of development, Randy added various time series (e.g. DSS) capabilities, numerous data entry formats such as index entry, NETCDF, and HPMs. Lal added structures, overland, groundwater, canal and lake interactions, various test cases, and certain types of HPMs. With inspiration from Ken Khonyha, Lal added SV converter, transmissivity and conveyance objects.

The earliest applications of the model were conducted by Lal using an old Kissimmee data set. Later, Belnap applied HSE on Everglade National Park, and Randy, Lal and Belnap applied on the L-8 basin. Subsequently, Senarat applied it on Everglades National Park, and Maged Hussein and David Welter used it for the South West Feasibility study. Ruben and Eric Flaig also started applying it on a South Dada site. David Welter turned into a first test pilot on many new features, and started to fix many of the bugs himself.

Two other significant contributions to RSM development effort have to do with the use of analytical solutions such as the one for stream-aquifer interaction so that the model can be verified independent of field data. Error analysis by Lal also contributed to understanding the proper spatial temporal resolutions to be used. Multi-layer capability is one more addition to the RSM by Lal during the 2001-2002 period, in preparation of the South West Feasibility study model.

In preparation of the management simulation engine (MSE), Ray Santee, Paul Trimble, Ron Mierrau, George Hwa and Cal Neidrauer of SFWMM were consulted in early 2002 to understand various management aspects within the system. As a result of the consultations, Lal was able to extract a simple adaptive algorithm as the first management component, which Randy implemented into the first feedback controller (alpha).

In September 2002 Joseph Park was hired by Randy to assist in development of the MSE. Joseph worked with Lal, Randy, and Dave to reformulate the existing controller into a water mover flow regulation design, and coined the term MSE. Based on this design, Joseph implemented a generic controller class, and several controllers including PID, PI-Sigmoid, piecewise linear transfer function, generic fuzzy controller, and a user-defined finite state machine were implemented as a dynamically loaded shared library. Another design decision
by the developers was that the MSE and the HSE should be decoupled, and that coordination and dynamic modification of controllers would be needed.

Joseph designed a multi-layer control hierarchy consisting of an Event Manager running multiple Control Supervisory Algorithms (CSA's), the output of which could be synthesized in a Decision Manager-Arbiter based on constraint and objective function input from a Condition Manager. The Decision Manager output would then control the behavior of the water mover controllers. The Event Manager and CSA's were eventually condensed into supervisors, and the Condition Manager dropped.

In the summer of 2003 Pete Loucks of Cornell University worked with the developers and added a LP module based on a GLPK interface to the MSE, resulting in the LP supervisor. Work in 2004 centered on the development of supervisors. In late 2004, based on analogy with the intensively used SFWMM, Randy recognized that synoptic assessment capabilities were needed to simplify the supervisory algorithms. Randy developed an implementation of the Object Routing Model supervisory control, and eventually transformed this into a set of assessors. Another revelation in late 2004 was the recognition by Joseph, based on input from Raul Novoa, Michelle Irizarry and Ray Santee, that a managerial abstraction of the HSE canal network was needed to consolidate and simplify the MSE interface with the HSE and assessors. Joseph designed and implemented an MSE Network based on standard graph theory abstractions, and implemented the graph supervisor capable of maxflow and mincost flow routing solutions. It was also recognized that the MSE network would form a natural data store for managerial parameters, constraints, and assessed state information relevant to the water mover controllers and the Water Control Units.

Numerous applications of RSM became possible only because of some of the GUI products by Clay Brown, David Welter, and Vic Kelson (RMA). One of the first products used as the HSE-GUI was a product developed by RTI. Clay Brown revamped the earlier version the first deliverable of RTI's ARCVIEW GIS base interface, and started providing support to many added features of the RSM. This completely changed the way RSM was used because of the increased size of data sets possible. In place of the TECPLOT data conversion program, Dave Welter started using IBM Data Explorer and initiated a contract with Vic Kelson to build a GUI for RSM using Python.

# **Appendix B**

# **Primer on Using XML**

The World Wide Web Consortium (W3C) develops technologies (specifications, guidelines, software, and tools)to allow people to use the World Wide Web to its full potential. W3C is a forum for information, commerce, communication, and collective understanding of new technologies. The use of XML is one topic covered by W3C. Three very good XML guidance documents exist on the W3C web site. These documents include:

- 1. An XML primer that describes the XML Schema facilities, and is oriented towards quickly understanding how to create schemas using the XML Schema language: [W3C](http://www.w3.org/TR/xmlschema-0/) [XML Primer](http://www.w3.org/TR/xmlschema-0/)<sup>[1](#page-289-0)</sup>.
- 2. An overview of the XML Schema definition language, which offers facilities for describ-ing the structure and constraining the contents of XML 1.0: [W3C XML Structures](http://www.w3.org/TR/xmlschema-1/)<sup>[2](#page-289-1)</sup>.
- 3. An overview of the XML Schema definition language, which offers facilities for defining data types to be used in XML Schemas as well as other XML specifications [W3C XML](http://www.w3.org/TR/xmlschema-2/) [Datatypes](http://www.w3.org/TR/xmlschema-2/)<sup>[3](#page-289-2)</sup>.

<span id="page-289-0"></span><sup>1</sup>http://www.w3.org/TR/xmlschema-0/

<span id="page-289-1"></span> $^{2}$ http://www.w3.org/TR/xmlschema-1/

<span id="page-289-2"></span> $3$ http://www.w3.org/TR/xmlschema-2/

## **B.1 What Is XML?**

The eXtensible Markup Language (XML) is a very flexible text format derived from the Standard Generalized Markup Language (SGML). XML is a meta-markup language that provides a format for describing structured data. XML is used to describe documents and data in a standardized, text-based format that can be easily transported via standard Internet protocols. XML was originally designed to meet the challenges of large-scale electronic publishing. Current usage of XML is now much more widespread. XML is used to manage data on major web sites such as Barnes and Noble, Amazon, etc, and is becoming the standard for multi-project, multi-user data interchange. Moreover, XML is now considered to be the universal language for data on the Web. XML gives developers the power to deliver structured data from a wide variety of applications to the desktop for local computation and presentation.

There are two types of XML data used in RSM:  $\gamma$ Elements<sub>i</sub> and attributes. The  $\ll$ nomenclature is used throughout this manual to denote XML elements, which may also be referred to as nodes (although we try to avoid this term in the XML context because the term "nodes" is also used in the context of the finite-volume gridded domain). The attributes, which are properties of elements, are not placed in  $\langle \rangle$ , but rather they are typed normally. The attribute values will be enclosed in quotes. A simple example is shown below of the <control> element with two of its attributes (tslen and tstype):

```
<control>
  tslen="15000"
  tstype="minute"
 </control>
```
XML data are validated through the use of a Data Type Definition (DTD) or an XML Schema, so that the XML data used as input to a program can be checked before being used. Both the DTD and the XML schema define the data structures and data types used by the program that receives the XML input file and they both can validate the data in the XML input files. The original XML data validation standard was the DTD, but now the DTD standard has been largely replaced with the newer XML Schema Standard. The XML schema can include a variety of data fields that allow for strict data prototyping, data ranges (max and min, both inclusive and exclusive values), default values, whether the data are required or not, among other things. Although an XML schema itself is usually complex and somewhat difficult to read, XML parsers do a great job at extracting the data from the XML file. Since XML is an extensible language, it is easy to extend a schema to handle whatever type of data the programmer wants to include. Compared to HTML, XML data typing is rigidly enforced, such that data type checking and data validation are native to XML. The beauty of using a schema is that the data stored in XML files can be validated before being sent to the program that will use the data. This relieves the programmer from having to check the user input. In the case of RSM, which has about 700 input variables, or XML attributes (268 doubles, 174 integers, and 257 string variables), that can potentially be used in any model, data validation is a necessary step in developing defensible models.

Prior to RSM version 2.2.2, a DTD has been used to validate input to RSM. Due to inherent limitations of DTD's in validating input, an XML schema has been written for RSM version 2.2.2. The schema will be maintained into the future because of its data validation advantages over the DTD. More specific information on the RSM DTD (see [section B.2\)](#page-291-0) and the XML Schema (see [section B.3\)](#page-292-0) is available.

XML is a text-based mark up language that allows easy exchange of data. Since XML is self-describing, it is a natural choice for data input to RSM. The self-describing nature of XML means that information about the data is easily discernible. The XML schema employed for HSE also:

- 1. Indicates how the data are structured into a hierarchy of elements and associated attributes understood by the RSM objects
- 2. Indicates the usage and content of specific data items needed for RSM
- 3. Provides the syntax to allow hydrologic objects to be cast as XML elements and attributes and thus interpreted correctly by the RSM.

## <span id="page-291-0"></span>**B.2 The RSM DTD File**

Prior to RSM version 2.2.2, the only method of validation available for RSM XML input files used the DTD file residing in the directory ../hse/benchmarks. This file defined the XML document structure with a list of legal RSM elements and attributes. When the XML document was processed by the XML Parser, the DTD file specified the elements and attributes which were valid in the XML file. Strict data typing did not occur as part of this validation, which means that the DTD cannot determine if the proper data types are being used for an attribute. Due to inherent limitations in DTD's, XML schemas have been developed to allow more accurate data validation to occur on XML data sets. Starting at RSM version 2.2.2, an XML schema has been written to improve the validation of RSM input data sets.

## <span id="page-292-0"></span>**B.3 The RSM XML Schema**

From RSM version 2.2.2 onward, an XML schema can be used to validate the model input files. This schema is located on the web and serves as the single point of reference for RSM input. The RSM XML data structures defined in the schema can be viewed here: [Graphical](http://gwmftp.jacobs.com/xml_schema_corrected/graphics/hse_222.html) [portrayal of the RSM 2.2.2 XML Schema](http://gwmftp.jacobs.com/xml_schema_corrected/graphics/hse_222.html)<sup>[4](#page-292-1)</sup>. The actual RSM XML Schema can be down-loaded here: [Download the RSM 2.2.2 XML Schema](http://gwmftp.jacobs.com/xml_schema_corrected/hse_222_corrected.zip)<sup>[5](#page-292-2)</sup>

As of February 2005, the RSM 2.2.2 schema accurately represents the available XML elements and attributes present in the model. The documentation of all elements and attributes is still not complete but continues to progress as time allows. The schema, since it is written in XML, is easier to read and understand than the RSM DTD.

The following example shows how the RSM schema (hse 222 corrected.xsd) is called in RSM XML input files and used to validate model input. The  $\langle$ hse $\rangle$  tag must include the reference to the hse schema as shown below:

```
<?xml version="1.0" encoding="UTF-8"?>
<hse xmlns:xsi="http://www.w3.org/2001/XMLSchema-instance"
     xsi:noNamespaceSchemaLocation="http://gwmftp.jacobs.com/xml_schema_corrected/
            hse_222_corrected.xsd" version="2.2.2" >
  <control
    tslen="15000"
    tstype="minute"
    startdate="01jan1994"
    starttime="0000"
    enddate="01jan1994"
    endtime="0230"
    alpha="0.500"
    solver="PETSC"
    method="gmres"
    precond="ilu">
  </control>
```
<span id="page-292-2"></span><span id="page-292-1"></span><sup>4</sup>http://gwmftp.jacobs.com/xml schema corrected/graphics/hse 222.html <sup>5</sup>http://gwmftp.jacobs.com/xml schema corrected/hse 222 corrected.zip

## **B.3.1 How To Convert A DTD-Based RSM Input File To An XML Schema-Based Input File**

Only one change is needed to convert the DTD based XML input data file to a schema based XML input file that can be validated. The beginning of the DTD-based file needs to be changed into the proper XML format, with the proper hse version number listed. To update the XML data file, simply cut-out:

```
<?xml version="1.0"?>
<!DOCTYPE hse SYSTEM "../hse.dtd" [
]>
<hse version="0.1">
```
and replace it with:

```
<hse xmlns:xsi="http://www.w3.org/2001/XMLSchema-instance"
    xsi:noNamespaceSchemaLocation=
    "http://gwmftp.jacobs.com/xml_schema_corrected/
            hse 222 corrected.xsd" version="2.2.2" >
```
## **B.3.2 How To Validate RSM Input Files Against The XML Schema**

A variety of programs and web-based utilities exist for XML validation using schemas. Examples of these include the [W3C XML schema validating routine,](http://www.w3.org/2001/03/webdata/xsv) Microsoft Visual Studio, [XMLSPY Home,](http://www.altova.com/download_spy_home.html) and many other programs.

Three validation examples are demonstrated here using the W3C validating routine. The first case (see [subsubsection B.3.2.1\)](#page-294-0) demonstrates a successful validation, which means that all of the XML data are of the proper data type and all required data are present. The second case (see [subsubsection B.3.2.2\)](#page-295-0) demonstrates unsuccessful validation of an XML data file. This file contains an invalid double precision number that was intentionally entered in the data set. Although this data set contains invalid data it will pass a DTD validation routine but it will not pass the schema-based validation because the schema validation is much more strict with respect to data typing. The third case (see [subsubsection B.3.2.3\)](#page-296-0) discusses the validation of model input data when more than one XML input file exists.

#### <span id="page-294-0"></span>**B.3.2.1 Case 1: Successful Validation Of Benchmark Problem 1 Using W3C Validating Routine**

Begin by [clicking here for the W3C XML schema validating routine](http://www.w3.org/2001/03/webdata/xsv)<sup>[6](#page-294-1)</sup>

On this page, there are two forms for validating your data. The first form is for checking a schema which is accessible via the Web, and/or schema-validating an instance with a schema of your own. The second form is used if you are behind a fire wall or have a schema to check, which is not accessible via the Web. For validating local data files scroll down to use the second validation form and select your local RSM data file by browsing to it. In this example shown below, the Benchmark 1 case has been selected.

```
<?xml version="1.0" encoding="UTF-8"?>
<hse xmlns:xsi="http://www.w3.org/2001/XMLSchema-instance"
    xsi:noNamespaceSchemaLocation=
     "http://gwmftp.jacobs.com/xml_schema_corrected/
    hse_222_corrected.xsd" version="2.2.2" >
 <control
   tslen="15000"
   tstype="minute"
   startdate="01jan1994"
   starttime="0000"
   enddate="01jan1994"
   endtime="0230"
   alpha="0.500"
   solver="PETSC"
   method="gmres"
   precond="ilu">
 </control>
  <mesh>
    .. To save space in this document, content removed from benchmark 1
 </mesh>
 <output>
    .. To save space in this document, content removed from benchmark 1
 </output>
</hse>
```
The following results of the validation are returned from the W3C site.

<span id="page-294-1"></span> $6$ http://www.w3.org/2001/03/webdata/xsv

APPENDIX B. PRIMER ON USING XML 276

```
Schema validating with XSV 2.7-1 of 2004/04/01 13:40:50
Target: file:///usr/local/XSV/xsvlog/@31924.1uploaded
   (Real name: M:\Data\models_2.2.2\hse\kcb_benchmarks\BM1\run3x3.xml)
docElt: {None}hse
Validation was strict, starting with type [Anonymous]
schemaLocs: None -> http://gwmftp.jacobs.com/
    xml_schema_corrected/hse_222_corrected.xsd
The schema(s) used for schema-validation had no errors
No schema-validity problems were found in the target
--------------------------------------------------------------------------------
Schema resources involved
Attempt to load a schema document from
```
http://gwmftp.jacobs.com/xml\_schema\_corrected/hse\_222\_corrected.xsd (source: schemaLoc) for no namespace, succeeded

--------------------------------------------------------------------------------

### <span id="page-295-0"></span>**B.3.2.2 Case 2: Unsuccessful Validation Of Benchmark Problem 1 Using W3C Validating Routine**

To corrupt the input file, the letter "l" (which looks a lot like a 1) has been placed at the end of the alpha input line as shown:

```
alpha="0.500l"
```
.

As shown below, this incorrect input triggers an error because alpha is defined as a double precision number in the schema and the value of "0.500l" is not a valid double precision number. This case would be considered valid in a DTD-based validation check because this type of examination simply checks to see that a value exists for the alpha term.

--------------------------------------------------------------------------------

```
Schema validating with XSV 2.7-1 of 2004/04/01 13:40:50
Target: file:///usr/local/XSV/xsvlog/@32070.1uploaded
   (Real name: M:\Delta\mod 2.2.2\hse\kcb\ benchmarks\BM1\run3x3.xml)
docElt: {None}hse
Validation was strict, starting with type [Anonymous]
schemaLocs: None -> http://gwmftp.jacobs.com/
    xml_schema_corrected/hse_222_corrected.xsd
The schema(s) used for schema-validation had no errors
1 schema-validity problem was found in the target
```
Schema resources involved Attempt to load a schema document from http://gwmftp.jacobs.com/xml\_schema\_corrected/hse\_222\_corrected.xsd (source: schemaLoc) for no namespace, succeeded -------------------------------------------------------------------------------- Problems with the schema-validity of the target file:///usr/local/XSV/xsvlog/@32070.1uploaded:6:3: Invalid per cvc-attribute.1.2: attribute type check failed for {None}:alpha: 0.500l is not a valid double literal --------------------------------------------------------------------------------

#### <span id="page-296-0"></span>**B.3.2.3 Case 3: Validation Of Models Having More Than One XML Input File**

Currently, validation routines that check input data against a schema currently cannot au-tomatically validate files. An emerging technology called [XInclude](http://www.w3.org/TR/xinclude/)<sup>[7](#page-296-1)</sup> is now being promoted to include external files so that users can break long XML documents up into smaller pieces. Several RSM benchmarks do break the XML files into several pieces (i.e., Benchmark 55). This technology will eventually replace the current "Entity" approach used with DTD-based document types as shown below.

```
<?xml version="1.0" ?>
<!DOCTYPE hse SYSTEM "../hse.dtd" [
<!ENTITY pseudo SYSTEM "pseudo.xml"> <- this is an external file
that will be included by using the & command
\geq<hse version="0.1">
 <control
   tslen="24"
 .. content removed to save space
   method="gmres"
   precond="ilu">
 </control>
... content removed to save space
    &pseudo; <- this includes the content of the file pseudo.xml
... content removed to save space
</hse>
```

```
7http://www.w3.org/TR/xinclude/
```
If XInclude is used in an XML data set, the validators do not automatically load the included files and check them against the schema. In this case, you must create a new XML data set that contains all of the XML data by loading all of the included files into one file. This file can then be validated. As the technology is standardized, more information will become available for XInclude.

#### **B.3.2.4 Additional XML Details**

The RSM XML input files are composed of mark-up fields and content. The mark-up fields describe elements and attributes and the content is the assigned values for the attributes. The types of attributes needed for any element depend upon the structure of the element, which is found in the XML schema. The schema completely defines the structure and relationships between all elements and their attributes. The schema may also define the data types, whether the data are a required input, the allowable range for the data, the default values, the maximum and minimum number of occurrences of any element, among other things. The schema is intimately tied to the objects present in the RSM source code, and the degree of data control entered in the schema is up to the programmer to decide. Although it is tempting to think of XML elements as hydrological objects in RSM, there is not a one-to-one correspondence between these items.

• There are nearly 200 elements that loosely represent the primary building blocks for the hydrological objects in the RSM. XML elements are denoted with starting and ending tags. Elements can contain other elements or they can contain attributes. For elements containing other elements, an example using the element <mesh> would look like:

```
<mesh>
   <geometry file="mesh3x3.2dm"> </geometry>
  <bottom> <const value="0.0"> </const> </bottom>
   <surface> <const value="500.0"> </const> </surface>
   <conveyance>
    <mannings a="1.000" detent="0.00001"></mannings>
   </conveyance>
 </mesh>
```
For elements containing only attributes, an example using  $\leq$  control  $\geq$  would look like:

```
<control>
 tslen="15000"
 tstype="minute"
  startdate="01jan1994"
```

```
starttime="0000"
  enddate="01jan1994"
 endtime="0230"
  alpha="0.500"
  solver="PETSC"
 method="gmres"
 precond="ilu">
</control>
```
Note that the ">" portion of the beginning tag for <control> occurs after the attributes are defined, and is immediately followed by the ending tag </control>.

- Attributes are the variables used to describe the properties of the elements. As shown in the second example above, attributes are placed within the opening tag of the element. Attribute definitions come in name="value" pairs. For example <tslen="15000"> is the time step length attribute of the control element and it is assigned a value of 15000. In XML, all attribute values must be placed within quotes.
- There are nearly 200 elements and about 700 attributes supported in RSM. The 700 attributes come in the form of double precision numbers (268), long integers (174), and text entities (257). As model development continues, the number of elements and attributes may change. The validation of the XML input files checks the validity of the double precision number and integers. The schema can also check the validity of the string variables by comparing the string values to an enumeration list. Most attributes that are string variable type in the RSM schema have enumeration lists that contain the allowable text strings. If a text string, other than one that is allowed and used as input, the XML schema validator will report this to the user as incorrect input.
- Comments can be used in XML data sets and they begin with  $\cdot \cdot \cdot$  = -'' and end with  $\gamma \rightarrow \gamma'$ . Comments can contain any data except the literal string  $\gamma \rightarrow \gamma'$ . You can place comments between mark-up anywhere in your document.
- An XML file can be separated into several files for convenience. These files are defined using <!ENTITY HPMs SYSTEM "pseudo.xml">, and referred to later when necessary using  $\&$ HPMs; The file pseudo.xml should be placed within the directory. An example of this has been shown above in [subsubsection B.3.2.3.](#page-296-0)
- The XML schema contains information on Elements and Attributes. The attribute data types and relationships between elements are established in the schema. The [RSM XML data structures can be viewed here](http://gwmftp.jacobs.com/xml_schema_corrected/hse_222_corrected.html)<sup>[8](#page-298-0)</sup>.
- In the XML data files that are DTD-based, PCDATA means parsed character data. Character data consists of the text found between the start tag and the end tag of an XML element. PCDATA is text that will be parsed by a parser. Tags inside the text will be treated as mark-up and entities will be expanded.

<span id="page-298-0"></span><sup>8</sup>http://gwmftp.jacobs.com/xml schema corrected/hse 222 corrected.html

• In the XML data files that are DTD-based, CDATA also means character data. CDATA is text that will not be parsed by a parser. Tags inside the text will not be treated as mark-up and entities will not be expanded.

# **Appendix C**

# **Extending A 2D Model Into 3D - The XML** <multilayer> **Element**

Although the following component of HSE is functional, but is not optimally implemented. Additional capabilities need to be added to this portion of the code for greater flexibility in usage. User's may need additional guidance in building 3D flow models.

## **C.1 Overview of Building a 3D Model in RSM**

The HSE model was originally designed to perform only two-dimensional overland and groundwater flow simulations. However, the model has been extended to simulate fully three-dimensional ground water flow. This was accomplished without applying undue pressure on the existing model architecture because Darcy's Law is easily extended from 2D to 3D.

Converting a 2D model to 3D is achieved by pre-processing the 3-D groundwater data and creating special HSE water bodies and water movers that replicate what occurs in an actual 3-D groundwater system. A preprocessor is used to convert the existing base cell data in a GMS mesh (2dm) format into a new layered data set. This consists of a new 2-D mesh file and new water mover file. The new water mover file is referred to in the XML file under the keyword  $\leq$  multilayer>. An example of a multilayered grid is shown in [Figure C.1.](#page-301-0)

## **C.1.1 2D to 3D Grid Program**

The C++ program gw3d2hse converts a base 2-D mesh data set and a layer data set into a second 2-D mesh data set and a water mover data set. HSE can process this new data as

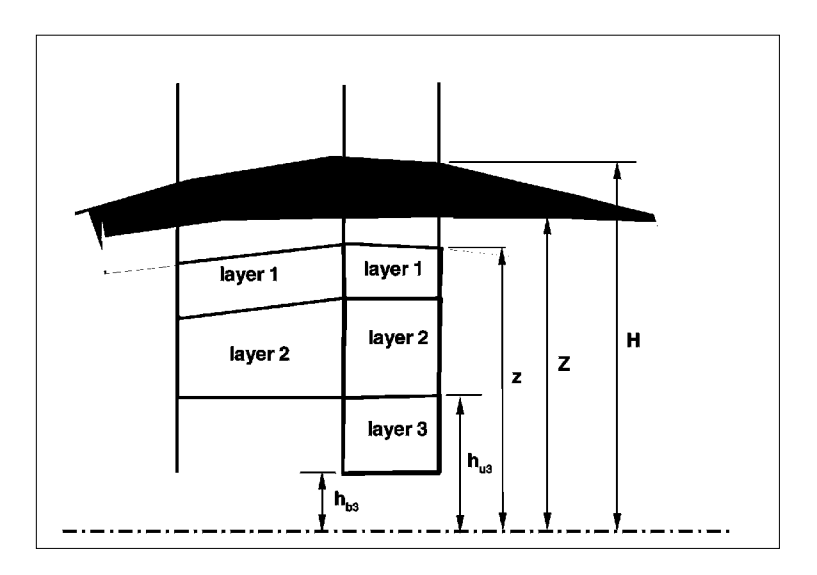

<span id="page-301-0"></span>**Figure C.1:** Sketch of the multi-layered grid used to solve 3-D groundwater flow.

if it is a set of water movers to the 2-D problem. The results which are actually in 3-D have to be mapped to 2-D using RSM GUI tools or some other tool. The input and output files for the preprocessor are described below.

## **C.1.1.1 Two-Dimensional Mesh File**

This is the first input file to gw3d2hse and is standard RSM 2-D mesh file described in [section 3.2](#page-54-0) of this manual. This grid file will be extended from 2d to 3d based on the userdefined layering described in su[bsubsubsection C.1.1.2,](#page-301-1) so the number of nodes and elements will be increased in the resulting grid output file.

## <span id="page-301-1"></span>**C.1.1.2 Added Layer File**

This file contains all the layers added to the bottom of the base mesh layer described earlier. The typical data set consist of data blocks, which describe layers below each base cell, started from top to bottom. The format is shown below with actual numbers replacing contents in square brackets. An example is given directly below the definitions.

..... nb [base cell ID] [base cell vertical hydraulic conductivity] lay [top] [bot] [sc1] [sc2] [hor. hyd. cond.] [vert. hyd. cond.] [d/k] lay [top] [bot] [sc1] [sc2] [hor. hyd. cond.] [vert. hyd. cond.] [d/k]

| Tag                                            | Definition                                                                                    |
|------------------------------------------------|-----------------------------------------------------------------------------------------------|
| [base cell ID]                                 | Cell ID of the uppermost layer (i.e., the<br>base cell)                                       |
| [base cell vertical<br>hydraulic conductivity] | Vertical hydraulic conductivity of the base<br>cell $(l/t)$                                   |
| [top elevation]                                | Elevation at the top of the layer (1)                                                         |
| [bot elevation]                                | Elevation at the bottom of the layer (1)                                                      |
| [sc (unconfined)]                              | Storage coefficient when acting as an un-<br>confined layer                                   |
| [sc (confined)]                                | Storage coefficient when fully saturated.                                                     |
| [horizontal hydraulic<br>conductivity]         | Hydraulic conductivity in the horizontal<br>direction $(l/t)$                                 |
| [vertical hydraulic<br>conductivity]           | Hydraulic conductivity in the vertical di-<br>rection $(l/t)$                                 |
| $\left[ d/k \right]$                           | $d/k$ Depth/conductivity value of thin layer<br>assumed to be at the top of the layer $(l/t)$ |

Table C.1: Variables defined in the layer data input file.

```
lay [top] [bot] [sc1] [sc2] [hor. hyd. cond.] [vert. hyd. cond.] [d/k]
....
where\\
top = top elevation,
bot = bottom elevation,
sc1 = storage coefficient for unconfined conditions,
sc2 = storage coefficient for confined conditions,
vert. = vertical, \setminushor. = horizontal, \setminushyd. cond. = hydraulic conductivity, and
elev. = elevation
d/k = a unit of thickness (d) and hyd. cond. (k) that impedes vertical flow
```
### Definitions of the variables are given below. An example will follow.

```
This example places two additional layers beneath base cells 5 and 14.
Beneath cell 5, a 140 foot thick layer and a 70 foot layer are added.
Beneath cell 14, a 60 ft and 40 ft layer are added.
This is a highly simplified example. In most situations,
it would be expected that laterally continuous layers
would be added over more than 1 cell.
```
APPENDIX C. EXTENDING A 2D MODEL INTO 3D - THE XML < MULTILAYER> ELEMENT284

lay 440.0 300.0 0.2 0.001 0.15 0.015 0.0 lay 300.0 230.0 0.2 0.001 0.15 0.015 0.3 nb 14 0.04 lay 400.0 340.0 0.2 0.001 0.15 0.015 0.2 lay 340.0 300.0 0.2 0.001 0.15 0.015 0.1

### **C.1.1.3 Output 2-D Mesh File**

This file is like any other 2-D mesh file with additional cells to represent the new layers. This becomes the new input mesh file for the HSE model.

### **C.1.1.4 Output Water Mover File**

The output watermover file from the preprocessor is to be used as an input to the model. The name of this file is included in the XML file as shown below. If the file is layered.dat, the XML input would be

```
..............
 <multilayer>
   <layer file = "layered.dat"> </layer>
 </multilayer>
.............
```
## **C.1.2 Other Input Files And Modifications Needed For 3-D Groundwater Flow Modeling**

A number of files have to be modified when 3-D or layered groundwater flow is modeled. This is mainly because of the additional water bodies introduced as a result of the 3-D layers need some extra information. The following sections describe how properties are described for the additional water bodies describing the layered or 3-D formulations.

#### **C.1.2.1 Starting Head File** <shead>

The number of cells that have to be initialized is different with the layered cells. This has to be modified to include the initial heads for these cells.

APPENDIX C. EXTENDING A 2D MODEL INTO 3D - THE XML < MULTILAYER> ELEMENT285

#### **C.1.2.2 HPM Definition File <HPM>**

The pseudo cell types for the new layered cells has to be added before a model run. However the new pseudo cells of the layered formulation don't do anything internally. The pseudo cell behavior is introduced using the "index entry" option. The format for the new pseudo cell entry type is as follows.

```
..............
       <entry id ="2" label="lay">
         <layerpc> </layerpc>
       </entry>
.............
```
#### **C.1.2.3 Horizontal Conductance Definition File** <transmissivity>

The horizontal conductivity of the new layers or 3-D cells has to be added as  $\langle$  Layered> type for a layered or 3D model run. The numerical values, however, will be overwritten with values read from the <multilayer> file. The <layered> tag defines the water bodies layered type so that they can be overwritten. Values of conductivity, lower layer elevation and upper layer elevation are all included in this file.

```
..............
    <entry id="2" label="type1">
    \langlelayered cond = "10" lower = "300" higher = "450">
    </layered>
.............
```
#### **C.1.2.4 SV Converter Definition File** <svconverter>

SV converters also have to be defined for the new layer cells. The one to chose for layered cells is shown below. The index entry option is used for this purpose.

```
..............
       <entry id="2" label="type1">
        <layersv sccon= "0.2" scunc = "0.0002"> </layersv>
       </entry>
.............
```
## **C.1.3 Putting It All Together**

The file layered.dat that comes as output from the preprocessor file is shown below. This file gets defined in the XML file under the tag  $\langle$ multilayer>. The first line is a plain text line that helps to keep track of the layer information for debugging. Layered of 3-D features of the model are activated when the existence of a file is detected.

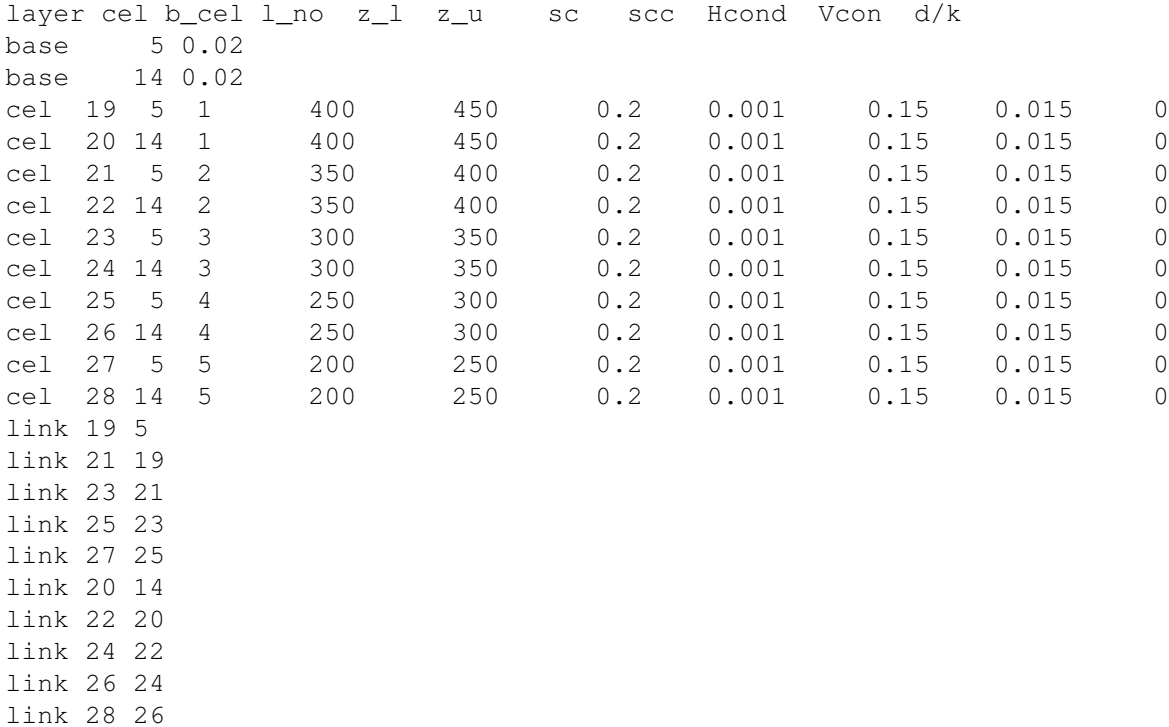

## **C.2 Boundary Conditions For Three-Dimensional Flow**<multilayer>

Needs to be written